# **UNIVERSIDADE TECNOLÓGICA FEDERAL DO PARANÁ DIRETORIA DE PESQUISA E PÓS-GRADUAÇÃO DOUTORADO EM ENSINO DE CIÊNCIA E TECNOLOGIA**

**CLODOGIL FABIANO RIBEIRO DOS SANTOS**

# **A ROBÓTICA EDUCACIONAL COMO RECURSO DE MOBILIZAÇÃO E EXPLICITAÇÃO DE INVARIANTES OPERATÓRIOS NA RESOLUÇÃO DE PROBLEMAS**

**TESE**

**PONTA GROSSA 2018**

## **CLODOGIL FABIANO RIBEIRO DOS SANTOS**

# **A ROBÓTICA EDUCACIONAL COMO RECURSO DE MOBILIZAÇÃO E EXPLICITAÇÃO DE INVARIANTES OPERATÓRIOS NA RESOLUÇÃO DE PROBLEMAS**

Tese apresentada ao Programa de Pós-Graduação em Ensino de Ciência e Tecnologia, da Universidade Tecnológica Federal do Paraná. Área de Concentração: Ciência, Tecnologia e Ensino, Linha de Pesquisa: Fundamentos e Metodologias para o Ensino de Ciências e Matemática, como requisito parcial para a obtenção do título de Doutor.

Orientadora: Profª. Drª. Nilcéia Aparecida Maciel Pinheiro. Coorientadora: Profª. Drª. Jussara Rodrigues Ciappina

# **PONTA GROSSA 2018**

Ficha catalográfica elaborada pelo Departamento de Biblioteca da Universidade Tecnológica Federal do Paraná, Câmpus Ponta Grossa n.03/19

 $\mathbf{r}$ 

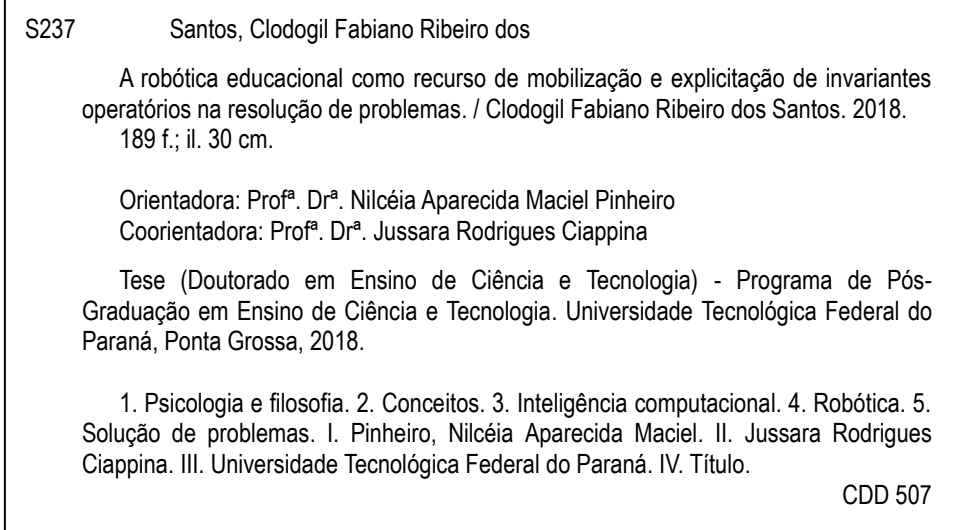

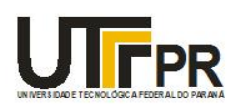

Universidade Tecnológica Federal do Paraná **Campus de Ponta Grossa** Diretoria de Pesquisa e Pós-Graduação PROGRAMA DE PÓS-GRADUAÇÃO EM ENSINO DE CIÊNCIA E TECNOLOGIA

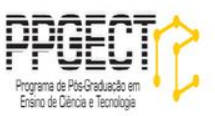

# **FOLHA DE APROVAÇÃO**

Título da Tese Nº 14/2018

# **A ROBÓTICA EDUCACIONAL COMO RECURSO DE MOBILIZAÇÃO E EXPLICITAÇÃO DE INVARIANTES OPERATÓRIOS NA RESOLUÇÃO DE PROBLEMAS**

por

### **Clodogil Fabiano Ribeiro dos Santos**

Esta tese foi apresentada às **13h30min** do dia **29 de novembro de 2018**, como requisito parcial para a obtenção do título de DOUTOR EM ENSINO DE CIÊNCIA E TECNOLOGIA, com área de concentração em Ciência, Tecnologia e Ensino, do Programa de Pós-Graduação em Ensino de Ciência e Tecnologia. O(a) candidato(a) foi arguido(a) pela Banca Examinadora composta pelos professores abaixo citados. Após deliberação, a Banca Examinadora considerou o trabalho aprovado.

Prof. Dr. Marco Antonio Moreira (UFRGS) Prof<sup>a</sup>. Dr<sup>a</sup>. Ester Patricia Lopez Donoso (UPLA/Chile)

Prof. Dr. Silvio Luiz Rutz da Silva (UEPG) Prof. Dr. André Koscianski (UTFPR)

Profª. Drª. Sani de Carvalho Rutz da Silva (UTFPR)

Profª. Drª. Nilcéia Aparecida Maciel Pinheiro (UTFPR) - *Orientadora*

Prof. Dr. Awdry Feisser Miquelin (UTFPR) Coordenador(a) do PPGECT

A FOLHA DE APROVAÇÃO ASSINADA ENCONTRA-SE NO DEPARTAMENTO DE REGISTROS ACADÊMICOS DA UTFPR - CÂMPUS PONTA GROSSA

### **AGRADECIMENTOS**

A gratidão não é uma característica exclusiva da espécie humana. Contudo, esta é a única capaz de registrá-la e, assim, eternizá-la. Portanto, manifesto aqui a intenção de eternizar o meu agradecimento a algumas pessoas que tiveram alguma participação nesta minha jornada acadêmica.

Acho que quanto mais avança a nossa idade, mais pessoas merecem nosso agradecimento. E, portanto, maior é o risco de esquecer alguém. Isso não significa que a pessoa esquecida não foi importante. Todas as pessoas com quem me encontrei durante toda a minha vida deram, em maior ou menor grau, alguma contribuição para quem sou hoje. Por isso, é preciso limitar um intervalo de tempo e um contexto social para fazer esse registro, sob pena de necessitar dedicar o mesmo número de páginas da tese para agradecer.

Fora do contexto acadêmico, é justo, necessário e importantíssimo agradecer aos meus pais, Clodomiro (*in memorian*) e Liege, que a partir de seu ato de amor, concederam a mim o mais sublime de todos os presentes: a vida. E, logo em seguida, trouxeram a minha irmã, Clodoege, para me fazer companhia na aventura da vida.

No transcorrer da jornada da vida, foram muitos amigos, colegas, parceiros, professores, alunos, companheiros. A todos esses registro aqui o meu agradecimento. Tive muita sorte nesse quesito, podendo afirmar que nunca houve, de minha parte, propensão para colecionar inimigos. Mesmo assim, algumas dessas pessoas se tornaram, não inimigos, mas antagonistas. Agradeço também a eles, pois me impulsionaram a superar desafios impostos pelo desejo de mostrar a eles que, apesar de minhas limitações e concepções de mundo diferentes, fui capaz de triunfar em diversos aspectos. Outros talvez não.

No ano de 1988 iniciei o projeto mais importante da minha vida. Isso foi, mais precisamente, no dia 13 de agosto desse ano. Descobri que uma pessoa que entrou em minha vida um ano antes era a parceira ideal para me dar um norte, colocar um pouco de maturidade na minha instável e explosiva personalidade. A minha esposa Ana Márcia entrou em minha vida de uma maneira natural, suave e cativante. Tivemos alegrias e tristezas, sucessos e problemas. E ela sempre foi a personificação da generosidade, mesmo quando eu causei decepção e tristeza. Só por isso, ela é a pessoa que merece uma gratidão imensa, um amor profundo, algo que muito maior do que eu posso dar. O mínimo que posso fazer é registrar isso para que no futuro saibam que ela é a melhor pessoa que fez parte da minha vida.

Ela foi a minha cúmplice no mais sublime projeto que um ser vivo pode protagonizar: a perpetuação da vida. E dessa união nasceram duas inspirações para as nossas vidas: nossos filhos, Bogdan e Ksenia. Agradeço a essa maravilhosa família por entrarem na minha vida e me tornarem melhor a cada dia. Como o Bogdan deixou registrado no agradecimento de sua dissertação de mestrado, ele e a Ksenia são o fruto de um experimento de liberdade deliberadamente falho. Por que falho? Porque o ser humano é falho! E é isso que encanta e fascina. E é o que nos move para frente, sempre em busca do horizonte da superação de si mesmo.

A minha vida profissional foi marcada por abruptas mudanças. Desde a minha adolescência, como técnico em eletrônica, a juventude como funcionário do Banco do Brasil, carreira tão almejada pelo meu Pai, mas que, ao longo do tempo, descobri não ser a minha meta, até a chegada ao universo do magistério, foram longos anos. Durante esse tempo, muita gente compartilhou comigo espaços e tempos. Seria praticamente impossível nominá-los. No entanto, fica aqui também registrado o meu agradecimento, pois essa vivência está

impregnada no meu ser.

O meu ingresso no mundo acadêmico se deu a partir do contato com professores da especialização na Universidade Estadual de Londrina: a Inês, o Laburu, a Irinéia, e tantos outros. De lá, fui "catapultado" para o mestrado na Unesp de Bauru, onde tive o prazer de encontrar professores como o Nardi, o Washington, o Agnaldo, o Fernando, o Misael, o Villani e tantos outros que, mesmo não tendo sido meus professores, estiveram presentes e tiveram papel importante na minha formação. Agradeço a eles também.

A minha experiência profissional no ensino superior se iniciou na Universidade Estadual do Centro-Oeste, no Campus de Irati. Lá encontrei pessoas, colegas de diversos departamentos, que contribuíram significativamente para a minha formação. A jornada se iniciou no extinto Departamento de Ciências, o qual foi substituído pelo atual Departamento de Matemática, onde me encontro lotado. Os colegas com quem convivi e convivo merecem também o meu agradecimento. Nominá-los? Talvez os mais próximos, como a Joyce (grande conselheira), a Izabel, o Mário, o Artur (grande companheiro de chefia de departamento), a Leoni, a Karol, a Daiane, o Denilson, o Romero, além dos colaboradores, como o Ricardo, o Jailson, o Silton, o Robyson, o Ronaldo, a Renata, o Leonardo, o Taigor, e tantos outros que passaram pelo departamento em anos anteriores e que tive o prazer de compartilhar experiências profissionais. A todos, meus sinceros e cordiais agradecimentos.

Aos colegas do Doutorado, pelo companheirismo, pela parceria, o meu agradecimento e meu pedido de desculpas por algum inconveniente, especialmente quando eu insistia em discutir os "invariantes operatórios" durante as aulas. Obrigado por fazerem parte da minha vida, Ana, Jaqueline, João Pauo, Rafael, Antonella, Daniela, Eliana, Fabiane, Fabio Edenei, Fabio Seidel, Lúcia Virginia, Nelson, Sandra e Tânia.

Agradeço também aos membros da banca examinadora, que já na qualificação contribuíram significativamente para o trabalho, apontando caminhos e corrigindo rumos. Obrigado, professores Marco Antonio, Silvio, Sani, André e Ester.

Finalmente, mas correndo o risco de esquecer alguém, quero expressar um agradecimento especial a todos os Docentes do Programa de Pós-Graduação em Ensino de Ciência e Tecnologia, em especial, aos meus professores: Sani, Luis Maurício, Frasson, Pilatti, Marcos Danhoni, Edson, André. Agradeço também à minha coorientadora, Jussara, que aceitou o desafio de pegar o "bonde andando".

Esqueci de alguém? Sim! Ou melhor, de propósito deixei o principal agradecimento para o final. Para ela vai o meu agradecimento especial: a minha orientadora. Orientar um trabalho de doutorado é uma tarefa, sem dúvida, de alto teor de responsabilidade e comprometimento. E a orientação do meu trabalho foi uma sublime experiência, porque a Nilcéia é uma pessoa maravilhosa. Sempre quando eu me dirigia a ela, angustiado e perdido, ela sempre me deu uma palavra de alento e otimismo. Mais que isso, ela soube como conduzir o meu trabalho me concedendo total liberdade intelectual para desenvolver as minhas próprias ideias. O seu trabalho foi comparável ao de um maestro, que consegue tirar o máximo de virtuosismo dos seus músicos, sem lhes tolher a liberdade para expressar sua criatividade e seu toque pessoal. Como eu devo agradecer? Não sei! Talvez a expressão de agradecimento em todas as línguas que conheço não seja suficiente para fazer justiça. Mas quero deixar o meu singelo agradecimento de uma forma simples e carinhosa, retribuindo toda a bondade, a serenidade e a confiança com que fui agraciado. Muito obrigado, Nilcéia.

### **RESUMO**

DOS SANTOS, Clodogil Fabiano Ribeiro. **A robótica educacional como recurso de mobilização e explicitação de invariantes operatórios na resolução de problemas.** 2018. 189 f. Tese (Doutorado em Ensino de Ciência e Tecnologia) - Universidade Tecnológica Federal do Paraná, Ponta Grossa, 2018.

A pesquisa relatada nesta tese analisa a utilização de Tecnologias Digitais (TD) numa abordagem construcionista, com base na Teoria dos Campos Conceituais de Vergnaud, buscando levantar seu potencial como ferramenta de explicitação de invariantes operatórios junto a estudantes de licenciatura e professores que ensinam matemática. A Teoria dos Campos Conceituais pertence ao rol das teorias cognitivas e visa proporcionar uma explicação para o fenômeno da aprendizagem. Segundo o autor, Gérard Vergnaud, a teoria estabelece que todo conceito é constituído de três conjuntos: de situações (S), de invariantes operatórios (I) e representações simbólicas (R). Destes três conjuntos, o de invariantes operatórios tem grande importância, pois nele residem os esquemas resolutivos das situações, que são expressos por meio das representações simbólicas. Contudo, ao resolver um problema associado a uma situação, o sujeito geralmente não explicita tais invariantes, pois não toma consciência deles. O propósito foi responder à seguinte questão: quais as potencialidades do uso da robótica educacional no processo de explicitação dos invariantes operatórios mobilizados pelos sujeitos da pesquisa na resolução de problemas em matemática? O objetivo geral consiste em identificar as evidências que validem o uso da robótica educacional, e do pensamento computacional a ela associado, como instrumento de explicitação dos invariantes operatórios mobilizados pelos sujeitos da pesquisa na resolução de problemas que envolvem álgebra elementar e geometria. A asserção que se pretende verificar é se o citado recurso se constitui como ferramenta válida para fazer com que o estudante explicite os invariantes operatórios mobilizados para resolver uma situação desafiadora proposta. Para resolver problemas, os sujeitos lançam mão de estratégias consolidadas em seu conjunto de conhecimentos, as quais não são fáceis de serem explicitadas. A proposta é identificar tais estratégias nas representações simbólicas expressas pelo estudante e estabelecer questionamentos de modo a fazer com que tornem explícitos os teoremas-em-ação e conceitos-em-ação, tanto para fins de comunicação com seus pares, como para estruturar e organizar seu próprio caminho de conceitualização. Para a realização da pesquisa, a metodologia empregada foi a abordagem qualitativa interpretativa, tendo como instrumento de obtenção de dados a proposição de sequências didáticas estruturadas pela Engenharia Didática, aplicada no âmbito dos Clubes de Robótica e Automação, que figuram como produto educacional. Após o trabalho nos clubes, foram solicitadas produções escritas e realizadas entrevistas com três monitores dos clubes, constituindo dados da pesquisa. Os dados constituídos foram submetidos a um processo de análise textual discursiva dos roteiros de procedimentos elaborados pelos sujeitos pesquisados, além da explicação oral gravada em áudio durante as entrevistas. Foram identificadas diferentes estratégias resolutivas frente às situações propostas, evidenciando a utilização de automatismos e formalismos consolidados, geralmente irrefletidos. Assim, foi possível corroborar a asserção de que a robótica educacional pode ser um instrumento válido para obter indicadores dos invariantes operatórios, no presente caso relacionados a conceitos matemáticos.

**Palavras-chave:** Tecnologia. Construcionismo. Teoria dos campos conceituais. Pensamento computacional. Robótica educacional.

### **ABSTRACT**

DOS SANTOS, Clodogil Fabiano Ribeiro. **Educational robotics as a resource for mobilization and explicitation of operative invariants in solving problems.** 2018. 189 p. Thesis (Doctorate in Teaching of Science and Technology) - Federal University of Technology - Paraná, Ponta Grossa, 2018.

The research reported in this thesis analyzes the use of Digital Technologies (TD) in a constructionist approach, based on Vergnaud's Conceptual Field Theory, seeking to raise its potential as a tool for explicitation of operative invariants among undergraduate students and teachers who teach mathematics. The Theory of Conceptual Fields belongs to the role of cognitive theories and aims to provide an explanation for the phenomenon of learning. According to the author, Gérard Vergnaud, the theory establishes that every concept is constituted of three sets: situations (S), operative invariants (I) and symbolic representations (R). Of these three sets, the one of operative invariants has great importance, because in it reside the operative schemes of the situations, that are expressed through the symbolic representations. However, in solving a problem associated with a situation, the subject generally does not make explicit such invariants, since he is not aware of them. The purpose was to answer the following question: what are the potentialities of the use of educational robotics in the process of explicitation of the operative invariants mobilized by the research subjects in solving problems in mathematics? The general objective is to identify the evidence that validates the use of educational robotics and associated computational thinking as an instrument to explain the operative invariants mobilized by the research subjects in solving problems involving elementary algebra and geometry. The assertion is sought if the said resource constitutes a valid tool to cause the student to explain the operative invariants mobilized to solve a proposed challenging situation. In order to solve problems, the subjects use strategies consolidated in their set of knowledge, which are not easy to be explained. The proposal is to identify such strategies in the symbolic representations expressed by the student and to establish questions in order to make explicit the theorems-in-action and concepts-inaction, both for communication purposes with their peers, and for structuring and organizing its own path of conceptualization. In order to carry out the research, the methodology used was the qualitative interpretive approach, having as an instrument to obtain data the proposition of didactic sequences structured by Didactic Engineering, applied in the scope of the Robotics and Automation Clubs, which figure as an educational product. After work in the clubs, written productions were requested and interviews were conducted with three club monitors, constituting survey data. The data were submitted to a process of discursive textual analysis of the procedures scripts elaborated by the researched subjects, besides the oral explanation recorded in audio during the interviews. Different problem-solving strategies were identified in relation to the proposed situations, evidencing the use of automatisms and consolidated formalisms, usually unthinking. Thus, it was possible to corroborate the assertion that educational robotics can be a valid instrument to obtain indicators of operative invariants, in the present case related to mathematical concepts.

**Keywords:** Technology. Constructionism. Conceptual field theory. Computational thinking. Educational robotics.

# **LISTA DE QUADROS**

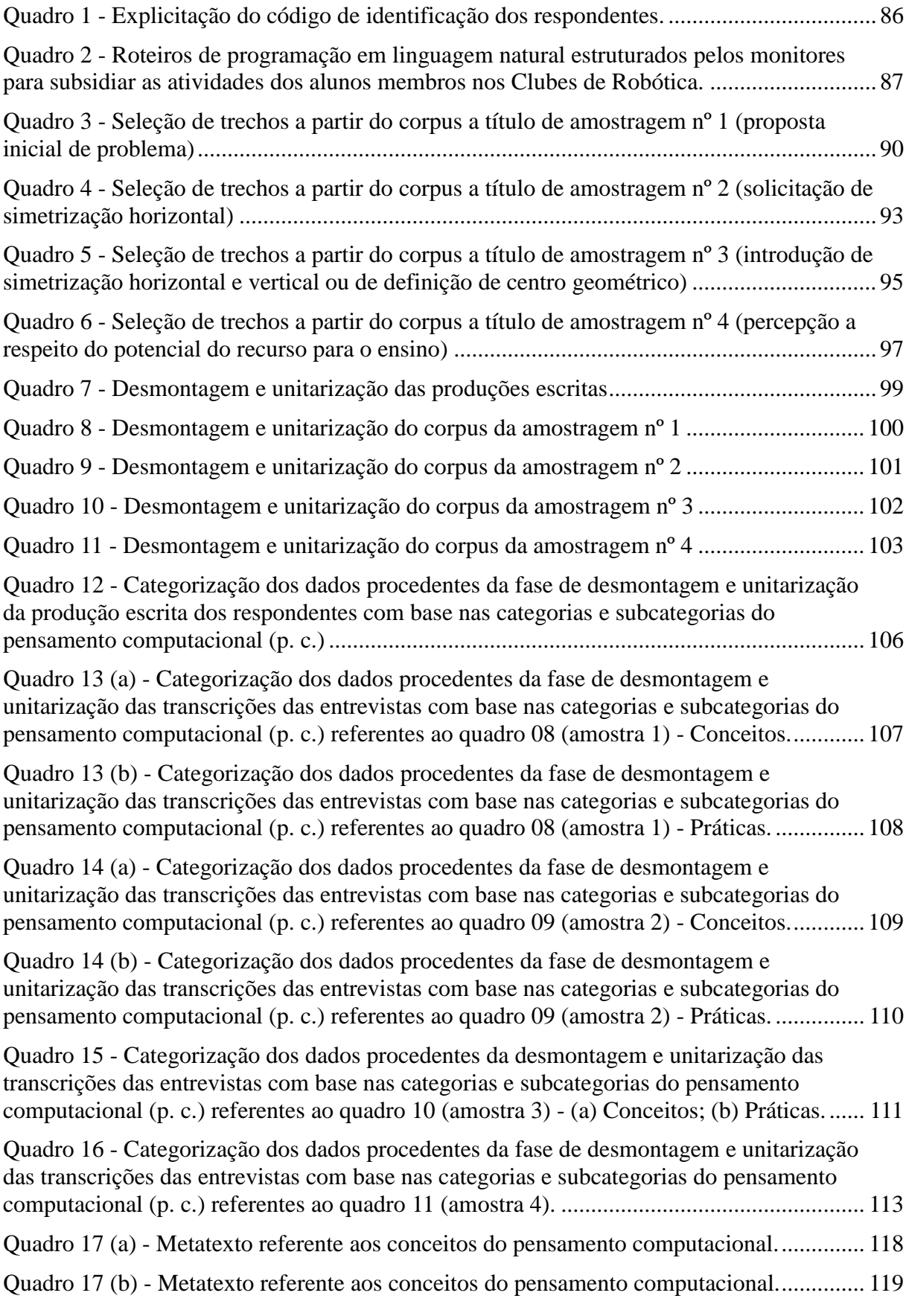

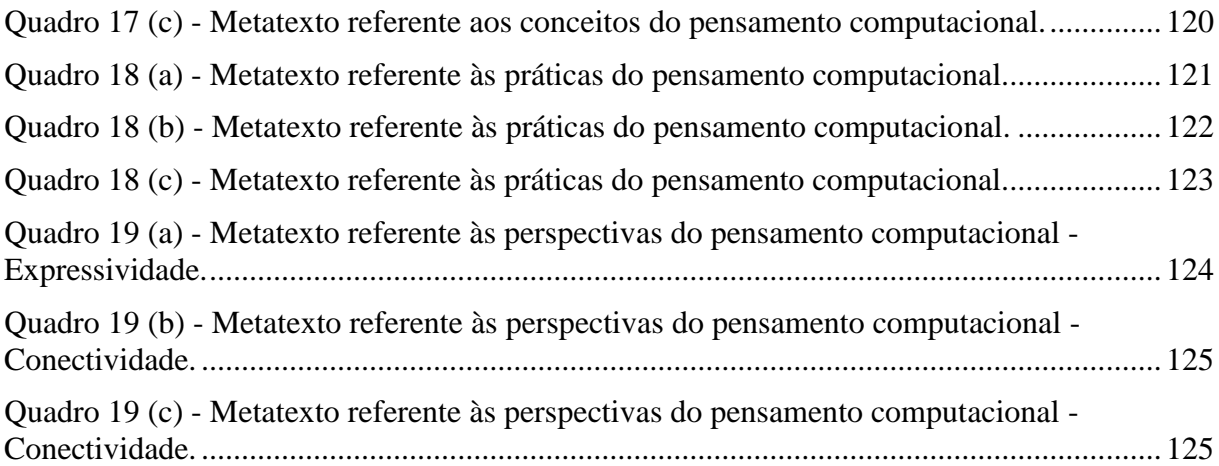

# **LISTA DE SIGLAS**

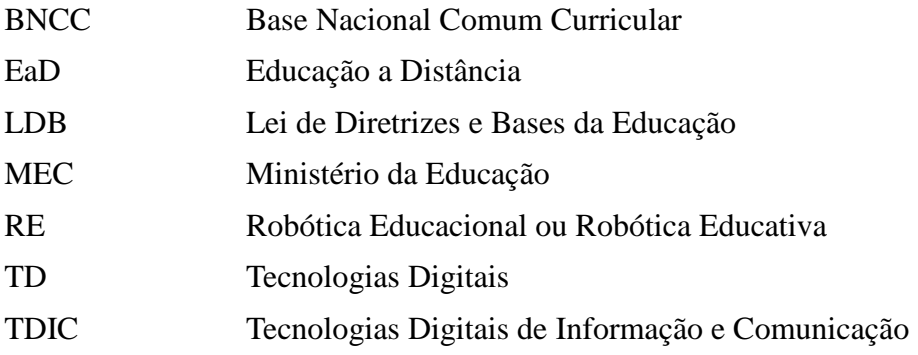

# **SUMÁRIO**

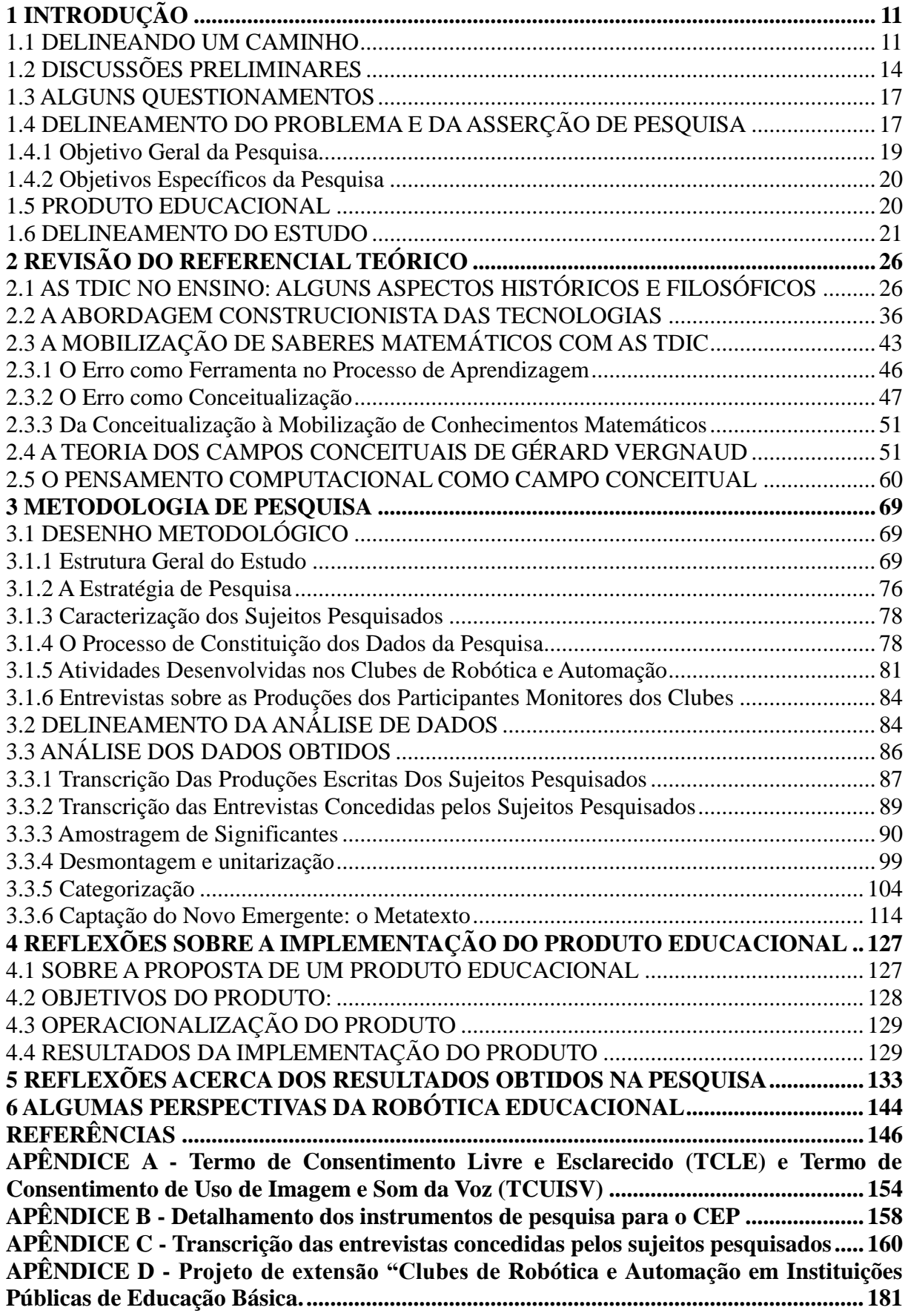

# **1 INTRODUÇÃO**

1

### <span id="page-12-0"></span>1.1 DELINEANDO UM CAMINHO

A minha<sup>1</sup> caminhada na pesquisa em ensino teve como ponto de partida o meu ingresso no magistério público estadual, fato ocorrido no ano de 1996. Nessa época, lecionando Física no Ensino Médio, comecei a me deparar com o grande dilema inerente ao ato de ensinar: entender qual é o elemento mais importante no processo de ensino e de aprendizagem.

A tarefa de ensinar é algo que transcende a simples transmissão de informações, e isso ficou claro para mim logo de início. Percebia nos alunos sentimentos ambíguos em relação ao que lhes era passado em sala de aula. Alguns dos alunos apenas se conformavam com a ideia de que deveriam estudar o conteúdo que lhes era passado, apenas com a preocupação de ser aprovado para o ano letivo seguinte. Outros, nem isso lhes motivava a estudar, sendo que, muitas vezes, questionavam a utilidade do conhecimento, mais com a intenção de polemizar do que realmente atribuir algum sentido e construir algum significado para aquilo que lhes era passado.

Entretanto, eu pude testemunhar episódios que apontavam justamente no sentido contrário dessa tendência que até então parecia ser hegemônica. Alguns alunos se mostravam inconformados com a tarefa meramente mecânica de memorizar fórmulas, resolver exercícios repetitivos e se preparar para provas que, na maioria das vezes, não provam nada além da inabilidade do professor para contextualizar o conteúdo de sua disciplina. Esses alunos me questionavam sobre o significado dos conteúdos ensinados, mas com uma perspectiva diferente da mera contestação ou rebeldia sem causa.

Diante dessa demanda, resolvi dar vazão a esses anseios, vendo em atividades extracurriculares a possibilidade de ir além da mecanização massificante característica da minha prática pedagógica nessa época. Nessas atividades, pude constatar o grande potencial que poderia ser explorado a partir de ideias simples, do questionamento, da busca por explicações mais plausíveis, da tentativa de entender além da enfadonha tarefa escolar.

Participando dessas atividades junto com os alunos, percebi que era necessário incrementar o meu próprio arsenal de conhecimentos para compreender esse novo fenômeno

<sup>1</sup> Neste capítulo introdutório, optou-se por utilizar a primeira pessoa do singular tendo em vista ser mais adequada para a presentar a trajetória pessoal que culminou neste estudo. Nos demais capítulos do trabalho, será dada preferência ao discurso em terceira pessoa do singular, de modo a envolver o leitor no processo de construção do conhecimento.

com o qual eu me deparava. Assim, no ano de 1999, busquei um curso de especialização denominado "Física para o Novo Ensino Médio", ofertado pela Universidade Estadual de Londrina. Esse curso visava discutir e refletir sobre as novas demandas educacionais trazidas pela Lei 9.394/1996 e pelos recém editados Parâmetros Curriculares Nacionais para o Ensino Médio. Era tudo o que eu precisava para constituir o alicerce de um edifício que venho construindo desde então, e que parece ainda estar longe de ser concluído.

Durante o curso de especialização comecei a me identificar com áreas relacionadas à tecnologia, especialmente os então recém chegados recursos computacionais que começavam a ser inseridos nas escolas. Além disso, passei a adotar uma postura crítica diante das novas tecnologias, passando a conceber a disciplina que eu ensinava como ferramenta para a compreensão desse universo tecnológico que caracteriza a sociedade contemporânea. Surgia aí o meu interesse em trabalhar numa abordagem relacionada a uma educação para a tecnologia, não para ensinar a usar os dispositivos, mas para adotar uma postura crítica, numa tentativa de desvelar não apenas o seu funcionamento básico, mas também levantar questões sociais, políticas, econômicas e ambientais inerentes a esses dispositivos.

A ideia de se trabalhar com essa abordagem se consolidou a partir de alguns questionamentos levantados ainda durante o trabalho de Mestrado (SANTOS, 2002), quando se buscava investigar o papel da tecnologia como instrumento de articulação de conceitos científicos no meio escolar. No citado trabalho, procurei estabelecer, através da pesquisa, quais as possibilidades de articulação do conhecimento presente nos programas educacionais através de conteúdos escolares e a compreensão de alguns dos objetos tecnológicos que cotidianamente fazem parte da sociedade contemporânea. Ao concluir o citado trabalho, pude constatar que há muito o que ser feito em termos de desvelamento da tecnologia, pois há uma grande dificuldade em se utilizar os conteúdos escolares como ferramentas explicativas do funcionamento dos objetos tecnológicos tratados no estudo. A minha inquietação diante da falta de atribuição de sentido e construção de significados para o conteúdo escolar permanecia inalterada, chegando ao ponto de questionar o próprio papel da escola na sociedade contemporânea.

Ao ingressar como docente no ensino superior, no ano de 2002, tive a oportunidade de trabalhar com a formação docente, num curso de Licenciatura em Ciências, da Universidade Estadual do Centro-Oeste. As inquietações ganharam maior vulto diante da tarefa de preparar profissionais para o exercício da docência. Percebi que compartilhava com eles sentimentos de angústia diante da tarefa de construir uma prática pedagógica que proporcione aos estudantes elementos para que possam dar significado ao que aprendem na escola.

Além da formação de professores, tive a oportunidade de atuar como docente em cursos de formação de engenheiros. Nessa experiência, pude constatar a grande lacuna existente entre o saber constituído a partir do conteúdo ensinado na educação básica e as habilidades cognitivas dos estudantes no processo de construção do conhecimento tecnológico, ou seja, era notável a dificuldade de articulação do que supostamente haviam aprendido na educação básica e os desafios intelectuais relacionados aos problemas oriundos da profissão de engenheiro. Isso acirrou ainda mais a minha inquietação, suscitando indagações quanto à utilidade daqueles conteúdos que fizeram parte de sua trajetória escolar ao longo de onze anos de suas vidas.

Posteriormente, durante uma segunda graduação, na área de Automação Industrial, foi possível estabelecer algumas conexões entre os conhecimentos pertencentes a essa área e o conteúdo escolar de Matemática, especialmente em álgebra elementar e geometria. Nesse período, pude vislumbrar algumas alternativas pedagógicas, mesmo que não houvesse nenhuma relação com a atividade docente. Mais especificamente, percebi que, ao se abordar problemas oriundos de uma área potencialmente interessante, relacionada à tecnologia, eu teria à minha disposição ferramentas didáticas com grandes possibilidades educativas, ou seja, com potencial de proporcionar aos estudantes elementos para construir significados em torno dos conteúdos escolares.

Diante dessa constatação, surgiu a ideia de se abordar os conceitos matemáticos por meio de atividades que envolvam programação de dispositivos computacionais e robóticos. Essa ideia veio sendo gestada desde essa época, mas eu ainda não vislumbrava maneiras de colocá-la em prática.

A partir de 2011, quando iniciei meu trabalho docente num curso de Licenciatura em Matemática, identifiquei outros elementos para essa discussão. De fato, era recorrente entre os futuros professores o anseio por abordagens de ensino que proporcionassem a aprendizagem dos conceitos matemáticos por parte dos alunos. Apesar de entender que o ato de explicar determinado conteúdo não garante a aprendizagem por parte do aluno, admite-se que, quando bem detalhada, a explicação pode contribuir para que o aluno aprenda. Fica aí estabelecido um grande desafio para a atividade docente: trabalhar os conteúdos matemáticos de forma significativa para o aluno, visando potencializar o uso de recursos instrucionais que proporcionem uma melhoria na aprendizagem.

Para dar conta desse desafio, entendi que há necessidade de fazer com que o futuro professor tenha clareza da sua própria estrutura de raciocínio. A partir desse entendimento, busquei um alicerce teórico que permitisse compreender o processo de construção de conhecimentos relacionados à resolução de situações problemáticas envolvendo conteúdos da educação básica. Esse alicerce teórico contempla as duas principais áreas de pesquisa utilizadas no presente estudo: a abordagem construcionista das Tecnologias de Informação e Comunicação e a Teoria dos Campos Conceituais.

### <span id="page-15-0"></span>1.2 DISCUSSÕES PRELIMINARES

O debate sobre a utilização de tecnologias de informação e comunicação (TIC) como recurso pedagógico tem, ao longo dos últimos anos, cada vez mais importância. Um dos motivos desse debate é o descompasso entre o desenvolvimento tecnológico observado na sociedade e a inserção efetiva desses recursos na escola. Ainda persistem diversos problemas, tais como domínio das novas tecnologias por parte de professores e gestores pedagógicos, falta de recursos financeiros para a aquisição de equipamentos adequados, lentidão no processo de renovação do aparato tecnológico, entre outros.

Contudo, é possível vislumbrar iniciativas interessantes expressas em diversas experiências com o uso das novas tecnologias em sala de aula, de modo especial a programação e a robótica (ALTIN; PEDASTE, 2013; BARROS et al., 2011; BENITTI, 2012; CABRAL, 2011; D'ABREU et al., 2012; MARTINS, 2012; OLIVEIRA, 2015; PEREIRA et al., 2012; PINTO, 2010). Essas pesquisas demonstram que é preciso utilizar estratégias de ensino mais adequadas, permitindo que as TIC se tornem um recurso didático efetivo no processo de aprendizagem. Uma dessas estratégias é a resolução de problemas, especialmente no que se refere à aprendizagem de conceitos matemáticos.

A resolução de problemas é uma tendência de ensino que tem sido discutida por autores, entre os quais destaca-se Polya (1978). Essa tendência é, a exemplo de outras como a modelagem e a investigação matemática, considerada adequada para ser aplicada no meio escolar, especialmente na Educação Matemática. A resolução de problemas está, portanto, ligada à percepção de situações que podem ser problematizadas, de forma a proporcionar um vislumbre da forma como um cientista trabalha.

A proposição de situações é, portanto, uma forma de trazer para a sala de aula um importante recurso potencializador de habilidades de resolução de problemas. Brousseau (1986), por exemplo, afirma que a proposição de situações didáticas se configura como um instrumentos adequados para promover a aprendizagem de conceitos matemáticos. Em sua teoria, ele defende que o professor, partindo de uma situação que ele denomina "a-didática", elabore uma problematização que permita ao estudante construir soluções por meio de um processo que se inicia com o estabelecimento de uma relação entre o aluno e o problema, de modo a possibilitar que ele mobilize seus próprios conhecimentos para solucioná-lo. Com o uso de estratégias dessa natureza, os professores têm a oportunidade de inovar suas práticas pedagógicas, agregando um caráter mais dinâmico relacionado a uma atividade intelectual mais intensa por parte dos estudantes.

Contudo, ao resolver os problemas originados das situações didáticas, propostas pelo professor, tanto da Educação Básica quanto da Superior, os estudantes lançam mão de estratégias tradicionais. Tais estratégias estão consolidadas em seu conjunto de saberes. Muitas vezes, esses saberes são difíceis de serem explicitados pelo indivíduo.

Nesse ponto, defende-se que é preciso identificar tais estratégias e saberes, no sentido de encontrar maneiras de fazer com que os indivíduos tornem tal conhecimento explícito. Tal explicitação pode servir tanto para fins de comunicação com seus pares, como para estruturar e organizar seu próprio conjunto de conceitos. A partir dessa explicitação é possível que, hipoteticamente, o sujeito elabore diferentes estratégias para dar conta de situações similares (ou não) àquelas que está acostumado a resolver. Para tanto, se vale de automatismos, formalismos consolidados, na maioria das vezes irrefletidos.

Como afirma Brousseau (1986), quando o sujeito se defronta com problemas oriundos de situações a-didáticas, ele necessita elaborar estratégias diferentes dos automatismos e formalismos consolidados para resolver tais problemas. Essas estratégias podem ser indicadores dos invariantes operatórios mobilizados pelos sujeitos na resolução dos problemas (VERGNAUD, 1990; VERGNAUD, 2009).

No que se refere a professores de matemática, entende-se que há necessidade de tornar explícitas as estratégias de resolução, possibilitando aos alunos terem clareza nas comunicações proferidas durante as aulas. Muitas vezes, ao resolver um problema em aula, o professor se vale de conceitos-em-ação e teoremas-em-ação que acabam não ficando claros para os alunos, gerando dúvidas sobre os passos para chegar à resolução. Contudo, para o professor, a explicação dada ficou clara, detalhada passo a passo. Ou seja, esse professor não se deu conta de alguns elementos que ficaram implícitos no processo. É esse tipo de invariante operatório que necessita se tornar explícito.

Nesse sentido, o pensamento computacional é uma alternativa interessante para o processo de resolução de problemas. De fato, o pensamento computacional não é uma exclusividade de máquinas computacionais, mas uma forma de estruturação do pensamento.

Trata-se de resolver um problema complexo de modo analítico, fragmentando-o em problemas mais simples, ditos computáveis, ou seja, passíveis de serem resolvidos por um dispositivo computacional. Este, pode até não ser necessário, mas, no caso do presente trabalho, o foco é analisar o potencial dos recursos computacionais, especialmente que envolvem programação e robótica, no processo de resolução de problemas, guiado pelas características do pensamento computacional: construção de conceitos antes de programação, redução de problemas grandes e complexos em problemas menores e mais simples, combinação de habilidades matemáticas e técnicas, geração de ideias antes dos artefatos, elaboração de abstrações, entre outras.

Diante disso, o pensamento computacional associado à robótica educacional (RE) pode, hipoteticamente, contribuir significativamente para o processo de explicitação dos esquemas de resolução de problemas adotados pelos estudantes. Tais esquemas são caracterizados por, entre outros elementos, seus invariantes operatórios (teoremas-em-ação e conceitos-em-ação) mobilizados para dar conta de situações que envolvam conhecimentos matemáticos, especificamente os relacionados à álgebra elementar e à geometria. Além disso, o pensamento computacional é mencionado como habilidade específica no texto da nova Base Nacional Comum Curricular, BNCC, (BRASIL, 2018). A presente pesquisa se propôs a investigar a validade da hipótese, bem como o seu papel no desenvolvimento da habilidade específica proposta na BNCC.

A estratégia de intervenção didática se vale do uso de máquinas computacionais, que podem ser computadores, *tablets*, *smartphones*, além de dispositivos relacionados à robótica educacional. A citada estratégia está inserida num conjunto de abordagens que utilizam a máquina computacional como ferramenta de desenvolvimento, na acepção estabelecida por Valente (1993), sendo, portanto, pertencente à abordagem construcionista.

Diferente da perspectiva instrucionista, em que o dispositivo é utilizado como "máquina de ensinar", o uso do computador (e em extensão dos demais dispositivos citados) em uma abordagem construcionista prevê que o estudante venha a desenvolver uma estrutura lógica de pensamento, necessitando prever passo a passo as ações do dispositivo, de modo a resolver um problema associado a uma determinada situação. De acordo com o autor, "o computador não é mais o instrumento que ensina o aprendiz, mas a ferramenta com a qual o aluno desenvolve algo, e, portanto, o aprendizado ocorre pelo fato de estar executando uma tarefa por intermédio do computador." (VALENTE, 1993, p.13).

### <span id="page-18-0"></span>1.3 ALGUNS QUESTIONAMENTOS

Diante do quadro apresentado anteriormente, alguns questionamentos são levantados, servindo de ponto de partida:

- Quais são os invariantes operatórios mobilizados por professores em formação na resolução de problemas envolvendo álgebra elementar e geometria?

- Qual a influência exercida pela utilização das Tecnologias Digitais (TD) numa abordagem construcionista sobre o processo de explicitação desses invariantes operatórios?

- Em que condições a robótica educacional pode servir como ferramenta para explicitação dos invariantes operatórios dos estudantes de Licenciatura em Matemática?

Essas são apenas questões preliminares, as quais restringem drasticamente as inquietações anteriormente manifestadas. Contudo, servem como ponto de partida para delinear o presente estudo.

### <span id="page-18-1"></span>1.4 DELINEAMENTO DO PROBLEMA E DA ASSERÇÃO DE PESQUISA

Diante do exposto até aqui, apresenta-se como problema de pesquisa o seguinte questionamento: **quais as potencialidades do uso da robótica educacional no processo de explicitação dos invariantes operatórios mobilizados pelos sujeitos da pesquisa na resolução de problemas em matemática?** Os sujeitos desta pesquisa foram inicialmente definidos como sendo estudantes e professores de matemática. No entanto, devido à abrangência do estudo, houve necessidade de se redefinir tais sujeitos como sendo indivíduos que ensinam matemática.

Na formulação desse problema de pesquisa procurou-se delinear uma questão que não recaísse no que GIL (2002) categoriza como "problemas de engenharia" ou "problemas de valor", os quais não considera como problemas científicos. Nesse aspecto, buscou-se identificar as variáveis independente e dependente, sendo que o objetivo da pesquisa é estabelecer a relação entre tais variáveis, mesmo que a opção tenha sido pela metodologia de pesquisa qualitativa. Entende-se que, mesmo nesse tipo de estratégia de investigação, há necessidade de se delinear as variáveis, que serão submetidas a um processo de análise qualitativa, no sentido de estabelecer a relação entre a teoria escolhida e os fatos observados.

Assim, a resposta para a questão proposta pode ser obtida a partir da confirmação da **asserção** de que**, ao comentar, oralmente ou por escrito, seu raciocínio, um programador**  **fornece indícios de invariantes operatórios utilizados na construção de um algoritmo para a resolução de um problema**. Quando esse problema é resolvido de forma tradicional, por meio de lápis e papel, por exemplo, alguns desses raciocínios não necessitam ser explicitados, ficando ocultos no algoritmo de resolução. Entretanto, quando a resolução é passada para uma máquina, o algoritmo de programação necessita que todos os passos sejam contemplados no processo, gerando a necessidade de que sejam explicitados. Caso isso não ocorra, a resolução do problema pela máquina pode apresentar inconsistências e não conformidades com a previsão estabelecida na resolução tradicional.

Para confirmar essa asserção entende-se que é necessário considerar as seguintes variáveis:

- independente: a utilização da programação de dispositivos robóticos para resolução de problemas relacionados a situações propostas envolvendo conceitos de álgebra elementar e geometria;

- dependente: a explicitação dos invariantes operatórios mobilizados pelos sujeitos da pesquisa ao longo do processo de resolução dos problemas associados às citadas situações;

Além das variáveis acima delineadas, foi preciso considerar outras que poderiam interferir de modo significativo nos resultados do estudo. Tais variáveis são denominadas intervenientes. São elas:

i) grau de habilidade de utilização das tecnologias de informação e comunicação;

ii) estruturação de raciocínio lógico-matemático necessário para programar dispositivos;

iii) habilidade de manipulação de dispositivos eletrônicos e montagem de mecanismos;

iv) domínio de conceitos matemáticos utilizados nas situações propostas;

v) outros conhecimentos não pertencentes ao conjunto de conceitos matemáticos, os quais podem ser eventualmente mobilizados ou surgir como obstáculo, como a capacidade de autopercepção do indivíduo, habilidade de problematizar situações e habilidade de comunicação.

A habilidade na utilização das TIC se constitui numa importante variável interveniente. Nesse sentido, procurou-se selecionar os participantes desta pesquisa tendo como critério o domínio da utilização de computadores num nível que lhes permita acompanhar as atividades. Com isso, espera-se minimizar a influência da segunda variável interveniente.

No que se refere à habilidade na manipulação de dispositivos e montagem de

mecanismos, procurou-se trabalhar com equipamentos que demandassem o menor nível de manipulação possível. Mesmo assim, quando tais habilidades foram requeridas, foram realizadas sequências didáticas específicas para orientação de procedimentos, procurando, com isso, minimizar a influência dessa variável.

Em relação à última variável interveniente listada, foi também necessária a realização de intervenções didáticas que permitissem aos participantes oportunidades de estabelecer relações entre os conceitos e os problemas relacionados às situações propostas.

A programação do dispositivo robótico requer uma previsão detalhada de todas as ações que ele deve executar. De fato, a falta de explicitação de alguma das etapas pode fazer com que o dispositivo execute uma ação não prevista. Diante de fatos como esse, o pesquisador faz questionamentos do tipo "por que isso ocorreu?". As respostas para tais questionamentos são o ponto de partida para o processo de reflexão, seguido da depuração (etapa em que se buscam os erros no roteiro do programa) e da nova programação, que poderá gerar novas ações não previstas, demandando novas reflexões, depurações e programações, num processo de contínuo crescimento cognitivo, simbolizado pelo ciclo de ações na interação aprendiz-computador (VALENTE, 2005, p.50). De acordo com o mesmo autor em outra obra,

> As ações podem ser cíclicas e repetitivas, mas a cada realização de um ciclo, as construções são sempre crescentes. Mesmo errando e não atingindo um resultado de sucesso, o aprendiz está obtendo informações que são úteis na construção do conhecimento. Na verdade, terminando um ciclo, o pensamento nunca é exatamente igual ao que se encontrava no início de sua realização. Assim a idéia mais adequada para explicar o processo mental dessa aprendizagem é a de uma espiral (VALENTE, 2002, p.27).

Tendo em vista o problema levantado para a presente pesquisa, são estabelecidos alguns objetivos, os quais são apresentados a seguir.

#### <span id="page-20-0"></span>1.4.1 Objetivo Geral da Pesquisa

- Avaliar elementos que apontem o uso da robótica educacional como um instrumento de explicitação dos invariantes operatórios mobilizados pelos sujeitos da pesquisa na resolução de problemas em matemática, por meio de identificação de características do pensamento computacional.

#### <span id="page-21-0"></span>1.4.2 Objetivos Específicos da Pesquisa

- Identificar aspectos relacionados às formas de expressão dos sujeitos da pesquisa (estudantes de licenciatura em matemática) na resolução de situações-problemas.

- Oportunizar aos sujeitos da pesquisa a interação com o computador por meio de uma abordagem construcionista, ou seja, utilizando o computador como ferramenta de desenvolvimento e explicitação de raciocínio.

- Propor situações didaticamente configuradas, de onde se possa constituir problemas, como ponto de partida do processo de conceitualização. A resolução dos problemas constituídos a partir das situações propostas é feita por meio da elaboração de roteiros de programação computacional (*scripts*).

- Analisar os *scripts* elaborados pelos sujeitos da pesquisa, buscando neles os invariantes operatórios que caracterizam seus esquemas resolutivos.

- Analisar o processo de reflexão, descrição e depuração dos *scripts*, processo esse que se constitui como gerador de representações simbólicas que possibilitam identificar as estratégias mobilizadas para determinar as ações do dispositivo e corrigir erros de programação.

- Explicitar o processo de tomada de consciência dos esquemas de pensamento dos sujeitos da pesquisa por meio da sistematização das explicações dadas por eles para cada ação prevista no *script*.

#### <span id="page-21-1"></span>1.5 PRODUTO EDUCACIONAL

Além da produção do relatório final da pesquisa em forma de tese, o presente trabalho prevê também a proposta de um Produto Educacional. Esse produto consiste num Projeto de Extensão que tem por propósito organizar clubes de robótica e programação nas escolas de educação básica. Essa é a instância de atuação dos sujeitos da pesquisa.

Durante a atuação nos Clubes de Robótica e Automação, conduzidos nos estabelecimentos de ensino, os sujeitos da pesquisa observam a ação dos alunos de educação básica, desenvolvem reflexões sobre o potencial dos recursos de programação e robótica no processo de resolução de problemas advindos das situações propostas. Tais situações envolvem a mobilização de saberes matemáticos, mas, devido à característica interdisciplinar dos recursos, podem também envolver saberes de outras áreas.

O Projeto de Extensão prevê o estabelecimento de parcerias com estabelecimentos de ensino para realização de atividades de contraturno, sendo de caráter voluntário a adesão dos alunos. Trata-se do Projeto denominado "Clubes de Robótica e Automação em Instituições Públicas de Educação Básica", proposto à Pró-Reitoria de Extensão e Cultura da Universidade Estadual do Centro-Oeste, para ser desenvolvido junto a estabelecimentos de ensino da cidade de Irati e Região, com a possibilidade de estender as ações para além da localização previamente estabelecida. A proposta foi aprovada pelo Conselho Setorial a que está vinculado o Departamento de lotação do pesquisador, conforme Resolução nº 048/2016, de 29/09/2016, disponível no site de atos oficiais da Instituição (UNICENTRO, 2016).

Esse Produto tem os seguintes objetivos:

- Instrumentalizar potenciais desenvolvedores de projetos de automação e robótica em escolas de educação básica através da cultura do pensamento computacional.

- Oportunizar aos estudantes das escolas o desenvolvimento de habilidades relacionadas à concepção, construção e utilização de projetos de dispositivos eletrônicos, em especial os relacionados à robótica educacional.

- Proporcionar aos professores da educação básica um recurso alternativo para potencializar a aprendizagem de saberes escolares, no caso específico do presente projeto, conceitos matemáticos.

- Proporcionar aos estudantes de graduação em licenciatura em matemática uma oportunidade de experimentar metodologias alternativas de ensino, baseadas na proposição de desafios relacionados à programação do dispositivo robótico.

### <span id="page-22-0"></span>1.6 DELINEAMENTO DO ESTUDO

Tendo em vista os questionamentos iniciais propostos na seção 1.3, é necessário um maior aprofundamento teórico para delinear adequadamente o problema de pesquisa. Há vários aspectos a serem esclarecidos, especialmente as interseções entre as bases teóricas.

As bases teóricas do estudo estão no Capítulo 2. Na Seção 2.1 são abordados aspectos teóricos relacionados à utilização das TIC, ou mais especificamente das Tecnologias Digitais de Informação e Comunicação (TDIC), como recurso de aprendizagem de conceitos matemáticos. Nessa Seção, procurou-se estabelecer um breve panorama sobre o uso dessas tecnologias no meio escolar, priorizando os trabalhos que se aproximassem do propósito do presente estudo. Alguns desses trabalhos se aproximam da abordagem construcionista das TDIC. A Seção 2.2 trata sobre tal abordagem.

Os trabalhos relacionados à abordagem construcionista, discutidos na Seção 2.2, contemplam atividades didáticas que envolvem a programação de dispositivos, que proporcionam ao estudante a possibilidade de "ensinar uma máquina" a executar determinada tarefa para resolver um problema. Longe de ser um procedimento meramente instrumental, a programação tem por objetivo suscitar no estudante o pensamento computacional, o qual é concebido como sendo um campo conceitual.

É necessário destacar que será feita uma distinção entre o construcionismo, termo aqui empregado, cunhado inicialmente por Papert (1980; 2008), e o construtivismo, vertente teórica relacionada aos estudos de pesquisadores, entre os quais pode-se citar Piaget e Ausubel. No entanto, há também um aspecto construtivista associado à Teoria dos Campos Conceituais, de Vergnaud (1990; 1996; 2009), pois tem suas raízes no construtivismo piagetiano, além de envolver o sociointeracionismo de Vygotski (MOREIRA, 2002, p.7-8). Devido ao foco dessa pesquisa, optou-se por não se aprofundar as discussões a respeito da vertente construtivista de Piaget, Ausubel e Vygotski. Assim, o construcionismo de Papert e a Teoria dos Campos Conceituais fornecem elementos teóricos suficientes para a condução do estudo.

Já na Seção 2.3, a discussão remete à questão da formação dos professores de matemática. Mais especificamente, procurou-se identificar elementos para delinear um perfil de epistemológico do professor em formação, ou seja, a sua formação matemática. Aqui procurou-se estabelecer bases para investigar quais os conhecimentos matemáticos mobilizados pelo futuro professor para resolver problemas oriundos de situações que lhes são propostas, buscando, através de suas representações simbólicas, identificar os esquemas cognitivos mobilizados nesse processo resolutivo. Exatamente nesses esquemas residem os assim chamados invariantes operacionais ou operatórios, foco do presente estudo.

Os invariantes operatórios pertencem à Teoria dos Campos Conceituais, de Gérard Vergnaud, objeto de discussão na Seção 2.4. Essa teoria proporciona um entendimento em relação ao processo de conceitualização, ou seja, a ação de construção de conceitos empregados na resolução de desafios relacionados às situações-problema propostas.

Na sequência, na Seção 2.5, procurou-se identificar o pensamento computacional como sendo um campo conceitual. Da mesma forma que os campos aditivo e multiplicativo tratados originalmente por Vergnaud (1990), o pensamento computacional possui todos os elementos que permitem classificá-lo como campo conceitual. Nessa seção procurou-se demonstrar tal constatação.

Em seguida, no Capítulo 3, é apresentada a metodologia de pesquisa. Nesse capítulo são discutidos aspectos relacionados ao processo de constituição, levantamento e análise de dados de pesquisa. A opção metodológica para este estudo é a abordagem qualitativa de natureza descritiva e interpretativa. Para a estruturação das sequências didáticas, que figuram como atividade geradora de dados a serem analisados, é prevista a utilização da Engenharia Didática.

A partir da realização da experiência no âmbito dos clubes de robótica, os monitores participantes produziram roteiros de programação escritos enquanto foram entrevistados. Durante as entrevistas, lhes foram propostas situações envolvendo o traçado de figuras geométricas, que deveria ser executado por meio de um dispositivo robótico. A execução desse traçado envolveu a estruturação de roteiros de programação do dispositivo robótico. Esses roteiros foram objetos de questionamentos ao longo das entrevistas, de forma a constituir as representações simbólicas elaboradas e expressas nessa produção. Os dados obtidos foram submetidos a um processo de análise textual discursiva (MORAES, 2003; MORAES; GALIAZZI, 2006).

A investigação foi prevista para ser conduzida durante o período letivo tendo como cenário a realização de atividades junto aos clubes de robótica. Os participantes monitores, que foram submetidos à entrevista, são estudantes de licenciatura em matemática. Entretanto, durante as atividades dos clubes, participaram professores que ensinam matemática, ou áreas afins, na Educação Básica. É importante a participação desses últimos, pois o produto educacional consiste num projeto de extensão, o qual prevê o desenvolvimento de comunidades de pensamento computacional e robótica educacional nas escolas participantes.

O processo de constituição, levantamento e análise de dados foi realizado por meio da proposição de desafios para resolução com o uso de ferramentas computacionais, numa abordagem construcionista. Tal processo foi conduzido, no âmbito dos clubes de robótica, por meio da aplicação da Engenharia Didática, cujas fases são: análises preliminares, análise a priori, experimentação e análise a posteriori. Também foram empregados instrumentos de registro escrito e a entrevista sobre as propostas de solução, gravadas por meio de aplicativo de captura de tela, com áudio, o qual será objeto de transcrição e análise.

A análise dos dados obtidos foi realizada buscando-se uma correlação com as categorias do pensamento computacional. Segundo Wing (2008), trata-se de uma abordagem empregada na resolução de problemas, *design* de sistemas, compreensão do comportamento humano, desde que possam ser classificados como "computáveis", ou seja, é uma forma de pensamento analítico que estabelece uma sequência finita de resolução. A referida "computabilidade" diz respeito à possibilidade de dividir um problema complexo em etapas mais simples, passíveis de serem resolvidas por uma máquina computacional.

A autora afirma que

… a essência do pensamento computacional é abstração. Em computação, nós abstraímos além das dimensões físicas de tempo e espaço. Nossas abstrações são extremamente gerais, porque são simbólicas, sendo as abstrações numéricas apenas um caso especial. (WING, 2008, p.3717).

Sendo assim, o pensamento computacional pode servir de base para identificar a estrutura de abstração empregada pelo sujeito no processo de solução da situação problemática proposta. A ideia consiste em buscar nas descrições e reflexões sobre os roteiros de programação elaborados, elementos que se constituem como representações simbólicas, alguns indicadores dos invariantes operatórios mobilizados na resolução, que são fruto do processo de abstração.

O pensamento computacional é mencionado na nova Base Nacional Comum Curricular como sendo uma habilidade específica na área de matemática. O citado documento estabelece que, no ensino médio, o estudante deve ser capaz de "(EM13MAT406) Utilizar os conceitos básicos de uma linguagem de programação na implementação de algoritmos escritos em linguagem corrente e/ou matemática" (BRASIL, 1998, p.531). Nesse sentido, entende-se que a presente pesquisa tem essa diretriz como uma de suas bases de desenvolvimento.

Para a elaboração da pesquisa e implementação do produto educacional foi prevista a construção e utilização de dispositivos programáveis. Tais dispositivos são baseados na plataforma Arduino (2014), e devem ser construídos e utilizados no ambiente escolar como recursos auxiliares do processo de aprendizagem de conceitos matemáticos. Essa etapa será descrita em linhas gerais no Capítulo 4, onde foram delineados os objetivos relacionados à sua utilização.

No Capítulo 5 são feitas algumas reflexões sobre as ações de pesquisa, a partir dos resultados obtidos a partir do processo de investigação qualitativa. A opção recaiu na análise textual discursiva (MORAES, 2003; MORAES; GALIAZZI, 2006). Tal estratégia de análise se mostrou mais adequada tendo em vista a diversidade e a extensão dos depoimentos, das explicações sobre a elaboração dos roteiros de programação delineados pelos pesquisados, no sentido de buscar, nesses discursos, categorias que possam fornecer indícios dos invariantes operatórios mobilizados para solucionar os problemas propostos.

Por fim no capítulo 6, foram discutidas algumas perspectivas de implementação das atividades, no sentido de evidenciar seu potencial pedagógico.

# <span id="page-27-0"></span>**2 REVISÃO DO REFERENCIAL TEÓRICO**

As bases teóricas do presente estudo estão focadas na busca de interseções entre as seguintes áreas de estudo:

- as Tecnologias Digitais de Informação e Comunicação (TDIC), em sua abordagem construcionista, que inclui a robótica educacional (RE);
- a mobilização de conhecimentos matemáticos por estudantes de licenciatura e professores que ensinam matemática ou áreas afins; e
- a Teoria dos Campos Conceituais, em especial no que se refere à estrutura de um conceito, que contempla três conjuntos: situações, invariantes operatórios e representações simbólicas.

A seguir, são discutidas cada uma delas e, no final, pretende-se detectar pontos de interseção que possam servir de alicerce para a presente investigação. Cabe destacar que a discussão de cada base teórica não tem o propósito de esgotar o assunto, pois sabe-se que cada uma apresenta inúmeros desdobramentos, os quais permitem uma grande diversidade de interpretações e abordagens. O propósito é identificar, em cada uma delas, elementos que permitam estruturar instrumentos que possibilitem a explicitação dos esquemas empregados pelos sujeitos pesquisados para resolver os problemas oriundos das situações propostas pelo professor.

### <span id="page-27-1"></span>2.1 AS TDIC NO ENSINO: ALGUNS ASPECTOS HISTÓRICOS E FILOSÓFICOS

A discussão sobre a utilização educacional das Tecnologias de Informação e Comunicação (TIC) não é novidade no cenário da educação formal. Há registros de utilização de diversas TIC, especialmente na Educação a Distância (EaD), desde o início do século XX, especialmente o rádio, posteriormente a TV e, mais recentemente, o computador, já adentrando a categoria de Tecnologias Digitais de Informação e Comunicação (TDIC).

De fato,

O uso de tecnologias de comunicação nessa modalidade de educação iniciou-se já na década de 1920, com a fundação da "Rádio Sociedade do Rio de Janeiro, que transmitia programas de literatura, radiotelegrafia e telefonia, de línguas, de literatura infantil entre outros" (NISKIER apud RODRIGUES, 2009, p.3). Mais tarde, na década de 1970, foram instituídos programas como o Projeto Minerva, de transmissão obrigatória por rede nacional de radiodifusão. Apesar das críticas em relação à eficácia do programa, não se pode negar o seu pioneirismo (SANTOS, 2014, p.10).

Por ser a principal forma de utilização das TIC e, mais recentemente, das TDIC, a Educação a Distância (EaD) pode ser vislumbrada como uma vitrine de aplicação desses recursos. Assim, houve um grande interesse por parte de pesquisadores em relação ao fenômeno da "emergência de um novo paradigma educacional, em resposta às transformações econômicas, políticas e sociais decorrentes do desenvolvimento científico e tecnológico da assim chamada era da informação" (FILATRO, 2010, p.25). De acordo com a autora,

> a emergência de modalidades de ensino não presenciais e mediadas pela tecnologia justifica-se como forma de equacionar a diferença entre o número restrito de vagas da rede de ensino e a necessidade de incluir socialmente maior parcela da população, e de integrar as exigências individuais e sociais às novas demandas do mundo do trabalho, da comunicação e da informação (FILATRO, 2010, p.25).

E acrescenta ainda que

o desenvolvimento da telemática abriu possibilidades a novas formas de educação, formais ou informais, individuais ou coletivas, de natureza autodidata ou sob a supervisão de grandes instituições de ensino, em formato presencial ou totalmente mediado por tecnologias (FILATRO, 2010, p.26-27).

O fato apontado pela autora e que merece ser destacado é que as novas tecnologias, especialmente as digitais, incluindo os computadores e os dispositivos móveis, "estão de fato cada vez mais presentes nos ambientes escolares e universitários" (FILATRO, 2010, p.27). As estatísticas apresentadas pela autora se referem ao período de 2001 a 2009. Seguindo tal tendência, entende-se que, seguindo uma perspectiva de crescimento, a inserção desses recursos no meio escolar deveria ser cada vez maior. Contudo, não é o que se verifica em algumas realidades escolares, bastando uma visita a algumas escolas para confirmar tal constatação. Portanto, para a efetiva incorporação das TIC, ainda há muito o que se avançar.

Tanto na modalidade presencial, como na EaD, o uso da tecnologia sempre se se reveste de certo grau de complexidade. Vislumbrando um cenário do final do século 20, Ponte (2000) afirma que as TIC se constituem num desafio considerável para os docentes, tanto da educação básica, quanto superior. Nas palavras do autor:

> Encontramos actualmente (sic) entre os professores atitudes muito diversas em relação às tecnologias de informação e comunicação (TIC). Alguns, olham-nas com desconfiança, procurando adiar o máximo possível o momento do encontro indesejado. Outros, usam-nas na sua vida diária, mas não sabem muito bem como as

integrar na sua prática profissional. Outros, ainda, procuram usá-las nas suas aulas sem, contudo, alterar as suas práticas. Uma minoria entusiasta desbrava caminho, explorando incessantemente novos produtos e ideias, porém defronta-se com muitas dificuldades como também perplexidades. Nada disto é de admirar. Toda a técnica nova só é utilizada com desenvoltura e naturalidade no fim de um longo processo de apropriação. No caso das TIC, este processo envolve claramente duas facetas que seria um erro confundir: a tecnológica e a pedagógica. (PONTE, 2000, p.64).

Essa constatação expressa pelo autor reflete um cenário que, no âmbito do Estado do Paraná, não tem sofrido grandes mudanças nos últimos dezoito anos, apesar da cada vez maior disponibilidade de recursos tecnológicos ao alcance da escola. Em boa parte, isso se deve ao fato de que tal período se configura num horizonte temporal relativamente pequeno para se perceber inovações no sistema educacional, tradicionalmente resistente a mudanças.

Pode-se constatar que em tal período foi possível vislumbrar um considerável avanço tecnológico na sociedade. Em 2007, por exemplo, surgiu o primeiro *smartphone* da empresa Apple, o iPhone. Logo em seguida, em 2008, a empresa Google lançou o seu sistema operacional Android para *smartphones*. De lá para cá, esses dispositivos têm caracterizado o que se pode denominar de era das tecnologias móveis.

Além disso, nos últimos anos foi possível observar o crescimento das assim chamadas redes sociais: Facebook, Google+, WhatsApp, Instagram, entre outras. Esses recursos permitem a comunicação com pessoas que vivenciam outras realidades sociais e educacionais, além da produção e divulgação de conteúdo próprio. Diferente de tecnologias anteriores, como o livro ou produções cinematográficas ou televisivas, esses recursos potencializam o protagonismo na construção do conhecimento. Entretanto, em muitos casos, que também podem ser constatados a partir de verificações *in loco*, o potencial pedagógico das redes sociais não é muito bem aproveitado, sendo inclusive rejeitados como tal.

Cabe então questionar: por que o meio escolar ainda resiste a incorporar essas inovações em suas práticas?

Entende-se que muito do que o Ponte (2000) havia proposto naquela época ainda é válido, especialmente quando se considera o avanço tecnológico observado na sociedade. Assim, concorda-se que:

Para se conseguir que as TIC ocupem na educação o lugar que lhes cabem é preciso, antes de mais, resolver um paradoxo:

<sup>•</sup> por um lado, promovendo as TIC, isto é, pondo de parte os receios e os preconceitos, integrá-las plenamente nas instituições educativas, criar condições de acesso facilitado, generalizar as oportunidades de formação.

<sup>•</sup> por outro lado, criticando as TIC, isto é, mostrando que elas têm de ser enquadradas por um a pedagogia que valorize sobretudo a pessoa que aprende e os seus projectos, mantendo uma permanente preocupação crítica com a emancipação humana (PONTE, 2000, p.88).

Isso permite inferir, por exemplo, que não é mais cabível reivindicar a implantação de novos laboratórios de informática. Em vez disso, o propósito deve ser o de transformar cada sala de aula um ambiente conectado com a rede mundial, permitindo aos estudantes acesso imediato ao universo de informações que potencializam a construção de conhecimentos. Tecnologia para isso já existe, basta que haja disposição para inseri-las na sala de aula seguindo essa perspectiva. Iniciativas de implementação desses recursos no cotidiano escolar, numa perspectiva transformadora das relações entre os atores do meio escolar têm surgido com uma frequência considerável.

Uma dessas iniciativas é o projeto de extensão denominado Mattics (2018), que tem como um de seus propósitos potencializar a aprendizagem de matemática por meio do desenvolvimento de produtos para a comunidade, como um jogo que é utilizado no tratamento de pacientes portadores do mal de Parkinson.

Apesar de reconhecerem a importância de promover a inserção mais efetiva das mídias tecnológicas no cotidiano de sala de aula, a dificuldade técnica ainda tem sido um grande obstáculo à sua implementação. Dentre esses obstáculos, é possível destacar:

> problemas técnicos com cabos de conexão de baixa velocidade, falta de manutenção além de problemas internos dos laboratórios de Informática que disponibilizam poucos computadores para trabalho com muitos alunos principalmente pela falta de atualização dos programas instalados (MODROW; SILVA, 2013, p.17).

A deficiência de suporte técnico também é apontada por Santos *et al*. (2017). Apesar de haver um suporte, esse não consegue resolver todos os problemas. Além disso, o equipamento que apresenta defeito é levado para reparo, demorando muito a retornar para a escola e, algumas vezes, voltando sem a devida solução.

As pesquisas apontam ainda para uma dificuldade cultural: o paradigma da escola tradicional, com quadro e giz juntamente com um professor expondo o conteúdo está muito arraigado nas práticas educativas, e isso precisa ser superado (MODROW; SILVA, 2013, p.18).

Ponte (2000) sinaliza para uma perspectiva essencialmente humanista do uso das TIC, ou seja, defende a ideia de que se coloque o ser humano, no caso estudantes e professores, principais atores do processo educativo, no centro das atenções. A tecnologia figura como uma ferramenta potencializadora das habilidades humanas. Mesmo tendo sido publicada há tanto tempo, entende-se que tal recomendação ainda permanece válida. E projetos como o Mattics (2018) corrobora essa afirmação.

A principal preocupação que se pode verificar tanto entre professores quanto estudantes é a questão do domínio técnico das novas tecnologias. Nesse sentido, Ponte afirma que:

> O problema com que nos defrontamos não é o simples domínio instrumental da técnica para continuarmos a fazer as mesmas coisas, com os mesmos propósitos e objectivos (sic), apenas de uma forma um pouco diferente. Não é tornar a escola mais eficaz para alcançar os objectivos (sic) do passado. O problema é levar a escola a contribuir para uma nova forma de humanidade, onde a tecnologia está fortemente presente e faz parte do quotidiano, sem que isso signifique submissão à tecnologia (PONTE, 2000, p.89).

Ou seja, o caminho a ser percorrido no processo de efetiva incorporação das TIC nas escolas passa por uma mudança nos papéis dos atores e no emprego dos recursos. Não apenas substituir uma lousa tradicional pelo projetor multimídia, livros por telas de computadores e *tablets*, mas de aproveitar ao máximo o potencial que esses recursos podem oferecer, sem deixar de lado as tecnologias já incorporadas ao cotidiano escolar.

Além disso, num cenário de efetiva incorporação das TIC no meio educativo, as funções tradicionalmente exercidas por professores e estudantes sofrem profundas modificações: em vez de uma relação verticalizada, na qual o professor surge como detentor do conhecimento e o aluno um mero receptor, propõe-se uma relação mais horizontalizada, baseada na parceria e na troca de saberes e experiências. Contudo, para chegar a essa condição ainda há muito o que ser feito.

Outro aspecto importante levantado por pesquisadores como Bonilla e Pretto (2011) é a inclusão digital. Em sua obra, os autores reuniram diversos artigos que discutem a questão, a qual está diretamente relacionada à inserção e incorporação efetiva das novas tecnologias no cenário escolar brasileiro. Num desses textos, os autores afirmam que "diversos programas de governo, em vários países, são implementados com base em políticas públicas compensatórias" (BONILLA; DE OLIVEIRA, 2016, p.24).

De fato, a presença das TIC nas escolas muito se deve a tais programas, como o Proinfo (BRASIL, 2018), que foi instituído em 1997 e já alcançou cerca de 2.700 escolas no Brasil, com a instalação de 30 mil computadores em 223 Núcleos de Tecnologia Educacional e com mais de 20 mil professores capacitados (FILATRO, 2010, p.27).

No entanto, a velocidade de renovação desses recursos instalados nas escolas não tem acompanhado a inovação tecnológica observada na sociedade e acompanhada pelos estudantes. De acordo com Serres (2015), o estudante presente nos dias de hoje nas escolas pertence a uma geração que tem desenvolvido uma relação com o mundo muito diferente do que os estudantes das décadas de 1970 e 1980. Apesar das políticas de inclusão digital implementadas nos últimos anos, a escola parece não ter acompanhado essa transformação. Essa geração já está chegando à universidade e tem uma forma diferente de se relacionar com o conhecimento, com os recursos e com os professores. Dessa forma,

> Enquanto as gerações anteriores assistiam às aulas em salas ou auditórios universitários homogêneos culturalmente, eles estudam em uma coletividade em que agora convivem várias religiões, línguas, origens e costumes. Para eles e para os professores, o multiculturalismo é a regra (SERRES, 2015, p.15-16).

Embora as TIC já venham sendo incorporadas no meio educacional desde a década de 1980, tal incorporação parece não ter se demonstrado suficiente modificar o cenário. Ou seja, para fazer com que todos os professores possam ser considerados proficientes na utilização educacional dessas tecnologias, é necessário se criar uma cultura digital. Concordase com Ponte (2000) que se trata de uma questão atitudinal.

Borba *et al*. (2016) traçam um panorama de como as tecnologias digitais têm sido inseridas no contexto da educação escolar, dividindo essa inserção em quatro fases. Os autores partem dos seguintes questionamentos:

> Como as inovações tecnológicas têm permeado a educação matemática? Como a investigação matemática baseada no uso de tecnologias foi se transformando ao longo dos anos? Quais tecnologias foram utilizadas? De que forma? Que tipos de atividades matemáticas foram exploradas? (BORBA; DA SILVA; GADANIDIS, 2016, p.11).

Nesse trabalho, os autores descrevem, de maneira geral, o que ocorreu em termos de implantação de tecnologias em cada uma das fases. A primeira fase, por exemplo, foi "caracterizada fundamentalmente pelo uso do software LOGO, que teve início por volta de 1985" (id., p.11). Segundo os autores, o "construcionismo (PAPERT, 1980) é a principal perspectiva teórica sobre o uso pedagógico do LOGO, enfatizando relações entre linguagem de programação e pensamento matemático" (BORBA *et al*., 2016). Nessa fase surgiu a concepção de que "as escolas poderiam ou deveriam ter laboratórios de informática" (id., p.14).

Entretanto, os autores apontam que "a ideia de programar e aprender via LOGO não se popularizou no país" (BORBA *et al*., 2016, p.14) e os motivos para isso deveriam ser objeto de uma investigação histórica. Os autores evidenciam a sua afirmação apontando que, na atualidade, "são raros os relatos, mesmo em congressos, de pesquisas ou práticas em escolas baseadas no uso do LOGO" (id., p.14).

A segunda fase, iniciada na primeira metade dos anos 1990, impulsionada pela acessibilidade e popularização dos computadores pessoais, é caracterizada pela grande variedade de perspectivas sobre como estudantes, professores e pesquisadores viam o papel dos computadores em seu cotidiano (BORBA *et al*., 2016, p.15). Também é uma fase caracterizada pela produção de softwares educacionais por empresas, governos e pesquisadores, pela participação de professores em cursos de formação continuada, suporte e alternativas para que as tecnologias informáticas fossem utilizadas nas aulas (id., p.15). É nessa fase que surge o conceito de software de geometria dinâmica, hoje mais bem representado pelo GeoGebra (2018).

A terceira fase, iniciada por volta de 1999, é caracterizada pelo advento da internet. "Em educação, a internet começa a ser utilizada como fonte de informações e como meio de comunicação entre professores e estudantes e para a realização de cursos a distância para a formação continuada de professores via e-mails, chats e fóruns de discussão" (BORBA *et al*., 2016, p.22). A partir dessa fase é que as tecnologias de informação (TI) ganham também a função de comunicação, consolidando a expressão tecnologias de informação e comunicação (TIC) (id., p.22).

De acordo com os autores, a atual fase, a quarta, teve início na metade do ano de 2004, sendo caracterizada pela internet de banda larga. Isso permitiu a agregação de uma série de recursos até então impraticáveis. A denominação "tecnologias digitais (TD)" passou a ser mais utilizada. Por exemplo, a maior velocidade de conexão permitiu a disponibilização de vídeos e outros materiais multimídia. No ano de 2005, por exemplo, surge o YouTube, plataforma de conteúdo de vídeo na rede, hoje incorporada pelo Google.

Além dos conteúdos multimídia, a quarta fase é a época do surgimento dos comunicadores em tempo real, dos ambientes virtuais de aprendizagem, dos aplicativos de simulação (PHET, 2018), entre outros recursos. Também é a fase em que surgem as tecnologias móveis ou portáteis, como os telefones celulares inteligentes e os dispositivos computacionais com interface de toque de tela (*smartphones* e *tablets*) e os dispositivos multiconectáveis (BORBA *et al*., 2016, p.25).

Os autores questionam como seria a educação matemática no século 21, se ela será fundamentalmente alterada pelas TD ou se permanecerá semelhante à do século 20. Uma constatação preocupante "é a tentativa de redução da educação, em geral, e consequentemente da educação matemática, aos testes" (BORBA *et al*., 2016, p.96). Essa redução tem servido inclusive de parâmetro para avaliar se um sistema educacional está enfrentando problemas (id.). Face a essa tendência, os autores reforçam que a sua opção é pela "noção de sereshumanos-com-mídias" segundo a qual procura-se "enfatizar que vivemos sempre em conjunto de humanos e que somos frutos de um momento histórico, que tem as tecnologias historicamente definidas como copartícipes dessa busca pela educação" (BORBA *et al*., 2016, p.97).

Apesar da intensa presença das tecnologias digitais na sociedade, estando, dessa forma disponíveis para serem incorporadas ao cotidiano escolar, ainda há muito o que avançar. Por exemplo, é possível vislumbrar algumas iniciativas, especialmente relacionadas a políticas públicas, que têm o potencial de trazer alguma mudança para o cenário descrito pelo autor citado. De acordo com Couto e Coelho (2013),

> políticas públicas do governo federal para o uso e presença das tecnologias nas escolas públicas fazem-se presente desde a década de 1990. Surgem a partir da definição das necessidades sociais, as finalidades e objetivos que deverão ser alcançados pelo sistema educacional e fazem parte de um conjunto que enfatize a melhoria do ensino e da aprendizagem de alunos e professores. (COUTO; COELHO, 2013, p.2).

Dentre essas políticas públicas, pode-se citar o Proinfo (BRASIL, 2018), que, conforme já foi descrito anteriormente, possibilitou às escolas o acesso à tecnologia computacional. O resultado dessas políticas públicas pode ser constatado pela presença de diversos recursos tecnológicos nas escolas públicas brasileiras.

Apesar disso, ainda é enorme a diferença de disponibilidade dessas ferramentas nas escolas, ou seja, algumas estão adequadamente supridas e outras nem sequer possuem um laboratório de informática disponível para os estudantes e professores. De acordo com Silva,

> A informática está aí, chegou a muitas escolas, a outras não, apesar das várias iniciativas de inserção das Tecnologias de Informação e Comunicação (TIC) no cotidiano escolar realizadas pelo Ministério de Educação (MEC) a partir da década de 1980 do século passado (SILVA, 2011, p.532).

No entanto, há algumas tecnologias que têm experimentado um enorme avanço nos últimos três anos. É o caso dos *Smartphones* e *Tablets*, que surgiram há cerca de dez anos e já se popularizaram na sociedade. Tais dispositivos por suas características de mobilidade, ensejam um processo de inserção mais célere do que o que vinha ocorrendo até antes do surgimento dessa tecnologia. De acordo com Pereira et al. (2012),

> Os dispositivos tecnológicos estão invadindo as salas de aulas, contudo os seus recursos são pouco explorados. Às vezes, um *kit* multimídia com computador e data show não está disponível, mas quase todo aluno possui um celular e traz a tecnologia para a sala de aula, mas quase nada temos que permita seu uso para educação (PEREIRA et al, 2012, p.4).

Essa tecnologia, baseada em mídias móveis, inaugurou uma nova modalidade de interação entre o estudante e as TDIC. Para além do *e-learning (eletronic learning)*, que enfoca a aprendizagem mediada por recursos eletrônicos, pode-se identificar que o início da era da *m-learning (mobile learning)*, ou seja, aprendizagem mediada por mídias móveis.

De fato, é preciso refletir sobre o novo cenário que os sistemas de ensino descortinam, mas principalmente sobre os atores que nele se apresentam. Esse novo cenário demanda ampliar o espaço da sala de aula para além de suas paredes. "Pelo tempo de exposição de que dispõe, pelo poder de sedução e pela importância que tem, a mídia há muito tempo assumiu a função do ensino" (SERRES, 2015, p.18-19). Esse é o grande desafio para o professor do século 21: dar conta das demandas desse novo tipo de estudante.

Diante desse novo cenário, há necessidade de se refletir sobre as novas relações que os sistemas de ensino devem estabelecer, até mesmo para não sucumbir diante das inovações sociais e tecnológicas que se alimentam mutuamente. Os professores precisam se dar conta de que "um novo ser humano nasceu, no curto espaço de tempo que nos separa dos anos 1970 (SERRES, 2015, p.20).

As TIC foram responsáveis por consideráveis transformações nas sociedades humanas, potencializando especialmente a comunicação, base fundamental do processo de aquisição de informações e construção do conhecimento. Mais ainda, as TDIC possibilitam o armazenamento de uma quantidade de informação cada vez maior, ocupando volumes físicos cada vez menores. Não é mais possível ignorar a influência desse fenômeno nas relações sociais, ou seja, as transformações engendradas pela tecnologia. Nesse sentido, Lévy afirma que:

> Na escala de uma vida humana, os agenciamentos sociotécnicos constituíam um fundo sobre o qual se sucediam os acontecimentos políticos, militares ou científicos. Apesar de algumas estratégias poderem cristalizar-se explicitamente em torno de uma inovação técnica, este era um caso excepcional (LÉVY, 1998, p.4).

Nesse aspecto, não é possível considerar a tecnologia como algo neutro ou isento de responsabilidade sociopolítica. O surgimento e o uso das tecnologias ao longo da história têm estado relacionados a profundas modificações nas relações humanas, no modo de vida da sociedade, na cultura e nas relações de poder. Essa constatação pode ser corroborada pela reflexão de Serres (2015), quando afirma que
imprensa e ter início o reinado do livro. Mas trata-se de um período incomparável, pois, ao mesmo tempo em que essas técnicas se transformam, o corpo se metamorfoseia, o nascimento e a morte mudam, assim como o sofrimento e a cura, as profissões, o espaço, os hábitats, o ser no mundo (SERRES, 2015, p.28-29).

Sendo uma instituição inserida na sociedade e suscetível a tais transformações, a escola, ao incorporar as novas tecnologias, também passa por um processo de ressignificação em relação à maneira de organizar sua estrutura e sua rede de relações. Sobre isso, Ponte defende que as novas tecnologias demandam uma reflexão mais cuidadosa sobre a forma que se processa a sua integração no ambiente escolar:

> Comecemos então por analisar como tem sido equacionada ao longo do tempo a integração das TIC na escola. O surgimento destas tecnologias levou, naturalmente, a formular questões relacionadas com as novas oportunidades que elas podem oferecer para o trabalho educativo. Enunciaram-se questões como: (i) as TIC proporcionam formas mais eficazes de atingir os objectivos educacionais? (ii) proporcionam novas formas de aprendizagem? (iii) levam a novos modos de trabalho dentro da escola?… Rapidamente se constatou que estas questões são insuficientes. Na verdade, elas pouco questionam a escola, assumindo, no essencial, que esta manteria os mesmos objectivos e as mesmas formas de trabalho. Tornou-se claro que é preciso ir mais longe e fazer outro tipo de perguntas: (iv) de que modo as TIC alteram (ou podem alterar) a natureza dos objectivos educacionais visados pela escola? (v) de que modo alteram as relações entre os alunos e o saber? (vi) de que modo alteram as relações entre alunos e professores? (vii) de que modo alteram o modo como os professores vivem a sua profissão? (viii) a emergência da sociedade de informação requer ou não uma nova pedagogia? A escola tem procurado, de vários modos, responder a estas questões. (PONTE, 2000, p.71).

Os sistemas escolares públicos se vêm diante de um desafio constante de assimilar a inovação em contraponto com a precariedade ou a dificuldade de aquisição e renovação dos recursos tecnológicos. Entretanto, mais cedo ou mais tarde, a escola deverá acompanhar mais de perto a evolução tecnológica verificada na sociedade, sob pena de se tornar uma instituição obsoleta e desprovida de propósito dentro dos novos arranjos sociais que surgem a cada dia.

Nesse sentido, Serres (2015) alerta para o novo tipo de estudante que a escola precisa atender. Segundo o autor, esse novo tipo de estudante "considera ter a própria cabeça nas mãos e à sua frente, bem cheia, haja vista a quantidade enorme de informações disponíveis, mas também bem constituída, já que os motores de busca trazem, à vontade, textos e imagens (SERRES, 2015, p.35-36). Interpretando o que o autor quis dizer, entende-se que não é mais cabível uma escola que insista em ser a fonte principal de informações, mesmo porque ela não tem condições de competir com a diversidade presente nas redes de informática. Cabe, portanto, à escola assumir outro papel: o de orientar, o de ensinar a refletir e tecer críticas, o de analisar a diversidade de informações disponíveis. Portanto, é preciso trazer para a escola o processo de transformação social proporcionado pelas novas tecnologias, especialmente para

que seja submetido a uma reflexão crítica, para que seja objeto de debate e instrumento de construção de conhecimento.

O processo pelo qual as tecnologias ensejam essa transformação social é a comunicação. Esta não se resume a um simples processo de transmissão-recepção de mensagens, mas na constituição de uma complexa rede de significados que são construídos em torno dos conceitos que são comunicados. Nesse aspecto, Lévy afirma que:

> O jogo da comunicação consiste em, através de mensagens, precisar, ajustar, transformar o contexto compartilhado pelos parceiros. Ao dizer que o sentido de uma mensagem é uma "função" do contexto, não se define nada, já que o contexto, longe de ser um dado estável, é algo que está em jogo, um objeto perpetuamente reconstruído e negociado. Palavras, frases, letras, sinais ou caretas interpretam, cada um à sua maneira, a rede das mensagens anteriores e tentam influir sobre ó significado das mensagens futuras. O sentido emerge e se, constrói no contexto, é sempre local, datado, transitório. A cada instante, um novo comentário, uma nova interpretação, um novo desenvolvimento podem modificar o sentido que havíamos dado a uma proposição ( por exemplo) quando ela foi emitida (LÉVY, 1998, p.13).

O autor compara a um jogo de xadrez, em que cada novo movimento abre uma rede de possibilidades, ou seja, "cada novo lance ilumina com uma luz nova o passado da partida e reorganiza seus futuros possíveis; da mesma forma, em uma situação de comunicação, cada nova mensagem recoloca em jogo o contexto e seu sentido" (LÉVY, 1998, p.13).

Assim, considerando que a educação é um processo social que depende essencialmente da comunicação, entende-se que as TIC têm uma significativa importância dentro do cenário escolar. Por isso entende-se como válido o esforço dispendido, tanto na investigação da influência das TIC nos processos de ensino e de aprendizagem, como no planejamento de atividades que empreguem adequadamente esses recursos.

### 2.2 A ABORDAGEM CONSTRUCIONISTA DAS TECNOLOGIAS

As TIC têm sido constantemente mencionadas no âmbito da pesquisa científica, especialmente na área de Educação Matemática. Diversos trabalhos abordam a aplicação desses recursos no ambiente escolar, com as mais diversas finalidades. Entretanto, quando delimitamos o foco dos trabalhos, percebemos que algumas áreas são pouco abordadas pelos pesquisadores. Esse é o caso da robótica educacional, também chamada de robótica pedagógica ou educativa.

Essa área de pesquisa teve seu início com os trabalhos de Seymour Papert, que

concebeu a **abordagem construcionista** da tecnologia (PAPERT, 1980; MALTEMPI, 2004; PAPERT, 2008) como estratégia para a aprendizagem de conceitos inerentes aos saberes escolares, principalmente os que podem ser relacionados à construção e programação de dispositivos, dentre os quais estão os computadores e os aparatos robóticos. Desde então, houve uma produção razoavelmente significativa de trabalhos nessa linha de investigação, mas em número pequeno quando comparada ao número total de pesquisas relacionadas ao uso das TIC no ensino e na aprendizagem (CABRAL, 2011; BENITTI, 2012; D'ABREU et al., 2012; DALLA VECCHIA, 2012; MARTINS, 2012; ALTIN; PEDASTE, 2013; D'ABREU; BASTOS, 2013; HADJIACHILLEOS et al., 2013; CUELLAR; PEGALAJAR, 2014).

Neste trabalho buscou-se analisar o discurso dos sujeitos durante a construção de roteiros de programação, entendidos aqui como representações dos esquemas mobilizados pelo sujeito para resolver os problemas inerentes às situações propostas. Vergnaud considera a palavra, o discurso, o diálogo, como sendo um registro de atividade. Segundo o autor, esses elementos têm como objetivo "compartilhar certo número de julgamentos de fato ou de valor; levantar questões e passar […] por certos subobjetivos concernentes a tal ou tal ponto, tal ou tal análise, tal ou tal argumentação" (VERGNAUD, 2009, p.20). Por conta disso, é atribuída grande importância às falas dos autores dos roteiros de programação, principalmente quando tecerem suas justificativas de utilização de determinadas estratégias ou estruturas.

A análise das produções dos sujeitos pesquisados foi feita seguindo a estratégia da Análise Textual Discursiva (ATD), proposta por Moraes (2003) e Moraes e Galiazzi (2006). Os detalhes dessa estratégia de análise são apresentados no item 3.2.

No processo de análise dos roteiros de programação e do conteúdo das explicações de sua estrutura lógica, o interesse principal recai nos "conceitos em ação" (um dos tipos de invariantes operatórios). "Os conceitos em ação permitem identificar os objetos, as propriedades e relações" (VERGNAUD, 2009, p.22). Segundo o autor, "objeto" é compreendido como sendo aqueles materialmente tangíveis ou perceptíveis e o que ele denomina "objetos construídos" pela cultura, pela ciência, pela técnica ou pelo próprio sujeito individual. Considera-se, portanto, os roteiros de programação de computadores ou dispositivos robóticos como sendo tais objetos, tendo em vista que remetem o foco principal para o desenvolvedor, para o programador, sendo a máquina mera ferramenta. Nesse processo de elaboração dos roteiros de programação, a intenção é identificar elementos que possam ser relacionados ao pensamento computacional. Esse campo conceitual é objeto de discussão no item 2.5.

Além dos aspectos relacionados à construção dos roteiros de programação, a

abordagem construcionista leva em conta também o ato de construir o dispositivo robótico, entendido aqui como artefato. Assim, após a etapa de elaboração dos roteiros no computador, seguida de sua consequente análise e utilização em dispositivos robóticos previamente construídos, os sujeitos pesquisados constroem os próprios artefatos.

A discussão sobre o papel da programação ou de outras estratégias construcionistas no processo de aprendizagem não é inédita. O propósito deste trabalho de pesquisa é retomar as discussões trazidas por trabalhos precedentes (PAPERT, 1980; MALTEMPI, 2004; PAPERT, 2008) e apresentar uma proposta em que a RE se configure como uma ferramenta que oportunize aos sujeitos da pesquisa refletir sobre os conhecimentos mobilizados na resolução de problemas originados a partir de atividades com potencial desafiador, ou seja, o processo de explicitação dos invariantes operatórios. Tais atividades podem ser organizadas na forma de situações didáticas, entendidas como sendo "um conjunto de circunstâncias com atividades particulares, nas quais pessoas se encontram em determinado momento e se relacionam com outras pessoas, objetos e aspectos da realidade" (FILATRO, 2010, p.46). Esse propósito, portanto, seria o elemento inovador deste trabalho no contexto da pesquisa sobre essa temática.

Pensando dessa forma, a proposta deste estudo é revisitar a abordagem construcionista das TIC, associando-a à Teoria dos Campos Conceituais de Gérard Vergnaud (1990). Assim, o propósito era oportunizar o contato com as TIC no sentido de buscar a explicitação de invariantes operatórios nos esquemas resolutivos dos sujeitos da pesquisa, mediante a proposição de situações para serem resolvidas por meio da programação de dispositivos robóticos.

Seguindo a divisão de fases das tecnologias digitais, pode-se constatar que os conceitos aqui trabalhados estão mais relacionados com a primeira fase (BORBA; DA SILVA; GADANIDIS, 2016, p.12), durante a qual a programação computacional era o foco das atenções, tendo o construcionismo como principal perspectiva teórica. Nessa fase, o termo utilizado era "tecnologias informáticas", cuja sigla era TI. No entanto, nas fases seguintes, em especial a partir da terceira (id., p.28), com a incorporação de aplicativos de comunicação (email, chat, fórum etc.), passaram a ser denominadas "tecnologias de informação e comunicação", abreviadamente TIC. Na quarta fase, a predominância de computadores portáteis e tecnologias móveis, trouxeram a denominação "tecnologias digitais", trazendo uma diferenciação entre essas tecnologias e as assim chamadas "analógicas", em cujo conjunto se pode incluir a TV e o rádio.

Borba *et al*. (2016) deixam claro que a sucessão de fases não exclui as tecnologias da

fase anterior. Ao contrário, elas são agregadas, permitindo, assim, inferir que os recursos utilizados na primeira fase podem ser trazidos para a discussão na quarta fase. É o caso da abordagem do software LOGO, que caracterizou a primeira fase, mas que serviu de base para a criação do Scratch (MIT, 2011), trazendo novamente para a discussão acadêmica conceitos como o construcionismo, inicialmente proposto por Papert (1980).

Um dos trabalhos que aborda a utilização do Scratch na sala de aula de matemática é Da Rocha (2017). Nele, a autora investiga a construção do conceito de ângulo por crianças com o uso do aplicativo. A autora cita as pesquisas realizadas na primeira fase com o LOGO e também traça um panorama da utilização do Scratch em diversos trabalhos, cuja abordagem é baseada no mesmo direcionamento teórico, o construcionismo de Papert (1980).

A programação de dispositivos robóticos educacionais segue o mesmo direcionamento das abordagens com o LOGO e o Scratch. Este último, está vinculado aos desenvolvimentos tecnológicos presentes na quarta fase. Portanto, considera-se que a robótica educacional, mesmo sendo um desdobramento da primeira fase do desenvolvimento tecnológico, descrita por Borba *et al*. (2016), classifica-se como uma "tecnologia digital (TD)", pois, para se programar os dispositivos robóticos, são utilizados, além de computadores e *laptops*, equipamentos pertencentes ao conjunto das tecnologias móveis ou portáteis, como os *tablets* e *smartphones*. Entretanto, há uma intensa utilização de dispositivos de comunicação, visto que a interação entre os dispositivos móveis e o robô se dá por meio da tecnologia *bluetooth*.

Os citados dispositivos já foram tema de trabalhos anteriores. Um desses trabalhos é é uma tese de doutorado (DALLA VECCHIA, 2012) que, a princípio, parece não guardar relação com a temática foco deste trabalho analítico. Entretanto, o autor aborda a modelagem matemática, tendência metodológica da educação matemática que consiste em construir modelos matemáticos para descrever fenômenos observados. Mais especificamente, o autor busca relações entre aquela tendência metodológica e o mundo cibernético, entendido como qualquer ambiente criado através de tecnologias digitais (DALLA VECCHIA, 2012, p.7). O aspecto mais importante que colocou esse trabalho em discussão é o fato de ter mencionado o Construcionismo de Papert (1980 e 2008) e que trata da utilização de computadores e dispositivos cibernéticos ou robóticos como "aprendizes". Nessa abordagem, diferentemente da concepção do computador como tutor ou como ferramenta, entende-se que a ideia de aprendizagem está associada à construção de objetos, ou seja, "a busca ou construção de um conhecimento específico pode estar associada ao processo de construção de um artefato, que por sua vez pode gerar um conjunto de construções e abstrações mentais" (DALLA

# VECCHIA, 2012, p.62).

Cabral (2011), em outro trabalho, apresenta alguma similaridade ao que ora é proposto. Trata-se de um estudo que relaciona a robótica educacional (RE), a resolução de problemas e a microgênese da construção do conhecimento. A autora deixa clara a sua vinculação teórica à teoria da Microgênese Cognitiva, de Bärbel Inhelder, marcando sua opção por investigar o sujeito psicológico no processo de resolução de problemas relacionados à RE. Essa teoria tem forte relação com a Teoria Psicogenética de Jean Piaget, à qual se vincula também a Teoria dos Campos Conceituais. Assim, foi possível encontrar aspectos de similaridade entre o trabalho da autora e a pesquisa ora proposta.

Outro trabalho que também tem objetos próximos ao escolhido para esta pesquisa foi elaborado por Martins (2012). Nesse trabalho, a autora diz que o trabalho "apresenta uma proposta desenvolvida em determinado contexto de educação básica e que faz uso do recurso LEGO® nas aulas de matemática". Também nesse bloco, estabelece a pergunta de partida: "É possível utilizar a robótica educacional como recurso de ensino de Matemática nos anos finais do Ensino Fundamental? Como?". A autora informa também que o trabalho segue a metodologia do estudo de caso e vincula-se às teorias de Seymour Papert e Gérard Vergnaud. A Teoria dos Campos Conceituais deste último é a base teórica que orienta a análise de dados.

Em sua discussão sobre a base teórica, a autora descreve as teorias de Papert (Construcionismo) e de Vergnaud (Campos Conceituais). A descrição é sucinta, mas suficiente para estabelecer tais marcos teóricos. Ao longo dessa discussão, apresenta os produtos da interação dos alunos com o material de montagem (LEGO). No tópico seguinte, apresenta algumas experiências que inspiraram o estudo, onde menciona estudos anteriores que trataram sobre a robótica educacional, com uma certa diversidade de vinculação teórica, bem como de experiências. Apresenta também um quadro síntese dos trabalhos relacionados à área, com uma breve descrição e sua vinculação teórica. Tal síntese tem um papel importante no que se refere à localização do seu estudo no âmbito da produção da área, mostrando também a escassez de trabalhos na área.

Na apresentação do que chamou de "desenho e desenvolvimento do estudo empírico" (MARTINS, 2012, p.43), a autora descreve a metodologia de pesquisa. Inicia com a definição sucinta dos sujeitos da pesquisa e, posteriormente, situa seu trabalho como sendo um estudo de caso. Na descrição do citado estudo de caso, reafirma a validade do seu problema de pesquisa, apesar de já ter sido demonstrado que não se trata de um problema adequadamente elaborado.

No que se refere ao registro de dados, a autora se valeu de diários de bordo da

professora e registros gráficos dos alunos, além de fotografias e registros em vídeo. Já em relação à análise de dados, o instrumento aparentemente privilegiado foi o diário de bordo, seguido dos registros gráficos dos alunos. Houve a preocupação da pesquisadora em estabelecer vínculos teóricos entre as ações descritas no diário e as teorias integrantes da base referencial da pesquisa. Apesar disso, a teoria construcionista foi pouco relacionada, tendo sido mais citada a Teoria dos Campos Conceituais. Em linhas gerais, as conclusões da autora privilegiaram o aspecto descritivo da experiência.

Em suas "conclusões e perspectivas", a autora enfatiza aspectos meramente atitudinais. Afirma que "Os dados apresentados refletem que a aprendizagem dos alunos, assim como com a utilização de outros recursos, não está garantida, pois muitos alunos apresentaram dificuldades de interpretar os mecanismos e resolver alguns desafios propostos" (MARTINS, 2012, p.131). Ao mesmo tempo, considera a proposta como enriquecedora.

Mais recentemente, Oliveira (2015) procurou explorar como se dá a relação de alunos com a robótica educacional em atividades que buscam explorar o desenvolvimento do raciocínio proporcional, considerando as dimensões identitária, epistêmica e social, e de que maneira estas relações podem mobilizar o potencial de aprendizagem. O autor relata ter conseguido resultados significativos no que se refere ao desenvolvimento do raciocínio proporcional ao longo das aulas em que aplicou a proposta. Dessa forma, entende que a robótica pode ser um instrumento bastante interessante para provocar mudanças significativas na sala de aula. Esse trabalho se delineia de modo similar e, portanto, também se constitui em embasamento para o presente estudo.

Também cabe mencionar alguns artigos publicados em periódicos e eventos, os quais têm estreita relação com o presente projeto de pesquisa.

O primeiro trabalho (BENITTI, 2012) é um artigo de revisão de trabalhos publicados recentemente, no sentido de identificar a contribuição potencial da incorporação da robótica como ferramenta educacional nas escolas, apresentar uma síntese de evidências empíricas disponíveis sobre a efetivação da robótica como ferramenta educacional e estabelecer futuras perspectivas de pesquisa referentes à RE. Trata-se de um trabalho feito por uma pesquisadora brasileira publicado no âmbito internacional, tendo como base de pesquisa o mesmo contexto.

O segundo trabalho, também publicado em periódico internacional, é um estudo que tem como propósito avaliar as diferentes abordagens usadas atualmente para ensinar utilizando robótica (ALTIN; PEDASTE, 2013). Os autores desse trabalho identificaram que as utilizações mais comuns dos robôs no meio educacional são a aprendizagem baseada em problemas, a aprendizagem baseada em competição e a abordagem construcionista. Ao

analisar cada uma das abordagens, os autores levantam aspectos positivos e negativos relacionados a elas a partir de uma análise qualitativa das produções publicadas. Nos casos analisados, ficou evidenciado que as escolas se valem da robótica de maneira interdisciplinar, sendo vista como uma ferramenta para criar soluções dentro da educação científica, bem como um caminho para a aprendizagem através da investigação e da resolução de problemas.

O terceiro trabalho (CUELLAR; PEGALAJAR, 2014) é um estudo realizado num curso de graduação em Engenharia de Computação, o qual relata os resultados de uma experiência de utilização de técnicas de inteligência artificial, postas em prática através do uso da ferramenta LEGO Mindstorms (*kit* comercial de robótica educacional). De acordo com os autores, a experiência teve abrangência sobre agentes reativos e deliberativos, sistemas baseados em regras, algoritmos gráficos de pesquisa e métodos de planejamento, aplicados num terceiro ano do referido curso de graduação da Universidade de Granada, na Espanha. Após a contextualização e desenvolvimento dos projetos, foram discutidos os resultados, vantagens e desvantagens da experiência.

O quarto trabalho (HADJIACHILLEOS et al., 2013) trata de uma experiência de uso da tecnologia LEGO na formação de professores para a escola elementar. Inicia a discussão destacando a necessidade de se promover reformas na formação de professores de ciências para a escola básica, argumentando que esses profissionais estão encarregados de aspectos cognitivos e não cognitivos em sua prática de ensino cotidiana, mas que faltam a eles requisitos disciplinares ou pedagógicos para ensinar ciências e promover a aprendizagem dessa área do saber. O estudo propõe uma abordagem instrucional alternativa na qual a tecnologia LEGO é utilizada como ferramenta para promover uma melhor preparação desses profissionais. Além disso, o estudo teve como meta verificar se há parâmetros não cognitivos que obstaculizam o desenvolvimento profissional. O contexto do estudo foi um programa de formação inicial de professores de uma universidade privada localizada numa pequena cidade mediterrânea. O estudo foi realizado seguindo uma análise qualitativa do engajamento dos sujeitos pesquisados em questões relacionadas ao processo de investigação científica.

Os dois trabalhos apresentados em eventos se caracterizam pela importância de seus estudos para a área de RE, além de terem sido escolhidos por conta da escassez de trabalhos em periódicos. O primeiro deles (D'ABREU et al., 2012) aborda a RE sob a ótica de desenvolvimento de atividades em sala de aula, servindo-se de computadores e material de baixo custo e discute o desenvolvimento da RE em situações especiais de aprendizagem, envolvendo pessoas com deficiência visual. O outro estudo (D'ABREU; BASTOS, 2013) relata o caso da implantação da Robótica Pedagógica, outro sinônimo para a RE, no contexto

de uma escola de educação básica, onde a prática foi inserida no currículo do Ensino Fundamental I. O propósito do trabalho foi apresentar algumas articulações que envolvem o processo de formação de professores para a apropriação do conhecimento da robótica como recurso pedagógico.

A descrição dos trabalhos citados permite localizar este estudo no âmbito das pesquisas sobre o uso dos recursos tecnológicos, especialmente aqueles relacionados à robótica educacional. Entende-se que os trabalhos citados representam apenas um fragmento do que já foi produzido sobre o tema. Porém, a escolha dessas produções foi pautada pela similaridade teórica e metodológica com a presente proposta de investigação. Em especial, destaca-se o fato de que os estudos acima mencionados abordam a Teoria dos Campos Conceituais de Vergnaud, o Construcionismo de Seymour Papert, o uso de programação e a robótica educacional, situando-as na zona de interesse deste trabalho.

# 2.3 A MOBILIZAÇÃO DE SABERES MATEMÁTICOS COM AS TDIC

No Brasil, apesar da existência de trabalhos anteriores à década de 1970, a Educação Matemática se consolidou como um campo de pesquisa há pouco mais de trinta anos, algo relativamente recente quando comparada a outras áreas de estudo, como a Educação, de onde surgiu como linha de pesquisa (FIORENTINI; LORENZATO, 2009). Não foram consideradas como pertencentes a esse campo de pesquisa alguns trabalhos do início do século XX que, apesar de citarem relações com o ensino da matemática, não configuravam ainda o que se pode chamar de área de pesquisa.

Apesar dessa aparente "pouca idade", muito já se produziu desde então, sendo que houve tempo suficiente para delinear algumas tendências em Educação Matemática, conforme descrevem Fiorentini; Lorenzato:

> processo ensino-aprendizagem da matemática, mudanças curriculares, utilização de TICs no ensino e na aprendizagem de matemática, práticas docentes, crenças, concepções e saberes práticos, conhecimentos e formação/desenvolvimento profissional do professor, práticas de avaliação e contexto sociocultural do ensinoaprendizagem de matemática (FIORENTINI; LORENZATO, 2009, p.41).

No que se refere à formação profissional do professor Fiorentini; Lorenzato (2009) apontam que esses estudos surgiram na denominada terceira fase das pesquisas em Educação Matemática. Segundo esses autores nesse período "surgem as abordagens qualitativas de pesquisa percebendo-se também em muitos trabalhos despreocupação com o rigor metodológico de pesquisa" (FIORENTINI; LORENZATO, 2009, p.34). A despeito disso, os citados autores percebem uma ampliação na região de inquérito da Educação Matemática, envolvendo dimensões histórico-filosófica e epistemológica, antropológica, linguística, sociológica, entre outras (idem).

Os autores apontam que foi somente a partir de 1990, já na chamada quarta fase, que surgiram linhas mais específicas na pesquisa em Educação Matemática, como a informática e o ensino de matemática, pensamento algébrico e geométrico, didática e epistemologia em matemática, desenvolvimento profissional e saberes docentes (FIORENTINI; LORENZATO, 2009, p.36).

Diante dessas tendências, o interesse deste trabalho foi investigar o processo de mobilização dos saberes matemáticos dos sujeitos pesquisados, estudantes de licenciatura em matemática e professores em atuação na educação básica, aos quais são propostas atividades de uma sequência didática que envolve construção de algoritmos, programação e robótica educacional. Entende-se que é importante verificar como os conhecimentos matemáticos são mobilizados nas diferentes etapas da experiência, organizada seguindo as fases da engenharia didática: análises preliminares, concepção e análise a priori das situações didáticas, experimentação e análise a posteriori e validação (ALMOULOUD; SILVA, 2012, p.26-27). Assim, o trabalho se dá na interseção entre as tendências de pesquisa sobre o uso de tecnologias digitais, a construção de saberes e a formação profissional para a docência em Matemática.

Em relação à construção de saberes, procurou-se centrar atenção nos saberes relacionados aos conteúdos de geometria e álgebra elementar. A escolha desses temas se deu por conta da facilidade de estabelecer relações com o uso da robótica educacional, em especial pelo fato de que a construção de modelos de movimentação do dispositivo robótico requer uma reflexão sobre os conceitos envolvidos. Nesse sentido, entende-se que isso pode potencializar a explicitação dos esquemas resolutivos mobilizados para resolver as situações desafiadoras propostas aos sujeitos da pesquisa.

Há também um interesse especial nas questões relacionadas à utilização das TIC, mais especificamente as Tecnologias Digitais (TD), no processo de ensino e de aprendizagem. Essas tecnologias já têm sido objeto de investigações desde a década de 1960, com os trabalhos de Seymour Papert (1980), conforme já foi descrito na seção 2.2. De acordo com Fiorentini e Lorenzato, a terminologia TIC surgiu a partir da década de 1990, englobando recursos como o rádio, a TV, o telefone e os computadores (FIORENTINI; LORENZATO,

2009, p.45). Nesse aspecto, há uma discordância entre os autores e Borba *et al*. (2016), talvez pelo fato de que este último autor não incluiu recursos como o rádio e a TV nessa denominação, centrando sua atenção às hoje denominadas tecnologias digitais (TD).

Também figuram como objeto de pesquisa a questão das práticas, das crenças, das concepções e dos saberes práticos, numa interseção com a questão da formação e do desenvolvimento profissional do professor. Estes podem ser considerados como pertencentes ao conjunto das variáveis intervenientes da investigação. Nesse aspecto, Moreira e David (2010) abordam questões relacionadas à formação matemática do professor, especialmente defendendo a ideia de que os professores de matemática são responsáveis pela concepção de uma matemática Escolar, com objetos distintos da matemática Acadêmica. De fato, ao produzirem o conteúdo para as suas aulas, esses profissionais contribuem com a elaboração de novos saberes. Dentre esses saberes, os autores destacam os chamados "saberes associados à prática docente". De acordo com os autores,

> Um conceito que tem conduzido a reflexões importantes sobre a produção de saber na prática docente e, portanto, sobre a constituição da Matemática Escolar, é o de conhecimento pedagógico do conteúdo (*pedagogical content knowledge*), elaborado por Shulman ao desenvolver estudos e pesquisas visando caracterizar o que seria um repertório de conhecimentos necessários à prática docente. Entre as categorias desse repertório, o autor destaca o conhecimento pedagógico do conteúdo, um amálgama especial de saberes profissionais, que constitui um modo de entendimento da disciplina, específico dos professores (MOREIRA; DAVID, 2010, p.38).

Nesse citado modo de entendimento da disciplina, há uma gama diversa de modos de resolução, algoritmos, concepções, definições e raciocínios que são mobilizados para resolver situações-problema típicas da prática escolar. É justamente nesse conjunto de ações que residem os conceitos-em-ação e os teoremas-em-ação, definidos por Vergnaud (1990) como pertencentes ao conjunto de invariantes operatórios, um dos três conjuntos que envolvem a conceitualização. Como o próprio autor postula, esses invariantes operatórios, apesar de presentes nos saberes mobilizados em sala de aula durante a prática docente, são muitas vezes implícitos nos procedimentos didáticos, não sendo percebidos pelos próprios agentes do processo. Daí surge a necessidade de se conceber instrumentos que possibilitem a explicitação desses invariantes operatórios.

Ao mesmo tempo que se pretende levantar e explicitar os invariantes operatórios presentes nos esquemas resolutivos de situações propostas aos sujeitos da pesquisa, no caso alunos de licenciatura, futuros professores de matemática, há a intenção de fazer com que esses sujeitos pesquisados levem a estratégia para a sala de aula. O propósito dessa ação é validá-la como estratégia de ensino, numa abordagem construcionista do processo, criando oportunidades de aprendizagem de conceitos matemáticos. Com isso, entende-se tal estratégia como sendo parte do produto educacional associado a este trabalho de pesquisa, o qual prevê o desenvolvimento de um projeto de extensão cujo objetivo é implementar comunidades de desenvolvimento de projetos de robótica nas escolas de Educação Básica.

No processo de explicitação dos invariantes operatórios, foco da presente investigação, são abordados temas relacionados aos campos de álgebra elementar e geometria, mais especificamente relacionados a propriedades de figuras geométricas, relações trigonométricas, podendo também incluir equações e funções com suas respectivas representações gráficas. Esses assuntos, em princípio, são de conhecimento tanto dos estudantes de licenciatura, quanto de professores em atuação. Entretanto, cabe questionar o conhecimento matemático dos citados sujeitos da pesquisa. Tal conhecimento está permeado por concepções, valores e crenças, construídos ao longo da formação e da vida profissional. Essas concepções podem ser objeto de questionamento diante da proposta de atividades prevista neste trabalho. Mais especificamente, entende-se que o questionamento sobre os objetos matemáticos utilizados no trabalho de construção de algoritmos, programação computacional e de dispositivos robóticos, pode suscitar reflexões acerca da construção dos próprios conceitos matemáticos. É nesse sentido que, muitas dessas concepções, valores e crenças se constituem como erros. Abre-se aqui um parêntese para abordar tal discussão.

### 2.3.1 O Erro como Ferramenta no Processo de Aprendizagem

Na Educação Matemática, o erro tem sido alvo de pesquisas, que procuram evidenciar seu papel no processo de aprendizagem, e propostas didáticas, cujo objetivo é partir do erro para estruturar um ensino que potencialize a aprendizagem, superando o erro. Trabalhos como o de Cury (2007), Bicudo e Fraccari (2015), entre outros, buscaram evidenciar o papel pedagógico do erro no processo de ensino e de aprendizagem de conceitos matemáticos.

Além disso, é importante destacar que o conhecimento matemático do professor é crucial nesse processo. Nesse aspecto, é preciso levar em conta o que argumentam Moreira e David (2010) no que se refere à formação matemática do professor. De acordo com os autores, quando se referem ao que denominam "erros e *misconceptions*",

referidas à questão das definições e demonstrações, nos conduz a outro elemento distintivo da Matemática Escolar em relação à Matemática Científica. Trata-se das formas com que cada um desses campos do conhecimento matemático lida com a noção de erro. (MOREIRA; DAVID, 2010, p.32).

Apesar de tratarem sobre a questão da contraposição entre os "dois tipos de matemática" a que se referem, pode-se afirmar que também levam em conta um dispositivo similar ao que buscamos explicitar com este trabalho. De fato, quando os autores afirmam que "pesquisas indicam que os erros têm caráter sistemático, são persistentes e, muito frequentemente resultam de experiências anteriores do aluno" (MOREIRA; DAVID, 2010, p.32), pode-se estabelecer um paralelo entre os erros e os invariantes operatórios, pois em ambos há elementos que necessitam ser explicitados.

A importância de se considerar os erros relacionados "às Matemáticas Acadêmica e Escolar" (MOREIRA; DAVID, 2010) reside no fato de que tais erros podem se constituir em variáveis intervenientes ao longo do processo de constituição de dados da pesquisa. Ciente desse fato, entende-se que é preciso minimizar a interferência desses intervenientes.

Durante muito tempo, o erro tem sido visto apenas pelo seu lado negativo. Errar sempre foi algo a ser evitado, especialmente no processo de aprendizagem. Há uma concepção entre educadores que o erro traz consigo a ideia de que o sujeito não conseguiu aprender. Entretanto, como afirmam Bicudo e Fraccari (2015), um erro pode significar uma importante descoberta e, como tal, deve ser explorado. Assim, o erro não se dá por um não conhecimento, mas sim por conta da tentativa de aplicar determinado conhecimento a uma situação diferente daquela para a qual o citado conhecimento foi concebido. A construção do conhecimento associado a determinada situação se dá por meio de um processo denominado conceitualização. Pode-se conjecturar que por trás de um erro há uma conceitualização, entendida como o processo de formação, composição, elaboração de conceitos. Dentre os autores que abordam a conceitualização está Gérard Vergnaud.

## 2.3.2 O Erro como Conceitualização

As ideias de Vergnaud (1990; 2009) sobre a estrutura de um conceito permitem conceber uma forma de organização do pensamento do sujeito ao longo do processo de cognição. A esse respeito, Teixeira afirma que "Compreender a construção do conhecimento depende não só de observar o processo, como também de transformá-lo" (1997, p.47). Nesse sentido, o papel do erro é fundamental para compreender como o sujeito pensa diante de uma

situação, como estrutura seu processo de construção de significados e como expressa esse processo através das suas representações simbólicas, entendidas como significantes.

Ao se deparar com um problema, o sujeito que se propõe a resolvê-lo mobiliza saberes, procura relembrar problemas semelhantes já resolvidos anteriormente, buscando empregar métodos de resolução de seu domínio. Entretanto, quando a situação de onde se origina o problema é nova, ou o objeto cognoscível não faz parte do rol de experiências anteriores, o sujeito, após vencida a inércia inicial diante da situação, passa a realizar tentativas, as quais podem resultar em erros. Esses erros trazem em sua estrutura conhecimentos consolidados e podem servir como ponto de partida para refletir sobre o processo de resolução do problema, exercitando a capacidade de análise do sujeito e a habilidade em estabelecer relações com fatos já conhecidos.

De acordo com Bicudo e Fraccari, professores experientes que "já pensaram mais profundamente sobre a questão do erro em aulas de matemática dizem mais ou menos a mesma coisa: que erros e acertos são irmãos" (2015, p.28). Os autores apontam que a origem desse par antagônico está no raciocínio lógico e no pensamento estruturado. "Às vezes, […] o raciocínio que produz a resposta errada é idêntico ao que produz a resposta certa; o aluno não percebe que o problema novo inclui certas pressuposições novas e exclui certas pressuposições antigas" (BICUDO; FRACCARI, 2015, p.28).

Em certas ocasiões, o erro pode passar despercebido, seja pelo resultado idêntico obtido pelo aluno, seja pela sutileza do próprio erro, que pode estar oculto nos detalhes do raciocínio. Se estivesse programando um computador, estaria lidando com um dispositivo que não tolera erros. Ou seja, ao cometer um erro de programação, o resultado obtido nunca será o desejado. A busca por esse erro, apesar de ser um processo exaustivo e que exige muita atenção, pode ser geral uma oportunidade de aprendizagem interessante.

A concepção que ora discutida é a que o erro traz consigo conhecimentos construídos. Segundo Teixeira, "a Psicologia Cognitiva, no sentido proposto por Vergnaud, pretende ter como objeto de estudo a correspondência (que se dá na escola) entre o conhecimento do sujeito e os saberes historicamente construídos" (TEIXEIRA, 1997, p.47). Adicione-se a isso o fato de que não se pode descartar o conhecimento oriundo das relações sociais e culturais estabelecidas pelo sujeito, fruto de uma visão de mundo compartilhada entre os membros do meio ao qual ele pertence. Tais relações têm um papel crucial no processo de aprendizagem, pois estabelecem a forma de organização do pensamento do sujeito. De fato, há "uma preocupação com a organização dos conhecimentos subjacentes dos sujeitos individuais, que não se reduz aos saberes individuais, mas regula as atividades do sujeito que conhece nas

diferentes situações" (TEIXEIRA, 1997, p.47).

Pode-se perceber que o papel do meio escolar é o de estabelecer a correspondência entre esses saberes individuais e os conhecimentos historicamente constituídos. Contudo, apesar de estarem conscientes desse papel, os professores não têm conduzido adequadamente essa tarefa. Teixeira aponta uma pesquisa, a qual constatou que "os professores consideram que a causa dos erros cometidos pelos alunos se deve à falta de conhecimento para a qual preconizam a terapia clássica de repetição da explicação e dos exercícios" (CAUZINILLE-MARMÉCHE; WEII-BARAIS apud TEIXEIRA, 1997, p.48). Essa tem sido uma prática recorrente nos meios escolares. De acordo com Bicudo e Fraccari, a matemática praticada nas escolas se converteu num processo de "achar a resposta certa. […] Com tal cultura na cabeça, professores e alunos no fim das contas dão ênfase excessiva a acertos e erros, que são o fim de um processo, em vez de dar ênfase ao processo em si" (BICUDO; FRACCARI, 2015, p.28).

A investigação acadêmica sobre o papel dos erros na aprendizagem não é algo novo. Embora há referências mais antigas, Cury (2007) menciona um importante trabalho, datado de 1985, de autoria de Raffaella Borasi. A ideia principal é estabelecer um processo de análise das respostas dos alunos que, "além de ser uma metodologia de pesquisa, pode ser, também, enfocada como metodologia de ensino, se for empregada em sala de aula como 'trampolim para a aprendizagem' […], partindo dos erros detectados e levando os alunos a questionar suas respostas" (CURY, 2007, p.13).

A autora citada por Cury (2007) publicou em 1994 um trabalho em que aprimora a ideia de "trampolim", estendendo sua validade como instrumento para o estabelecimento de uma atitude investigativa. Nesse trabalho, Borasi estabelece uma relação entre a análise de erros e a investigação matemática. Nas palavras da autora, "a estratégia proposta baseia-se na ideia de que os erros podem fornecer o estímulo e meios para desenvolver investigações matemáticas que valem a pena" (BORASI, 1994, p.167).

O erro também pode ser interpretado como sendo uma consequência do emprego de determinado conhecimento que pode ser classificado como "obstáculo epistemológico". A ideia original de obstáculo epistemológico vem de Bachelard (1996), mas, segundo Teixeira (1997) foi utilizada por Guy Brousseau. De acordo com a autora, a noção de obstáculo epistemológico de Bachelard "foi usada como forma de explicar as dificuldades de avanços e causas de estagnação e mesmo recuo da ciência" (TEIXEIRA, 1997, p.49). Ainda de acordo com a autora, Bachelard "não se refere a obstáculos externos, mas às condições psicológicas implícitas ao ato de conhecer: ele é limitado, inicialmente confuso e lento" (TEIXEIRA, 1997, p.49-50).

Brousseau destaca que "um obstáculo, assim, se manifesta por erros, mas esses erros não são devidos ao acaso. Fugazes, erráticos, eles são reprodutíveis, persistentes" (BROUSSEAU, 1976, p.105). O autor reforça a ideia de Bachelard de que todo obstáculo advém de um conhecimento e que, portanto, o ato de conhecer sempre se dá contra um conhecimento anterior (BACHELARD, 1996). No que se refere à identificação desses obstáculos, Teixeira cita Brousseau afirmando que esse autor

> aponta algumas condições que permitem identificar os obstáculos epistemológicos: é conhecimento e não ausência de conhecimento; - o conhecimento-obstáculo tem um domínio de validade, ou seja, é eficaz para certos contextos mas para outros conduz a erros; - resistente ao estabelecimento de novo conceito ou ampliação do mesmo; - resiste às contradições com os quais é confrontado (TEIXEIRA, 1997, p.50).

Diante dessa constatação, pode-se concluir que o erro não é resultante do não conhecimento, mas da tentativa, muitas vezes aleatória, de resolver determinado problema "forçando" o uso de um conhecimento anteriormente utilizado com sucesso para a resolução de outro problema, aparentemente semelhante. Esse processo pode também ser descrito como sendo resultante da constituição de um esquema resolutivo invariante. Nesse aspecto, a melhor descrição de como esse processo ocorre é, segundo Teixeira (1997), dada por Vergnaud (1990). Segundo a autora,

> As dificuldades dos alunos, que podem ser expressas na produção de erros, advém do fato de que os conhecimentos postos em ação não resolvem os problemas, dado que os esquemas que os organizam não estão suficientemente coordenados ou completos. Em outras palavras, identifica obstáculos como resultado das contradições entre a ação a ser executada (por exemplo, uma operação aritmética ou algébrica) e aquela apontada pelo funcionamento do esquema. Esse fato pode ser detectado não só através do que o aluno diz, como também do que ele faz, o que revela de fato que, a base do conhecimento está nos esquemas de ação e não nas declarações do sujeito (TEIXEIRA, 1997, p.51).

De fato, a noção de esquema apresentada por Vergnaud se refere a uma organização do pensamento diante de uma situação. Nas palavras do autor, um esquema é formado por quatro componentes: "um objetivo, subobjetivos e antecipações; regras em ação de tomada de informação e de controle; invariantes operatórios: conceitos em ação e teoremas em ação; possibilidades de inferência em situação" (VERGNAUD, 2009, p.21). Segundo o autor,

> Um esquema sempre repousa sobre uma conceituação implícita. Considere os erros dos alunos nas operações de subtração: observa-se que os erros mais frequentes [...] representam uma conceitualização insuficiente de notação decimal. Certamente pode haver falhas na execução automática de um esquema, mas essas falhas não são as

#### responsáveis pelos principais erros (VERGNAUD, 1990, p.3).

Deste modo, Vergnaud corrobora a tese de que todo erro é resultante de um conhecimento anterior, o qual está solidamente estruturado no pensamento do sujeito. A tarefa do professor, portanto, é tentar fazer com que tais invariantes operatórios que conduzem ao erro sejam explicitados e discutidos. Porém, essa tarefa se constitui em um grande desafio.

#### 2.3.3 Da Conceitualização à Mobilização de Conhecimentos Matemáticos

A proposta apresentada por este estudo teve por finalidade submeter os sujeitos da pesquisa a atividades para as quais os conceitos matemáticos figuram como ferramentas a serem mobilizadas para trabalhar com dispositivos computacionais e robóticos, de forma a estruturar uma resolução dos problemas propostos ao longo dessas atividades. O processo de construção dessas soluções é o objeto de interesse desta pesquisa e servirá como meio de levantamento dos invariantes operatórios relacionados aos conteúdos mencionados.

À primeira vista, parece um despropósito falar de concepções a respeito de conceitos matemáticos, estruturadas por estudantes de licenciatura e professores de matemática. Parte-se do pressuposto que tais sujeitos deveriam dominar de modo completo os conteúdos, especialmente aqueles que serão objeto de sua prática de ensino. Contudo, não é bem essa a realidade observada.

Sendo assim, o propósito é evidenciar essas concepções a partir da mobilização dos conhecimentos, buscando indicadores de invariantes operatórios nos discursos descritivos constituídos para explicar os algoritmos, programas e construções experimentais. Tais discursos, entendidos como representações simbólicas, são estruturados pelos sujeitos pesquisados para apresentar uma solução para os problemas associados às situações propostas. Para tanto, é preciso aprofundar a discussão teórica sobre o papel da Teoria dos Campos Conceituais (VERGNAUD, 1996; 2009) como base da presente pesquisa.

# 2.4 A TEORIA DOS CAMPOS CONCEITUAIS DE GÉRARD VERGNAUD

Como ocorre a construção de um conceito matemático? Essa questão tem, ao longo dos últimos anos, mobilizado estudiosos interessados em desvelar a maneira como um indivíduo elabora conhecimentos para resolver questões, problemas ou desafios. Além disso, outra questão pode ser levantada: que ferramentas teóricas ou metodológicas podem potencializar a aprendizagem de um conceito, processo esse relacionado à construção do conhecimento? Mais especificamente, quais as contribuições e os limites do uso da tecnologia no processo de aprendizagem da matemática?

Diversos autores têm buscado respostas nos mais variados campos de estudo, dentre os quais destacam-se neste estudo pesquisadores pertencentes à Didática da Matemática, área de pesquisa que contempla trabalhos relacionados com a forma de interação do estudante com os conceitos matemáticos. Dentre esses pesquisadores, pode-se citar Yves Chevallard, Guy Brousseau, Michèle Artigue, Régine Douady e Gérard Vergnaud. Tendo como ponto de partida a Teoria Cognitiva de Piaget, além da epistemologia de Gaston Bachelard, a Didática da Matemática, segundo Brousseau, "estuda as atividades didáticas, ou seja, as atividades que têm como objeto o ensino, evidentemente naquilo que elas têm de específico para a matemática" (BROUSSEAU, 1996, p.35).

Uma das críticas da Didática da Matemática é relacionada à apresentação axiomática do saber matemático. Apesar de se tratar de uma apresentação clássica inerente a essa área de conhecimento, parecendo, como afirma Brousseau, estar bem adaptada ao ensino, ela "apaga completamente a história destes saberes, isto é, a sucessão das dificuldades e das questões que provocaram o aparecimento dos conceitos fundamentais" (BROUSSEAU, 1996, p.36). Além disso, tal forma de apresentação "mascara o 'verdadeiro' funcionamento da ciência, impossível de comunicar e de descrever fielmente a partir de fora, para colocar no seu lugar uma gênese fictícia" (idem).

Diante disso, a Didática da Matemática propõe uma redefinição de papéis do Matemático, do Aluno e do professor de matemática. O trabalho do Matemático, no entender de Brousseau, envolve um processo de transposição didática, no sentido de constituir representações simbólicas que permitam que os leitores do seu trabalho possam compreender o processo de construção do conhecimento sem que seja necessário percorrer os caminhos do Matemático. Além disso, "outros leitores transformarão estes resultados, reformulando-os, aplicando-os, generalizando-os, se essas forem as suas necessidades" (BROUSSEAU, 1996, p.37).

No que se refere ao trabalho do Aluno, Brousseau defende que ele deve ser comparável ao trabalho do cientista. A princípio, "sabemos perfeitamente que fazer matemática implica resolver problemas" (BROUSSEAU, 1996, p.38). Contudo, de acordo com o citado autor, "não se faz matemática simplesmente resolvendo problemas, mas pr vezes esquece-se que resolver um problema é apenas uma parte do trabalho; encontrar aboas questões é tão importante como encontrar soluções para elas" (idem).

Já em relação ao trabalho do professor, tem por tarefa "simular na sua aula uma micro-sociedade científica, se quer que os conhecimentos sejam meios econômicos para colocar boas questões e resolver debates" ou então "se quer que as linguagens sejam meios para dominar situações de formulação e que as demonstrações sejam provas" (idem).

Sendo assim, pode-se inferir que a Didática da Matemática, enquanto descrição do processo de transposição e de construção de saberes, estabelece que a sala de aula deve reproduzir um ambiente científico, ou seja, se tornar uma instância de produção de conhecimento, de análise crítica, de experimentação, de conjecturas, de debate, enfim, um ambiente propício à construção de saberes. Cabe, portanto, ao professor, enquanto principal ator na gestão do processo didático, criar condições para que os alunos possam dar andamento ao trabalho que se espera deles. De acordo com Brousseau, o trabalho do professor envolve, entre outras coisas,

> … dar aos seus alunos meios para descobrirem, nessa história particular que os fez viver, aquilo que é o saber cultural e comunicável que se pretendeu ensinar-lhes. Por sua vez, os alunos têm de *redescontextualizar* e *redespersonalizar* o seu saber, e têm de fazê-lo por forma a identificarem a sua produção com o saber em curso na comunidade científica e cultural de sua época (BROUSSEAU, 1996, p.38-39).

A partir do que foi exposto até agora, pode-se estabelecer uma relação com o processo de construção de um conceito, ou, como é denominado por Vergnaud (1996), conceitualização.

> Um conceito não pode ser reduzido à sua definição, pelo menos quando nos interessamos pela sua aprendizagem e pelo seu ensino. É através das situações e dos problemas a resolver que um conceito adquire sentido para a criança. Este processo de elaboração programática é essencial para a psicologia e para a didática, bem como, de resto, para a história das ciências (VERGNAUD, 1996, p.156).

De maneira simplificada, não cabe ao professor fornecer as definições para o Aluno. Se a meta é fazê-lo trabalhar de modo semelhante a um cientista, o caminho para atingi-la se inicia pela concepção e proposição de situações que permitam ao aluno desenvolver seu trabalho dessa forma. Assim, o aluno aprende um conceito através de um processo de resolução das situações propostas, elaborando diferentes estratégias para chegar a uma solução.

A análise das estratégias de resolução das situações propostas, especialmente no que se refere à estruturação de esquemas de pensamento, aponta para a escolha da Teoria dos

Campos Conceituais como base para este estudo. Tais esquemas de pensamento são construídos quando o sujeito se defronta com uma situação e, como já foi dito, permanecem implícitos nas suas ações.

Nesse aspecto, a Teoria de Gérard Vergnaud se mostra adequada ao presente estudo, pois identifica a conceitualização como ação principal no processo de construção do conhecimento. De acordo com Moreira:

> Vergnaud define conceito como um *tripleto* de três conjuntos: 1) um conjunto de situações que dão sentido ao conceito; 2) um conjunto de invariantes (propriedades, relações, objetos) sobre os quais repousa a operacionalidade do conceito, ou seja, um conjunto de invariantes que podem ser reconhecidos e usados pelos sujeitos para analisar e dominar as situações do primeiro conjunto; 3) um conjunto de representações simbólicas (linguagem natural, gráficos e diagramas, sentenças formais, etc.) que podem ser usadas para indicar e representar esses invariantes e, consequentemente, representar as situações e os procedimentos para lidar com elas. (MOREIRA, 2002, p.10).

Esses três conjuntos são indissociáveis, tendo em vista que não há possibilidade de interpretar as situações do primeiro conjunto sem os invariantes operatórios do segundo conjunto, que por sua vez não teria utilidade sem que seja estabelecida a relação com o primeiro. Por sua vez, o segundo conjunto necessita das representações pertencentes ao terceiro, pois, sem elas, não haveria como comunicar significados. Nas palavras do autor,

> … para estudar o desenvolvimento e uso de um conceito, ao longo da aprendizagem ou de sua utilização, é necessário considerar esses três conjuntos simultaneamente. Não se pode reduzir o significado nem ao significante nem às situações (referente). São as situações que dão sentido ao conceito, mas um dado conceito não se refere a um só tipo de situação e uma dada situação não pode ser analisada com um só conceito. (MOREIRA, 2002, p.10).

O conceito de situação é tratado por Brousseau, sendo denominado pelo autor como sendo "o modelo de interação de um sujeito com um meio específico que determina um certo conhecimento, como o recurso de que o sujeito dispõe para alcançar ou conservar, nesse meio, um estado favorável" (BROUSSEAU, 2008, p.19). Nesse sentido, entende-se que é por meio da situação que o sujeito se vê compelido a mobilizar seus conhecimentos.

Em síntese, "uma 'situação' é um modelo de interação de um sujeito com um meio determinado" (idem, p.21). O citado autor foca seu interesse no estudo das situações. Neste estudo, o propósito é compreender como o sujeito dá sentido e constrói significados para as situações propostas.

Como já foi mostrado anteriormente, de acordo com Brousseau, a interação do

sujeito com o meio se dá de forma semelhante à interação de um cientista com o seu objeto de estudo. Portanto, é essa interação com o meio que suscita a elaboração de modelos de interpretação do que está sendo observado pelo sujeito e, dessa forma, se estrutura como uma situação.

Vergnaud também aborda o papel das situações. Contudo,

O conceito de situação empregado por Vergnaud não é o de situação didática, mas sim o de tarefa, sendo que toda situação complexa pode ser analisada como uma combinação de tarefas, para as quais é importante conhecer suas naturezas e dificuldades próprias (MOREIRA, 2002, p.11).

Ao estabelecer o conceito de esquema, o autor afirma, em sua primeira definição, que "o esquema é uma organização invariante da atividade para uma classe de situações dada" (VERGNAUD, 2009, p.21). Nesse sentido, um determinado esquema se refere a uma classe de situações. "Podemos […] lhe associar quantificadores universais que permitem definir a abrangência e os limites. O esquema é, portanto, universal, como o conceito" (idem).

Assim, "o conhecimento racional será operatório ou não será conhecimento racional" (VERGNAUD, 1996, p.156). Diante de uma situação, o sujeito mobiliza uma "organização invariante da conduta para uma dada classe de situações" (idem, p.157). Assim, "é nos esquemas que se tem de procurar os conhecimentos-em-ato do sujeito, ou seja, os elementos cognitivos que permitem à ação do sujeito ser operatória" (ibidem, p.157). Tais "conhecimentos-em-ato" ou "conceitos-em-ação" pertencem ao segundo conjunto mencionado por Vergnaud como sendo parte do tripleto que compõe um conceito. Também são denominados "invariantes operatórios".

Portanto, para dar sentido às situações, processo básico para a construção do significado, Vergnaud retoma o conceito piagetiano de esquema (MOREIRA, 2002, p.12). Como foi afirmado anteriormente, o esquema é uma organização invariante empregada para dar conta de uma série de situações. Além disso, "pode gerar diferentes sequências de ação, de coleta de informações e de controle, dependendo das características de cada situação particular." (id., p.12). O autor enumera quatro ingredientes dos esquemas: (1) metas e antecipações; (2) regras de ação do tipo "se...então"; (3) possibilidades de inferência (ou raciocínios); (4) invariantes operatórios (teoremas-em-ação e conceitos-em-ação). (MOREIRA, 2002, p.12). Dentre tais ingredientes, o autor destaca que o mais fundamental é o quarto, ou seja, os invariantes operatórios, pois são eles que

seleção de informação baseiam-se inteiramente no sistema de conceitos-em-ação disponíveis para o sujeito (objetos, atributos, relações, condições, circunstâncias, ...) e nos teoremas-em-ação subjacentes à sua conduta. (MOREIRA, 2002, p.13).

Essa definição mais analítica de esquema traz, segundo Muniz (2009),

… elementos que favorecem o desenvolvimento de procedimentos metodológicos para a descrição e compreensão do pensamento: acaba por revelar os componentes que vêem a constituir um esquema, o que pode ser muito útil para o pesquisador na construção de categorias da análise (MUNIZ, 2009, p.47).

Os invariantes operatórios, portanto, formam o núcleo do processo de conceitualização, desencadeado por uma situação e expresso pelas representações simbólicas. Contudo, em situações de ensino, esses invariantes operatórios não são facilmente explicitáveis, ou seja, estão implícitos nas representações simbólicas que o sujeito constrói quando soluciona problemas relacionados a uma situação. Quando colocam um esquema em funcionamento para dar conta de uma situação, os estudantes não conseguem exteriorizar esses invariantes através de procedimentos de comunicação, ou seja, não percebem tais invariantes em suas representações simbólicas, embora estejam lá de modo implícito. "Em geral, os alunos não são capazes de explicar ou mesmo expressar em linguagem natural seus teoremas e conceitos-em-ação." (MOREIRA, 2002, p.16).

Nesse aspecto, segundo o autor, pode-se estabelecer o papel de uma ação de ensino: "ajudar o aluno a construir conceitos e teoremas explícitos, e cientificamente aceitos, a partir do conhecimento implícito." (MOREIRA, 2002, p.16). Ainda, de acordo com o autor, somente quando uma proposição se torna explícita é que ela pode ser debatida.

O foco do presente estudo é o processo de explicitação dos invariantes operatórios, que fazem parte do esquema. O conceito de esquema é pertencente à teoria de Piaget (MOREIRA, 2002, p.12), mas Vergnaud introduz algumas especificações que estabelecem um detalhamento próprio dentro de sua Teoria dos Campos Conceituais. Um campo conceitual é constituído, primeiramente, por situações. Vergnaud afirma que é possível distinguir:

> i) classes de situações para as quais o sujeito dispõe em seu repertório, em um momento dado de seu desenvolvimento e sob certas circunstâncias, de competências necessárias para o tratamento relativamente imediato da situação; ii) classes de situações para as quais o sujeito não dispõe de todas as competências necessárias, o que lhe obriga a um tempo de reflexão e exploração, de dúvidas, tentativas abortadas, e lhe conduz eventualmente ao êxito ou ao fracasso. (VERGNAUD, 1990, 134).

Em ambas as classes de situações o autor identifica o papel dos esquemas. No

primeiro caso, Vergnaud observa "condutas muito automatizadas, organizadas por um esquema único" (1990, p.134). Já no segundo caso, "se observa um esboço sucessivo de vários esquemas, que podem entrar em competição e que, para chegar à solução buscada, devem ser acomodados, separados e recombinados" (id.). Na maioria dos casos, o estudante pode se sentir perdido, especialmente por não ter a segurança dos automatismos que lhe garantem chegar à solução de um problema proposto. Nesse momento o professor precisa agir como mediador nesse processo. Contudo, cabe questionar: como é possível cumprir essa tarefa? Que ferramentas o professor necessita para fazer com que o seu aluno explicite suas proposições, tendo em vista que elas são esquemas de difícil comunicação?

Muito oportunamente, Vergnaud (2009) questiona sobre o ato de aprender. Segundo o autor, resgatando o trabalho de Piaget, "conhecimento é adaptação" (p.13), acrescentando que "aprendemos e nos desenvolvemos em qualquer idade" (p.13). Nesse aspecto, identifica o ato de aprender não somente associado às relações estabelecidas no meio escolar, mas também no mundo do trabalho. Vergnaud (2009) enfatiza o papel da experiência, a qual considera incontornável (p.18). Nas palavras do autor, "não podemos esperar encontrar unicamente pela formação uma competência tão rica e adaptativa quanto aquela constituída no decorrer da experiência" (VERGNAUD, 2009, p.18).

Ao aprofundar a ideia de adaptação, o autor questiona sobre o sujeito e o objeto dessa adaptação. Logo na sequência de seu questionamento, apresenta como resposta o que denomina de fórmula de adaptação: "- o indivíduo se adapta às situações; - é por meio de uma evolução da organização de sua atividade que ele se adapta" (VERGNAUD, 2009, p.13). Face a isso, concorda-se com o autor no que se refere à ideia de aprendizagem como adaptação, sendo a ação humana mais emblemática quando se defronta com situações-problemas que demandam tal adaptação. Poderia se dizer que isso é inerente à natureza humana enquanto ser biologicamente evoluído e, no passado, pode ter estado relacionada à própria sobrevivência da espécie.

Portanto, aprender é um estado natural do ser humano. No processo de adaptação, ele desenvolve estratégias que lhe permitem lidar melhor com as situações que se apresentam e munir-se de esquemas cognitivos que podem servir para futuras situações que tenham certa similaridade com as que já se defrontou. Em suma, para aprender, é preciso criar situações que demandem a elaboração dessas estratégias cognitivas. O que se pode inferir é que o ato de aprender está intrinsecamente relacionado à atividade de resolução de problemas, que é a ação mais fundamental dentro das sociedades humanas.

Vergnaud defende que a experiência é a maior fonte de situações que se possa

imaginar. Nas palavras do autor, "é ao longo da experiência que um indivíduo, adulto ou criança, encontra a maior parte das situações as quais ele deve se adaptar seja uma experiência cotidiana ou uma experiência profissional" (2009, p.13). Acrescenta também que:

> Se desejamos elaborar situações de aprendizagem, em classe, nos estágios de formação de professores ou nos próprios locais de trabalho, é preciso se dedicar a dar a essas situações características semelhantes àquelas que conduzem normalmente os indivíduos a desenvolver novas formas de atividade, sozinhos ou com ajuda (VERGNAUD, 2009, p.14).

Na sua argumentação, ao insistir na ideia de que a experiência é incontornável, relaciona essa experiência à formação, seja ela inicial ou contínua (VERGNAUD, 2009, p.18). Apesar de sua ênfase no papel fundamental da experiência no processo de aprendizagem, Vergnaud (2009) atribui à formação a tarefa de proporcionar elementos para que se possa aproveitar bem a experiência. Para o autor, algumas teses são pertinentes ao processo de aprendizagem:

> Uma boa formação inicial permite retirar da experiência mais aprendizagem do que uma formação de nível fraco. Da mesma forma, a formação contínua permite interpretar de outra forma a experiência profissional, de fazer uma outra leitura dela e de lhe atribuir um estatuto diferente daquele de experiência bruta. (VERGNAUD, 2009, p.18).

O autor acrescenta também que não basta limitar-se a palavras e textos: "a confrontação a situações é indispensável" (id., p.19). Essa confrontação, segundo defende Vergnaud, ocorre no processo de transposição didática. Na sua concepção, a didática deve ter como tarefa principal a elaboração de situações devidamente adaptadas aos aprendizes, focando nos "conhecimentos que se deseja vê-los adquirir" (VERGNAUD, 2009, p.19). Nesse contexto, o professor, enquanto mediador do processo de aprendizagem, tem como função "analisar sua atividade em situação, o melhor possível" (p.19).

A busca de instrumentos para explicitação dos invariantes operatórios já foi tratada por outros autores, como Grings et al. (2006). Neste trabalho, os autores buscaram possíveis indicadores dos invariantes relacionados à aprendizagem de conceitos de termodinâmica. Embora não estejam conceitualmente relacionados ao estudo aqui proposto, entende-se que se constituem numa diretriz de pesquisa, especialmente no que se refere aos métodos de detecção dos citados invariantes operatórios. Segundo os autores do estudo, "conceitos e teoremas explícitos são uma pequena parte da conceitualização; sem a parte implícita formada pelos invariantes operatórios, a parte explicita não teria significado" (GRINGS et al., 2006,

p.466). Sendo assim, concorda-se com os autores que há necessidade de se estabelecer mecanismos que possibilitem a explicitação desses invariantes.

Outro trabalho que traz uma contribuição no que se refere à constituição de instrumentos de explicitação dos invariantes operatórios é Tauceda et al. (2013). Do mesmo modo que o anterior, não trata da mesma área de estudo. Contudo, propõe uma estratégia através da qual os autores evidenciaram a provável construção de invariantes, os quais apresentaram complexidade e características estruturais diversificadas, mas que possibilitaram a sua classificação, conforme um critério próprio.

Entende-se que o trabalho de Gomes e Vergnaud (2004) seja o que mais se aproxima do presente estudo, tendo em vista que trata da utilização de uma modalidade de TIC, discutindo sua relação com a Teoria dos Campos Conceituais. No citado trabalho, os autores abordam o processo de conceitualização associado à utilização de um *software* de geometria dinâmica na resolução de problemas.

Em sua pesquisa, analisam um processo de aprendizagem de conceitos geométricos específicos mediada pelo citado recurso tecnológico. Os autores afirmam que os seus resultados trazem um claro mapeamento de uma potencial conceitualização em relação à geometria mediatizada pelo software (GOMES; VERGNAUD, 2004, p.1). Os autores entendem que "é necessário analisar as ações dos usuários com a interface como ação instrumental que implica na adoção do conceito de instrumento" (id., p.6) o qual é constituído "de dois componentes: o artefato, com suas funcionalidades, e o conjunto de esquemas desenvolvidos pelo usuário" (id., p.6).

Seguindo esse raciocínio, entende-se que é fundamental ter em vista a necessidade de se estruturar um conjunto de situações que, ao mesmo tempo, mobilizem os esquemas de pensamento, em especial os invariantes operatórios, e possibilitem sua explicitação. Nesse aspecto, entende-se que a **robótica educacional (RE)** pode, então, figurar como o **artefato** para realizar tal tarefa e o **pensamento computacional** como base para a estruturação do **conjunto de esquemas** desenvolvidos pelo sujeito pesquisado. Dessa forma, o pensamento computacional pode ser aqui interpretado como sendo um campo conceitual. Essa interpretação será melhor aprofundada no item 2.5.

Como parte de uma tendência educacional que estuda a utilização das Tecnologias de Informação e Comunicação (TIC), a RE traz consigo uma gama de possibilidades que abrem um vasto campo de pesquisa, merecendo uma atenção especial pelo seu potencial de promover a aprendizagem. Cabe destacar que, no presente estudo, a RE no contexto das TIC segue a abordagem construcionista. De fato, entende-se que a utilização do computador como

tutor ou como um mero recurso de comunicação, de transmissão de informações, não é suficiente para dar conta dos propósitos aqui delineados. Por isso, a linha teórica que orienta o presente trabalho é o construcionismo, algo que já procurou-se deixar claro no item 2.2.

#### 2.5 O PENSAMENTO COMPUTACIONAL COMO CAMPO CONCEITUAL

O pensamento computacional é considerado uma forma de organização do conhecimento do sujeito que descreve a forma como ele interage com problemas complexos. Por envolver problemas, relações, estruturas, entre outros elementos que podem ser classificados como conceitos na acepção de Vergnaud (1990; 1996; 2009), pretende-se demonstrar que o pensamento computacional pode ser considerado um campo conceitual. Nesse aspecto, considera-se a afirmação de Moreira (2002), quando diz que um campo conceitual é, para Gérard Vergnaud, "um conjunto informal e heterogêneo de problemas, situações, conceitos, relações, estruturas, conteúdos e operações de pensamento, conectados uns aos outros e, provavelmente, entrelaçados durante o processo de aquisição" (MOREIRA, 2002, p.8).

Em sua essência, o pensamento computacional é, antes de tudo, uma característica humana, mesmo que a sua denominação evoque uma suposta vinculação a máquinas computacionais. A nova BNCC traz o pensamento computacional implícito em seu texto, quando menciona o papel das linguagens de programação como um tipo de linguagem de comunicação de ideias (BRASIL, 2018, p.489), mas também quando estabelece seu vínculo com o pensamento matemático, como a construção de algoritmos, estabelecimento de relações lógicas e resolução de problemas (idem, p.531). Como postula Wing (2006), o pensamento computacional é uma maneira como humanos pensam, e não máquinas.

O pensamento computacional envolve "competências relacionadas à abstração e decomposição de problemas de forma a permitir sua resolução usando recursos computacionais e estratégias algorítmicas" (BARCELOS; SILVEIRA, 2012, p.2), o que possibilita estabelecer características que permitem classificá-lo como campo conceitual. Para tanto, é necessário observar os elementos presentes em ambos os modelos teóricos e estabelecer um paralelo no sentido de identificar as similaridades e as aproximações.

Partindo dessa consideração, é possível analisar o processo de constituição do pensamento computacional a partir do estabelecimento de situações, um dos conjuntos que compõem o conceito, peça fundamental de um campo conceitual. Essas situações, no caso do presente estudo, estão relacionadas com a utilização de dispositivos programáveis para resolver problemas que envolvem conceitos de álgebra elementar e geometria. O processo de resolução dos problemas oriundos dessas situações é objeto de análise face à teoria dos campos conceituais.

Além disso, é preciso analisar um referencial precedente, que também menciona a questão da computabilidade: o modelo de mente representacional computacional, dentro da teoria dos modelos mentais, a qual é descrita por diversos autores (JOHNSON-LAIRD, 1993; 2005; MOREIRA, 1996; THAGARD, 1998). À primeira vista, ambos parecem abordar temas correlatos. Enquanto Johnson-Laird defende a ideia de que os modelos mentais seguem um princípio de computabilidade (apud MOREIRA, 1996, p.11), Wing (2008) trabalha com a ideia de que os seres humanos manifestam o pensamento computacional quando se deparam com situações-problema complexas.

Moreira afirma que os modelos mentais, construtos relacionados à resolução de problemas, "devem poder ser descritos na forma de procedimentos efetivos que possam ser executados por uma máquina" (MOREIRA, 1996, p.11). Para Wing (2006), a computabilidade diz respeito à habilidade de converter problemas complexos em problemas passíveis de resolução por um computador, ou seja, "competências relacionadas à abstração e decomposição de problemas de forma a permitir sua resolução usando recursos computacionais e estratégias algorítmicas" (BARCELOS, 2012, p.2).

Citando Johnson-Laird, Moreira (1996) descreve o conceito de computabilidade como sendo uma das características dos modelos mentais. Nas palavras do autor

> modelos mentais são computáveis, i.e., devem poder ser descritos na forma de procedimentos efetivos que possam ser executados por uma máquina. (Este vínculo vem do "núcleo duro" da Psicologia Cognitiva que supõe a mente como um sistema de cômputo). Procedimento efetivo é aquele que pode ser levado a cabo sem implicar nenhuma decisão na base da intuição ou qualquer outro ingrediente "misterioso" ou "mágico" (JOHNSON-LAIRD apud MOREIRA, 1996, p.11).

De acordo com Barcelos e Silveira, o pensamento computacional pode ser definido por meio de algumas características. Para os autores, o pensamento computacional tem a tarefa de "conceituar ao invés de programar" (BARCELOS; SILVEIRA, 2012, p.3), ou seja, "reduzir problemas grandes e aparentemente insolúveis em problemas menores e mais simples de resolver" (id., p.3).

Assim, a resolução de um problema com base no pensamento computacional significa dividir esse problema em problemas menores, de modo a permitir que sejam

resolvidos por meio de procedimentos mais simples. A partir das soluções parciais, é possível constituir uma solução global para o problema original (BARCELOS; SILVEIRA, 2012, p.3). Sendo assim, a ideia de computabilidade parece ser correlata em ambos os modelos.

Para os autores citados é necessário desenvolver a capacidade de "pensar de forma abstrata e em múltiplos níveis, e não a mera aplicação de técnicas de programação" (BARCELOS; SILVEIRA, 2012, p.3). Os mesmos autores argumentam que o pensamento computacional diz respeito a habilidades de resolução de problemas, não sendo, portanto, uma mera habilidade mecânica ou utilitária (id., p.4).

Essa habilidade de resolução de problemas é uma maneira de pensar característica das pessoas, e não dos computadores. Contudo, a forma de resolver problemas característica do pensamento computacional deve permitir que ele seja computável, ou seja, que ele possa ser resolvido por computadores.

Pode-se, a partir desse aspecto, comparar o produto final resultante do pensamento computacional a uma espécie de representação simbólica. Apesar disso, não se trata de uma redução do raciocínio para simular o processamento executado por um computador (BARCELOS; SILVEIRA, 2012, p.4). De fato, o pensamento computacional

> É a maneira na qual pessoas pensam, e não os computadores. A resolução de problemas através do pensamento computacional é um tratamento específico do problema de forma que ele possa ser resolvido por computadores, e não uma redução do raciocínio para simular o processamento do computador (BARCELOS; SILVEIRA, 2012, p.3).

Além disso, o pensamento computacional "complementa e combina a matemática e a Engenharia", ou seja, "considera o aporte da matemática e da Engenharia para a Computação, conforme mencionamos anteriormente, e reconhece as particularidades trazidas pelo enfoque computacional" (BARCELOS, SILVEIRA, 2012, p.4).

Em relação ao produto do pensamento computacional, os autores argumentam que ele está relacionado à gênese de ideias, e não de artefatos. Nas palavras dos autores, o "pensamento computacional não deve ter necessariamente como resultado final a produção de software e hardware e reconhece que os conceitos fundamentais da Computação estarão presentes para resolver problemas em vários contextos do cotidiano" (id., p.4)

No que se refere à utilidade, os autores defendem que o pensamento computacional pode ser útil para todas as pessoas, em diversas aplicações (BARCELOS; SILVEIRA, 2012, p.4). De fato, se está relacionado à resolução de problemas, em qualquer atividade humana em que tal habilidade seja necessária, pode-se imaginar que o pensamento computacional está

presente.

Deve-se enfatizar que a essência do pensamento computacional é a abstração. Nesse sentido, "ao trabalhar com abstrações ricas, a definição da abstração 'certa' é crítica. O processo de abstração - decidir quais detalhes precisamos destacar e quais detalhes podemos ignorar - está subjacente ao pensamento computacional" (WING, 2008, p.3718). Dessa maneira, cabe ao ser humano, na condição de resolvedor de problemas, escolher qual o caminho de abstração pode ser mais adequado para determinada situação, tendo em vista a multiplicidade de fatores que concorrem para determinar um resultado.

O fato é que nenhum dos possíveis caminhos pode ser considerado o mais correto, tendo em vista que o processo de abstração pode se valer de diferentes variáveis, dispostas em diferentes ordenações. O problema será resolvido pelo processo julgado mais adequado.

O que se pode concluir a partir das características elencadas pelos autores é que o pensamento computacional nada mais é do que uma forma organizada de resolver problemas, mediante um processo de abstração e modelização, de modo a torná-lo "computável", ou seja, passível de resolução por uma máquina. Isso requer do indivíduo habilidades de raciocínio abstrato e de resolução de problemas, o que pode ser relacionado à mobilização de invariantes operatórios no processo de tratamento de determinada classe de situações.

As representações simbólicas manifestadas a partir dos algoritmos de pensamento ou roteiros de programação podem fornecer indicadores desses invariantes operatórios. Tais roteiros são constituídos num processo que pode ser descrito pelo modelo do pensamento computacional. De acordo com Isbell *et al.*, "o conceito de computação está centrado na produção de modelos representativos de um determinado domínio, modelos esses que devem ser expressos em uma determinada linguagem e que podem ser manipulados, interpretados e modificados por uma máquina" (apud BARCELOS; SILVEIRA, 2012, p.4). Tais modelos podem ser considerados um tipo de representação simbólica, um dos conjuntos constituintes de um conceito.

Ao estabelecer um processo analítico dos roteiros de programação elaborados pelos sujeitos pesquisados, entende-se que é possível identificar os elementos do pensamento computacional utilizados na resolução dos problemas oriundos das situações propostas. Por considerar o pensamento computacional um campo conceitual, pretende-se, a partir da análise das descrições dos roteiros de programação, entendidas como representações simbólicas, identificar indicadores dos invariantes operatórios mobilizados por cada indivíduo para resolver os citados problemas.

De acordo com Valente (2016), o desenvolvimento do pensamento computacional

tem sido objetivo de um crescente movimento de pesquisadores e instituições, entre as quais destaca a *International Society for Technology in Education* (ISTE) e a *American Computer Science Teachers Association* (CSTA). Essas entidades trabalharam com pesquisadores da Ciência da Computação e das áreas de Humanas e propuseram uma definição para o pensamento computacional que pudesse nortear as atividades realizadas na Educação Básica (K-12). Esse grupo de pesquisadores estabeleceu uma definição operacional do pensamento computacional pautada nas seguintes características:

> formulação de problemas de uma forma que permita usar um computador e outras ferramentas para ajudar a resolvê-los; organização lógica e análise de dados; representação de dados através de abstrações como modelos e simulações; automação de soluções através do pensamento algorítmico (a série de passos ordenados); identificação, análise e implementação de soluções possíveis com o objetivo de alcançar a mais eficiente e efetiva combinação de etapas e recursos; e generalização e transferência desse processo de resolução de problemas para uma ampla variedade de problemas (VALENTE, 2016, p.870).

A avaliação do pensamento computacional pode ser realizada observando-se a a proposta de aplicação que França e Amaral (2013) elaboraram, baseada no que Brennan e Resnick (2012) chamam de "conceitos computacionais", considerados na pesquisa como a primeira categoria de análise. Os conceitos computacionais são: sequência, evento, paralelismo, *loop* (repetição), condicionais, operadores e dados. Esses elementos podem ser observados em todas as linguagens de programação e, da mesma forma que o pensamento computacional, são características essencialmente humanas, mas que permitem que problemas complexos sejam estruturados para serem resolvidos por autômatos ou máquinas. Para efeito de análise, são considerados como subcategorias da categoria "conceitos computacionais".

Os autores explicam cada uma dessas categorias de conceitos. O conceito de sequência, por exemplo, "consiste numa série de etapas individuais ou instruções que podem ser executadas pelo computador, especificando a ação que deve ser produzida" (FRANÇA; AMARAL, 2013, p.182). Com maior detalhamento, Brennan e Resnick afirmam que as sequências são um conceito chave em programação, expressando uma tarefa ou atividade que deve ser executada como uma série de passos individuais ou instruções que devem ser executadas pelo computador. Comparável a uma receita, "a sequência de instruções de programação especifica o comportamento ou ação que se pretende produzir" (BRENNAN; RESNICK, 2012, p.3).

Já o conceito de evento é descrito como sendo algo que "faz com que um acontecimento produza uma ação" (FRANÇA; AMARAL, 2012, p.183), como por exemplo "clicar num objeto", "apertar uma tecla", "receber uma mensagem". Pode parecer bastante elementar, mas é um evento que dá início a um processo e esse conceito está associado à interação com o usuário do programa ou com outros objetos pertencentes ao contexto.

No que se refere ao paralelismo, esse conceito "possibilita que sequências de instruções sejam executadas ao mesmo tempo" (id.), otimizando o tempo de resolução do problema. Duas ou mais ações que não sejam pré-requisitos entre si podem ser executadas paralelamente a partir de determinado evento.

Em relação ao conceito de repetição, diz respeito a uma sub-rotina que deve ser executada da mesma forma em determinado número de vezes ou enquanto se verificar uma condição. Um exemplo é a ação de traçado de uma figura geométrica regular, como um quadrado. As ações básicas "traçar um segmento de 'x' unidades de comprimento" e "girar 90º" precisam ser repetidas quatro vezes para que um quadrado cuja medida do lado é "x" seja traçado.

O conceito de condicionais pressupõe que o programador estruture roteiros de forma a permitir que decisões sejam tomadas tendo em vista condições preestabelecidas. Normalmente, esse tipo de estrutura está relacionado à proposição lógica "se…, então…, senão...". Mas também pode envolver roteiros que ordenem a execução de determinada ação "até que" determinada condição seja atingida ou que essa ação seja executada "enquanto" uma condição for satisfeita.

O uso de operadores está diretamente relacionado à implementação de operações matemáticas ou lógicas no roteiro. A utilização desse conceito pressupõe diretamente a mobilização de conceitos matemáticos e sua inter-relação com os demais conceitos, tendo em vista que eles podem estar inseridos em condicionais ou repetições.

Por fim, o conceito de dados "envolve armazenar, recuperar e atualizar valores" (FRANÇA; AMARAL, p.184). No Scratch, por exemplo, há duas categorias relacionadas à utilização de dados: as variáveis e as listas. Especificamente no que se refere às variáveis, é possível relacionar estruturas algébricas elementares, permitindo, por exemplo, que aplicativos como o Scratch trabalhe com funções, gráficos e outros modelos matemáticos.

De acordo com Brennan e Resnick (2012), esses sete conceitos "podem ser transferidos para outros contextos de programação, bem como contextos não relacionados diretamente à programação" (BRENNAN; RESNICK, 2012, p.3). Parte-se do pressuposto que o pensamento computacional é, em essência, uma estratégia de resolução de problemas que não está necessariamente atrelada à programação. Sendo assim, entende-se que tais conceitos também podem ser empregados para avaliar o pensamento matemático, algébrico ou geométrico.

Também foram consideradas como constituintes de uma categoria as chamadas práticas de pensamento computacional as quais dizem respeito ao processo de aprendizagem associado à construção dos roteiros de programação. Essas práticas são: iteratividade e incrementabilidade, testagem e depuração, reutilização e reformulação, abstração e modularização (BRENNAN; RESNICK, 2012, p.7; FRANÇA; AMARAL, 2013, p.185), que são consideradas como subcategorias da categoria "práticas do pensamento computacional"

Por iteratividade e incrementabilidade entende-se a possibilidade de que o programador vá desenvolvendo de forma paulatina o programa, incrementando instruções conforme se façam necessárias. De acordo com Brennan e Resnick,

> Projetar um roteiro de programação não é um processo limpo e sequencial de identificar primeiro um conceito para um projeto, depois desenvolver um plano para o design e, em seguida, implementar o design no código. É um processo adaptativo, no qual o plano pode mudar em resposta à abordagem de uma solução em pequenos passos (BRENNAN; RESNICK, 2012, p.7).

De fato, o que se esperava dos respondentes da pesquisa é que fossem constituindo suas ideias de modo iterativo e incremental, agregando blocos aos roteiros de programação à medida que as demandas lhes forem propostas.

A testagem e a depuração também são processos inerentes à programação. Tanto o Scratch, quanto o aplicativo de programação do dispositivo robótico MakeBlock possibilitam que o projetista realize testes de funcionamento e corrija os problemas, as inconsistências e os erros. Dessa forma, entende-se que, ao testar, verificar o erro e corrigi-lo, o programador incorpora elementos essenciais para a aprendizagem, não só do método de programação como também do conceito abordado, no caso em questão, o conceito matemático. Portanto, durante o processo de construção dos programas, os erros não eram apontados pelo pesquisador, mas deixados para que fossem percebidos após o teste de funcionamento.

No que se refere à prática de reutilização e reformulação, consiste em partir de projetos preconcebidos para resolver um problema similar. Nesse caso, um roteiro de programação com determinada finalidade é apresentado ao programador, o qual deverá adaptá-lo para cumprir outra finalidade. Seguindo esse raciocínio Brennan e Resnick entendem que "desenvolver o trabalho de outras pessoas tem sido uma prática de longa data em programação e só foi amplificada por tecnologias de rede que fornecem acesso a uma ampla gama de trabalhos de outras pessoas para reutilização e reformulação" (2012, p.8). Os autores se referem a uma prática comum hoje em dia no mundo dos programadores, que é o

desenvolvimento de programas por meio de um processo colaborativo. Exemplo dessa possibilidade é a quantidade de comunidades existentes na Internet, sendo o repositório de projetos do Scratch um desses ambientes colaborativos.

Outra prática, que guarda estreita relação com as anteriormente citadas, é a abstração e modularização. Esse processo, que está relacionado a uma das características do pensamento computacional, diz respeito à criação de pequenos módulos com funções específicas, os quais podem ser colocados em conjunto para resolver problemas mais complexos. De acordo com Brennan e Resnick, abstração e modularização podem ser caracterizados "como construir algo grande reunindo coleções de partes menores", o que "é uma prática importante para todo projeto e resolução de problemas" (BRENNAN; RESNICK, 2012, p.9).

Esses conceitos e práticas serão retomados mais adiante, no item 3.1.5., onde são descritas e explicadas as atividades desenvolvidas no âmbito dos Clubes de Robótica.

Além disso, na análise dos textos componentes do corpus da análise textual discursiva, foi considerada importante também a categoria denominada "perspectivas do pensamento computacional" (BRENNAN; RESNICK, 2012, p.10). Essas perspectivas foram correlacionadas às perspectivas apresentadas pelos respondentes a respeito da potencialidade dos recursos ora investigados para o ensino, em especial de conceitos de geometria e álgebra elementar. Cada uma das citadas "perspectivas do pensamento computacional" se constitui como subcategoria no processo de análise.

A primeira perspectiva do pensamento computacional é a expressividade. Tal perspectiva, segundo Brennan e Resnick (2012), diz respeito à habilidade de utilizar as máquinas computacionais como instrumentos de expressão, de criatividade. "Um pensador computacional vê a computação como um meio e pensa: 'Eu posso criar' e 'Eu posso expressar minhas idéias através desse novo meio'" (p.10). Autores como Valente (2016) defendem que é preciso superar a utilização de computadores como meras máquinas de escritório (p.867). Nesse sentido,

> A ênfase nos conceitos da Ciência da Computação tem sido justificada com base no argumento que atividades realizadas no âmbito dessa ciência desenvolvem habilidades do pensamento crítico e computacional, e permitem entender como criar com as tecnologias digitais (VALENTE, 2016, p. 867).

Neste estudo, assim como na implementação do produto educacional a ele vinculado, entende-se que essa perspectiva está diretamente relacionada como o empoderamento do indivíduo, bem como o desenvolvimento de sua capacidade de comunicar suas ideias perante um grupo colaborativo. Essa perspectiva é, portanto, buscada e incentivada, sendo indicadora de que o objetivo formativo do trabalho foi adequadamente atingido.

Como há um viés colaborativo no trabalho, além do incentivo à reutilização de projetos compartilhados nas comunidades de programadores e roboticistas, entende-se que há uma segunda importante perspectiva do pensamento computacional, considerada como subcategoria dentro desse conjunto: a conectividade. De acordo com Brennan e Resnick (2012), "criatividade e aprendizado são práticas profundamente sociais", sendo a "prática criativa beneficiada pelo acesso a outras pessoas, por meio de interações face a face ou redes on-line"  $(p.10)$ .

Por fim, a terceira perspectiva apontada por Brennan e Resnick (2012) é o questionamento. "Com a perspectiva computacional do questionamento, buscamos indicadores de que os jovens não sentem essa desconexão entre as tecnologias que os cercam e suas habilidades de negociar as realidades do mundo tecnológico" (BRENNAN; RESNICK, 2012, p.11). Novamente surge, nessa perspectiva, uma possibilidade de empoderamento dos indivíduos, a partir da oportunidade de questionar o mundo tecnológico no que se refere aos seus limites, às suas potencialidades e aos diferentes impactos nas vidas desses indivíduos.

# **3 METODOLOGIA DE PESQUISA**

# 3.1 DESENHO METODOLÓGICO

3.1.1 Estrutura Geral do Estudo

O estudo foi organizado em etapas, a exemplo do que sugere Quivy e Campenhoudt (2005), porém seguindo uma concepção própria, devidamente adaptada ao processo. Os citados autores sugerem que um estudo científico é organizado em sete etapas:

(1) a pergunta de partida;

- (2) a exploração;
- (3) a problemática;
- (4) a construção do modelo de análise;
- (5) a observação;
- (6) a análise das informações; e

(7) as conclusões.

Cabe destacar que essas etapas não são estanques e estão em constante interação.

A pergunta de partida de nosso estudo pode ser resumida da seguinte forma: em que condições uma estratégia construcionista em que se busquem elementos do pensamento computacional associado à robótica educacional em aulas de matemática pode servir como ferramenta para explicitação dos invariantes operatórios dos estudantes?

Como se trata apenas do ponto de partida, entende-se que tal delineamento é importante para se elaborar adequadamente o problema de pesquisa, visando deixar mais claro o ponto onde se quer chegar. Segundo Quivy e Campenhoudt, "a pergunta de partida constitui normalmente um primeiro meio para pôr em prática uma das dimensões essenciais do processo científico: a ruptura com os preconceitos e as noções prévias." (2005, p.32). Nesse sentido, entende-se que, delineada dessa forma, a pergunta de partida estabelece um questionamento inicial pertinente.

Na etapa de exploração, além das leituras de trabalhos similares, foram realizadas pesquisas exploratórias de caráter pontual, envolvendo os recursos que estão previstos para utilizados na pesquisa. Quivy e Campenhoudt (2005) destacam que não há assunto que seja totalmente novo. Ou seja, sempre há um aporte teórico a ser explorado, bem como experiências similares a serem analisadas. Para tanto, estabeleceu-se um conjunto de trabalhos de base, o qual foi discutido no item 2 deste trabalho, buscando o estabelecimento de

semelhanças e diferenças entre os estudos, além de constituir um alicerce teórico consistente.

Na sequência, os autores discutem a importância de se realizar pesquisas prévias, em especial na forma de entrevistas exploratórias. Uma dessas entrevistas foi relatada em um artigo apresentado em evento (DOS SANTOS; PINHEIRO, 2014), em que é descrita uma experiência construcionista realizada com professores de matemática da educação básica. Os elementos obtidos nesse trabalho foram importantes para nortear a organização metodológica desta pesquisa. Além disso, o fato de ter sido apresentado perante a comunidade de pesquisadores trouxe a possibilidade de agregar elementos enriquecedores, visto que, nessas condições, o trabalho se torna objeto de discussão e crítica.

Apesar de Quivy e Campenhoudt apresentarem uma ordem de realização das entrevistas exploratórias (2005, p.71), optou-se por uma inversão justificada pelo fato de que o estudo só se torna objeto de discussão quando é apresentado na comunidade de pesquisadores. Nesse aspecto, primeiro foi realizada a pesquisa com o público ao qual o estudo diz respeito, ou seja, professores de matemática. Entretanto, no citado artigo, os sujeitos eram professores já formados, enquanto na pesquisa ora conduzida foram incluídos estudantes de licenciatura.

A partir dessa primeira etapa, foi elaborado o artigo, o qual foi apresentado para se tornar objeto de discussão entre docentes e investigadores especializados. Entende-se que não houve a necessidade de se incluir o que os autores chamam de testemunhas privilegiadas, tendo em vista que o público pesquisado já exerce tal papel.

Fundamentalmente, é preciso ter em mente que

As entrevistas exploratórias não tem como função verificar hipóteses nem recolher ou analisar dados específicos, mas sim abrir pistas de reflexão, alargar e precisar os horizontes de leitura, tomar consciência das dimensões e dos aspectos de um dado problema, nos quais o investigador não teria decerto pensado espontaneamente. (QUIVY; CAMPENHOUDT, 2005, p.79).

Ainda de acordo com Quivy e Campenhoudt, "A problemática é a abordagem ou a perspectiva teórica que decidimos adotar para tratarmos o problema formulado pela pergunta de partida." (2005, p.89). Os autores postulam que a problemática deve ser realizada em dois momentos: (1) exploração das leituras, das entrevistas e o balanço dos diferentes aspetos do problema; (2) escolher e construir a problemática própria. (p.89-90). Nas palavras dos autores, o significado de "construir a sua problemática equivale a formular os principais pontos de referência teóricos da sua investigação: a pergunta que estrutura finalmente o trabalho, os conceitos fundamentais e as ideias gerais que inspirarão a análise. " (p.90).
Portanto, entende-se que problemática pressupõe a adoção e o domínio de um quadro teórico que convenha ao problema. Nesse aspecto, a explicitação da problemática redefine o objeto da investigação, de modo a definir uma diretriz clara e objetiva do que se pretende pesquisar, reformulando a pergunta de partida para que ela se torne a pergunta central ou problema de pesquisa (QUIVY; CAMPENHOUDT, 2005, p.105).

A etapa de construção do modelo de análise tem por finalidade dar prosseguimento ao processo desencadeado com a problemática. Consiste em se estabelecer um diálogo entre as ideias constituídas na etapa de exploração e os questionamentos inerentes à problemática. A partir desse diálogo, é estabelecida a articulação entre conceitos e hipóteses no sentido de formar um quadro de análise coerente (QUIVY; CAMPENHOUDT, 2005, p.109).

Para isso, os autores postulam que, a partir das ideias novas constituídas na exploração e na problemática, a etapa de construção do modelo de análise tem por objetivo traduzir tais ideias "numa linguagem e em formas que as habilitem a conduzir o trabalho sistemático de recolha e análise de dados de observação ou experimentação que deve seguirse" (p.109). A constituição de hipóteses é, no entendimento dos autores, parte dessa etapa. Contudo, além das hipóteses, ocorre nessa etapa a conceitualização, ou construção de conceitos.

No entendimento dos autores, a conceitualização é um processo de abstração para dar conta do real. Aqui se pode estabelecer um diálogo com Vergnaud (1990; 1996; 2009), que também trata sobre o processo de conceitualização. Para Quivy e Campenhoudt, a conceitualização seleciona aspectos essenciais na realidade investigada (2005, p.150). Em seu entendimento, os autores afirmam que a construção de um conceito consiste em "definir as dimensões que o constituem e, em seguida, precisar os seus indicadores, graças aos quais estas dimensões poderão ser medidas" (2005, p.150).

No mesmo processo, no entendimento de Vergnaud (2009, p.29), um conceito é constituído de um conjunto de situações que lhe dão sentido, um conjunto de invariantes operatórios que estruturam os esquemas pertinentes e um conjunto de representações simbólicas, que representam graficamente os conceitos e suas relações. Nesse comparativo, pode-se perceber alguma semelhança nas definições, apesar de ser possível perceber um grau mais descritivo em Vergnaud.

No presente trabalho, a própria estrutura proposta por Vergnaud (2009) para o processo de conceitualização serve de fio condutor para o trabalho de construção de um modelo de análise. De fato, a meta desta pesquisa foi buscar nas representações simbólicas dos sujeitos pesquisados, elementos indicadores dos invariantes operatórios mobilizados para resolver os problemas inerentes às situações propostas. Da mesma forma, a hipótese formulada neste estudo pode ser comparada a uma representação simbólica do que se busca investigar, a qual contempla elementos indicadores dos invariantes operatórios mobilizados pelo pesquisador para dar conta da situação estruturada pelo problema de pesquisa.

Na sequência, a etapa de observação estabelece o confronto entre o modelo de análise e os dados obtidos durante a aplicação dos instrumentos de pesquisa. Essa etapa "engloba o conjunto das operações através das quais o modelo de análise é submetido ao teste dos fatos e confrontado com dados observáveis" (QUIVY; CAMPENHOUDT, 2005, p.155). Segundo os autores, definir os dados necessários para a verificação das hipóteses não é uma tarefa fácil, pois não existe processo técnico padronizado para realizá-la (p.157). É aí que o pesquisador deve valer-se das hipóteses, entendidas como guias, e dos indicadores, ou pontos de referência. Nesse aspecto, os autores reforçam a importância de se construir um modelo de análise claro, preciso e explícito.

O primeiro ponto a ser levado em consideração é a definição do campo de análise e a seleção das unidades de observação. A definição do campo de análise, segundo os autores, consiste na circunscrição de espaço (geográfico e social) e tempo. Já as unidades de observação estabelecem os conjuntos sociais em que a investigação será realizada, ou seja, o contingente de pessoas envolvidas no problema a ser pesquisado. Em suma, essas unidades de observação seriam a amostra do estudo. (QUIVY; CAMPENHOUDT, 2005, p.159).

O estudo foi previsto para ser realizado com estudantes de ensino superior, mais especificamente licenciandos em matemática de uma universidade pública do interior do Paraná, além de professores que ensinam matemática na Rede Pública de Educação Básica do Estado do Paraná, mais especificamente na cidade de Irati (PR). O principal critério de seleção do grupo foi a não distinção de aspectos socioeconômico ou culturais. Entretanto, foram levados em consideração aspectos relacionados ao domínio do uso das TD, algo que pode se constituir como variável interveniente na pesquisa. No grupo selecionado, há pessoas que dominam bem as TD e outras que não manifestam grande habilidade, figurando como usuários iniciantes. Apesar da manifestação inicial de sua disponibilidade em participar da pesquisa, apenas três dos indivíduos selecionados concordaram em conceder entrevistas sobre seus roteiros de programação.

O segundo ponto destacado por Quivy e Campenhoudt (2005) é a escolha dos instrumentos de observação e recolha de dados (p.163). "Esta fase do trabalho de observação consiste na construção do instrumento capaz de recolher ou de produzir a informação prescrita pelos indicadores" (QUIVY; CAMPENHOUDT, 2005, p.163). Nesse aspecto, os autores diferenciam dois tipos de observação: direta e indireta. Na primeira, o próprio investigador executa os procedimentos para constituição de dados sem interagir com o sujeito pesquisado. No segundo tipo, o investigador interage com o sujeito para obter informações relevantes para o processo de investigação. Este estudo faz uma mescla de ambos os tipos de observação, visto que há interesse nos roteiros de programação elaborados pelo sujeito para delinear as ações do dispositivo, mas também é importante que ele explicite as ideias, crenças e concepções subjacentes aos citados roteiros, objeto de gravação de áudio e de captura de tela.

Uma dessas formas de interação é um aplicativo para ser utilizado em dispositivos móveis, visto que estes são mais fáceis de serem manuseados pelos sujeitos da pesquisa. Além disso, a interface do aplicativo permite mobilizar conhecimentos matemáticos sem a necessidade de conhecer linguagem de programação para comandar o dispositivo robótico.

Para alguns dos sujeitos participantes da pesquisa, as linguagens de programação poderiam se constituir como um gerador de obstáculos. Para evitar essa dificuldade, buscouse utilizar uma linguagem de programação visual, constituída de blocos de instruções preestabelecidos. Essas são as características do aplicativo Scratch (MIT, 2011), que permite uma interação mais intuitiva. Cabe acrescentar que o citado aplicativo dispõe de ferramentas aritméticas, geométricas, de linguagem, de lógica, entre outras. Tais ferramentas permitem desde o traçado de figuras geométricas até a composição de melodias simples.

Como foi mencionado, o Scratch é caracterizado por linhas de comando previamente definidas, na forma de peças de quebra-cabeça que se encaixam, tornando a manipulação dos objetos virtuais bastante intuitiva. Devido à versatilidade e possibilidade de conexão com dispositivos robóticos, esse programa foi escolhido para iniciar esta pesquisa.

O uso da ferramenta Scratch (MIT, 2011) não é novidade. Alguns pesquisadores, tanto no cenário nacional como internacional, já desenvolveram trabalhos em que tal ferramenta foi o principal instrumento de investigação (PINTO, 2010; COSTA, MOLINA, s/d; BASTOS, BORGES, D'ABREU, 2010). No entanto, neste estudo, a ferramenta não será o objeto de interesse, mas apenas um instrumento de interação, podendo-se migrar para outras formas similares de representação simbólica que se mostrem pertinentes aos objetivos da pesquisa.

A citada ferramenta figura, portanto, como **instrumento inicial para a estruturação de representações, resultado da mobilização dos esquemas resolutivos das situações**, por meio da qual os sujeitos da pesquisa devem definir o roteiro de ações da personagem. A partir da programação, o comportamento da personagem é verificado pelo aprendiz-programador, no sentido de avaliar se as ações ocorrem conforme o que foi previsto. Caso ocorram da forma planejada, o pesquisador solicita uma explicação sobre as instruções escolhidas, buscando relacionar cada uma delas ao efeito visualizado. Por outro lado, se a ação aconteceu de forma não prevista, o pesquisador questiona o aprendiz-programador para que ele explique por que isso ocorreu.

A partir de algumas atividades preliminarmente desenvolvidas foi possível observar que as ações inicialmente previstas não corresponderam ao que o sujeito pesquisado havia planejado. Apesar de terem planejado o que o dispositivo devia executar, ainda não havia sido desenvolvida uma percepção das relações que podem ser constituídas a partir dos blocos básicos de programação. Deste modo, pressupõe-se que o ciclo ou a espiral de aprendizagem é acionada, fazendo com que o sujeito da pesquisa proceda as ações de descrição-execuçãoreflexão-depuração previstas para o citado ciclo, conforme prevê Valente (2005, p.50).

O registro da construção histórica dos roteiros foi feito com o auxílio de um recurso de gravação do conteúdo da tela do computador, acompanhado pelo áudio. Para essa tarefa, existem alguns aplicativos de captura de tela, os quais criam um vídeo em que toda a construção do roteiro pode ser visualizada, tendo o acompanhamento do áudio capturado pelo microfone. Com isso, o sujeito da pesquisa pode explicar suas ações, sendo que o conteúdo dessas explicações se configura como importante dado de pesquisa.

Após essa etapa inicial com o uso da ferramenta Scratch (MIT, 2011), os sujeitos da pesquisa foram desafiados a construir e programar dispositivos robóticos, cujo comportamento será comparado ao que foi obtido com a utilização da ferramenta virtual. Nessa etapa, os sujeitos da pesquisa interagiram com um objeto real, representado pelo dispositivo robótico, que demanda uma estruturação própria.

Como já foi dito anteriormente, alguns dos dispositivos foram construídos a partir da plataforma Arduino (ARDUINO, 2014)*.* Trata-se de uma placa de circuito eletrônico, dotada de um controlador lógico programável ou micro-controlador, de código aberto e utilização livre. O propósito era que os sujeitos pesquisados utilizassem roteiros similares aos empregados na programação do comportamento da personagem do Scratch e, novamente, precisem explicitar invariantes operatórios. Além da ferramenta citada, pretende-se explorar outras possibilidades de controle do dispositivo, seguindo, como já foi dito anteriormente, critérios de pertinência, facilidade de uso e disponibilidade. No entanto, foi observada uma dificuldade inerente ao domínio desse recurso, tendo em vista que alguns conhecimentos de eletrônica são necessários para realizar as atividades.

Dentro do próprio ambiente de desenvolvimento de programas para o Arduino há uma ferramenta de programação em blocos denominada *Ardublock*. Essa ferramenta tem uma interface semelhante à do Scratch, o que permite utilizar procedimentos similares, com a diferença de se tratar do comando de dispositivo físico, dotado de características e demandas próprias. Mesmo com esse facilitador, ainda foram observadas dificuldades relacionadas ao domínio técnico.

Uma solução para superar os obstáculos relacionados ao domínio de habilidades técnicas foi a utilização de uma plataforma robótica mais acessível. Dentre diversos conjuntos de robótica educacional disponíveis, foi escolhido o dispositivo na forma de *kit* de montagem fornecido pela empresa MakeBlock® (MAKEBLOCK, 2018), o qual é baseado na plataforma Arduino. Esse *kit* possibilita comandar o robô por meio de programação semelhante ao Scratch, a partir do computador pessoal, ou por meio de aplicativo próprio desenvolvido para dispositivos móveis de telefonia (*smartphones* e *tablets*).

Os desafios propostos se constituem no conjunto de situações (S) previstos por Vergnaud (1990; 2009) que mobilizam os invariantes operatórios (I), tendo como meio de representação simbólica a elaboração dos roteiros de programação. As situações mencionadas foram propostas na forma de problemas matemáticos, envolvendo conceitos de geometria e álgebra elementar. Dentre as possibilidades, pode-se citar programações para fazer com que o dispositivo robótico percorra o traçado de um quadrado ou de um triângulo equilátero, simule a trajetória de um lançamento oblíquo, que deve ser modelado através de uma função quadrática, com a finalidade de atingir determinado alvo, desvie de obstáculos colocados em posições expressas por suas coordenadas, entre outros.

Conforme é recomendado por Quivy e Campenhoudt (2005, p.181), um instrumento de avaliação, que geralmente é um roteiro de entrevista ou um questionário, deve ser submetido a um teste de validação para avaliar seu grau de confiabilidade na geração de informações pertinentes à pesquisa. Assim, foram conduzidos alguns procedimentos prévios, em extensão às entrevistas exploratórias, procurando o aprimoramento contínuo dos instrumentos, até um ponto em que sejam considerados adequados. O objetivo foi estabelecer um balizador metodológico para o processo de elaboração dos instrumentos da pesquisa.

A etapa seguinte prevista pelos citados autores é a análise das informações. Trata-se da penúltima e, talvez a mais importante etapa, pois é através dela que são estabelecidas as relações entre o aparato teórico obtido nas leituras, os dados da fase exploratória e os dados obtidos na investigação propriamente dita, buscando estruturar a resposta para a pergunta central da pesquisa. Quivy e Campenhoudt alertam para o fato de que "a realidade é mais rica e mais matizada do que as hipóteses que elaboramos a seu respeito" (2005, p.211). Assim, os fatos, tanto esperados quanto inesperados, necessitam ser submetidos ao processo de análise,

de modo que, se for preciso, as hipóteses iniciais sejam revistas e refinadas. Além disso, essa fase permite delinear alguns elementos que podem servir para o aprimoramento dos instrumentos de pesquisa, de forma a melhorar a precisão das conclusões.

Para os autores, são três as operações de análise das informações obtidas a partir da aplicação dos instrumentos de pesquisa:

(1) preparação dos dados: descrever e agregar;

(2) análise das relações entre as variáveis;

(3) comparação entre resultados obtidos e esperados e interpretação das diferenças.

No presente estudo, as citadas operações são seguidas de forma própria, partindo do pressuposto de que há um movimento constante entre elas, tendo em vista a dinâmica do trabalho de investigação. Os dados foram obtidos a partir de produções escritas e de gravação de áudio, submetidos a um processo da análise textual discursiva, descrito na seção 3.2.

3.1.2 A Estratégia de Pesquisa

A estratégia de pesquisa a ser adotada tem como base uma abordagem qualitativa, de natureza descritiva e interpretativa. De acordo com Chizzotti (2006), as pesquisas designadas como qualitativas são aquelas que "usando, ou não, quantificações, pretendem interpretar o sentido do evento a partir do significado que as pessoas atribuem ao que falam e fazem" (p.28).

Segundo Bogdan e Biklen (1994), uma investigação qualitativa apresenta cinco características fundamentais:

> 1. Na investigação qualitativa a fonte direta de dados é o ambiente natural, constituindo o investigador o instrumento principal. […]. 2. A investigação qualitativa é descritiva. Os dados recolhidos são em forma de palavras ou imagens e não de números. Os resultados escritos da investigação contêm citações feitas com base nos dados para ilustrar e substanciar a apresentação. Os dados incluem transcrições de entrevistas, notas de campo, fotografias, vídeos, documentos pessoais, memorandos e outros registos oficiais. […]. 3. Os investigadores qualitativos interessam-se mais pelo processo do que simplesmente pelos resultados ou produtos. […]. 4. 0s investigadores qualitativos tendem a analisar os seus dados de forma indutiva. […]. 5. O significado é de importância vital na abordagem qualitativa. [...] Por outras palavras, os investigadores qualitativos preocupam-se com aquilo que se designa por perspectivas participantes (BOGDAN; BIKLEN, 1994, p.47-50).

Dessa forma, esse tipo de abordagem pareceu ser o mais adequado para realizar o

estudo ora relatado.

Nessa abordagem, figura como principal instrumento de constituição de dados as representações manifestadas pelos sujeitos pesquisados sobre o assunto em questão. Este estudo foi realizado no que se pode caracterizar como "ambiente natural", na acepção de Bogdan e Biklen (1994), ambiente esse entendido como sendo constituído pelas situações de ensino estruturadas segundo a estratégia da engenharia didática. Nesse ambiente, os dados foram constituídos pelas produções escritas, pelos roteiros de programação e pelas entrevistas sobre o processo de estruturação desses roteiros.

Entende-se como fundamental a elaboração pessoal de cada um dos sujeitos pesquisados diante das situações propostas. Assim, foi estabelecida uma interação direta entre pesquisador e pesquisados, no sentido de estruturar uma dialogicidade. Essa dialogicidade oportuniza aos sujeitos explicitar seus esquemas de pensamento por meio de representações simbólicas, tanto verbais quanto escritas.

Mais especificamente, por meio de entrevistas semiestruturadas, foram investigadas as representações estruturadas a partir da resolução dos problemas oriundos das situações propostas. Além disso, as opiniões e as concepções a respeito do potencial de atividades com robótica educacional para abordar conceitos de geometria e álgebra elementar também foram objeto de investigação.

As atividades foram desenvolvidas no âmbito dos Clubes de Robótica e Automação, produto educacional proposto e desenvolvido ao longo do período em que a pesquisa foi desenvolvida. Alguns dos sujeitos pesquisados participaram como monitores (participantes monitores) ou observadores (participantes observadores) das atividades desenvolvidas nos Clubes pelos estudantes, denominados alunos membros. Dessa forma, tiveram a oportunidade estruturar concepções sobre o seu potencial para a abordagem de conceitos matemáticos. Outros, já utilizam estratégias de ensino que envolvem atividades de programação ou robótica educacional.

Nas entrevistas, buscou-se identificar o conjunto de representações simbólicas implícitas no discurso dos sujeitos pesquisados, a partir das quais é possível identificar os invariantes operatórios mobilizados para resolver os problemas propostos nos Clubes. Tais invariantes podem se constituir tanto como obstáculos à aprendizagem, como potencializadores do processo de construção do conhecimento matemático. Além disso, a explicitação desses invariantes operatórios é uma ação fundamental para a atividade docente, visto que, para ensinar um conceito, o professor deve tê-lo muito claro e bem definido.

#### 3.1.3 Caracterização dos Sujeitos Pesquisados

A pesquisa preliminar teve como base um questionário sobre percepções a respeito do papel das atividades de programação e robótica educacional. Tal instrumento foi disponibilizado em plataforma de rede social, bem como por meio de *link* em aplicativo de mensagens, para o público-alvo da pesquisa. A pesquisa visou principalmente estudantes de licenciatura de uma universidade pública do interior do Paraná e professores que atuam na educação básica ensinando matemática ou áreas afins, em que os conhecimentos matemáticos podem ser mobilizados. No entanto, apenas três desses sujeitos inicialmente escolhidos se dispuseram a conceder entrevistas enquanto elaboravam os roteiros de programação.

A partir do retorno desse questionário, foram escolhidos quatro estudantes de licenciatura e dois professores de educação básica para serem entrevistados sobre as atividades que podem ser desenvolvidas, a estruturação de algoritmos em linguagem natural, de roteiros de programação no Scratch e nos aplicativos de controle de dispositivos robóticos.

Os estudantes de licenciatura escolhidos fizeram parte do Clube de Robótica implantado no âmbito do Departamento de Matemática da universidade em que a pesquisa foi realizada. Já os professores foram escolhidos dentre os participantes de oficinas de robótica, ofertadas ao longo dos anos de 2016, 2017 e 2018.

## 3.1.4 O Processo de Constituição dos Dados da Pesquisa

Os dados da pesquisa foram obtidos por meio de um processo que teve início a partir da aplicação de sequências didáticas no âmbito dos Clubes de Robótica e Automação. Essas sequências foram organizadas de acordo com o que prescreve a Engenharia Didática. Os sujeitos pesquisados participaram dessa fase como monitores ou observadores do processo.

Optou-se pela Engenharia Didática por ser essencialmente uma abordagem experimental que serve tanto para o desenvolvimento de sequências de ensino, quanto para a obtenção de elementos de análise do processo de aprendizagem. Além disso, a estrutura organizacional da Engenharia Didática é uma alternativa de planejamento que apresenta um potencial didático interessante, mas infelizmente pouco explorado.

A Engenharia Didática, apesar de já ter sido estruturada há algum tempo, não é muito frequente em trabalhos acadêmicos da área de ensino de matemática. No entanto, Souza (2013) considera significativa a influência dessa estratégia de ensino, conclusão extraída da análise de trabalhos publicados num periódico brasileiro da área de Educação Matemática.

Face à potencialidade organizacional da Engenharia Didática, cabe caracterizá-la para compreender melhor o seu significado para a presente pesquisa.

> A noção de engenharia didáctica (sic) emergiu em didáctica (sic) da matemática no início da década de 1980, com o objetivo de etiquetar uma forma de trabalho didáctico (sic): aquela que era comparável ao trabalho do engenheiro que, para um projeto preciso, se apoia nos conhecimentos científicos do seu domínio, aceita submeter a um controlo (sic) do tipo científico mas, ao mesmo tempo, se encontra obrigado a trabalhar sobre objetos muito mais complexos do que os objetos depurados da ciência, e portanto a estudar de uma forma prática, com todos os meios ao seu alcance, problemas de que a ciência não quer ou ainda não é capaz de se encarregar. (ARTIGUE, 1996, p.193).

De acordo com Almouloud e Coutinho (2008), essa abordagem "caracteriza-se, em primeiro lugar, por um esquema experimental baseado em 'realizações didáticas' em sala de aula, isto é, na concepção, realização, observação e análise de sessões de ensino." (p.66). Tendo por base o estudo realizado por Artigue (1996), Almouloud e Silva sintetizam a abordagem didática, estabelecendo que perpassa por quatro fases: (1) análises preliminares, (2) concepção e análise a priori das situações didáticas, (3) experimentação e (4) análise a posteriori e validação.

A primeira fase, constituída pelas análises preliminares, é caracterizada por "considerações sobre o quadro teórico didático geral e os conhecimentos já adquiridos sobre o assunto em questão" (ALMOULOUD; SILVA, 2012, p.26). Nesse sentido, de acordo com os autores, "incluem a análise epistemológica do ensino atual e seus efeitos, das concepções dos alunos, dificuldades e obstáculos, e análise do campo das restrições e exigências no qual vai se situar a efetiva realização didática" (ALMOULOUD; SILVA, 2012, p.26).

A segunda fase, em que ocorrem a concepção e a análise a priori das situações didáticas, é quando "o pesquisador, orientado pelas análises preliminares, delimita certo número de variáveis pertinentes ao sistema sobre os quais o ensino pode atuar, chamadas de variáveis de comando (microdidáticas ou macrodidáticas)" (ALMOULOUD; SILVA, 2012, p.26). Nessa fase, segundo os autores citados,

> devem ser levados em consideração os seguintes pontos: descrever as escolhas feitas no nível local (relacionando-as eventualmente com as seleções globais) e as características da situação adidática desenvolvida; analisar o que poderia estar em jogo nesta situação para o aluno, em função das possibilidades de ação, seleção, decisão, controle e validação que o aluno terá durante a experimentação; prever campos de comportamentos possíveis e tentar demonstrar como a análise permite controlar seus significados e assegurar, particularmente, que se tais comportamentos esperados ocorreram, é por consequência do desenvolvimento visado pela aprendizagem (ALMOULOUD; SILVA, 2012, p.26-27).

Já a experimentação "consiste na aplicação da sequência didática, tendo como pressupostos apresentar os objetivos e condições da realização da pesquisa, estabelecer o contrato didático e registrar as observações feitas durante a experimentação" (ALMOULOUD; SILVA, 2012, p.26-27).

Por último, a análise a posteriori e validação se caracteriza por

uma análise de um conjunto de dados colhidos ao longo da experimentação, como por exemplo, produção dos alunos, registros de observadores e registro em vídeo. Nessa análise, se faz necessário sua confrontação com a análise a priori para que seja feita a validação ou não das hipóteses formuladas na investigação. (ALMOULOUD; SILVA, 2012, p.27)

Como se trata de um estudo descritivo, de natureza interpretativa, foram previstas atividades didáticas de resolução de problemas que envolvam a mobilização de conhecimentos relacionados à álgebra elementar e à geometria. Tais atividades foram o ponto de partida e têm como meta a construção de soluções para problemas envolvendo a construção de algoritmos em linguagem natural, a estruturação de roteiros de programação no aplicativo Scratch (MIT, 2011) e, por fim, a movimentação de dispositivos robóticos.

Cabe uma breve explicitação sobre o conceito de situação, envolvido nas realizações didáticas planejadas. Brousseau (1986) estabelece dois tipos de situação: a-didática e didática. O conceito de situação a-didática diz respeito a um conjunto de proposições que demandam uma mobilização de conhecimentos para solucionar problemas, partindo de situações de ação, passando por situações de formulação e finalizando com as situações de validação. Segundo o autor, é possível afirmar que o sujeito aprendeu determinado conceito quando é capaz de empregá-lo na resolução de **situações que não tenham sido planejadas pelo professor**, ou seja, situações que estejam fora do contexto de ensino, desprovidas de qualquer intencionalidade didática. Essa é a característica essencial das situações a-didáticas (BROUSSEAU, 1986, p.14). Nas palavras do autor,

> A concepção moderna de ensino vai, portanto, pedir ao professor que provoque no aluno as adaptações desejadas, com uma escolha acertada dos 'problemas' que lhes propõe. Esses problemas, escolhidos para que o aluno possa aceitá-los, devem fazerlhe atuar, falar, refletir, avaliar por si mesmo. Entre o momento em que o aluno aceita o problema como seu e aquele em que produz uma resposta, o professor se recusa a intervir propondo os conhecimentos que quer ver aparecer. O aluno sabe bem que o problema foi escolhido para fazer-lhe adquirir um conhecimento novo, mas deve saber também que esse conhecimento está inteiramente justificado pela lógica interna da situação e que pode construí-lo sem atender a razões didáticas. Não só pode, como deve, pois somente haverá adquirido verdadeiramente esse conhecimento quando ele mesmo seja capaz de colocá-lo em ação, em situações que encontrará fora do contexto de ensino, e na ausência de qualquer indicação

intencional. Tal situação é chamada a-didática (BROUSSEAU, 1986, p.14).

Em contraposição, uma situação didática é, portanto, uma situação proposta de forma didaticamente intencional, ou seja, ela é concebida pelo professor para que possa ser resolvida no âmbito da sala de aula. Uma situação didática tem por objetivo proporcionar aprendizagem. Entretanto, tal aprendizagem só pode ser evidenciada quando o aprendiz emprega o conhecimento para resolver problemas associados a situações a-didáticas.

Para o presente estudo previu-se, inicialmente, a proposição de situações didáticas contemplando os conceitos pertencentes à geometria e à álgebra elementar. Posteriormente, durante a fase de experimentação, os participantes dos Clubes de Robótica e Automação são confrontados com situações, caracterizadas como sendo a-didáticas. Em princípio, estão relacionadas aos mesmos conceitos, mas que não têm essa relação explícita. Nessa fase ocorre a **interação dos participantes dos Clubes de Robótica e Automação com os dispositivos computacionais programáveis**, mais especificamente o aplicativo de programação Scratch (MIT, 2011) e o dispositivo robótico. O intuito dessas ações é verificar como se dá a mobilização de conhecimentos, mais especificamente conhecimentos matemáticos, pelos sujeitos participantes na resolução dos problemas propostos no contexto das situações.

A partir da análise dos roteiros de programação desenvolvidos pelos participantes dos Clubes de Robótica e Automação, foi solicitada a elaboração de roteiros de programação em linguagem natural e conduzidas entrevistas semi estruturadas que tinham por objetivo levantar as concepções e representações dos monitores e observadores face às atividades desenvolvidas com os estudantes. Essas produções foram, então, transcritas e submetidas a uma análise textual discursiva (MORAES, 2003; MORAES; GALIAZZI, 2006).

#### 3.1.5 Atividades Desenvolvidas nos Clubes de Robótica e Automação

Os clubes de robótica serviram como instância de implementação de atividades didáticas e de pesquisa, cumprindo dois papeis: primeiramente, como produto educacional relacionado a este trabalho investigativo, servir como locus de proposição de situações didáticas e a-didáticas, por parte dos participantes monitores, visando desencadear a mobilização de conhecimentos por parte dos alunos membros.

Um dos problemas, elaborado pelos participantes monitores e proposto aos alunos membros dos Clubes, foi estabelecer uma sequência de passos para se construir determinadas figuras geométricas planas. Tal procedimento pode ser enquadrado na fase da Engenharia Didática denominada de Análises Preliminares, possibilitando que sejam verificadas as concepções epistemológicas a respeito dos conceitos abordados, além de estabelecer um quadro de obstáculos e dificuldades que podem permear o trabalho experimental.

Na sequência dessa fase, são conduzidas as análises *a priori*. Essas análises consistem em delimitar as variáveis macro-didáticas, relativas à organização global da Engenharia, e micro-didáticas, relativas à organização de uma sessão de ensino ou de uma fase. Nessa fase, portanto, são definidos os problemas e a forma de abordagem, delimitando a temática que permita desenvolver a Engenharia de maneira que seja possível constituir os dados para a análise.

O intuito dessa primeira ação é verificar os invariantes operatórios mobilizados para resolver as situações propostas, buscando estabelecer um conjunto de esquemas resolutivos prévios, que tradicionalmente são acionados pelos sujeitos pesquisados para dar conta dos problemas inerentes às citadas situações.

Em seguida, já adentrando a fase da experimentação, os participantes resolvem problemas similares, com algumas variações nos parâmetros, por meio do uso de um aplicativo de programação, o Scratch (MIT, 2011), o qual apresenta uma estrutura similar a qualquer linguagem de programação de computadores.

Essa ferramenta tem suas bases no mesmo conceito construcionista com que foi desenvolvida a linguagem LOGO, criada por Seymour Papert naquela Instituição. Trata-se de um ambiente de desenvolvimento interativo, no qual o estudante estabelece um roteiro (*script*) para que um personagem desenvolva ações numa área denominada "palco". Há possibilidade de se estabelecer conexão física com dispositivos robóticos, que podem executar as mesmas ações do personagem, o que se constituirá como ferramenta subsequente ao uso do aplicativo Scratch. Contudo, o propósito da utilização do citado aplicativo tem o intuito de estabelecer uma etapa de preparação para a interação com o dispositivo robótico.

O Scratch (MIT, 2011) figura como instrumento de resolução de problemas que exige o resgate de conhecimentos mobilizados na etapa anterior, caracterizada pela elaboração dos roteiros em linguagem natural, mas também elementos novos, ainda não previstos, relacionados à lógica de programação. Esta etapa, relacionada à experimentação da Engenharia Didática, permite verificar como se dá a estruturação do pensamento computacional do sujeito e, consequentemente, pode possibilitar a explicitação de alguns invariantes operatórios. Para tanto, foi verificada a ocorrência de categorias de conceitos que caracterizam uma estrutura de pensamento computacional, denominados conceitos computacionais: sequência, evento, paralelismo, repetição, condicionais, operadores e dados

(BRENNAN; RESNICK, 2012, p.3; FRANÇA; AMARAL, 2013, p.182). A explicitação desses conceitos foi realizada no item 2.5.

Como foi mencionado anteriormente, foram verificadas as ocorrências de categorias denominadas de práticas de pensamento computacional: iteratividade e incrementabilidade, testagem e depuração, reutilização e reformulação, abstração e modularização (BRENNAN; RESNICK, 2012, p.7; FRANÇA; AMARAL, 2013, p.185).

Após a intervenção com o uso do Scratch, passou-se à interação com um dispositivo robótico programável. Para tanto, havia três opções: o primeiro, que consiste de um projeto próprio com placa controladora de código aberto; o segundo, proposto por Barone et al. (2011) e o terceiro, que consiste no *kit* robótico da MakeBlock (2018). Qualquer um deles possibilita realizar as mesmas ações programadas para resolver os problemas anteriormente propostos e resolvidos no Scratch.

Todos os dispositivos citados são baseados na placa Arduino (2014). O controle dessa placa pode ser feito por meio do Ambiente de Desenvolvimento Integrado (IDE) do Arduino. Dentro desse ambiente de desenvolvimento é possível dispor de uma ferramenta denominada *Ardublock,* que possibilita a construção de roteiros de programação de modo semelhante ao Scratch. O projeto desenvolvido por Barone et al. (2011) tem sua estrutura baseada nessa placa e, portanto, figura como uma referência importante para a montagem do dispositivo. Já o *kit* da MakeBlock (2018) permite a utilização de aplicativos de computador, o mBlock, bem como aplicativos que funcionam em plataformas móveis (Android e iOS), as quais estão disponíveis gratuitamente: MakeBlock App e mBlock App.

Essa última etapa também pertence à fase da experimentação da Engenharia Didática, cujo principal objetivo é evidenciar o processo de explicitação dos invariantes operatórios relacionados à utilização do recurso, com o intuito de constituir elementos para alimentar o processo de análise *a posteriori*. Essa fase

> é o conjunto de resultados que se pode tirar da exploração dos dados recolhidos e que contribuem para melhoria dos conhecimentos didáticos que se têm sobre as condições da transmissão do saber em jogo. Ela não é a crônica da classe, mas uma análise feita à luz da análise a priori, dos fundamentos teóricos, das hipóteses e da problemática da pesquisa, supondo que: a observação foi preparada por uma análise a priori conhecida do observador; os objetivos da observação foram delimitados por ferramentas apropriadas e estruturados também pela análise a priori (ALMOULOUD; COUTINHO, 2008, p.68)

Assim, pode-se inferir que tal fase prevê a aplicação de procedimentos que permitam realizar o confronto dos dados com o alicerce teórico escolhido.

#### 3.1.6 Entrevistas sobre as Produções dos Participantes Monitores dos Clubes

O resultado da aplicação da Engenharia Didática foi objeto de entrevistas semiestruturadas, realizadas com os sujeitos pesquisados. Buscou-se também obter dos sujeitos pesquisados uma perspectiva sobre a potencialidade das atividades desenvolvidas para o ensino de matemática, em especial, geometria e álgebra elementar, embora, a emergência de outros conceitos matemáticos não está descartada. O propósito foi identificar suas concepções e explicações sobre a mobilização de saberes matemáticos por parte dos participantes dos clubes.

Os dados obtidos a partir dessas entrevistas são essencialmente qualitativos e, como tal, demandam um processo de análise interpretativa. Nesse sentido, foi escolhida a Análise Textual Discursiva (MORAES, 2003; MORAES; GALIAZZI, 2006) como estratégia de análise de dados, pois mostrou-se o mais adequado para obter a emergência de significados a partir dos discursos dos pesquisados. O detalhamento desse processo é descrito no item 3.2.

# 3.2 DELINEAMENTO DA ANÁLISE DE DADOS

Na operação de análise da relação entre as variáveis são buscados indícios dos invariantes operatórios explicitados. Tais elementos são as formas intrínsecas de pensamento que, muitas vezes, são estruturadas sobre concepções a respeito do objeto em questão, que pode ser um problema algébrico ou geométrico. Segundo Cury,

> um texto matemático produzido por um aluno - uma demonstração de teorema, uma solução de um problema ou uma dissertação sobre determinado tópico - pode ser analisado, com base em procedimentos sistemáticos, para inferir conhecimentos sobre as formas com que aquele estudante construiu um determinado saber matemático. (CURY, 2007, p.63).

De fato, ao analisar as produções dos alunos, é possível, por meio dos seus erros, verificar alguns elementos de significados. Nesses elementos é possível vislumbrar categorias definidas a priori ou emergentes, descobertas a partir das soluções apresentadas. O mais importante nessa estratégia de análise é verificar "as formas de se apropriar de um determinado conhecimento, que emergem na produção escrita e que devem evidenciar dificuldades de aprendizagem" (CURY, 2007, p.63).

Nesse aspecto, tais dificuldades de aprendizagem podem ser oriundas de

conhecimentos construídos anteriormente e consolidados em seus esquemas resolutivos, tornando-se invariantes e implícitos.

No entanto, percebeu-se que o foco não eram propriamente os erros, pois esses podem ser automaticamente detectados pelos sujeitos pesquisados ao constatar que o roteiro de programação estruturado não funciona conforme havia sido concebido. Constatou-se que uma análise de caráter mais qualitativo seria mais adequada, pois se adapta melhor à multiplicidade de caminhos estruturados pelos sujeitos pesquisados para a resolução dos problemas propostos.

Nesse aspecto, a Análise Textual Discursiva - abreviadamente, ATD - (MORAES, 2003; MORAES; GALIAZZI, 2006) se mostrou mais adequada para interpretar os dados produzidos ao longo da experiência didática e das entrevistas sobre as produções dos sujeitos. Nas palavras dos autores, "A análise textual discursiva é uma abordagem de análise de dados que transita entre duas formas consagradas de análise na pesquisa qualitativa que são a análise de conteúdo e a análise de discurso" (MORAES; GALIAZZI, 2006, p.118). De fato, fazendo uma leitura comparativa entre Bardin (1977) e Moraes e Galiazzi (2006), foi possível verificar pontos de convergência. Porém, para a análise do tipo de dados aqui obtidos, a ATD permite um tratamento mais qualitativo, embora demande um exaustivo trabalho de análise de todo o material produzido.

A busca por indícios do pensamento matemático permeado nas categorias do pensamento computacional teve por base as Ideias Fundamentais da Matemática, propostas por Nilson José Machado (apud TOZETTO, 2012-2013). Além de servir como instrumento de análise, as citadas ideias são a base de constituição dos desafios propostos para os alunos na forma de situações, cuja solução é buscada por meio do desenvolvimento de *scripts* no Scratch.

As Ideias Fundamentais da Matemática, podem também servir para categorizar os invariantes operatórios, visto que, muitas vezes, elas estão implícitas nos esquemas resolutivos mobilizados pelos sujeitos. No presente estudo, são levadas em conta as ideias básicas relacionadas à geometria e à álgebra elementar, especialmente por serem objeto de ensino na Educação Básica, devendo, portanto, ser de pleno conhecimento dos professores em formação ou já formados.

A Análise Textual Discursiva se situa entre dois tipos consagrados de análise de dados: a Análise de Conteúdo e a Análise do Discurso. Na Análise de Conteúdo, proposta por Bardin (1977), é preciso estabelecer categorias de análise das produções dos roteiros de programação e das construções de significado presentes nas falas dos sujeitos da pesquisa. Da mesma forma, Moraes e Galiazzi (2006) estabelecem a necessidade de se estabelecer categorias, seja a partir do quadro teórico escolhido para a pesquisa, seja por meio da emergência de categorias, de modo mais empírico ou intuitivo.

> A análise textual discursiva é descrita como um processo que se inicia com uma unitarização em que os textos são separados em unidades de significado. Estas unidades por si mesmas podem gerar outros conjuntos de unidades oriundas da interlocução empírica, da interlocução teórica e das interpretações feitas pelo pesquisador. Neste movimento de interpretação do significado atribuído pelo autor exercita-se a apropriação das palavras de outras vozes para compreender melhor o texto. Depois da realização desta unitarização, que precisa ser feita com intensidade e profundidade, passa-se a fazer a articulação de significados semelhantes em um processo denominado de categorização. Neste processo reúnem-se as unidades de significado semelhantes, podendo gerar vários níveis de categorias de análise. A análise textual discursiva tem no exercício da escrita seu fundamento enquanto ferramenta mediadora na produção de significados e por isso, em processos recursivos, a análise se desloca do empírico para a abstração teórica, que só pode ser alcançada se o pesquisador fizer um movimento intenso de interpretação e produção de argumentos. Este processo todo gera metatextos analíticos que irão compor os textos interpretativos (MORAES; GALIAZZI, 2006, p.118).

Conforme foi mencionado, as produções e as entrevistas semiestruturadas são objeto de gravação com o uso de recursos de captura de tela com áudio. Entende-se que tal registro é necessário porque nele são encontrados os indicativos da mobilização dos invariantes operatórios, objeto da busca da presente pesquisa.

# 3.3 ANÁLISE DOS DADOS OBTIDOS

Cabe aqui revisitar a questão que deverá ser respondida: **quais as potencialidades do uso da robótica educacional no processo de explicitação dos invariantes operatórios mobilizados pelos sujeitos da pesquisa na resolução de problemas em matemática?** Diante desse questionamento, a expectativa era poder identificar nos elementos de significado, presentes no conteúdo dos registros de desenvolvimento das soluções dos problemas propostos, os invariantes operatórios previstos pela Teoria dos Campos Conceituais. Neste ponto entra a terceira operação do processo de análise: comparação entre resultados obtidos e esperados e interpretação das diferenças. A base dessa comparação está nas hipóteses constituídas a partir da pergunta central.

Entretanto, é preciso considerar que existem variáveis intervenientes. Dentre elas, pode-se citar a habilidade de utilização das TDIC, que tanto pode auxiliar como atrapalhar no processo de explicitação esperado. Outra variável interveniente que se vislumbra é a dificuldade de estruturação lógica necessária para programar as ações do personagem ou do dispositivo robótico. Levando tais variáveis em conta, entende-se que é possível delinear a análise com maior nível de precisão e chegar a resultados mais confiáveis.

Como resultado deste estudo, esperava-se obter elementos que validem a RE como instrumento demonstrativo dos esquemas de pensamento, mais especificamente uma ferramenta confiável para a explicitação dos invariantes operatórios dos sujeitos da pesquisa. De fato, o que se pode observar é que, ao estruturar os roteiros de programação, os sujeitos pesquisados recorreram à mobilização de conhecimentos pertinentes ao contexto da situação. No entanto, é possível perceber diferenças sutis em suas formas de resolução.

A seguir, são apresentados os dados obtidos, que constituem o corpus, o ponto de partida da análise textual discursiva. Na sequência, são delineadas as análises, passando pelo processo de unitarização, categorização e emergência dos metatextos, que se constituem numa releitura do corpus à luz da base teórica escolhida para o estudo, caracterizada pela interpretação do pensamento computacional como um campo conceitual (VERGNAUD, 1996).

## 3.3.1 Transcrição Das Produções Escritas Dos Sujeitos Pesquisados

Ao longo do trabalho nos Clubes de Robótica, os participantes monitores, sujeitos ora pesquisados, puderam propor atividades e observar a ação dos alunos membros diante de situações desafiadoras relacionadas à programação dos dispositivos robóticos. Nessas atividades, houve a necessidade de mobilização de conceitos matemáticos por parte dos alunos membros para resolverem a situação proposta. Apesar da importante participação dos alunos membros dos Clubes de Robótica, os respondentes da pesquisa ora relatada são, portanto, os participantes monitores, os quais são identificados por um código cuja estrutura é mostrada no Quadro 1.

| (a) Estrutura do código de identificação dos respondentes do questionário. |                          |                          |                                                                                    |                                                                                                    |  |  |  |
|----------------------------------------------------------------------------|--------------------------|--------------------------|------------------------------------------------------------------------------------|----------------------------------------------------------------------------------------------------|--|--|--|
| 1 <sup>ª</sup> . posição                                                   | 2 <sup>a</sup> . posição | 3 <sup>ª</sup> . posição | 4 <sup>ª</sup> . posição                                                           | 5 <sup>a</sup> . posição<br>6 <sup>a</sup> . posição                                                                                                    |  |  |  |
| Função:<br>$D =$ docente<br>$E =$ estudante                                | dezena da ordem          | unidade da ordem         | Area:<br>$M =$ matemática<br>$F = física$<br>$P =$ pedagogia<br>$T = 1$ tecnologia | Nível de ensino:<br>$EF = ensino fundamental$<br>$EM = ensino$ médio<br>$ES = ensino superior$<br>$PG = p$ ós-graduação<br>$Gn^{\circ}$ = graduação e ano de curso<br>$TS = 1$ tecnologia de nível superior |  |  |  |
| (b) Exemplos de identificação por código dos respondentes do questionário  |                          |                          |                                                                                    |                                                                                                    |  |  |  |
| 1 <sup>ª</sup> . posição                                                   | 2 <sup>a</sup> . posição | 3 <sup>a</sup> . posição | 4 <sup>a</sup> . posição                                                           | 5 <sup>a</sup> . posição<br>6 <sup>a</sup> . posição                                                                                                    |  |  |  |
| E                                                                          |                          |                          | M                                                                                  | G4                                                                                                    |  |  |  |

**Quadro 1 -** Explicitação do código de identificação dos respondentes.

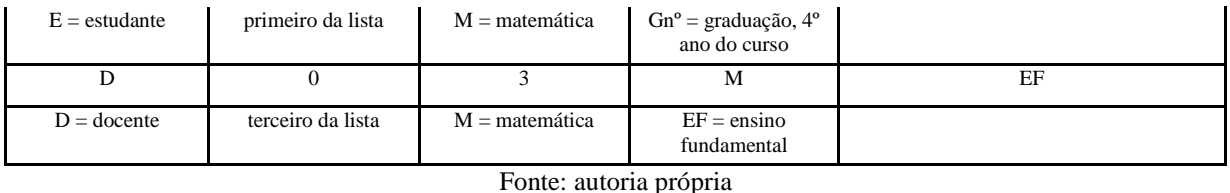

Para tanto, os participantes monitores foram desafiados a estruturar seu pensamento por meio de roteiros de programação em linguagem natural, de modo a estabelecerem um plano de condução das atividades. O Quadro 2 apresenta algumas dessas produções escritas. Essas produções foram elaboradas pelos sujeitos pesquisados identificados como E03MG3 e E04MPG. A partir da análise das transcrições foram buscados indicadores dos "conceitos" e "práticas computacionais" permeados nas produções escritas.

**Quadro 2 -** Roteiros de programação em linguagem natural estruturados pelos monitores para subsidiar as atividades dos alunos membros nos Clubes de Robótica.

| Questão:                                                                                                    | Id.    | Roteiro estruturado pelo participante monitor                                                                                                    |
|----------------------------------------------------------------------------------------------------|--------|----------------------------------------------------------------------------------------------------|
| Esboçar um<br>roteiro para a<br>construção de<br>um triângulo<br>equilátero a<br>partir de suas<br>características          | E03MG3 | O triângulo equilátero tem três lados iguais, e três ângulos iguais e a soma dos ângulos internos<br>do triângulo é igual a 180°, então dividindo 180° em três ângulos iguais, temos então três<br>ângulos de 60° e 120° como ângulo externo (suplementar) de cada ângulo.<br>Com base em que foi dito realizamos os seguintes passos, respeitando a ordem dos passos:<br>Pegar lápis e com auxilio da régua traçar uma reta de tamanho m<br>1)<br>2)<br>Com o auxilio da régua, aponte para 120° à esquerda.<br>3)<br>Repetir os passos 1 e 2 mais duas vezes.<br>Levantar o lápis.<br>4)                                                                                                    |
|                                                                                                    | E04MPG | 1- Marcar (memorizar) na régua dois pontos, tais que a distância entre eles seja igual ao lado<br>do triângulo, vamos chamar esta distância de l;<br>2- Traçar um segmento de reta, que não seja exatamente vertical (que não seja paralelo às<br>laterais da folha), com esta medida;<br>3- Nomear os pontos que estão nos extremos desse segmento de reta, o da esquerda se chamará<br>al e o da direita a2;<br>4- Marcar um ponto (a3), tal que a3 distancie l de a1 e que a3 não esteja na mesma reta que o<br>segmento a1a2;<br>5- Marcar um ponto (a4), tal que a4 distancie l de a2 e que a4 esteja na mesma reta que o<br>segmento a2a3;<br>6- Marcar um ponto (a5), tal que a5 distancie l de a1 e que a5 esteja na mesma reta que o<br>segmento a1a4;<br>7- Repetir o procedimento em a5 e a6 (de forma que a ponto marcado que distancie 1 de a1 e<br>que esteja na reta de a1a2m seja o ponto a2m+1 e o ponto que distancie l de a2 e que esteja na<br>reta de a2a2m+1 seja o ponto a2(m+2)) até que o ponto an coincida com o ponto an+1;<br>8- Traçar um segmento de reta de a1 até an e de a2 até an.<br>O triângulo formado é equilátero de medida l. |
| Esboçar um<br>roteiro para a<br>construção de<br>um polígono<br>regular a partir<br>da informação<br>do número de<br>lados; | E03MG3 | Um polígono regular possui todos os lados congruentes e também que seus ângulos são<br>congruentes.<br>Obs: o grau do ângulo varia dependendo da quantia de lados do polígono, sendo 180-360/n a<br>fórmula para encontrar o ângulo, 360/n será a fórmula para encontrar o ângulo externo α.<br>1) Defina a quantidade n de lados.<br>2) pegue o lápis.<br>3) Realize os passos 4 e 5 n vezes.<br>4) Com auxílio da régua trace uma reta de tamanho m.<br>5) Com a régua aponte para $\alpha$ graus.<br>6) Levante o lápis.<br>Todo triângulo retângulo possui um ângulo medindo 90°                                                                                                    |
| triângulo<br>retângulo com<br>lados                                                                                         | E03MG3 | 1) Abaixe o lápis.<br>2) Com o auxilio da régua trace 4 medidas.<br>3) Com a régua aponte 90° a esquerda.                                                                                                    |

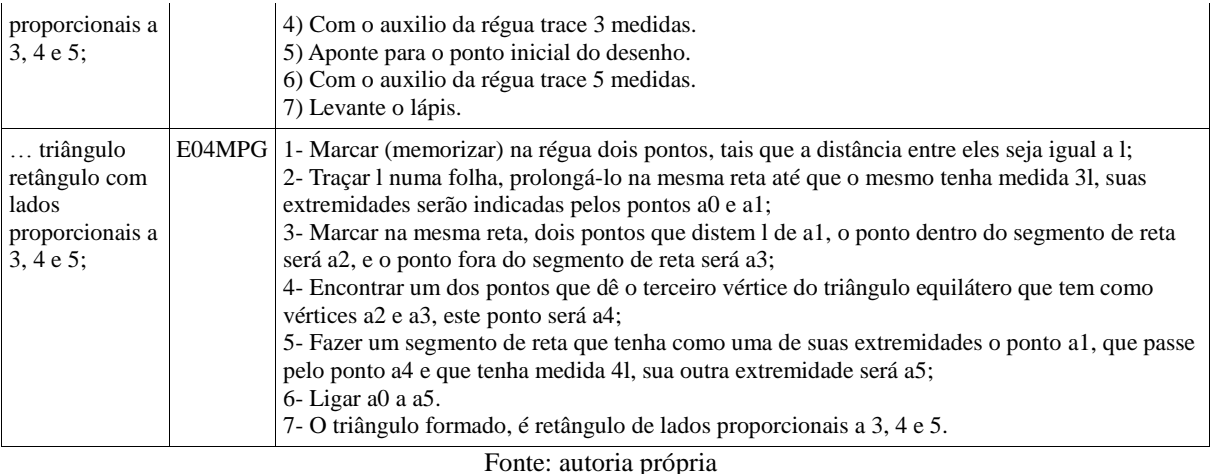

Além disso, também buscou-se identificar as "perspectivas do pensamento computacional", assinaladas por Brennan e Resnick (2012), a partir das perspectivas apontadas pelos respondentes da pesquisa no que se refere ao potencial dos recursos de programação e de robótica educacional para o ensino.

## 3.3.2 Transcrição das Entrevistas Concedidas pelos Sujeitos Pesquisados

Conforme já mencionado anteriormente, foram entrevistados três sujeitos participantes das atividades nos Clubes de Robótica. As entrevistas foram realizadas com os sujeitos pesquisados identificados por E01MG4, E03MG3 e E04MPG. Tais enquetes versaram sobre as formas de resolução dos desafios propostos, estabelecendo o processo de construção dos roteiros de programação similares aos que comandam os dispositivos robóticos.

As entrevistas foram gravadas com o auxílio de um aplicativo de captura de tela. Os arquivos de vídeo com áudio são a fonte primária de obtenção de dados. Em seguida, os áudios foram transcritos, gerando cada um deles um arquivo de texto. A transcrições são apresentadas a seguir, na forma quadros.

A entrevista nº 1 foi realizada com o sujeito identificado como E01MG4, que é estudante do 4º ano de Licenciatura em Matemática. Já a entrevista nº 2 descreve a condução da atividade proposta e o depoimento do sujeito pesquisado identificado como E03MG3. Por último, a entrevista nº 3 apresenta a fala do sujeito pesquisado identificado como E04MPG.

Essas entrevistas estão transcritas na íntegra no Apêndice C.

#### 3.3.3 Amostragem de Significantes

De acordo com Moraes (2003), a relação entre leitura e significação é fundamental para a condução de um processo de análise textual discursiva (MORAES, 2003, p.192). Nesse sentido, entende-se que é necessário realizar recortes nos textos, de modo a estabelecer o que se pode denominar de amostragem de significantes.

Para Moraes, "se um texto pode ser considerado objetivo em seus significantes, não o é nunca em seus significados" (2003, p.192). De fato, "a análise qualitativa opera com significados construídos a partir de um conjunto de textos. Os materiais textuais constituem significantes a que o analista precisa atribuir sentidos e significados" (id.). O autor defende ainda a ideia de que a leitura já é, em princípio, uma forma de análise, porque leitores diferentes farão leituras diferentes. Dessa forma,

> Toda leitura é feita a partir de alguma perspectiva teórica, seja esta consciente ou não. Ainda que se possa admitir o esforço em colocar entre parênteses essas teorias, toda leitura implica ou exige algum tipo de teoria para poder concretizar-se. É impossível ver sem teoria; é impossível ler e interpretar sem ela. Diferentes teorias possibilitam os diferentes sentidos de um texto. Como as próprias teorias podem sempre modificar-se, um mesmo texto sempre pode dar origem a novos sentidos (MORAES, 2003, p.193).

Os significantes aqui mencionados podem ser correlacionados ao que Vergnaud denomina "representações simbólicas". De fato, diante das situações propostas, os respondentes da pesquisa mobilizaram conhecimentos, entendidos como invariantes operatórios, e estruturaram tais representações, expressando os significados por eles constituídos.

Assim, buscou-se evidenciar a construção de significados a partir das representações simbólicas estruturadas pelos sujeitos pesquisados. O conjunto de representações simbólicas se constitui num importante indicador dos invariantes operatórios mobilizados no processo de resolução dos problemas associados às situações propostas. Na realidade, o propósito é identificar expressões que possam ser relacionadas às categorias do pensamento computacional, ou seja, os conceitos, as práticas e as perspectivas. Esses elementos, supostamente presentes nos textos analisados, podem ser interpretados como indicadores de invariantes operatórios, estabelecendo, com isso, a ponte entre as situações propostas e as suas respectivas representações simbólicas, presentes no corpus da análise textual.

Nesse sentido, buscou-se destacar no corpus algumas amostras de texto que, em princípio, possam conter elementos que permitam identificar as categorias relacionadas ao

pensamento computacional. De acordo com Moraes, no processo de análise textual não é adequado trabalhar com todo o corpus, "mas é necessário definir uma amostra a partir de um conjunto maior de textos" (MORAES, 2003, p.194). No entanto, os textos originados nas produções escritas dos sujeitos pesquisados, mostrados no Quadro 1, são considerados na sua íntegra, dado que são mais curtos e objetivos.

O autor estabelece ainda que "quando os textos já existem previamente, seleciona-se uma amostra capaz de produzir resultados válidos e representativos em relação aos fenômenos investigados" (ibid.).

Sendo assim, nos Quadros 3, 4, 5 e 6, são apresentados os trechos selecionados a partir das entrevistas, os quais apresentam um potencial de emergência de significados. Como já foi esclarecido anteriormente, esse corpus tem sua origem na transcrição das entrevistas gravadas com recurso de captura de tela.

**Quadro 3 -** Seleção de trechos a partir do corpus a título de amostragem nº 1 (proposta inicial de problema)

| Respondente              | Amostra 01                                                                                                    |
|--------------------------|----------------------------------------------------------------------------------------------------|
| E01MG4<br>(Entrevista 1) | [Construção de um triângulo equilátero com base em suas características].<br>O primeiro que eu vou utilizar está na parte de "Eventos"; é este aqui: "quando clicar na bandeira<br>verde" que serve para iniciar a atividade.<br>Em seguida, eu pediria que ele fosse para a posição (0, 0) no gráfico Pediria para ele ficar no<br>início.<br>Então, como a ideia é fazer um triângulo equilátero, ele tem todos os ângulos iguais e as medidas dos<br>lados todas iguais. Partindo desse pressuposto, inicialmente eu buscaria uma caneta, no conjunto de<br>blocos "Caneta", seria o bloco "use a caneta". Assim ele começaria o traçado! Em seguida, depois<br>que ele pegou a caneta, faria ele se mover alguns passos. [O bloco "mover passos" sugere 10] Eu<br>mudaria, eu colocaria uns 200 pelo menos  por causa do tamanho do gráfico<br>Aí, eu pedi para ele ir para a posição (0, 0), usar a caneta, mover 200 passos então ele iria desenhar<br>um segmento de reta de 200 passos  depois, eu preciso pedir para levantar a caneta, senão ele<br>desenharia o giro. O comando de movimento  para desenhar um triângulo que fique no primeiro<br>quadrante, eu vou pedir para ele girar à esquerda 120°. Como eles devem somar 180°, e os ângulos<br>internos do triângulo equilátero são de 60°, então ele precisa girar 120° Ele fazendo o giro, usa a<br>caneta de volta a minha ideia é que ele use isso três vezes [Clica na bandeira verde e aparece o<br>desenho de um triângulo equilátero. |
|                          |                                                                                                    |

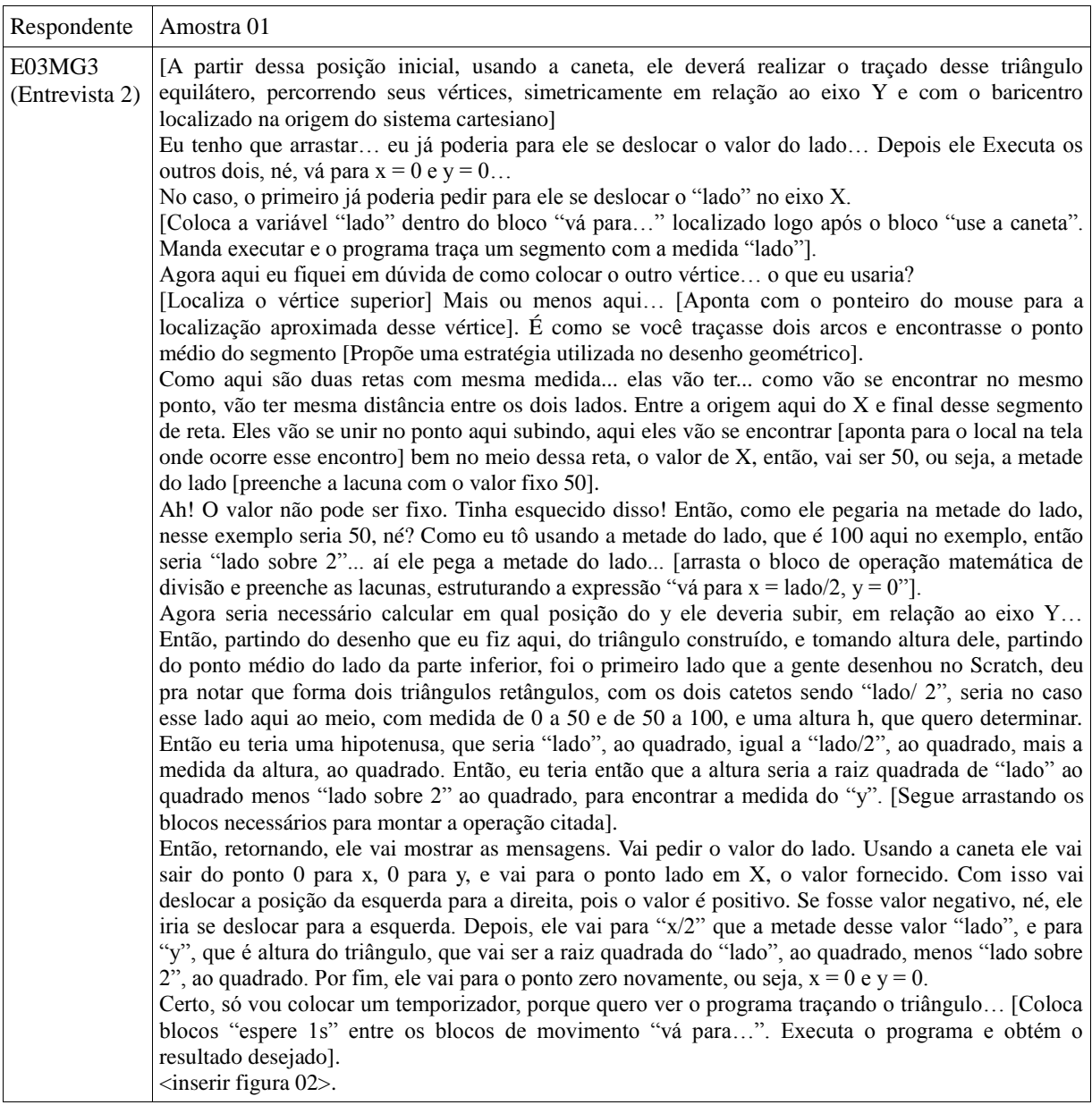

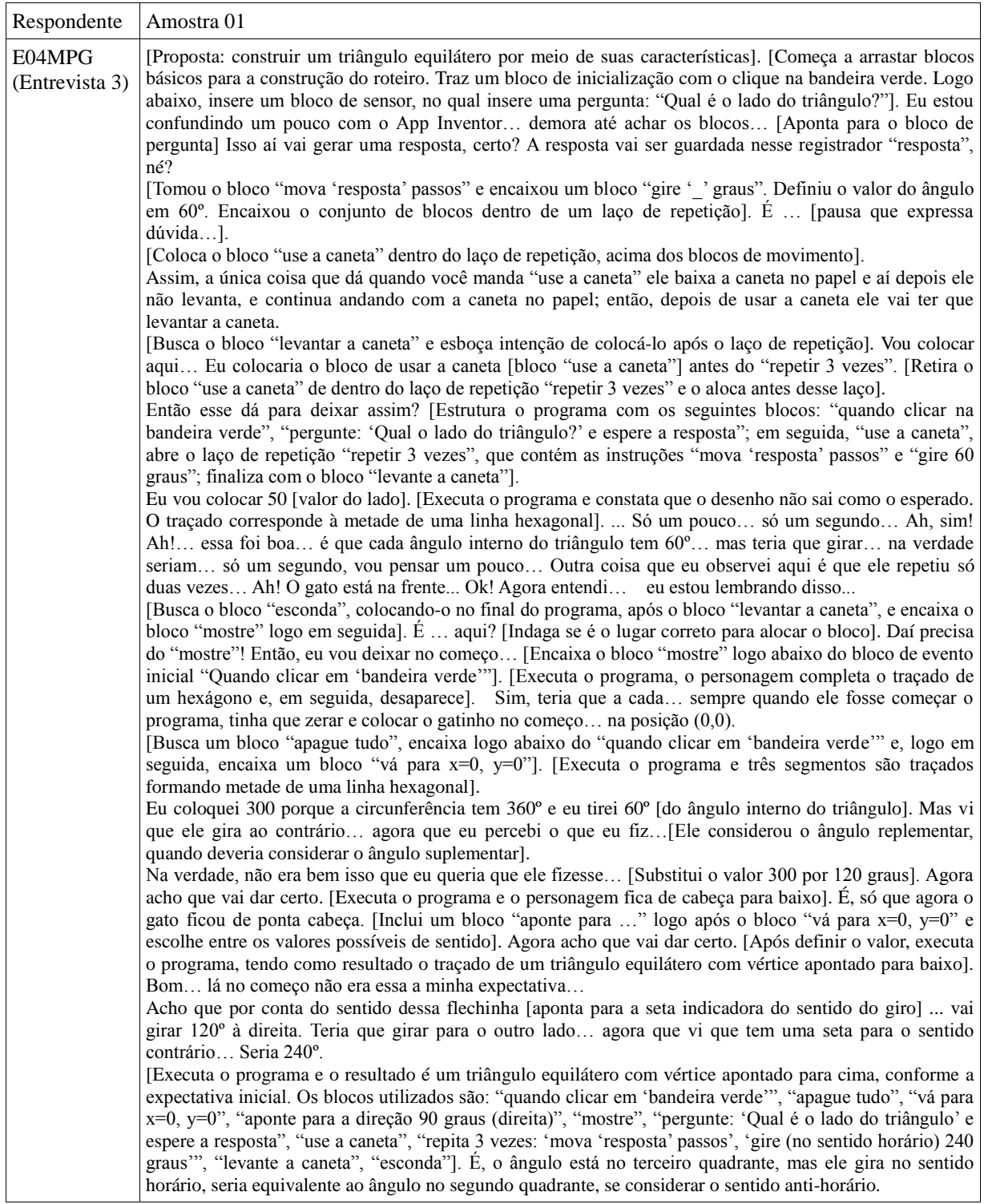

| norizonital)             |                                                                                                    |
|--------------------------|----------------------------------------------------------------------------------------------------|
| Respondente              | Amostra 02                                                                                                    |
| E01MG4<br>(Entrevista 1) | A altura desse triângulo seria um cateto [de um triângulo retângulo], tendo como hipotenusa um<br>dos lados e o outro cateto a metade da base do triângulo.<br>[Calculando por meio do teorema de pitágoras]  Teria que dar a raiz quadrada de 30.000 só                           |
|                          | um minuto vai dar aproximadamente 173,2 [passos] É [coloca o mouse no vértice<br>superior] 173[Expressão de concordância]  Sim!                                                                                                    |
|                          | Se fizesse com que o ponto do vértice da altura ficasse sobre o eixo Y Bom, eu teria que<br>mudar o meu início, né? Em vez de mandar ele para o (0, 0), que ele fosse como a base é<br>dividida por 2, para ele ir para o $X = -100$ e $Y = 0$ [Executa o programa e percebe que o |
|                          | triângulo anterior permaneceu desenhado] Agora ficou dois! Então eu tenho que apagar, né?<br>Eu vou desmembrar aqui um pouquinho para eu inserir o "apagar tudo"  [retira o conjunto                                                                                               |
|                          | de blocos a partir do "vá para $x=100$ , $y=0$ ", insere o bloco e retorna ao local. Executa o<br>programa e obtém o resultado esperado]                                                                                                    |
|                          | Eu pediria para que, depois que ele fizesse, ele fosse embora, por um tempo ou saísse<br>[Conclui a montagem com os comandos "mostre" e "esconda"]                                                                                                    |
|                          | Então agora faça um teste para ver o que acontece                                                                                                    |
|                          | [Faz o teste, sendo que é traçado o triângulo e o personagem desaparece].                                                                                                    |
|                          | Outra coisa, se eu quisesse, por exemplo, que esse triângulo, que a base dele ficasse assentada                                                                                                    |
|                          | [na reta que passa] no y=-100? Eu teria que colocar no "vá para" o Y=-100 [muda a                                                                                                    |
|                          | coordenada do Y para -100]. Isso, no "vá para".                                                                                                    |
|                          | [Clica na bandeira verde e aparece um triângulo com base no $Y = -100$ ].<br>$\leq$ inserir figura 08>.                                                                                                    |

**Quadro 4 -** Seleção de trechos a partir do corpus a título de amostragem nº 2 (solicitação de simetrização horizontal)

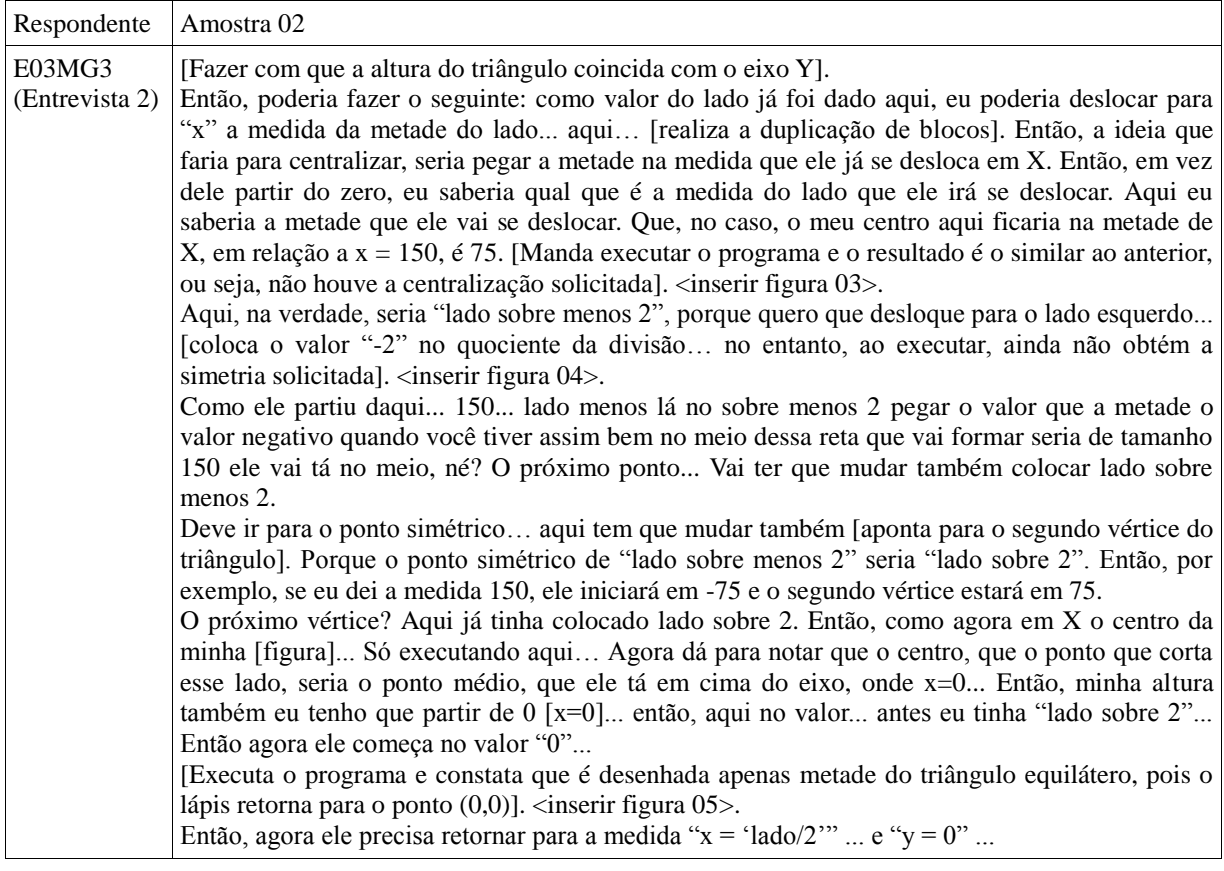

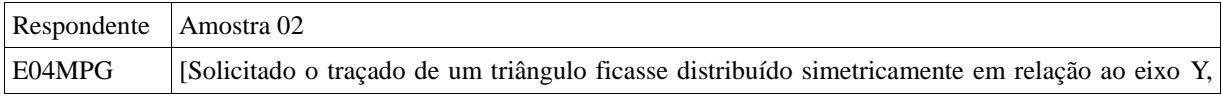

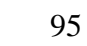

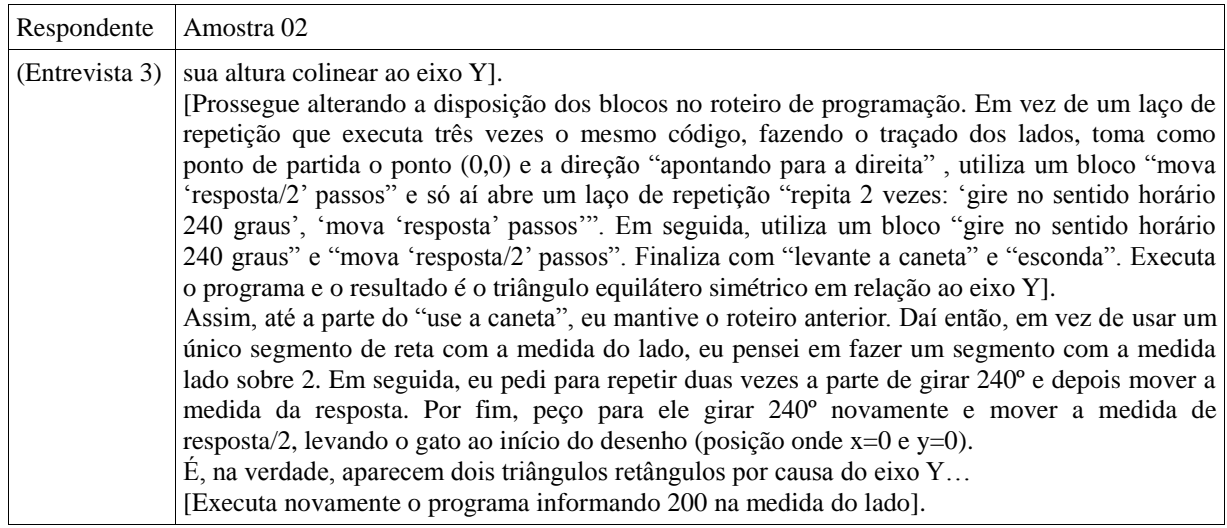

Respondente | Amostra 03 E01MG4 (Entrevista 1) Entendi a ideia! Teria que ver pela distância entre os pontos, no caso? Então, a primeira que eu iria calcular… o primeiro lado eu coloco de forma arbitrária… daí eu pediria para que ele virasse e teria que andar a mesma distância naquela direção [aponta para o vértice superior]. Coordenadas  $x = 0$  e y = ..." "73", né, se fosse mais ou menos calculado...Seria a altura... É 173,2050, que eu tinha achado aqui na conta… O valor do lado é número de passos que eu trabalhei… [Solicitada inserção de interação com o usuário]. [Constata que a função está no conjunto de blocos "sensores"]. Então, teria que pegar a "Pergunta" no caso… [Demora um tempo pensando na estruturação do programa]. E a pergunta, eu vou colocar ela como "Escolha a medida do lado". [Monta o bloco de pergunta dentro do laço de repetição]. No caso a resposta teria que ser se tá certo ou errado… Não, é um dado numérico… a resposta dada a pessoa ela entra como um dado numérico [coloca o bloco "resposta" no lugar do 200]. Agora o único senão aí que eu vejo é que ele vai repetir 3 vezes a pergunta, né? Porque ele tá dentro do bloco de repetição… eu posso retirar só essa pergunta… [retira o bloco "pergunta" de dentro do laço de repetição] ... Eu vou colocar aqui... logo depois do início ele faz a pergunta… É que nesse caso agora é usuário que vai definir o lado, né? Então para manter essa simetria, vai precisar também fazer uma utilização resposta aí nesse nesse bloco. Como foi estipulado o lado… ele vai escolher a medida do lado, então eu tenho que… vou por essa resposta aqui [move o bloco "resposta"] … quero pensar um pouco… ele vai aparecer… Tava pensando aqui: eu teria que por essa resposta... Eu dividi o lado por 2. Então, seria a resposta dividida por dois… [busca um operador de divisão nos blocos de operadores matemáticos]. Aqui eu vou usar o 2... Precisa ir para os negativos… Vou dividir por "-2" ... Faço o mesmo para o outro vértice. Ficaria a mesma coisa, só que positivo… como eu quero a simetria, né? Bom, o meu Y tem que ser zero. Vou começar com ele como zero... vou pegar tamanho diferente do que eu tinha pego… vou colocar 150. [Executa o programa e o triângulo surge deslocado para a direita]. É… acho que tem um espaço aqui… no menos 2. Vou pegar o mesmo 150. <inserir figura 09>. Era para ele ficar com a base no y=-100… Proposta: coincidir o baricentro do triângulo com a origem do sistema cartesiano. Eu teria que mandar para menos um terço da altura... [definição da localização do baricentro]. Então … eu primeiro tinha que calcular… bom... eu sei a resposta do lado, certo? Eu tenho que calcular a altura… Seria por [teorema de] Pitágoras…Então seria teria que ir teorema... Então eu vou pegar a raiz quadrada… [puxa o bloco "raiz quadrada"]. Eu vou montar ela aqui… Olha… como eu vou achar altura, ela é um dos catetos… para elevar "resposta" ao quadrado, preciso fazer "resposta" vezes "resposta"… Daí eu tenho que usar o bloco "menos"... É a "resposta" dividida por dois, ao quadrado… seria a base do triângulo retângulo… seria esse cateto menor aqui, ó… Então recapitulando, esta é a altura do triângulo [refere-se ao bloco "raiz quadrada de 'resposta' \* 'resposta' menos 'resposta/2' \* 'resposta/2'"]. Preciso de mais um operador, para poder colocar o baricentro, é um terço da altura. Seria a altura vezes um terço ou… altura dividida por três... Escolhi a medida do lado como 200… Eu vou usar 200 porque já existe a previsão de dar 173 para a altura… [Ao executar, o triângulo surge acima do eixo X, fora da previsão inicial].  $\langle$ inserir figura 10 $\rangle$ . Faltou na verdade sinal de menos aqui no 3, né? [coloca sinal de menos antes do 3]. <inserir figura 11>. É, teria que dar mais ou menos 57… 57,73… É, é isso aí… E em cima… tira 200... em cima seria 142, né? Se deslocar lá para cima… Seria 173 - 57, que daria mais ou menos 114… Esse é o ponto de equilíbrio do triângulo… se ele estivesse na ponta de uma agulha, ficaria equilibrado...

| horizontal e vertical ou de definição de centro geométrico) | Quadro 5 - Seleção de trechos a partir do corpus a título de amostragem nº 3 (introdução de simetrização |  |  |  |  |  |  |
|-------------------------------------------------------------|----------------------------------------------------------------------------------------------------|--|--|--|--|--|--|
|                                                             |                                                                                                    |  |  |  |  |  |  |

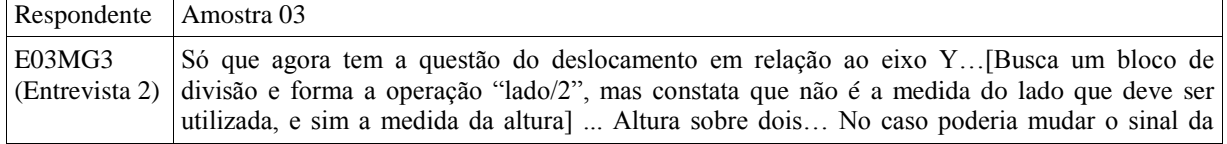

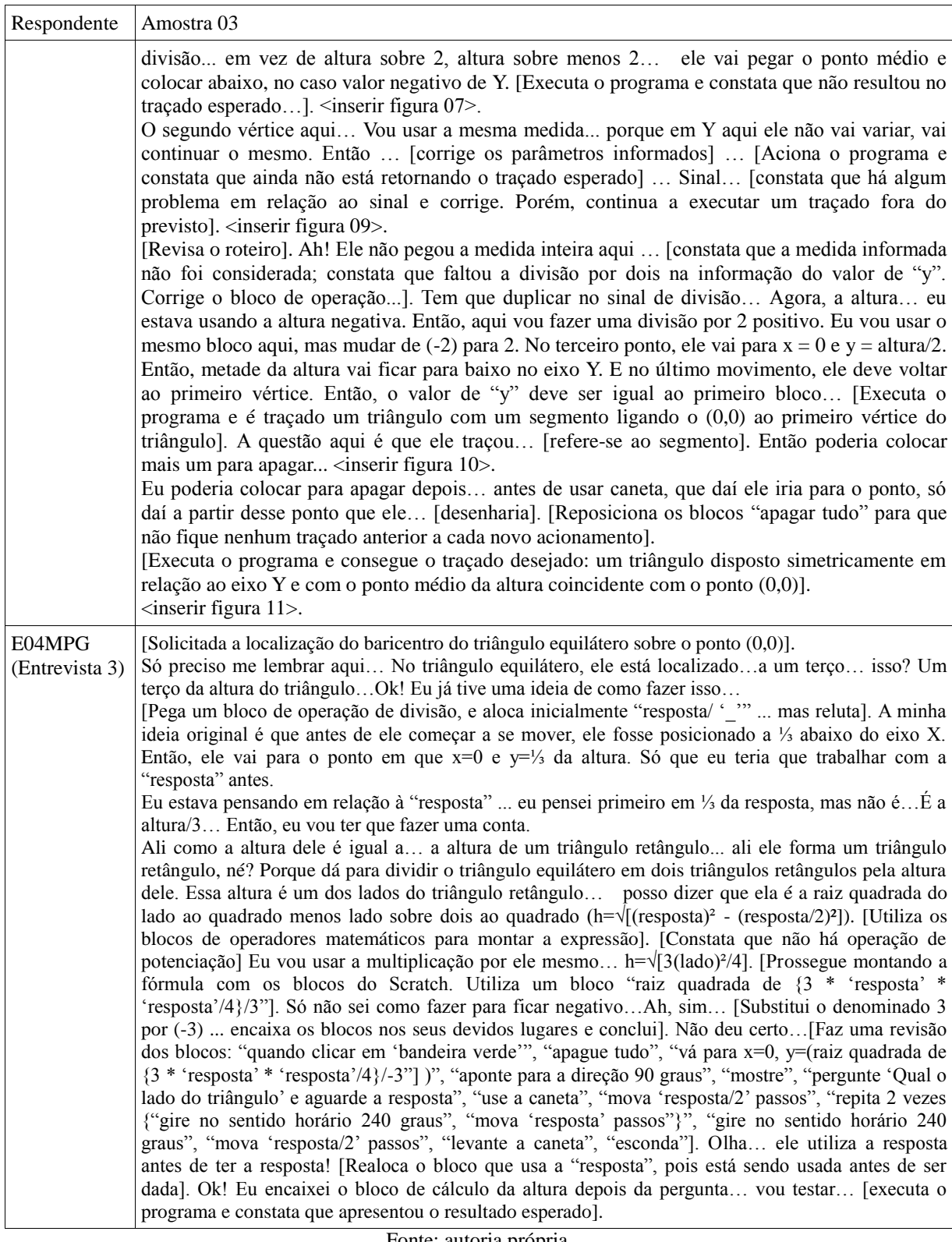

**Quadro 6 -** Seleção de trechos a partir do corpus a título de amostragem nº 4 (percepção a respeito do potencial do recurso para o ensino)

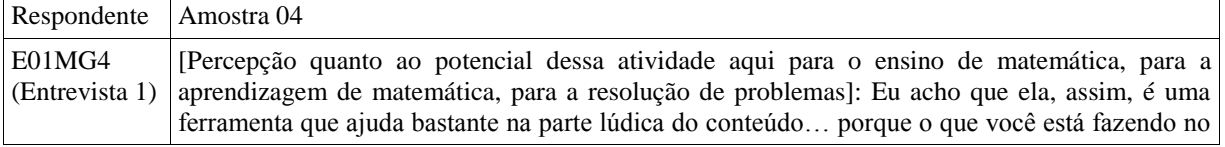

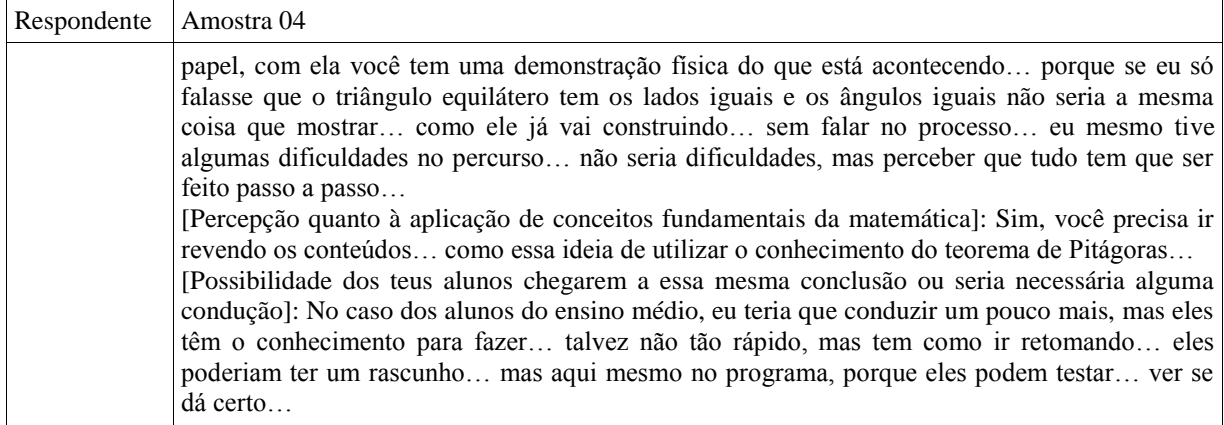

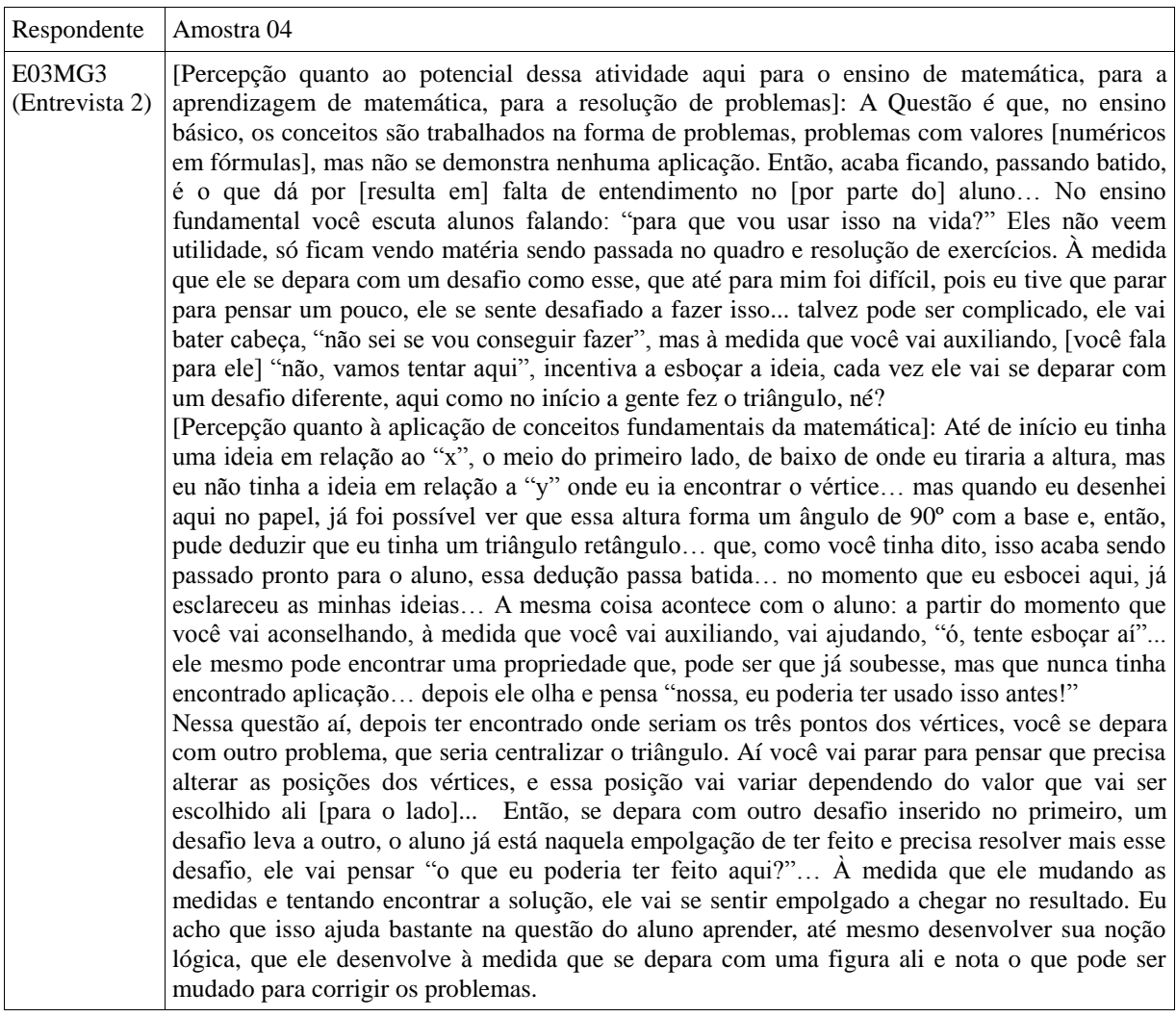

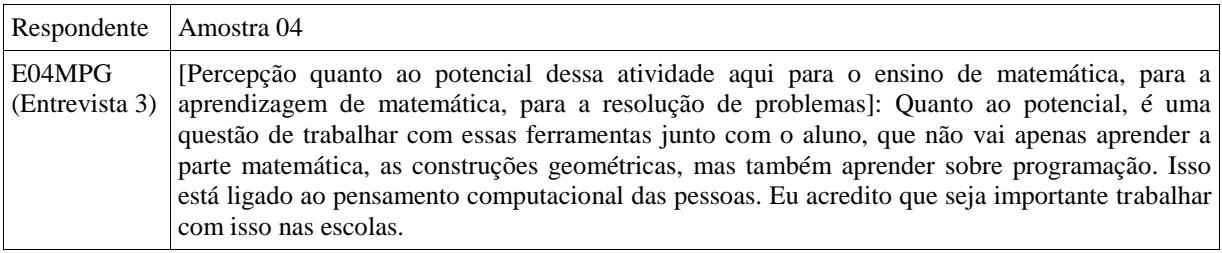

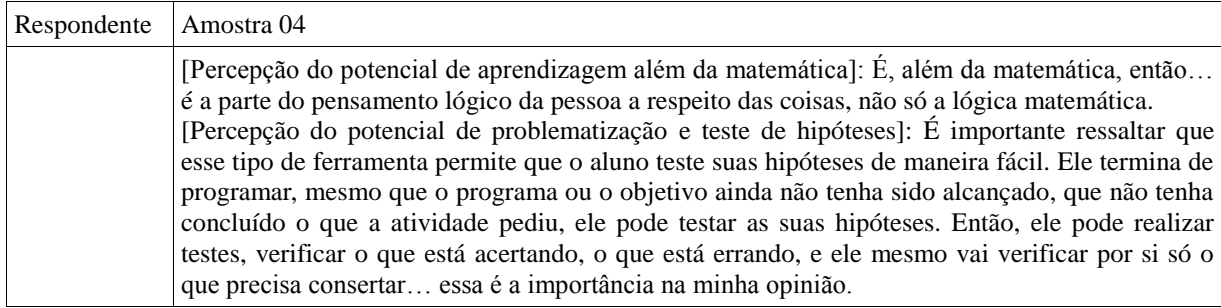

#### 3.3.4 Desmontagem e unitarização

A fase de desmontagem e unitarização dos textos integrantes do corpus é a primeira fase da análise textual discursiva. De acordo com Moraes, o trabalho nessa fase "consiste num processo de desmontagem ou desintegração dos textos, destacando seus elementos constituintes" (MORAES, 2003, p.195).

Ainda, segundo o autor citado, "da desconstrução dos textos surgem as unidades de análise, aqui também denominadas unidades de significado ou de sentido" (ibid). Nesse aspecto, é possível verificar a ocorrência da menção a "significado", algo que pode ter estreita relação com a base teórica dos campos conceituais. Tal relação será explorada mais adiante, nas discussões acerca dos resultados obtidos.

Para a realização da desmontagem optou-se por identificar nos diversos trechos do texto os "conceitos, as práticas e as perspectivas do pensamento computacional" (BRENNAN; RESNICK, 2012). A partir da identificação desses elementos, foi possível estabelecer as categorias de análise, elencadas na segunda fase, denominada categorização. O processo de desmontagem é detalhado nos Quadros 7 a 11.

| Questão:                                                                              | Id.    | Conceitos e práticas computacionais em cada roteiro estruturado (Quadro 02)                                                                                                    |
|---------------------------------------------------------------------------------------|--------|----------------------------------------------------------------------------------------------------|
| Roteiro do<br>triângulo<br>equilátero a<br>partir de suas<br>características          | E03MG3 | Triângulo equilátero: três lados iguais, e três ângulos iguais e a soma dos ângulos internos do triângulo é igual<br>a 180°; 180° divididos em três ângulos iguais => três ângulos de 60°; ângulos externos de 120° (suplementar<br>de 60°) em cada vértice (operadores, abstração e modularização).<br>Com base em que foi dito realizamos os seguintes passos, respeitando a ordem dos passos (sequência,<br>abstração e modularização): 1) Pegar lápis e com auxilio da régua traçar uma reta de tamanho m; 2) Com o<br>auxilio da régua, aponte para 120° à esquerda; 3) Repetir os passos 1 e 2 mais duas vezes; 4) Levantar o lápis.                                                                                                    |
|                                                                                       | E04MPG | Sequência: 1 - Marcar (memorizar) na régua dois pontos, tais que a distância entre eles seja igual ao lado do<br>triângulo, vamos chamar esta distância de 1 (operador); 2- Traçar um segmento de reta, que não seja<br>exatamente vertical (que não seja paralelo às laterais da folha), com esta medida (operador) (abstração e<br>modularização); 3- Nomear os pontos que estão nos extremos desse segmento de reta, o da esquerda se<br>chamará a1 e o da direita a2; 4- Marcar um ponto (a3), tal que a3 distancie 1 de a1 e que a3 não esteja na<br>mesma reta que o segmento a la 2 (operador) (abstração e modularização); 5- Marcar um ponto (a4), tal que<br>a4 distancie 1 de a2 e que a4 esteja na mesma reta que o segmento a2a3 (operador) (abstração e<br>modularização); 6- Marcar um ponto (a5), tal que a5 distancie l de a1 e que a5 esteja na mesma reta que o<br>segmento a la 4 (operador) (abstração e modularização); 7- Repetir o procedimento em a5 e a6 (de forma<br>que a ponto marcado que distancie 1 de a1 e que esteja na reta de a1a2m seja o ponto a2m+1 e o ponto que<br>distancie 1 de a2 e que esteja na reta de a2a2m+1 seja o ponto a2(m+2)) até que o ponto an coincida com o<br>ponto an+1 (repetição, operadores) (abstração e modularização); 8- Traçar um segmento de reta de a1 até<br>an e de a2 até an (abstração e modularização).<br>O triângulo formado é equilátero de medida l. |
| Roteiro do<br>polígono<br>regular a partir<br>da informação<br>do número de<br>lados; | E03MG3 | Polígono regular: todos os lados congruentes e todos os ângulos congruentes. Medida do ângulo dependendo<br>do número de lados do polígono: ângulo interno=180-360/n, ângulo externo = 360/n (operador) (abstração<br>e modularização).<br>Sequência: 1) Defina a quantidade n de lados; 2) pegue o lápis; 3) Realize os passos 4 e 5 n vezes; 4) Com<br>auxílio da régua trace uma reta de tamanho m; 5) Com a régua aponte para $\alpha$ graus; 6) Levante o lápis.<br>Condicional: todo triângulo retângulo possui um ângulo medindo 90°.                                                                                                    |
| triângulo<br>retângulo c/<br>lados<br>proporcionais a<br>3, 4e5                       | E03MG3 | Sequência: 1) Abaixe o lápis; 2) Com o auxilio da régua trace 4 medidas; 3) Com a régua aponte 90° a<br>esquerda; 4) Com o auxilio da régua trace 3 medidas; 5) Aponte para o ponto inicial do desenho; 6) Com o<br>auxilio da régua trace 5 medidas; 7) Levante o lápis.                                                                                                    |
| triângulo<br>retângulo com<br>lados<br>proporcionais a<br>3, 4e5;                     | E04MPG | Sequência: 1- Marcar (memorizar) na régua dois pontos, tais que a distância entre eles seja igual a l<br>(abstração e modularização); 2- Traçar 1 numa folha, prolongá-lo na mesma reta até que o mesmo tenha<br>medida 31, suas extremidades serão indicadas pelos pontos a0 e a1 (abstração e modularização); 3- Marcar<br>na mesma reta, dois pontos que distem 1 de a1, o ponto dentro do segmento de reta será a2, e o ponto fora do<br>segmento de reta será a3 (abstração e modularização); 4- Encontrar um dos pontos que dê o terceiro vértice<br>do triângulo equilátero que tem como vértices a2 e a3, este ponto será a4 (abstração e modularização); 5-<br>Fazer um segmento de reta que tenha como uma de suas extremidades o ponto a1, que passe pelo ponto a4 e<br>que tenha medida 41, sua outra extremidade será a5 (abstração e modularização); 6- Ligar a0 a a5; 7- O<br>triângulo formado, é retângulo de lados proporcionais a 3, 4 e 5.                                                                                                    |

**Quadro 7 -** Desmontagem e unitarização das produções escritas

| Respondente              | Categorias referentes à amostra 01                                                                                                    |
|--------------------------|----------------------------------------------------------------------------------------------------|
| E01MG4<br>(Entrevista 1) | [Construção de um triângulo equilátero com base em suas características].<br>Do conjunto de blocos "eventos", foi escolhido o bloco "quando clicar em bandeira verde"<br>Inicia uma sequência, estabelecendo os passos para o traçado da figura.<br><b>Localização</b> no sistema cartesiano: início do traçado no ponto $(0,0)$ .<br>Triângulo equilátero: ângulos iguais e as medidas dos lados todas iguais. Congruência.<br><b>Instrumento</b> de traçado: caneta, no conjunto de blocos "Caneta", bloco "use a caneta".<br>Movimento: bloco "mover 10 passos" alterado para 200.<br>Sequência: ir para $(0, 0)$ , usar a caneta, mover 200 passos (traçado de um segmento de reta de 200 passos), levantar a<br>caneta, girar à esquerda 120°.<br>Conceito de ângulo suplementar: devem somar 180°, ângulos internos do triângulo equilátero são de 60°, logo precisa<br>girar 120°.<br>Repetição três vezes                                                                                                    |
| E03MG3<br>(Entrevista 2) | [Construção de um triângulo equilátero, por localização dos vértices" no sistema cartesiano, disposto simetricamente em<br>relação ao eixo Y e baricentro localizado em (0,0)].<br>[Parte de projeto parcialmente estruturado (reutilização e reformulação)]<br>[Sequência: pergunta o valor do lado e atribui valor à variável (dado) "lado", vá para (0,0), use a caneta, mova "lado"<br>passos no eixo X. Traça um segmento com a medida "lado"].<br>[Menção ao traçado de dois arcos para encontrar o ponto médio do segmento (estratégia utilizada no desenho<br>geométrico)].<br>Conceito de variável (dado): o valor não pode ser fixo. Operador: "lado sobre 2". Movimento: "vá para x = lado/2, y =<br>$0"$ ].<br>Reconhecimento de dois triângulos retângulos formando o triângulo equilátero. Relação com o Teorema de Pitágoras<br>(operador, abstração e modularização).<br>Sequência: pede o valor do lado, vá para (0,0), use a caneta, vá para o ponto "lado" (dado) em X, vá para "x=lado/2" e<br>"y=raiz quadrada de {'lado', ao quadrado, menos 'lado/2', ao quadrado} ( <b>operador, abstração e modularização</b> ), vá<br>para $(0,0)$ .<br>[Cria um temporizador (evento)]. [Coloca blocos "espere 1s" entre os blocos de movimento "vá para". Executa o<br>programa e obtém o resultado desejado].<br>$\leq$ inserir figura 02>.                                                                                                    |
| E04MPG<br>(Entrevista 3) | [Proposta: construir um triângulo equilátero por meio de suas características]. Sequência: bloco de inicialização "ao<br>clicar na bandeira verde" (evento), pergunte: "Qual é o lado do triângulo?" e aguarde a resposta (dado), registrador<br>"resposta" (dado). Sequência: "mova 'resposta' passos", "gire '_' graus"; dado: valor do ângulo em 60°; "use a caneta"<br>dentro do laço de repetição, acima dos blocos de movimento; "levantar a caneta" após o laço de repetição; corrige: "use<br>a caneta" antes do "repetir 3 vezes". Sequência (iteratividade e incrementabilidade): "quando clicar na bandeira<br>verde", "pergunte: 'Qual o lado do triângulo?' e espere a resposta" (dado); em seguida, "use a caneta", abre o laço de<br>repetição "repetir 3 vezes", com instruções "mova 'resposta' passos" e "gire 60 graus"; "levante a caneta". [O traçado<br>corresponde à metade de uma linha hexagonal. Conceito de ângulo interno e externo](teste e depuração). [Altera<br>ângulo para 300°: 360° menos 60° (operador). Considerou o ângulo replementar, quando deveria considerar o ângulo<br>suplementar](teste e depuração)(iteratividade e incrementabilidade). [Substitui o valor 300° por 120°]. [Executa o<br>programa e o personagem fica de cabeça para baixo]. [Inclui um bloco "aponte para " logo após o bloco "vá para x=0,<br>y=0" e escolhe entre os valores possíveis de sentido]. [É traçado de um triângulo equilátero com vértice apontado para<br>baixo: sentido de giro (horário x anti-horário)](teste e depuração)(iteratividade e incrementabilidade).<br>Sequência: "quando clicar em 'bandeira verde", "apague tudo", "vá para x=0, y=0", "aponte para a direção 90 graus<br>(direita)", "mostre", "pergunte: 'Qual é o lado do triângulo' e espere a resposta", "use a caneta", "repita 3 vezes: {'mova<br>'resposta' passos', 'gire (no sentido horário) 240 graus'}" (operador: equivalência de ângulos obtidos em sentidos<br>inversos), "levante a caneta", "esconda". |

**Quadro 8 -** Desmontagem e unitarização do corpus da amostragem nº 1

| Respondente              | Amostra 02                                                                                                    |
|--------------------------|----------------------------------------------------------------------------------------------------|
| E01MG4<br>(Entrevista 1) | [Traçar triângulo com base assentada sobre a reta $y=100$ ]<br>Condicional: se o triângulo equilátero for dividido em dois triângulos retângulos, então a altura será a medida do cateto<br>comum aos dois. Sequência: "quando clicar em 'bandeira verde'" (evento), "apague tudo", "vá para (-100,0)", "repita<br>3 vezes (repetição): {"use a caneta", "mova 200 passos", "levante a caneta", "gire 120 graus"}(teste e<br>depuração)(iteratividade e incrementabilidade). Sequência: "quando clicar em 'bandeira verde'" (evento), "mostre",<br>"apague tudo", "vá para (-100,0)", "repita 3 vezes (repetição): {"use a caneta", "mova 200 passos", "levante a<br>caneta", "gire 120 graus"}, "esconda" (teste e depuração)(iteratividade e incrementabilidade).<br>Sequência: "quando clicar em 'bandeira verde'" (evento), "mostre", "apague tudo", "vá para (-100,-100)", "repita 3<br>vezes (repetição): {"use a caneta", "mova 200 passos", "levante a caneta", "gire 120 graus"}, "esconda" (teste e<br>depuração)(iteratividade e incrementabilidade).                                                                                                    |
| E03MG3<br>(Entrevista 2) | [Fazer com que a altura do triângulo coincida com o eixo Y].<br>[Concebe o deslocamento para o lado esquerdo de X com medida de metade do lado (abstração e modularização);<br>realiza a duplicação de blocos (iteratividade e incrementabilidade)]. [Executa o programa e o resultado é o similar ao<br>anterior, ou seja, não houve a centralização solicitada]. <inserir 03="" figura=""> (testagem e depuração). [Coloca o valor "-<br/>2" no quociente da divisão (operador)] [Executa e ainda não obtém a simetria solicitada]. <inserir 04="" figura="">.<br/>(testagem e depuração). [Aponta para o segundo vértice do triângulo, que deve ser simétrico ao primeiro em relação a<br/>Y]. (<b>iteratividade e incrementabilidade</b>). Sequência: "ao clicar em 'bandeira verde', "apague tudo", "vá para (0,0)",<br/>"diga", "pergunte 'informe a medida do lado do triângulo', "mude 'variável lado' para 'resposta', "vá para (lado/2, 0)",<br/>"use a caneta", "vá para (lado, 0)"(dado), "vá para 'x=lado/2' e 'y=raiz quadrada de {'lado', ao quadrado, menos<br/><math>'1ado/2'</math>, ao quadrado}" (operador, abstração e modularização), "vá para <math>(0,0)</math>". [Executa o programa e constata que é<br/>desenhada apenas metade do triângulo equilátero, pois o lápis retorna para o ponto <math>(0,0)</math>] (testagem e depuração).<br/><math>\alpha</math>inserir figura 05&gt;. [Constata que precisa retornar para a medida "x = 'lado/2"" e "y = 0"] (iteratividade e<br/>incrementabilidade).<br/>Sequência: "ao clicar em 'bandeira verde', "apague tudo", "vá para (0,0)", "diga", "pergunte 'informe a medida do lado do triângulo', "mude 'variável lado' para 'resposta', "vá para (lado/2, 0)", "use a caneta", "vá par<br/>0)"(dado), "vá para 'x=lado/2' e 'y=raiz quadrada de {'lado', ao quadrado, menos 'lado/2', ao quadrado}" (operador,<br/>abstração e modularização), "vá para <math>((\text{lado}/(-2)), 0)</math>". [Executa o programa e o resultado é o traçado de um triângulo<br/>equilátero simétrico ao eixo Y. <inserir 06="" figura="">.</inserir></inserir></inserir> |
| E04MPG<br>(Entrevista 3) | [Solicitado o traçado de um triângulo ficasse distribuído simetricamente em relação ao eixo Y, sua altura colinear ao eixo<br>Y.<br>Sequência: "quando clicar em 'bandeira verde'", "apague tudo", "vá para x=0, y=0", "aponte para a direção 90 graus<br>(direita)", "mostre", "pergunte: 'Qual é o lado do triângulo' e espere a resposta", "use a caneta", "mova 'resposta / 2'<br>passos", "repita 2 vezes: {'mova 'resposta' passos', 'gire (no sentido horário) 240 graus'}" (operador: equivalência de<br>ângulos obtidos em sentidos inversos), "gire (no sentido horário) 240 graus", "mova 'resposta / 2' passos", "levante a<br>caneta", "esconda" (iteratividade e incrementabilidade)<br>[Aparecem dois triângulos retângulos com lado comum colinear ao eixo Y]<br>[Executa novamente o programa informando 200 na medida do lado].                                                                                                    |

**Quadro 9 -** Desmontagem e unitarização do corpus da amostragem nº 2

 $\overline{\phantom{0}}$ 

Respondente Amostra 03 E01MG4 (Entrevista 1) **Sequência:** "quando clicar em 'bandeira verde'" (**evento**), "mostre", "apague tudo", "pergunte 'escolha a medida do lado' e espere a resposta", "vá para [(resposta/(-2)), 0]" (**dado**), "repita 3 vezes (**repetição**): {"use a caneta", "mova 'resposta' passos" (**dado**), "levante a caneta", "gire 120 graus"}, "esconda". **Sequência:** "quando clicar em 'bandeira verde'" (**evento**), "mostre", "apague tudo", "pergunte 'escolha a medida do lado' e espere a resposta", "vá para [(resposta/(-2)), (raiz quadrada (('resposta' vezes 'resposta') menos ('resposta'/2 vezes 'resposta'/2) )) / (-3)]" (**dado, operador**), "repita 3 vezes (**repetição**): {"use a caneta", "mova 'resposta' passos" (**dado**), "levante a caneta", "gire 120 graus"}, "esconda". E03MG3 (Entrevista 2) [Implementa rotina para fazer o ponto médio da altura coincidir com (0,0)]. [Busca um bloco de divisão e forma a operação "lado/2", mas constata que não é a medida do lado que deve ser utilizada, e sim a medida da altura]. [Estrutura "altura = raiz quadrada do 'lado', ao quadrado, menos 'lado $/2$ ', ao quadrado]. **Sequência**: "ao clicar em 'bandeira verde', "apague tudo", "vá para (0,0)", "diga...", "pergunte 'informe a medida do lado do triângulo', "mude 'variável lado' para 'resposta'"(**dado**), "vá para (x=lado/(-2), y=altura/(-2))", "use a caneta", "vá para (x=lado/2, y=0)", "espere 1s", "vá para 'x=lado/2', 'y=altura'" (**operador, abstração e modularização**), "espere 1s", "vá para  $((\text{lado}/(-2)),0)$ ". [Executa o programa e constata que não resultou no traçado esperado...]. <inserir figura 07>. [Constata que no segundo vértice deve usar a mesma medida de "y"] **Sequência**: "ao clicar em 'bandeira verde', "apague tudo", "vá para (0,0)", "diga...", "pergunte 'informe a medida do lado do triângulo', "mude 'variável lado' para 'resposta'"(**dado**), "vá para (x=lado/(-2), y=altura/(-2))", "use a caneta", "vá para (x=lado/2, y=altura)", "espere 1s", "vá para 'x=lado/2', 'y=altura'" (**operador, abstração e modularização**), "espere 1s", "vá para ((lado/(-2)),0)" (**testagem e depuração**). [Aciona o programa e constata que ainda não está retornando o traçado esperado]. [Constata que há algum problema em relação ao sinal e corrige]. **Sequência**: "ao clicar em 'bandeira verde', "apague tudo", "vá para (0,0)", "diga...", "pergunte 'informe a medida do lado do triângulo', "mude 'variável lado' para 'resposta'"(**dado**), "vá para (x=lado/(-2), y=altura/(-2))", "use a caneta", "vá para (x=lado/2, y= 'lado/2' vezes 'lado/(-2)')", "espere 1s", "vá para 'x=lado/2', 'y=altura'" (**operador, abstração e modularização**), "espere 1s", "vá para ((lado/(-2)),0)" (**testagem e depuração**). [Executa e obtém um traçado fora do previsto] (**testagem e depuração**). <inserir figura 09>. [Revisa o roteiro]. [Constata que a medida informada não foi considerada; constata que faltou a divisão por dois na informação do valor de "y". Corrige o bloco de operação…] (**testagem e depuração**). **Sequência**: "ao clicar em 'bandeira verde', "apague tudo", "vá para (0,0)", "diga...", "pergunte 'informe a medida do lado do triângulo', "mude 'variável lado' para 'resposta'"(**dado**), "vá para (x=lado/(-2), y=altura/(-2))", "use a caneta", "vá para (x=lado/2, y=altura/(-2))", "espere 1s", "vá para 'x=lado/2', 'y=altura'" (**operador, abstração e modularização**), "espere 1s", "vá para (x=(lado/(-2)),y=altura/(-2))" (**testagem e depuração**). [Executa o programa e é traçado um triângulo com um segmento ligando o (0,0) ao primeiro vértice do triângulo]. [Reposiciona os blocos "apagar tudo" para que não fique nenhum traçado anterior a cada novo acionamento]. **Sequência**: "ao clicar em 'bandeira verde', "apague tudo", "vá para (0,0)", "diga...", "pergunte 'informe a medida do lado do triângulo', "mude 'variável lado' para 'resposta'"(**dado**), "vá para (x=lado/(-2), y=altura/(-2))", "apagar tudo", "use a caneta", "vá para (x=lado/2, y=altura/(-2))", "espere 1s", "vá para 'x=lado/2', 'y=altura'" (**operador, abstração e modularização**), "espere 1s", "vá para (x=(lado/(-2)),y=altura/(-2))" (**testagem e depuração**). [Executa o programa e consegue o traçado desejado: um triângulo disposto simetricamente em relação ao eixo Y e com o ponto médio da altura coincidente com o ponto (0,0)]. .<br><inserir figura 11>. E04MPG (Entrevista 3) [Solicitada a localização do baricentro do triângulo equilátero sobre o ponto (0,0)]. [Lembra que no triângulo equilátero, o baricentro está localizado a um terço da altura]. [Pega um bloco de operação de divisão, e aloca inicialmente "resposta/ '\_'"... mas reluta]. [A ideia original é sua posição inicial a ⅓ abaixo do eixo X, ponto (x=0 e y=⅓ da altura). [Aloca blocos que utilizam a "resposta" antes da pergunta] (**iteratividade e incrementabilidade**). [Supôs primeiro ⅓ da altura = ⅓ da resposta, mas a altura = √[(resposta)² - (resposta/2)²]] (**testagem e depuração**) [Utiliza os blocos de **operadores** matemáticos para montar a expressão]. [Constata que não há operação de potenciação] (**testagem e depuração**). [Decide usar a multiplicação pelo mesmo valor]. [Converte a expressão da altura: h=√[3(lado)²/4] (**operador, abstração e modularização**). [Prossegue montando a fórmula com os blocos do Scratch]. [Utiliza um bloco "raiz quadrada de {3 \* 'resposta' \* 'resposta'/4}/3"] (**operador**, **abstração e modularização**). [Substitui o denominador 3 por (-3)] (**testagem e depuração**) [encaixa os blocos de operação no roteiro]. [Executa o programa, mas não dá certo]. [Faz uma revisão dos blocos]. [**Sequência**: "quando clicar em 'bandeira verde'", "apague tudo", "vá para x=0, y=(raiz quadrada de {3 \* 'resposta' \* 'resposta'/4}/-3"] )", "aponte para a direção 90 graus", "mostre", "pergunte 'Qual o lado do triângulo' e aguarde a resposta", "use a caneta", "mova 'resposta/2' passos", "repita 2 vezes {"gire no sentido horário 240 graus", "mova 'resposta' passos"}", "gire no sentido horário 240 graus", "mova 'resposta/2' passos", "levante a caneta", "esconda"]. [Constata que utiliza a resposta antes de ter a resposta] (**testagem e depuração**). [Realoca o bloco que usa a "resposta" para o começo]. [Executa o programa e constata que apresentou o resultado esperadol. [Re-executa o programa e informa 180 para o valor do lado].

**Quadro 10 -** Desmontagem e unitarização do corpus da amostragem nº 3

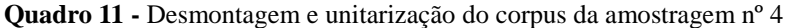

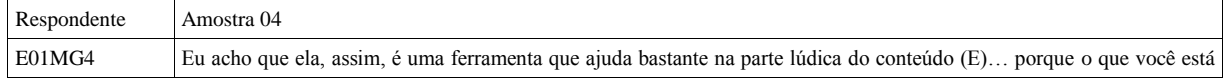

| (Entrevista 1)           | fazendo no papel, com ela você tem uma demonstração física do que está acontecendo (Q) porque se eu só falasse que<br>o triângulo equilátero tem os lados iguais e os ângulos iguais não seria a mesma coisa que mostrar (E) como ele já vai<br>construindo sem falar no processo eu mesmo tive algumas dificuldades no percurso não seria dificuldades, mas<br>perceber que tudo tem que ser feito passo a passo<br>você precisa ir revendo os conteúdos como essa ideia de utilizar o conhecimento do teorema de Pitágoras (Q)<br>No caso dos alunos do ensino médio, eu teria que conduzir um pouco mais, mas eles têm o conhecimento para fazer<br>talvez não tão rápido, mas tem como ir retomando eles poderiam ter um rascunho mas aqui mesmo no programa,<br>porque eles podem testar ver se dá certo (Q)                                                                                                    |
|--------------------------|----------------------------------------------------------------------------------------------------|
| E03MG3<br>(Entrevista 2) | A Questão é que, no ensino básico, os conceitos são trabalhados na forma de problemas, problemas com valores<br>[numéricos em fórmulas], mas não se demonstra nenhuma aplicação. Então, acaba ficando, passando batido, é o que dá<br>por [resulta em] falta de entendimento no [por parte do] aluno No ensino fundamental você escuta alunos falando:<br>"para que vou usar isso na vida?" Eles não veem utilidade, só ficam vendo matéria sendo passada no quadro e resolução<br>de exercícios. À medida que ele se depara com um desafio como esse, que até para mim foi difícil, pois eu tive que parar<br>para pensar um pouco, ele se sente desafiado a fazer isso (Q) talvez pode ser complicado, ele vai bater cabeça, "não sei<br>se vou conseguir fazer", mas à medida que você vai auxiliando, [você fala para ele] "não, vamos tentar aqui", incentiva a<br>esboçar a ideia, cada vez ele vai se deparar com um desafio diferente, aqui como no início a gente fez o triângulo, né?<br>(C).<br>Até de início eu tinha uma ideia em relação ao "x", o meio do primeiro lado, de baixo de onde eu tiraria a altura, mas eu<br>não tinha a ideia em relação a "y" onde eu ia encontrar o vértice mas quando eu desenhei aqui no papel, já foi possível<br>ver que essa altura forma um ângulo de 90° com a base e, então, pude deduzir que eu tinha um triângulo retângulo (E)<br>que, como você tinha dito, isso acaba sendo passado pronto para o aluno, essa dedução passa batida no momento que<br>eu esbocei aqui, já esclareceu as minhas ideias (Q) A mesma coisa acontece com o aluno: a partir do momento que<br>você vai aconselhando, à medida que você vai auxiliando, vai ajudando, "ó, tente esboçar aí" ele mesmo pode<br>encontrar uma propriedade que, pode ser que já soubesse, mas que nunca tinha encontrado aplicação depois ele olha e<br>pensa "nossa, eu poderia ter usado isso antes!" (C).<br>Nessa questão aí, depois ter encontrado onde seriam os três pontos dos vértices, você se depara com outro problema, que<br>seria centralizar o triângulo. Aí você vai parar para pensar que precisa alterar as posições dos vértices, e essa posição vai<br>variar dependendo do valor que vai ser escolhido ali [para o lado] Então, se depara com outro desafio inserido no<br>primeiro, um desafio leva a outro, o aluno já está naquela empolgação de ter feito e precisa resolver mais esse desafio,<br>ele vai pensar "o que eu poderia ter feito aqui?" (Q) À medida que ele mudando as medidas e tentando encontrar a<br>solução, ele vai se sentir empolgado a chegar no resultado. Eu acho que isso ajuda bastante na questão do aluno<br>aprender, até mesmo desenvolver sua noção lógica, que ele desenvolve à medida que se depara com uma figura ali e<br>nota o que pode ser mudado para corrigir os problemas (E). |
| E04MPG<br>(Entrevista 3) | Quanto ao potencial, é uma questão de trabalhar com essas ferramentas junto com o aluno, que não vai apenas aprender<br>a parte matemática, as construções geométricas, mas também aprender sobre programação. Isso está ligado ao<br>pensamento computacional das pessoas. Eu acredito que seja importante trabalhar com isso nas escolas (E).<br>E, além da matemática, então é a parte do pensamento lógico da pessoa a respeito das coisas, não só a lógica<br>matemática (E).<br>É importante ressaltar que esse tipo de ferramenta permite que o aluno teste suas hipóteses de maneira fácil. Ele termina<br>de programar, mesmo que o programa ou o objetivo ainda não tenha sido alcançado, que não tenha concluído o que a<br>atividade pediu, ele pode testar as suas hipóteses. Então, ele pode realizar testes, verificar o que está acertando, o que<br>está errando, e ele mesmo vai verificar por si só o que precisa consertar essa é a importância na minha opinião (Q).                                                                                                    |

Fonte: autoria própria

# 3.3.5 Categorização

A etapa seguinte do processo de análise textual discursiva consiste em identificar e reunir elementos que tenham alguma semelhança entre si, ou seja, agrupar as unidades de significado obtidas na etapa anterior. Esse processo é denominado categorização, que, de acordo com Moraes, "é um processo de comparação constante entre as unidades definidas no processo inicial da análise, levando a agrupamentos de elementos semelhantes" (2003, p.197).

A categorização implica também em "nomear e definir as categorias, cada vez com maior precisão, na medida em que vão sendo construídas" (ibid). Isso requer um retorno cíclico aos mesmos elementos, no sentido de refinar o significado de cada categoria, num movimento gradativo de aperfeiçoamento e delimitação, agregando a cada retorno maior rigor e precisão.

De acordo com o autor, essas categorias podem assumir diferentes níveis. "Em

alguns casos, as categorias assumem as denominações de iniciais, intermediárias e finais, constituindo, cada um dos grupos, categorias mais abrangentes e em menor número" (MORAES, 2003, p.197). Contudo, segundo o autor, é possível estabelecer categorias por meio de diferentes metodologias, apresentando diferentes propriedades, trazendo implícitos alguns pressupostos que fundamentam o processo de análise (ibid). Nesse sentido, é possível, por exemplo, realizar a análise por meio de um método dedutivo, que consiste de "um movimento do geral para o particular" e requer a construção de categorias antes mesmo de examinar o corpus de textos.

No presente estudo optou-se por essa estratégia de análise, tendo em vista que o quadro teórico do pensamento computacional já estabelece os conceitos e práticas, assim como as perspectivas, que figuram como elementos aglutinadores de significado. Portanto, tais elementos foram empregados para organizar o processo de categorização, no sentido de estabelecer a relação entre o que os respondentes produziram e a essência do pensamento computacional, correlacionando os elementos de significado com a ideia de invariante operatório (VERGNAUD, 1990; 1996; 2009).

A apresentação do processo de categorização é feita por meio de quadros de categorias, no caso os Quadros 12 (produção escrita) e 13 a 15 (entrevistas). Na primeira coluna são elencadas as categorias, conforme a classificação proposta por Brennan e Resnick (2012): conceitos do pensamento computacional, práticas computacionais e perspectivas do pensamento computacional. A segunda coluna contempla as subcategorias, originárias do detalhamento de cada uma das categorias.

Assim, relacionadas à primeira categoria, os conceitos do pensamento computacional, estão as seguintes subcategorias: sequência, evento, paralelismo, repetição, condicionais, operadores e dados.

Já em relação à segunda categoria, as práticas computacionais, foram consideradas as seguintes subcategorias: iteratividade e incrementabilidade, testagem e depuração, reutilização e reformulação, abstração e modularização.

Por fim, as subcategorias relacionadas à categoria perspectivas do pensamento computacional são: a expressividade, a conectividade e o questionamento. Essas perspectivas foram explicitadas no item 2.5 e figuram como instrumentos de organização das ideias obtidas a partir da comunicação dos respondentes a respeito da potencialidade de utilização dos recursos de programação e robótica educacional para o ensino, objeto de amostragem no Quadro 06 e de unitarização no Quadro 11.

| Categorias Subcategorias<br>do p. c. (**)<br>do p. c. $(*)$ | Dados obtidos nas respostas relacionados às categorias e subcategorias<br>(identificação dos respondentes. Nº do quadro. Nº da questão)                                                                                                    |
|-------------------------------------------------------------|----------------------------------------------------------------------------------------------------|
| Conceitos<br>sequência                                      | 1) Pegar lápis e com auxilio da régua traçar uma reta de tamanho m; 2) Com o<br>auxilio da régua, aponte para 120° à esquerda; 3) Repetir os passos 1 e 2 mais<br>duas vezes; 4) Levantar o lápis (E03MG3.Q07.01).<br>1- Marcar ; 2- Traçar ; 3- Nomear ; 4- Marcar um ponto (a3); 5-<br>Marcar um ponto $(a4) \ldots$ ; 6- Marcar um ponto $(a5) \ldots$ ; 7- Repetir o<br>procedimento em a5 e a6 ; 8- Traçar um segmento de reta de a1 até an e de a2<br>até an (E04MPG.Q07.01).<br>1) Defina a quantidade n de lados; 2) pegue o lápis; 3) Realize os passos 4 e 5 n<br>vezes; 4) Com auxílio da régua trace uma reta de tamanho m; 5) Com a régua<br>aponte para α graus; 6) Levante o lápis (E03MG3.Q07.02).<br>1) Abaixe o lápis; 2) Com o auxilio da régua trace 4 medidas; 3) Com a régua<br>aponte 90° a esquerda; 4) Com o auxilio da régua trace 3 medidas; 5) Aponte<br>para o ponto inicial do desenho; 6) Com o auxilio da régua trace 5 medidas; 7)<br>Levante o lápis (E03MG3.Q07.03).<br>1-Marcar (memorizar) na régua dois pontos; 2-Traçar l numa folha, prolongá-<br>lo na mesma reta até que o mesmo tenha medida 31 ; 3-Marcar na mesma reta,<br>dois pontos que distem 1 de a1; 4-Encontrar um dos pontos que dê o terceiro<br>vértice do triângulo equilátero que tem como vértices a2 e a3; 5-Fazer um<br>segmento de reta que tenha como uma de suas extremidades o ponto al; 6-<br>Ligar a0 a a5; 7-O triângulo formado, é retângulo de lados proporcionais a 3, 4 e<br>5 (E04MPG.Q07.04). |
| repetição                                                   | Repetir os passos 1 e 2 mais duas vezes (E03MG3.Q07.01).<br>Repetir o procedimento em a5 e a6 ; 8- Traçar um segmento de reta de a1<br>até an e de a2 até an (E04MPG.Q07.01)                                                                                                    |
| operadores                                                  | Triângulo equilátero: três lados iguais, e três ângulos iguais e a soma dos ângulos<br>internos do triângulo é igual a 180°; 180° divididos em três ângulos iguais $\Rightarrow$<br>três ângulos de 60°; ângulos externos de 120° (suplementar de 60°) em cada<br>vértice (E03MG3.Q07.01).<br>de forma que a ponto marcado que distancie l de a1 e que esteja na reta de<br>a1a2m seja o ponto a2m+1 e o ponto que distancie l de a2 e que esteja na reta de<br>$a2a2m+1$ seja o ponto $a2(m+2)$ ) até que o ponto an coincida com o ponto an+1<br>(E04MPG.Q07.01).<br>Polígono regular: todos os lados congruentes e todos os ângulos congruentes.<br>Medida do ângulo dependendo do número de lados do polígono: ângulo<br>interno=180-360/n, ângulo externo = 360/n (E03MG3.Q07.02).                                                                                                    |
| dados                                                       | traçar uma reta de tamanho m (E03MG3.Q07.01).<br>Com auxílio da régua trace uma reta de tamanho m (E03MG3.Q07.02).<br>Com a régua aponte para α graus (E03MG3.Q07.02).<br>Traçar l numa folha, prolongá-lo na mesma reta até que o mesmo tenha medida 31<br>(E04MPG.Q07.04).<br>(*) As categorias "práticas" e "perspectivas" não foram observadas nas produções escritas.                                                                                                    |

**Quadro 12 -** Categorização dos dados procedentes da fase de desmontagem e unitarização da produção escrita dos respondentes com base nas categorias e subcategorias do pensamento computacional (p. c.)
**Quadro 13 (a) -** Categorização dos dados procedentes da fase de desmontagem e unitarização das transcrições das entrevistas com base nas categorias e subcategorias do pensamento computacional (p. c.) referentes ao quadro 08 (amostra 1) - Conceitos.

| Categoria<br>do p. c. | Subcategoria<br>do p. c. | Dados obtidos nas respostas relacionados às categorias e subcategorias<br>(identificação dos respondentes. Nº do quadro. Nº da entrevista)                                                                                                    |
|-----------------------|--------------------------|----------------------------------------------------------------------------------------------------|
| Conceitos             | sequência                | E01MG4.S1: Ir para (0, 0), usar a caneta, mover 200 passos, levantar a caneta,<br>girar à esquerda 120° (E01MG4.Q08.E1.A1).<br>E03MG3.S1: "Pergunta o valor do lado e atribui valor à variável 'lado", "vá<br>para $(0,0)$ ", "use a caneta", "mova 'lado' passos no eixo X". [Traça um segmento<br>com a medida "lado"]. E03MG3.S2: "Pergunta o valor do lado e atribui valor à<br>variável 'lado'", "vá para o ponto 'lado' em X", "vá para 'x=lado/2' e 'y=raiz<br>quadrada de {'lado', ao quadrado, menos 'lado/2', ao quadrado}'", "vá para<br>$(0,0)$ " (E03MG3.Q08.E2.A1).<br>E04MPG.S1: "ao clicar na bandeira verde", segue com "pergunte: 'Qual é o lado<br>do triângulo?' e aguarde a resposta", registrador "resposta", "mova 'resposta'<br>passos", "gire '_' graus"; dado: valor do ângulo em 60°; "use a caneta" dentro do<br>laço de repetição, acima dos blocos de movimento; "levantar a caneta" após o<br>laço de repetição; corrige: "use a caneta" antes do "repetir 3 vezes". E04MPG.S2:<br>[Reformula]: "quando clicar na bandeira verde", "pergunte: 'Qual o lado do<br>triângulo?' e espere a resposta"; em seguida, "use a caneta", abre o laço de<br>repetição "repetir 3 vezes", com instruções "mova 'resposta' passos" e "gire 60<br>graus"; "levante a caneta". [O traçado corresponde à metade de uma linha<br>hexagonal]. E04MPG.S3: [Nova reformulação]: "quando clicar em 'bandeira<br>verde", "apague tudo", "vá para x=0, y=0", "aponte para a direção 90 graus<br>(direita)", "mostre", "pergunte: 'Qual é o lado do triângulo' e espere a resposta",<br>"use a caneta", "repita 3 vezes: {'mova 'resposta' passos', 'gire (no sentido<br>horário) 240 graus'}" (operador: equivalência de ângulos obtidos em sentidos<br>inversos), "levante a caneta", "esconda" (E04MPG.Q08.E3.A1). |
|                       | evento                   | "quando clicar em bandeira verde" (E01MG4.Q08.E1.A1).<br>[Cria um temporizador: coloca blocos "espere 1s" entre os blocos de movimento<br>"vá para"] (E03MG3.Q08.E2.A1).<br>"ao clicar na bandeira verde" (E04MPG.Q08.E3.A1).                                                                                                    |
|                       | paralelismo              | NÃO FORAM OBSERVADAS EXPRESSÕES DE PARALELISMO.                                                                                                    |
|                       | repetição                | "repetir 3 vezes", com instruções "mova 'resposta' passos" e "gire 60 graus";<br>"levante a caneta". [O traçado corresponde à metade de uma linha hexagonal]<br>(E04MPG.Q08.E3.A1).<br>"repita 3 vezes: {'mova 'resposta' passos', 'gire (no sentido horário) 240<br>graus'}"  (E04MPG.Q08.E3.A1).                                                                                                    |
|                       | condicionais             | Triângulo equilátero: ângulos iguais e as medidas dos lados todas iguais.<br>(condição de congruência) (E01MG4.Q08.E1.A1).<br>Conceito de ângulo suplementar: devem somar 180°, ângulos internos do<br>triângulo equilátero são de 60°, logo precisa girar 120° (E01MG4.Q08.E1.A1).                                                                                                    |
|                       | operadores               | "lado sobre 2" (E03MG3.Q08.E2).<br>Reconhecimento de dois triângulos retângulos formando o triângulo equilátero.<br>Relação com o Teorema de Pitágoras (E03MG3.Q08.E2.A1).<br>"x=lado/2" e "y=raiz quadrada de {'lado', ao quadrado, menos 'lado/2', ao<br>quadrado} (E03MG3.Q08.E2.A1).<br>Altera ângulo para 300°: 360° menos 60° (E04MPG.Q08.E3.A1).<br>"repita 3 vezes: {'mova 'resposta' passos', 'gire (no sentido horário) 240 graus'}"<br>(equivalência de ângulos obtidos em sentidos inversos),<br>(E04MPG.Q08.E3.A1).                                                                                                    |

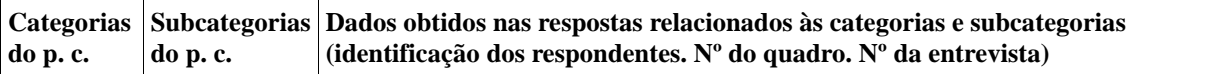

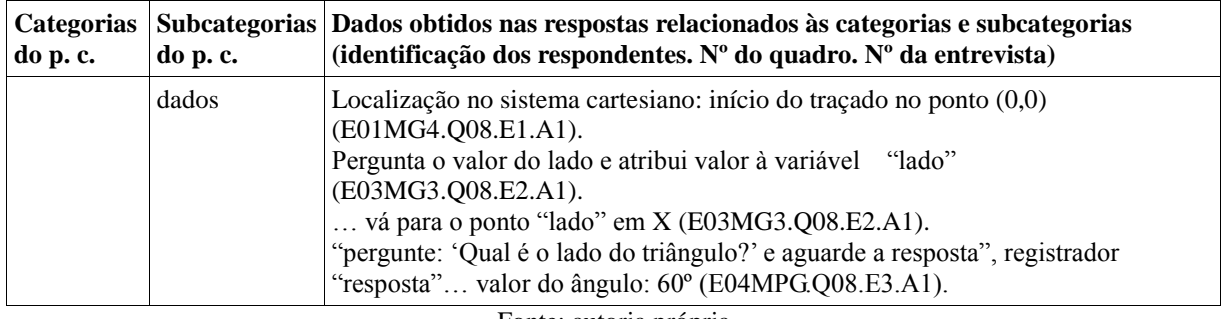

**Quadro 13 (b) -** Categorização dos dados procedentes da fase de desmontagem e unitarização das transcrições das entrevistas com base nas categorias e subcategorias do pensamento computacional (p. c.) referentes ao quadro 08 (amostra 1) - Práticas.

| Categoria<br>do p. c. | Subcategoria do<br>p. c.              | Dados obtidos nas respostas relacionados às categorias e subcategorias<br>(identificação dos respondentes. $N^{\circ}$ do quadro. $N^{\circ}$ da entrevista)                                                                                                    |
|-----------------------|---------------------------------------|----------------------------------------------------------------------------------------------------|
| Práticas              | iteratividade e<br>incrementabilidade | Inclusão de instrumento de traçado: caneta, no conjunto de blocos "Caneta",<br>bloco "use a caneta" (E01MG4.Q08.E1.A1).                                                                                                    |
|                       |                                       | Alterou o comando: "vá para $x = \frac{1}{d}$ do/2, $y = 0$ " (E03MG3.Q08.E2.A1).                                                                                                    |
|                       |                                       | "use a caneta" dentro do laço de repetição, acima dos blocos de movimento;<br>"levantar a caneta" após o laço de repetição; corrige: "use a caneta" antes do<br>"repetir 3 vezes" (E04MPG.Q08.E3.A1).                                                                                                    |
|                       |                                       | [Altera ângulo para 300°: 360° menos 60° (operador). Considerou o ângulo<br>replementar, quando deveria considerar o ângulo suplementar]<br>(E04MPG.Q08.E3.A1).                                                                                                    |
|                       |                                       | [Substitui o valor 300° por 120°]. [Executa o programa e o personagem fica<br>de cabeça para baixo]. [Inclui um bloco "aponte para " logo após o bloco<br>"vá para $x=0$ , $y=0$ " e escolhe entre os valores possíveis de sentido]. [É<br>traçado de um triângulo equilátero com vértice apontado para baixo: sentido<br>de giro (horário x anti-horário)] (E04MPG.Q08.E3.A1). |
|                       | testagem e<br>depuração               | "use a caneta" dentro do laço de repetição, acima dos blocos de movimento;<br>"levantar a caneta" após o laço de repetição; corrige: "use a caneta" antes do<br>"repetir 3 vezes" (E04MPG.Q08.E3.A1).                                                                                                    |
|                       |                                       | Reformula: "quando clicar na bandeira verde", "pergunte: 'Qual o lado do<br>triângulo?' e espere a resposta" (dado); em seguida, "use a caneta", abre o<br>laço de repetição "repetir 3 vezes", com instruções "mova 'resposta' passos" e<br>"gire 60 graus"; "levante a caneta". [O traçado corresponde à metade de uma<br>linha hexagonal] (E04MPG.Q08.E3.A1).                |
|                       |                                       | [Altera ângulo para 300°: 360° menos 60°. Considerou o ângulo replementar,<br>quando deveria considerar o ângulo suplementar] (E04MPG.Q08.E3.A1).                                                                                                    |
|                       | reutilização e<br>reformulação        | Movimento: bloco "mover 10 passos" alterado para 200<br>(E01MG4.Q08.E1.A1).                                                                                                    |
|                       |                                       | [Parte de projeto parcialmente estruturado] (E03MG3.Q08.E2.A1).                                                                                                    |
|                       | abstração e<br>modularização          | [Menção ao traçado de dois arcos para encontrar o ponto médio do segmento<br>(estratégia do desenho geométrico)] (E03MG3.Q08.E2.A1).                                                                                                    |
|                       |                                       | Reconhecimento de dois triângulos retângulos formando o triângulo<br>equilátero. Relação com o Teorema de Pitágoras (E03MG3.Q08.E2.A1).                                                                                                    |

**Quadro 14 (a) -** Categorização dos dados procedentes da fase de desmontagem e unitarização das transcrições das entrevistas com base nas categorias e subcategorias do pensamento computacional (p. c.) referentes ao quadro 09 (amostra 2) - Conceitos.

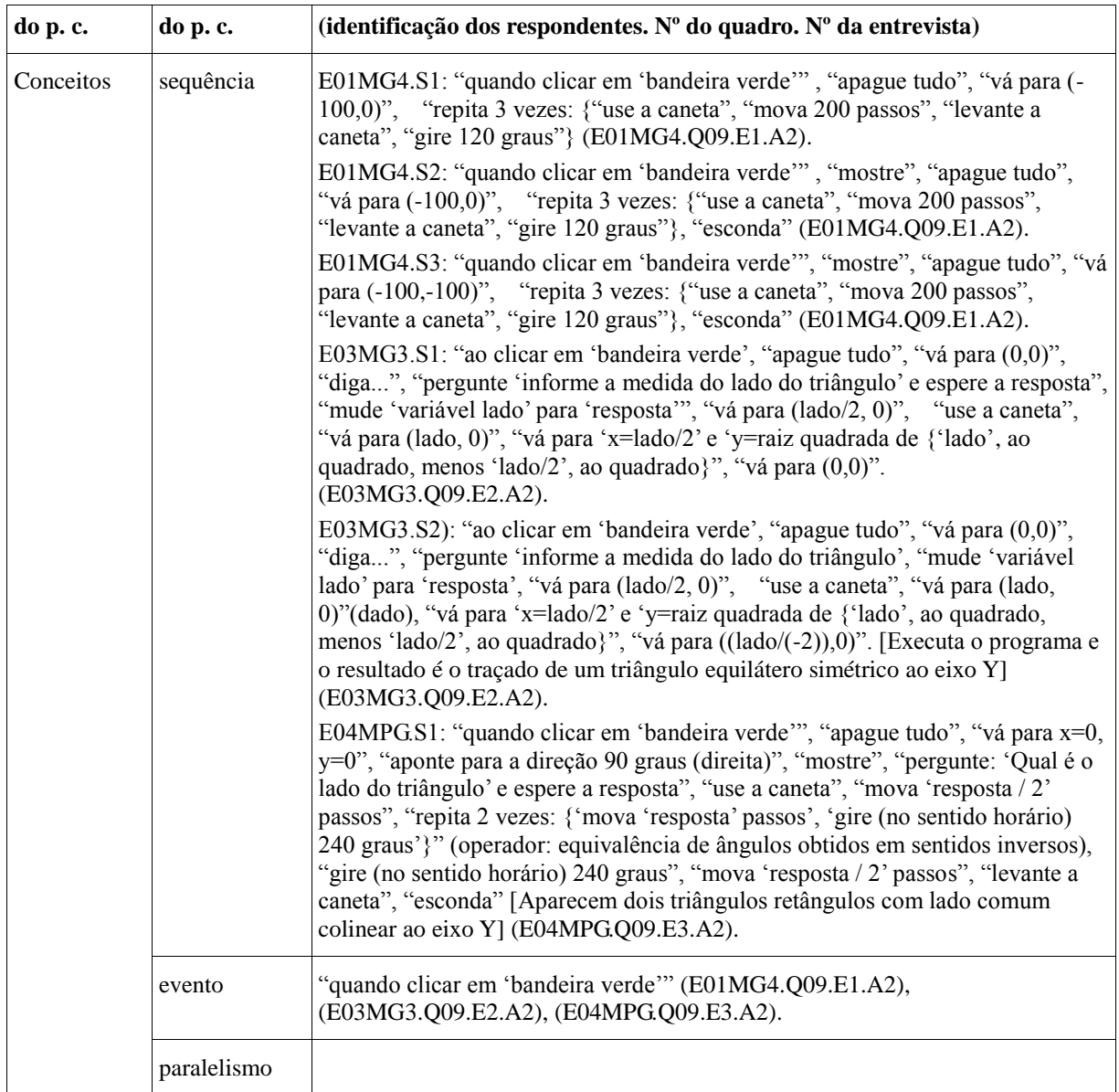

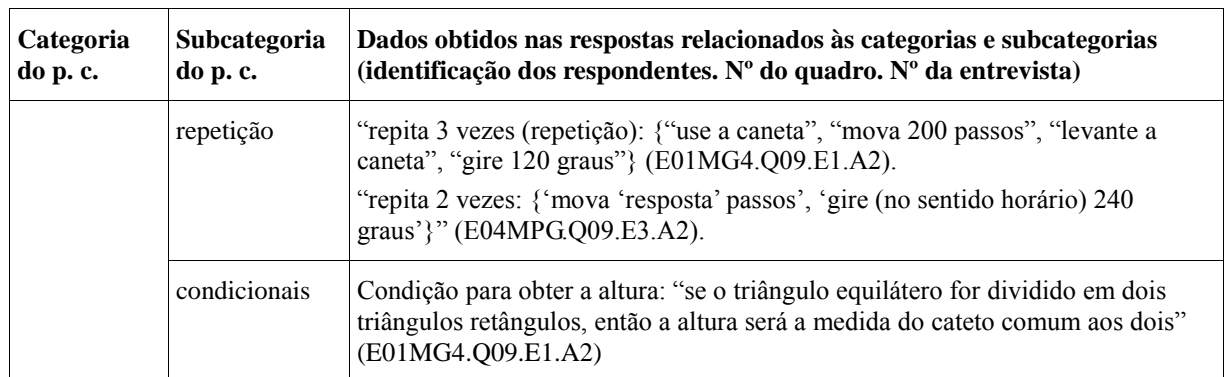

| Categoria<br>do p. c. | Subcategoria<br>do p. c. | Dados obtidos nas respostas relacionados às categorias e subcategorias<br>(identificação dos respondentes. $N^{\circ}$ do quadro. $N^{\circ}$ da entrevista)                                                                                            |
|-----------------------|--------------------------|----------------------------------------------------------------------------------------------------|
|                       | operadores               | [Coloca o valor "-2" no quociente da divisão] (E03MG3.Q09.E2.A2).<br>"vá para 'x=lado/2' e 'y=raiz quadrada de {'lado', ao quadrado, menos 'lado/2',<br>ao quadrado}" (E03MG3.Q09.E2.A2).                                                               |
|                       |                          | "repita 2 vezes: { 'mova 'resposta' passos', 'gire (no sentido horário) 240<br>graus'}" (operador: equivalência de ângulos obtidos em sentidos inversos),<br>"gire (no sentido horário) 240 graus", "mova 'resposta / 2' passos"<br>(E04MPG.Q09.E3.A2). |
|                       | dados                    | "pergunte 'informe a medida do lado do triângulo' e espere a resposta", "mude<br>'variável lado' para 'resposta'", "vá para (lado/2, 0)", "use a caneta", "vá para<br>(lado, 0)" (E03MG3.Q09.E2.A2).                                                    |
|                       |                          | "pergunte: 'Qual é o lado do triângulo' e espere a resposta", "use a caneta",<br>"mova 'resposta / 2' passos" (E04MPG Q09.E3.A2).                                                                                                    |

Fonte: autoria própria

**Quadro 14 (b) -** Categorização dos dados procedentes da fase de desmontagem e unitarização das transcrições das entrevistas com base nas categorias e subcategorias do pensamento computacional (p. c.) referentes ao quadro 09 (amostra 2) - Práticas.

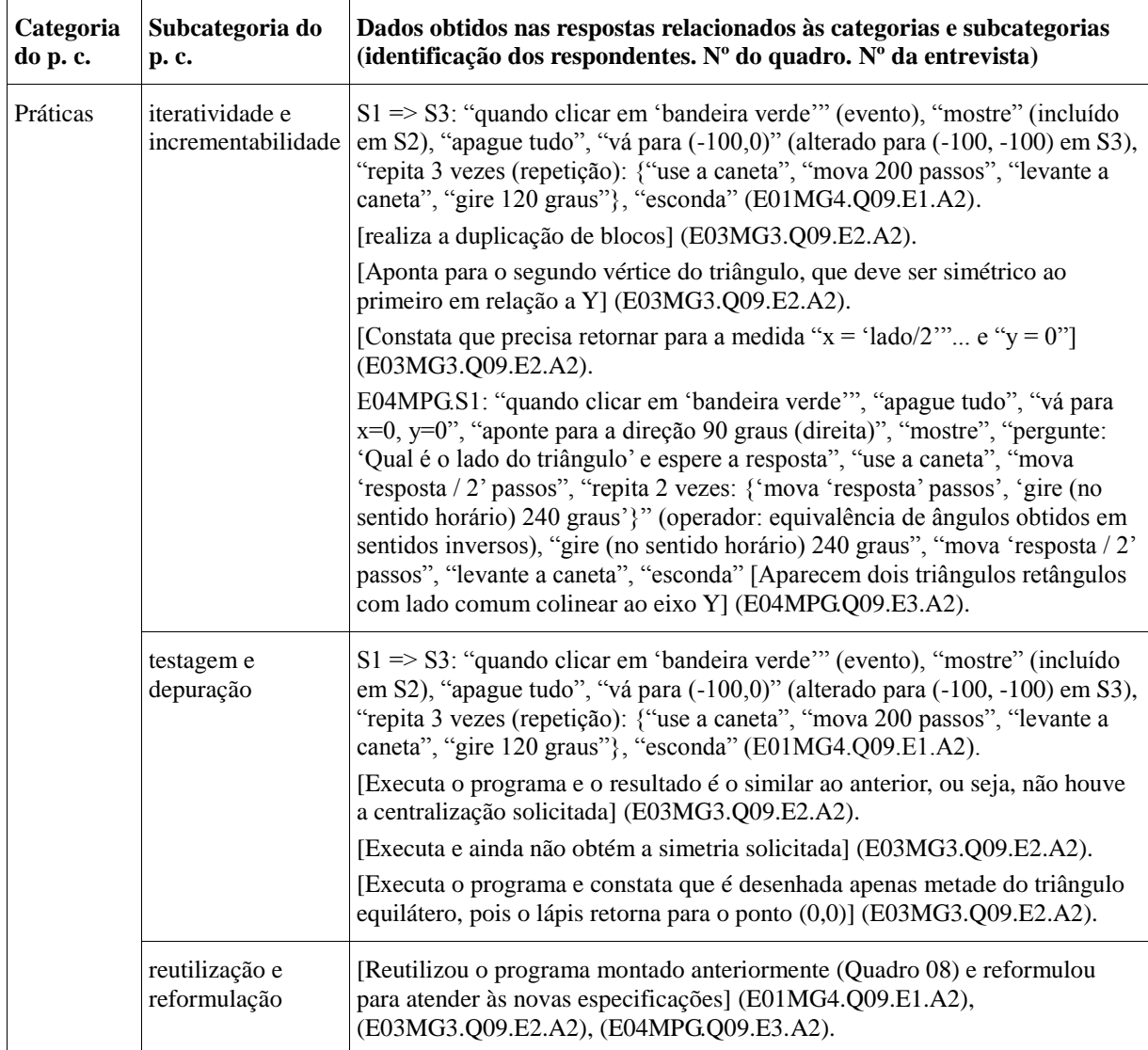

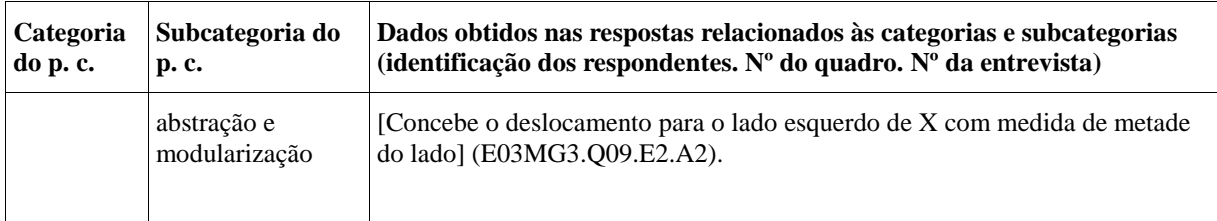

**Quadro 15 -** Categorização dos dados procedentes da desmontagem e unitarização das transcrições das entrevistas com base nas categorias e subcategorias do pensamento computacional (p. c.) referentes ao quadro 10 (amostra 3) - (a) Conceitos; (b) Práticas.

| Categoria<br>do p. c.   | <b>Subcategoria</b><br>do p. c. | Dados obtidos nas respostas relacionados às categorias e subcategorias<br>(identificação dos respondentes. $N^{\circ}$ do quadro. $N^{\circ}$ da entrevista)                                                                                                    |
|-------------------------|---------------------------------|----------------------------------------------------------------------------------------------------|
| (a) Conceitos sequência |                                 | E01MG4.S1: "quando clicar em 'bandeira verde'" (evento), "mostre", "apague<br>tudo", "pergunte 'escolha a medida do lado' e espere a resposta", "vá para<br>$[(\text{response}x(-2)), 0]$ " (dado), "repita 3 vezes (repetição): {"use a caneta",<br>"mova 'resposta' passos" (dado), "levante a caneta", "gire 120 graus"},<br>"esconda" (E01MG4.Q10.E1.A3).                                                                                                    |
|                         |                                 | E01MG4.S2: "quando clicar em 'bandeira verde'" (evento), "mostre", "apague<br>tudo", "pergunte 'escolha a medida do lado' e espere a resposta", "vá para<br>$[(\text{response}x)(-2))$ , $(\text{raiz} \quad \text{quadrada} \quad ((\text{'response} x \quad \text{vezes} \quad \text{'response} x))$ menos<br>('resposta'/2 vezes 'resposta'/2) )) / $(-3)$ ]" (dado, operador), "repita 3 vezes<br>(repetição): {"use a caneta", "mova 'resposta' passos" (dado), "levante a<br>caneta", "gire 120 graus", "esconda" (E01MG4.Q10.E1.A3).                                                                                                    |
|                         |                                 | E03MG3.S1: "ao clicar em 'bandeira verde', "apague tudo", "vá para (0,0)",<br>"diga", "pergunte 'informe a medida do lado do triângulo', "mude 'variável<br>lado' para 'resposta''(dado), "vá para $(x=1)$ ado/ $(-2)$ , $y=1$ ltura/ $(-2)$ )", "use a<br>caneta", "vá para (x=lado/2, y=0)", "espere 1s", "vá para 'x=lado/2',<br>'y=altura'" (operador, abstração e modularização), "espere 1s", "vá para<br>$((\text{lado}/(-2)),0)$ ". [Executa o programa e constata que não resultou no traçado<br>esperado]. <inserir 07="" figura="">. [Constata que no segundo vértice deve usar a<br/>mesma medida de "y"] (E03MG3.Q10.E2.A3).</inserir> |

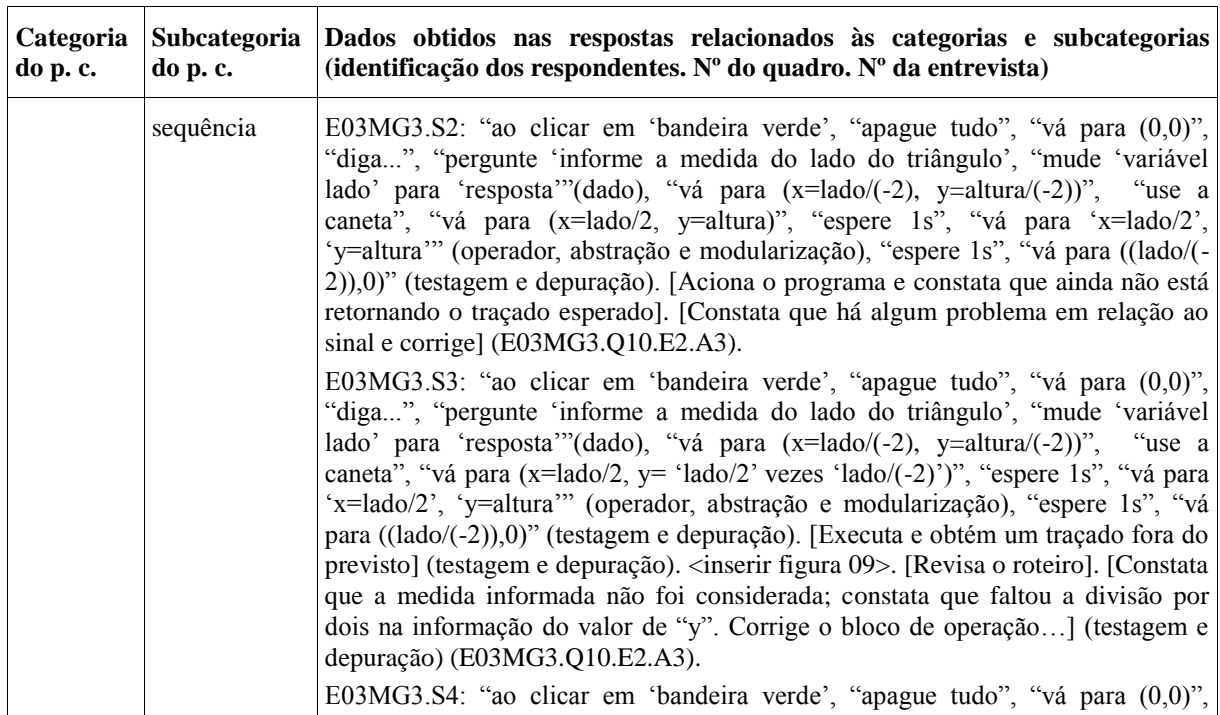

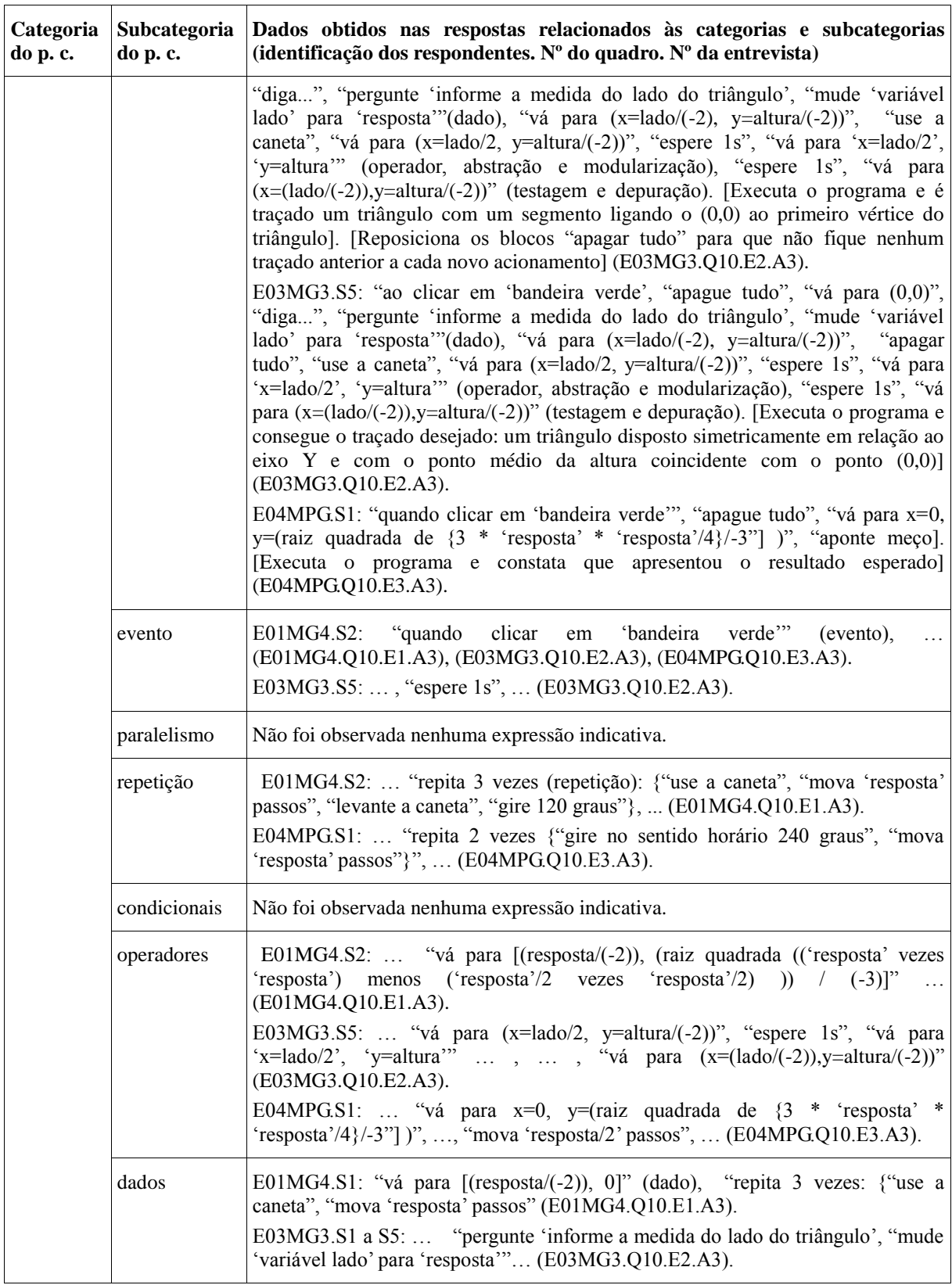

**Quadro 16 -** Categorização dos dados procedentes da fase de desmontagem e unitarização das transcrições das entrevistas com base nas categorias e subcategorias do pensamento computacional (p. c.) referentes ao quadro 11 (amostra 4).

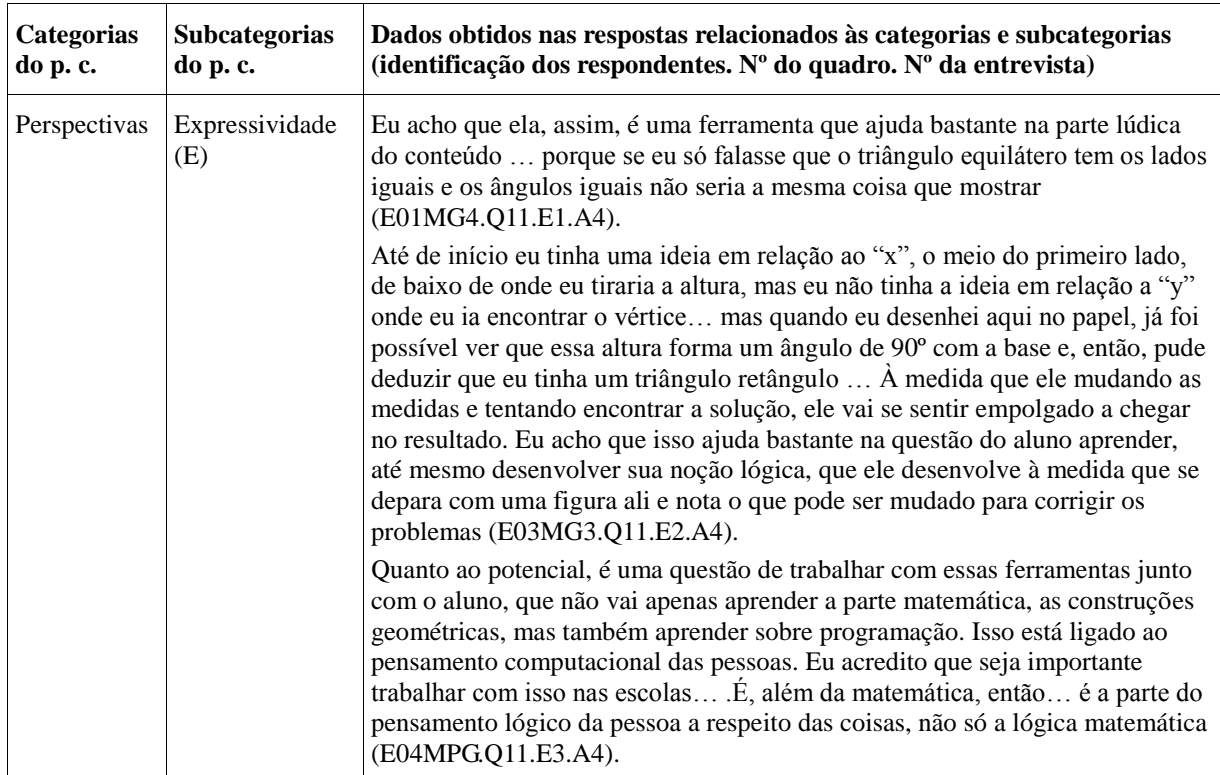

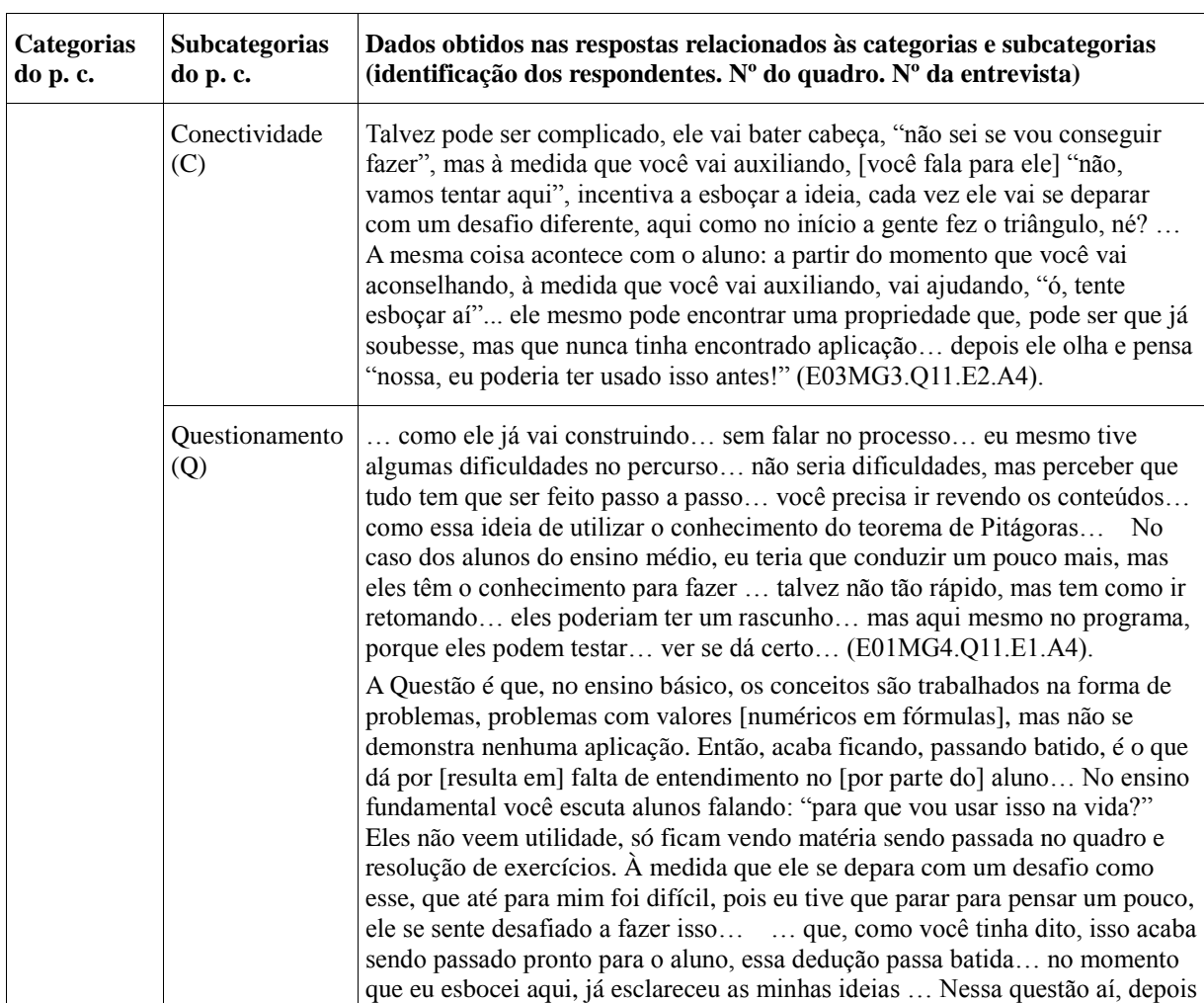

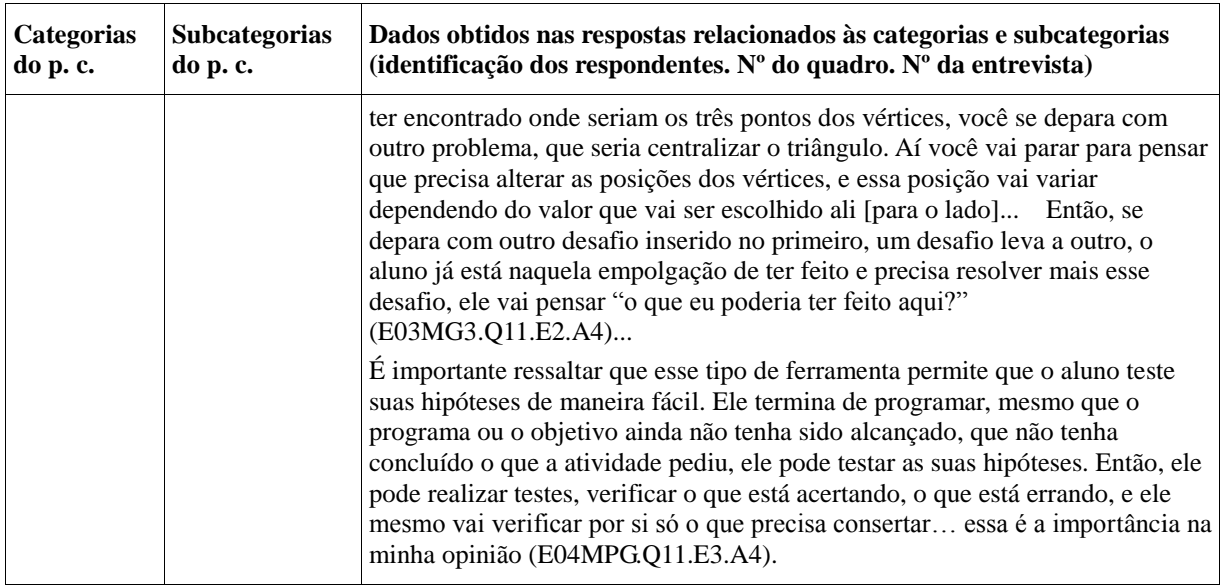

#### 3.3.6 Captação do Novo Emergente: o Metatexto

Nas etapas anteriormente descritas, a desmontagem e unitarização e a categorização, foram elencados elementos básicos para a condução do processo analítico. De acordo com Moraes, "as categorias constituem os elementos de organização do metatexto que a análise pretende escrever" (MORAES, 2003, p.197). A constituição das categorias e a organização das unidades de texto segundo tais elementos não se pauta necessariamente pelo critério de exclusão mútua (p.199). O autor afirma ainda que

> A proposta de analisar textos por meio da categorização dos sentidos, superando a regra da exclusão mútua, constitui um esforço no sentido da fuga da fragmentação e do reducionismo marcantes em formas históricas da análise de conteúdo. O que se propõe em novas formas de análise textual é utilizar as categorias como modos de focalizar o todo por meio das partes. Cada categoria constitui uma perspectiva diferente de exame de um fenômeno, ainda que se possa examiná-lo de uma forma essencialmente holística. Isso constitui um exercício de superação do reducionismo que o exame das partes sem referência permanente ao todo representa. O desafio é exercitar uma dialética entre o todo e a parte, ainda que dentro dos limites impostos pela linguagem, especialmente na sua formalização em produções escritas (MORAES, 2003, p.199).

De fato, foi possível perceber que determinadas unidades podem ser alocadas em diferentes categorias, conforme o modo de leitura a que tais unidades são submetidas. Por conta disso, pode-se afirmar que, mesmo sendo um processo rigoroso e estruturado, a análise textual permite reflexões de caráter subjetivo e interpretativo, possibilitando constituir uma argumentação pautada num viés mais fenomenológico.

Ao longo da etapa de desmontagem e unitarização, o propósito era promover "uma separação, isolamento e fragmentação de unidades de significado" (MORAES, 2003, p.201). A etapa seguinte, a categorização, é caracterizada pelo movimento de "estabelecer relações, reunir semelhantes" (ibid). Assim, é possível resumir os dois primeiros movimentos da análise textual discursiva da seguinte forma: "O primeiro é um movimento de desorganização e desconstrução, uma análise propriamente dita; já o segundo é de produção de uma nova ordem, uma nova compreensão, uma nova síntese" (MORAES, 2003, p.201). A partir dos dois primeiros movimentos foi possível obter elementos para o terceiro e último: a construção do metatexto.

De acordo com Moraes, o propósito de todo processo de análise textual discursiva é a elaboração do metatexto. Este consiste "de descrição e interpretação, representando o conjunto um modo de compreensão e teorização dos fenômenos investigados" (MORAES, 2003, p.202). O metatexto é, portanto, o resultado de um processo em que o pesquisador constrói uma argumentação acerca dos elementos obtidos a partir das etapas anteriores. Assim, "a qualidade dos textos resultantes das análises não depende apenas de sua validade e confiabilidade, mas é, também, consequência de o pesquisador assumir-se como autor de seus argumentos" (ibid).

Um metatexto pode assumir um caráter mais descritivo, guardando forte semelhança com o corpus original. No entanto, também pode ter um viés mais interpretativo, em que tais semelhanças se desvanecem à medida em que os elementos obtidos são agrupados e reorganizados de acordo com as categorias e subcategorias elencadas. Ou seja, são caracterizados por "um afastamento maior do material original num sentido de abstração e teorização mais aprofundado" (MORAES, 2003, p.202). A presente análise se aproxima mais desse segundo tipo, buscando estabelecer relações entre os elementos textuais obtidos a partir da amostragem do corpus e a base teórica do pensamento computacional, no sentido de caracterizá-la como um campo conceitual.

É preciso ficar claro que uma análise textual "caracteriza-se por sua permanente incompletude e necessidade de crítica constante no sentido de sua qualificação" (MORAES, 2003, p.202). Nesse sentido, foi necessário estabelecer de forma subjetiva um limite para esse processo, tendo em vista a finitude do presente trabalho. Assim, entende-se que é possível prosseguir no processo analítico à exaustão, buscando outros significados e constituindo diferentes emergentes, o que é uma perspectiva interessante para a continuidade dos estudos e produção de outros trabalhos acadêmicos.

Como já foi enfatizado anteriormente, "todo o processo de análise proposto volta-se

à produção do referido metatexto. A partir da unitarização e categorização do corpus, constróise a estrutura básica do metatexto, objeto da análise" (MORAES, 2003, p.202). Embora seja importante o estreito vínculo entre os elementos obtidos ao longo das duas etapas iniciais, a elaboração do metatexto depende de se exercitar um afastamento do corpus original, buscando estruturar o novo emergente por meio de abstração das ideias originais, de estabelecimento de relações entre as diferentes categorias, de boas doses de reflexão e intuição. Para isso, Moraes defende que

> Ao mesmo tempo em que se envolve na explicitação de suas compreensões e construções iniciais e parciais em relação a cada uma das categorias de análise, o pesquisador pode desafiar-se a conseguir construir "argumentos centralizadores" ou "teses parciais" para cada uma das categorias, ao mesmo tempo em que exercita a elaboração de um "argumento central" ou "tese" para sua análise como um todo (MORAES, 2003, p.202-203).

Isso caracteriza a elaboração do metatexto como um exercício de argumentação, como a elaboração de uma tese propriamente dita. Para isso, enfatiza-se novamente que é necessário ao pesquisador "afastar-se dos materiais que analisa e dos produtos parciais já atingidos, procurando examinar o fenômeno a partir de um olhar abrangente, afastado dos textos analisados" (MORAES, 2003, p.203). Para tanto, "pode exercitar o esforço de sintetizar as compreensões atingidas por meio de argumentos aglutinadores, a "tese geral" do texto e as "teses secundárias" referentes a cada uma de suas partes" (ibid).

Feitos os esclarecimentos prévios a respeito do processo constitutivo do metatexto, o propósito agora é apresentar esse novo emergente, fruto do processo reflexivo em torno dos elementos obtidos nas etapas anteriores. Para tanto são utilizados quadros dedicados a cada categoria e suas respectivas subcategorias, seguidos de comentários interpretativos. Optou-se por constituir um quadro para as categorias "conceitos" (Quadro 17), "práticas" (Quadro 18) e "perspectivas do pensamento computacional" (Quadro 19).

Em cada um desses quadros, dedicados a cada uma das categorias, ocorre uma separação por subcategorias. Assim, no quadro dedicado aos conceitos do pensamento computacional são elencadas as subcategorias sequência, evento, paralelismo, repetição, condicionais, operadores e dados. Já no quadro dedicado às práticas do pensamento computacional aparecem as subcategorias iteratividade e incrementabilidade, testagem e depuração, reutilização e reformulação, abstração e modularização. Por último, no quadro que apresenta as perspectivas do pensamento computacional constam a expressividade, a conectividade e o questionamento.

| Categorias<br>do p. c. | Subcategorias<br>do p. c. | Metatexto com referências ao autor original (identificação dos<br>respondentes. Nº do quadro. Nº da entrevista)                                                                                                    |
|------------------------|---------------------------|----------------------------------------------------------------------------------------------------|
| Conceitos              | sequência                 | No que se refere a essa subcategoria, foram constatadas algumas diferenças<br>entre a produção escrita dos respondentes e a elaboração dos roteiros de<br>programação. Tais diferenças se referem ao detalhamento das instruções de<br>construção das figuras geométricas. Nas produções escritas, os respondentes<br>demonstraram preocupação com as instruções principais, relacionadas à base<br>estrutural construtiva das figuras. Contudo, foi possível a eles perceberem que<br>há condições secundárias a serem definidas nos roteiros construtivos do<br>Scratch, sem as quais não é possível obter os resultados esperados.                                                                                                    |
|                        |                           | A partir disso, pode-se afirmar que os respondentes precisaram mobilizar<br>alguns conhecimentos de caráter mais elementar para cumprirem as metas<br>estipuladas. Dentre esses conhecimentos, é possível citar a expressão para o<br>cálculo da altura do triângulo equilátero, que não aparece nas produções<br>escritas. A necessidade de mobilização desse conhecimento se deu em virtude<br>do resultado dos primeiros testes terem apresentado um traçado diferente do<br>esperado (E01MG4.Q10.E1.A3, E03MG3.Q10.E2.A3, E04MPG.Q10.E3.A3).                                                                                                    |
|                        |                           | Outro ponto a ser considerado é a percepção do papel das operações na<br>movimentação do personagem (ou dispositivo robótico). Um desses exemplos,<br>relacionado à localização dos vértices do triângulo, refere-se à localização do<br>baricentro do triângulo e sua consequente influência nas coordenadas dos<br>vértices. Nesse sentido, os respondentes recorreram ao mesmo artifício: a<br>divisão por um valor negativo, fazendo com que um dos vértices fosse<br>localizado<br>terceiro<br>quadrante<br>do<br>sistema<br>de<br>coordenadas<br>no<br>(E01MG4.Q10.E1.A3, E04MPG.Q10.E3.A3). Esse artifício<br>também foi<br>utilizado pelo respondente E03MG3 para deslocar a base do triângulo para o<br>valor correspondente à metade da altura, no sentido negativo do eixo Y<br>(E03MG3.Q10.E2.A3). |
|                        |                           | Em suma, a partir dessas constatações é possível afirmar que a utilização do<br>recurso de programação para estruturação das sequências possibilitou aos<br>respondentes identificar lacunas na estruturação dos roteiros de construção, as<br>quais seriam impossíveis de serem detectadas com o uso da linguagem natural.<br>Isso se deve à possibilidade de se efetuar a testagem e a consequente depuração<br>das sequências (subcategoria testagem e depuração), o que pode contribuir para<br>explicitar os esquemas de pensamento a respeito do processo resolutivo dos<br>problemas inerentes às situações propostas.                                                                                                    |

**Quadro 17 (a) -** Metatexto referente aos conceitos do pensamento computacional.

| Categorias<br>do p. c. | Subcategorias<br>do p. c. | Metatexto com referências ao autor original (identificação<br>dos<br>respondentes. Nº do quadro. Nº da entrevista)                                                                                                    |
|------------------------|---------------------------|----------------------------------------------------------------------------------------------------|
| Conceitos              | evento                    | Embora exista nos roteiros elaborados em linguagem natural, a noção de<br>evento só pode ser explicitada a partir da utilização da ferramenta de<br>programação. De fato, sem a definição de evento, o roteiro de programação<br>torna-se inócuo, não retornando o resultado esperado. Portanto, apesar de não<br>estar relacionado diretamente a conhecimentos matemáticos, o conceito de<br>evento é fundamental para sinalizar o modo como um roteiro de programação<br>inicia. Esse conceito também define condições como a inserção de intervalo de<br>tempo entre as instruções do roteiro, o que pode ser constatado no roteiro<br>proposto pelo respondente E03MG3, que inseriu o tempo de um segundo entre<br>instruções<br>traçado<br>para<br>que<br>pudesse<br>acompanhado<br>as<br>$\mathbf 0$<br>ser<br>(E03MG3.Q08.E2.A1, E03MG3.Q10.E2.A3).<br>Além dessas funções que foram citadas, o conceito de evento pode estabelecer<br>relações entre diferentes partes do roteiro de programação, possibilitando<br>implementar roteiros paralelos (conceito de paralelismo) e, assim, executar<br>diferentes funções ao mesmo tempo. |
|                        | paralelismo               | Não foi observada nenhuma expressão indicativa. O paralelismo se refere a<br>diferentes roteiros funcionando ao mesmo tempo. As situações propostas não<br>demandaram tal conceito. Portanto, não houve manifestação de sua utilização.                                                                                                    |
|                        | repetição                 | Em E01MG4.S2, observou-se a instrução "repita 3 vezes: {"use a caneta",<br>"mova 'resposta' passos", "levante a caneta", "gire 120 graus"}" a qual está<br>associada à construção do triângulo equilátero (E01MG4.Q10.E1.A3). Da<br>mesma forma, em E04MPG.S1ocorreu a instrução "repita 2 vezes {"gire no<br>sentido horário 240 graus", "mova 'resposta' passos"}", também associada à<br>construção do triângulo equilátero, mas interpretando-o como sendo composto<br>da junção de dois triângulos retângulos (E04MPG.Q10.E3.A3).                                                                                                    |
|                        |                           | Além dos roteiros acima citados, relacionados à programação de dispositivos,<br>nos roteiros expressos em linguagem natural também foi possível notar a<br>preocupação em sinalizar que determinados procedimentos precisavam ser<br>repetidos e, consequentemente, automatizados. Nesse sentido, foi possível<br>constatar a presença do conceito de repetição como sendo parte do processo de<br>programação do dispositivo, podendo ser associado à recursividade necessária<br>para realizar procedimentos resolutivos relacionados a situações que envolvam<br>conceitos matemáticos.                                                                                                    |
|                        |                           | A automatização de procedimentos ou processos, implementada por meio de<br>laços de repetição, é um recurso de fundamental importância na programação<br>de dispositivos robóticos, bem como outros dispositivos programáveis. É<br>possível, por exemplo, definir condições de repetição (conceito de<br>condicional), de forma a estabelecer limites de abrangência de determinada<br>instrução.                                                                                                    |
|                        | condicionais              | Não foi observada nenhuma expressão indicativa. O conceito de condicional<br>está relacionado ao estabelecimento de condições para que ocorra determinada<br>ação. Envolve operação lógica do tipo "se, então".<br>As situações<br>propostas não demandaram tal conceito. Portanto, não houve manifestação de<br>sua utilização.                                                                                                    |

**Quadro 17 (b) -** Metatexto referente aos conceitos do pensamento computacional.

| Categorias<br>do p. c. | Subcategorias<br>do p. c. | Metatexto com referências ao autor original (identificação dos<br>respondentes. Nº do quadro. Nº da entrevista)                                                                                                    |
|------------------------|---------------------------|----------------------------------------------------------------------------------------------------|
| Conceitos              | operadores                | Em E01MG4.S2, foi utilizada a expressão "vá para [(resposta/(-2)), (raiz<br>quadrada (('resposta' vezes 'resposta') menos ('resposta'/2 vezes<br>'resposta'/2) )) / (-3)]", que visava obter o a localização do baricentro do<br>triângulo, obtida a partir do cálculo da altura do triângulo equilátero com base<br>na informação do seu lado (E01MG4.Q10.E1.A3).                                                                                                    |
|                        |                           | E03MG3.S5 também utilizou a mesma expressão para o cálculo da altura e<br>utilizou o resultado para definir as coordenadas para a localização dos vértices,<br>ou seja, "vá para (x=lado/2, y=altura/(-2))", "espere 1s" (evento), "vá para<br>'x=lado/2', 'y=altura'" , , "vá para $(x=(\text{lado}/(-2)), y=\text{altura}/(-2))$ "<br>(E03MG3.Q10.E2.A3).                                                                                                    |
|                        |                           | Já em E04MPG.S1, foi utilizado o mesmo raciocínio que em E01MG4.S2, mas<br>com uma expressão mais elaborada: "vá para x=0, y=(raiz quadrada de {3 *<br>'resposta' * 'resposta'/4}/-3"] )"; na sequência, utilizou a medida informada<br>pelo usuário para mover o personagem, na expressão "mova 'resposta/2"<br>passos" (E04MPG.Q10.E3.A3).                                                                                                    |
|                        |                           | O conceito de operadores aparece associado aos comandos de operação<br>existentes no aplicativo. No entanto, nem todos estão definidos, o que requer a<br>mobilização de conceitos matemáticos por parte dos programadores.                                                                                                    |
|                        | dados                     | Em E01MG4.S1, é possível verificar a utilização de uma informação obtida a<br>partir de sensores, mais especificamente de interação com o usuário, na<br>expressão "vá para [(resposta/(-2)), 0]" (dado), "repita 3 vezes: {"use a<br>caneta", "mova 'resposta' passos" (E01MG4.Q10.E1.A3).                                                                                                    |
|                        |                           | Da mesma forma, em E03MG3.S1 a S5 é possível perceber o mesmo tipo de<br>estrutura em "pergunte 'informe a medida do lado do triângulo', "mude<br>'variável lado' para 'resposta'" (E03MG3.Q10.E2.A3).                                                                                                    |
|                        |                           | A utilização de dados é fundamental no trabalho com robótica, especialmente<br>no que se refere a obter parâmetros para o processo decisório, inerente à<br>programação desses dispositivos. Nesse sentido, há um considerável potencial<br>de se trabalhar com conceitos matemáticos como grandezas e medidas,<br>variáveis físicas (tempo, distância, velocidade, intensidade luminosa,<br>temperatura etc.). Portanto, a obtenção de dados por meio de sensores é<br>fundamental para o trabalho com robótica, sendo um parâmetro essencial para<br>a estruturação de um programa. |

**Quadro 17 (c) -** Metatexto referente aos conceitos do pensamento computacional.

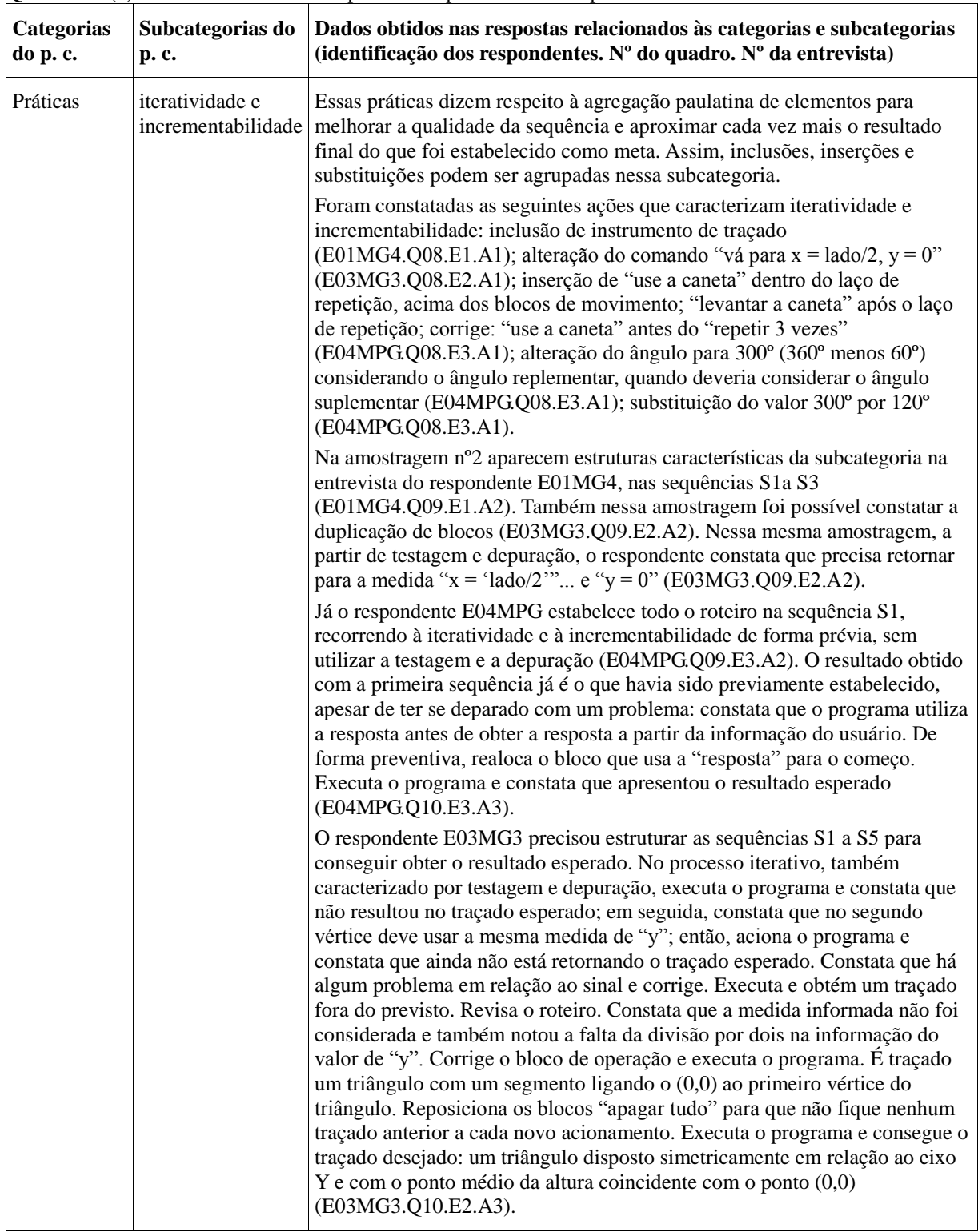

**Quadro 18 (a) -** Metatexto referente às práticas do pensamento computacional.

**Quadro 18 (b) -** Metatexto referente às práticas do pensamento computacional.

| p. c.    | Categorias do Subcategorias<br>do p. c. | Dados obtidos nas respostas relacionados às categorias e subcategorias (identificação dos<br>respondentes. Nº do quadro. Nº da entrevista)                                                                                                    |
|----------|-----------------------------------------|----------------------------------------------------------------------------------------------------|
| Práticas | testagem e<br>depuração                 | Nesta subcategoria são alocados elementos textuais referentes ao processo de<br>verificação de funcionamento dos roteiros de programação. Algumas das<br>expressas na<br>constatações foram<br>subcategoria anterior (iteratividade<br>e<br>incrementabilidade), demonstrando que há um vínculo entre as duas subcategorias.<br>De fato, entende-se que a partir da testagem e da depuração, o roteiro pode ser<br>reformulado de modo iterativo e incremental.<br>No primeiro exemplo, foi verificada a utilização do comando "use a caneta" dentro<br>do laço de repetição, acima dos blocos de movimento, e também do comando<br>"levantar a caneta" após o laço de repetição; o respondente corrigiu, alocando o<br>bloco "use a caneta" antes do "repetir 3 vezes" (E04MPG.Q08.E3.A1). Também<br>verificou-se reformulação na seguinte sequência: "quando clicar na bandeira verde",<br>"pergunte: 'Qual o lado do triângulo?' e espere a resposta" (dado); em seguida, "use<br>a caneta", abre o laço de repetição "repetir 3 vezes", com instruções "mova<br>'resposta' passos" e "gire 60 graus"; "levante a caneta". O respondente constatou que<br>o traçado corresponde à metade de uma linha hexagonal (E04MPG.Q08.E3.A1). A<br>partir disso, procurou fazer alterações, dentre as quais o ângulo, alterado para 300°.<br>Na exposição do seu raciocínio, alegou que esse valor resulta de 360° menos 60°.<br>Portanto, considerou o ângulo replementar, quando deveria considerar o ângulo<br>suplementar] (E04MPG.Q08.E3.A1). Nas sequências S1 a S3 do respondente<br>E01MG4, o respondente tenta fazer com que o programa centralize o traçado do<br>triângulo em relação ao eixo Y e, posteriormente, coincidindo o baricentro com a<br>origem do sistema cartesiano (E01MG4.Q09.E1.A2). Nesse processo, realizou<br>testagem e depuração nas sequências S1 e S2 até obter S3 com o resultado esperado.<br>O respondente E03MG3 reelabora o roteiro para o traçado do triângulo a partir da<br>definição dos vértices, buscando a centralização em relação a Y. Executa o programa<br>e o resultado é o similar ao anterior, ou seja, não houve a centralização solicitada<br>(E03MG3.Q09.E2.A2). Realiza as correções que acha necessárias e executa o<br>programa, mas ainda não obtém a simetria solicitada (E03MG3.Q09.E2.A2). Mais<br>uma vez, revisa o roteiro, depurando os erros, executa o programa e constata que é<br>desenhada apenas metade do triângulo equilátero, pois o lápis retorna para o ponto<br>(0,0) (E03MG3.Q09.E2.A2). Corrige esse bloco, redirecionando o lápis para o<br>vértice inicial, executa o programa e constata que não resultou no traçado esperado.<br>Constata que no segundo vértice deve usar a mesma medida de "y", corrigindo o<br>comando. Executa o programa e constata que ainda não está retornando o traçado<br>esperado. Constata que há algum problema em relação ao sinal e corrige. Executa e<br>obtém um traçado fora do previsto. Revisa o roteiro. Constata que a medida<br>informada não foi considerada e que faltou a divisão por dois na informação do valor<br>de "y". Corrige o bloco de operação e executa o programa, obtendo o traçado um<br>triângulo com um segmento ligando o (0,0) ao primeiro vértice do triângulo.<br>Reposiciona os blocos "apagar tudo" para que não fique nenhum traçado anterior a<br>cada novo acionamento. Executa novamente o programa e consegue o traçado<br>desejado: um triângulo disposto simetricamente em relação ao eixo Y e com o ponto<br>médio da altura coincidente com o ponto (0,0) (E03MG3.Q10.E2.A3). Esse<br>respondente foi o que mais empregou a prática de testagem e depuração, pois<br>precisou alterar quatro vezes o roteiro para obter finalmente o resultado previsto no<br>início da atividade.<br>O respondente E04MPG, na sequência S1, só precisou de uma verificação para<br>constatar que utilizava a resposta antes de ter a resposta, ou seja, antes do usuário<br>informar o valor necessário para o traçado. Realocou o bloco que usa a "resposta"<br>para o começo, executou o programa e obteve o resultado esperado |
|          |                                         | (E04MPG.Q10.E3.A3).                                                                                                    |

**Quadro 18 (c) -** Metatexto referente às práticas do pensamento computacional.

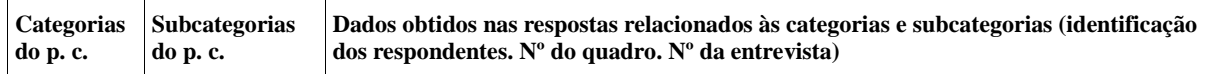

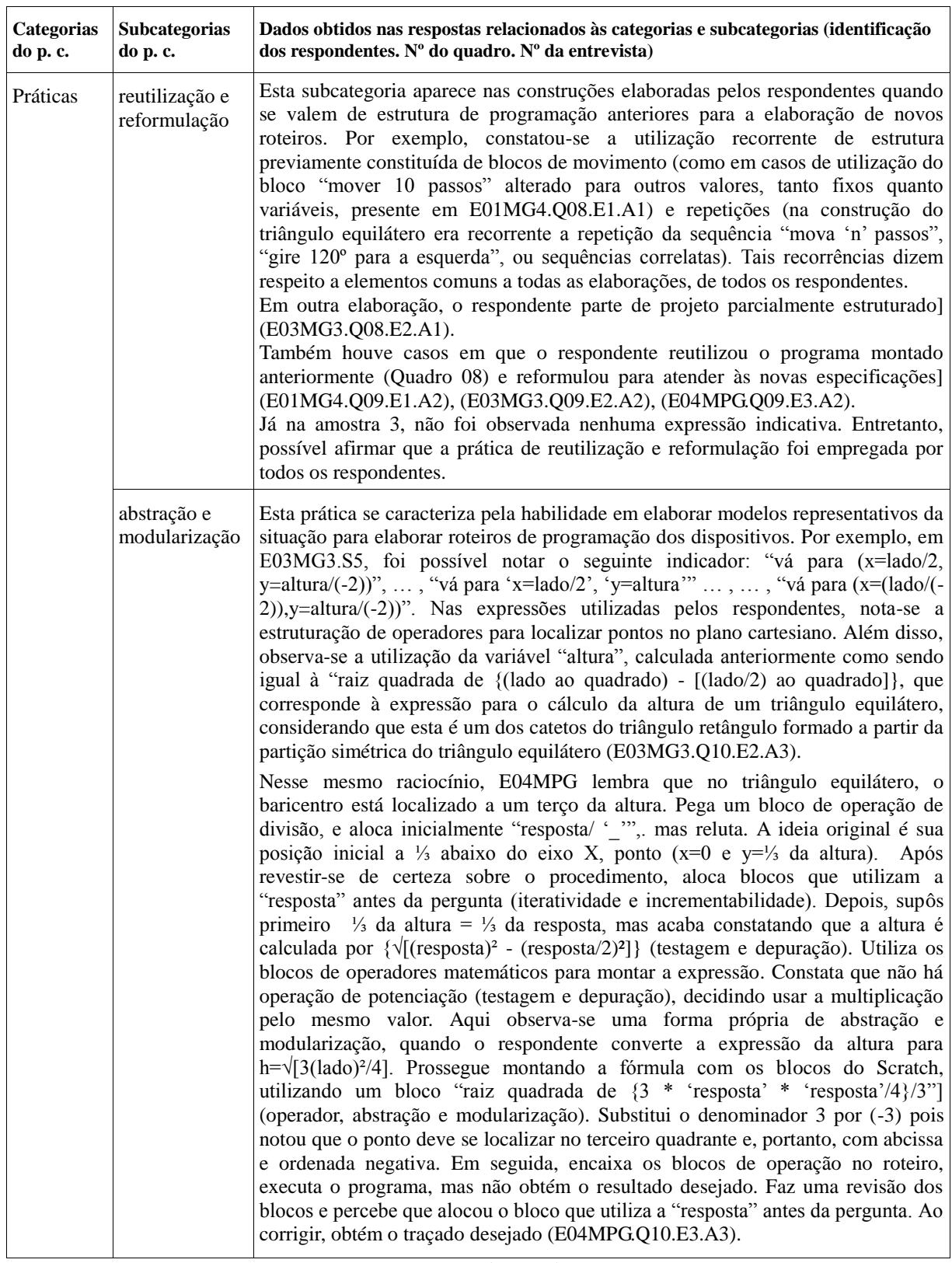

**Quadro 19 (a) -** Metatexto referente às perspectivas do pensamento computacional - Expressividade.

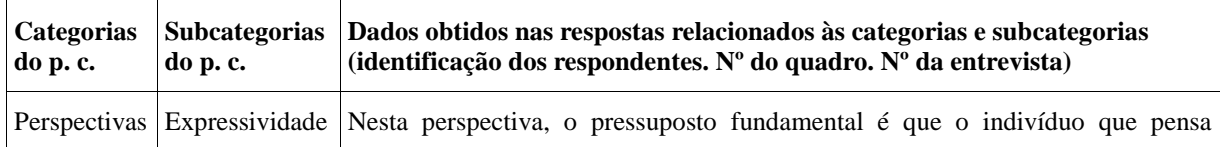

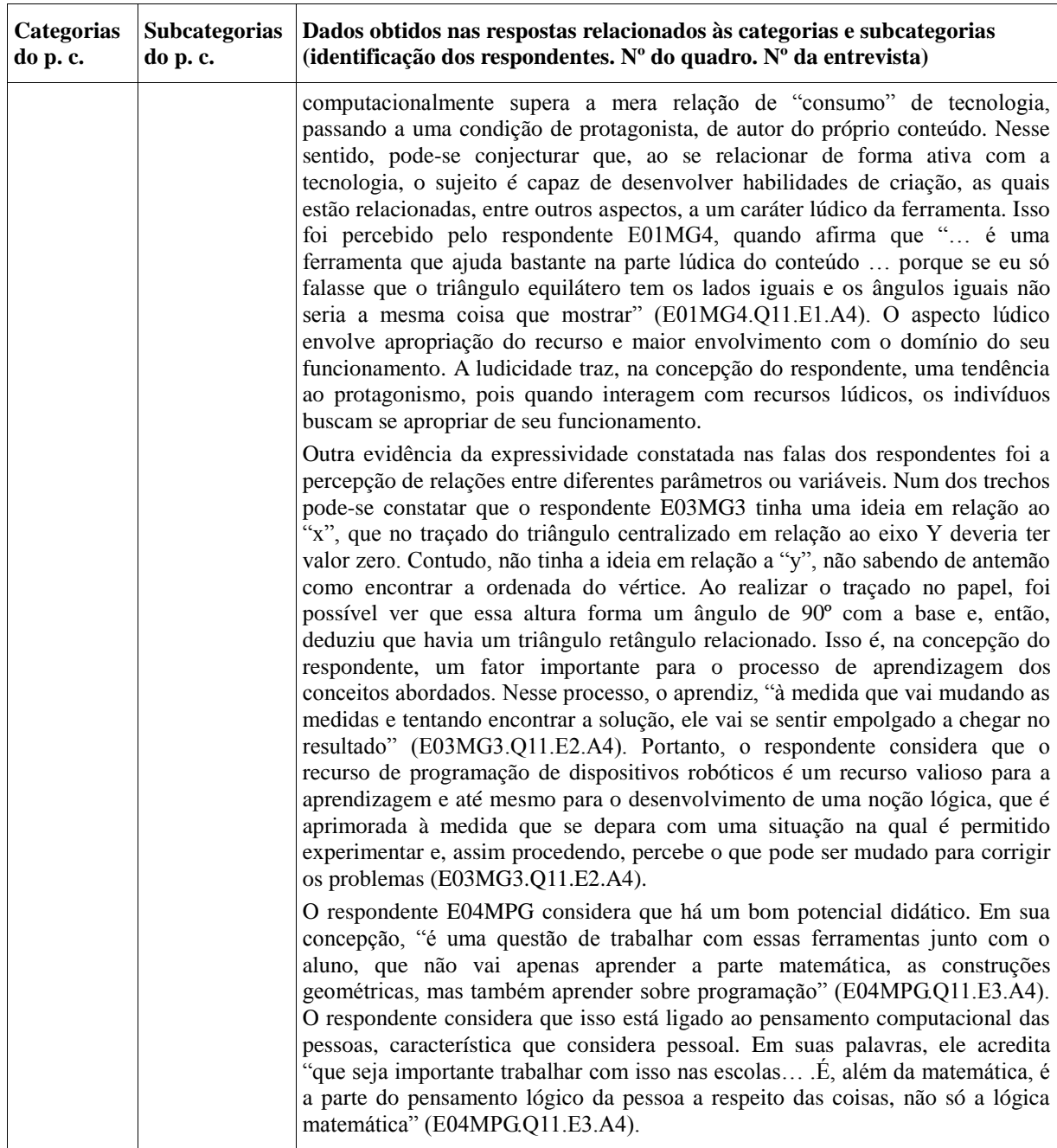

| <b>Categorias</b><br>do p. c. | <b>Subcategorias</b><br>do p. c. | Dados obtidos nas respostas relacionados às categorias e subcategorias<br>(identificação dos respondentes. $N^{\circ}$ do quadro. $N^{\circ}$ da entrevista)                                                                                                    |
|-------------------------------|----------------------------------|----------------------------------------------------------------------------------------------------|
| Perspectivas                  | Conectividade                    | De acordo com Brennan e Resnick, a criatividade e a aprendizagem são<br>relacionadas<br>essencialmente<br>práticas<br>habilidades<br>sociais.<br>com<br>as<br>necessariamente estabelecidas ao longo das relações com o outro (BRENNAN;<br>RESNICK, 2012, p.10). Essa é a essência da perspectiva da conectividade. É<br>algo que não diz respeito somente às conexões no seu sentido tecnológico, mas<br>às relações sociais, interpessoais, ao trabalho em equipe e às habilidades de<br>negociação e consenso.                                                                                                    |
|                               |                                  | Nessa perspectiva, os respondentes puderam exercitar a conectividade a partir de<br>suas relações com os participantes dos Clubes de Robótica, mas também durante<br>a própria pesquisa, quando se deparavam com alguma dificuldade de resolução<br>de problemas. De acordo com um dos respondentes, a interação do sujeito<br>aprendiz com o recurso pode ser caracterizada por alguma dificuldade. Em suas<br>palavras, "talvez pode ser complicado, ele vai bater cabeça, [vai dizer] 'não sei<br>se vou conseguir fazer', mas à medida que você vai auxiliando, [você fala para<br>ele] 'não, vamos tentar aqui', incentiva a esboçar a ideia, cada vez ele vai se<br>deparar com um desafio diferente" (E03MG3.Q11.E2.A4).                                            |
|                               |                                  | O respondente relaciona com a própria experiência quando declara que é<br>semelhante ao que ocorreu com ele ao resolver o problema proposto durante a<br>entrevista. Declara ainda que a interação deve ser não instrutiva, durante a qual o<br>professor age como parceiro de aprendizagem, um conselheiro, um propositor de<br>questões parciais, visando direcionar a aprendizagem. Segundo o respondente, a<br>partir do momento que você vai aconselhando, à medida que você vai<br>auxiliando, vai ajudando, dizendo ao aluno "tente esboçar aí", ele mesmo pode<br>encontrar uma propriedade que, pode ser que já soubesse, mas que nunca tinha<br>encontrado aplicação. "Depois, ele olha e pensa "nossa, eu poderia ter usado isso<br>antes!" (E03MG3.Q11.E2.A4). |

**Quadro 19 (b) -** Metatexto referente às perspectivas do pensamento computacional - Conectividade.

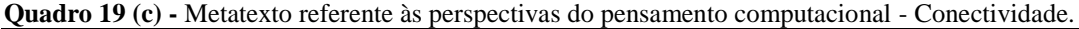

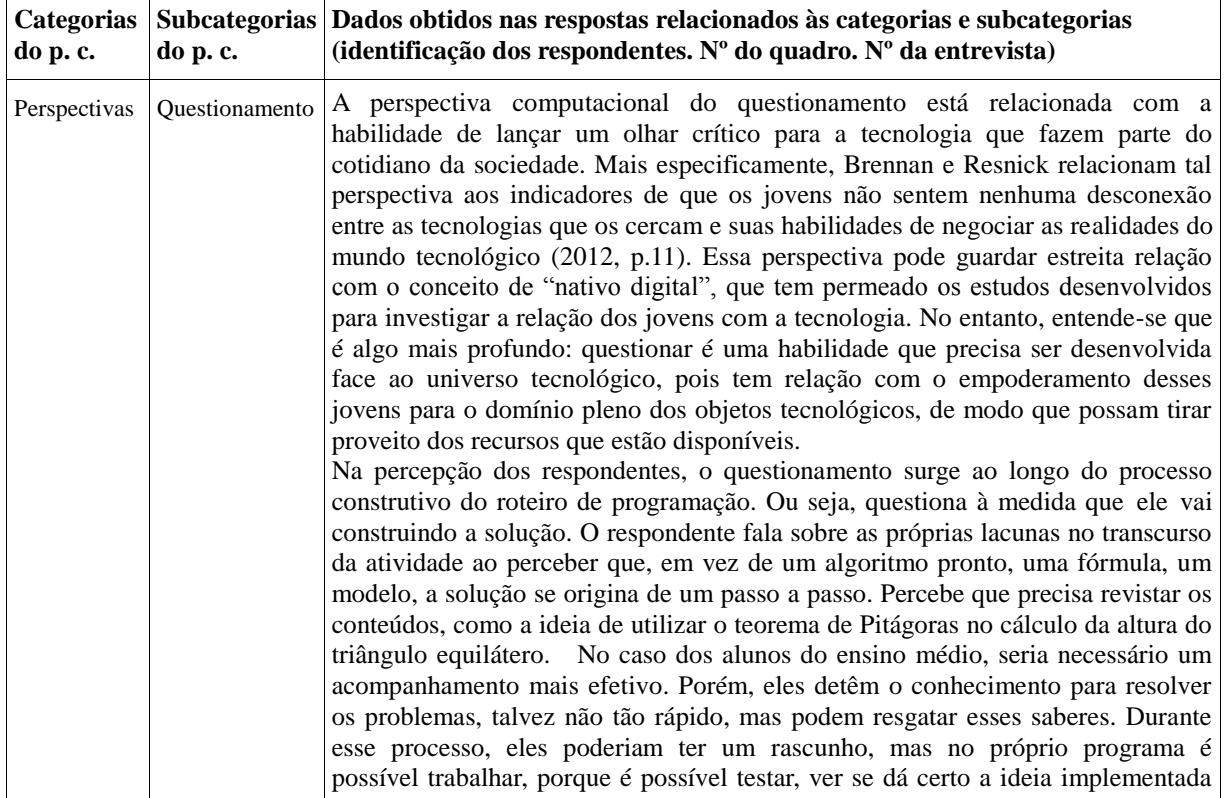

٦

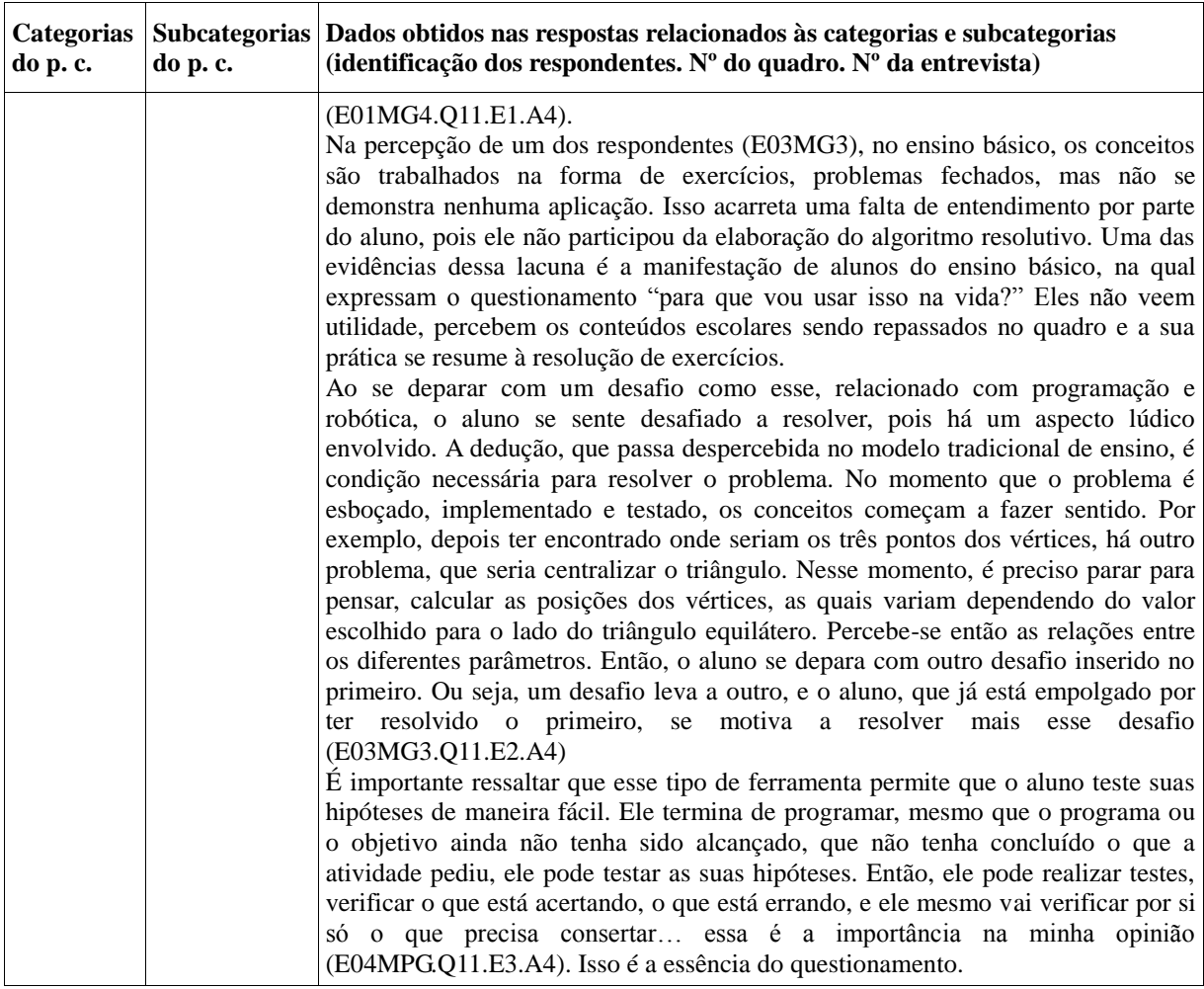

# **4 REFLEXÕES SOBRE A IMPLEMENTAÇÃO DO PRODUTO EDUCACIONAL**

#### 4.1 SOBRE A PROPOSTA DE UM PRODUTO EDUCACIONAL

Tendo em vista que há necessidade de se conceber um produto educacional vinculado à presente pesquisa, a proposta aqui apresentada é uma **atividade de extensão para a constituição de comunidades de desenvolvimento de projetos de programação e robótica**  ou **"clubes de robótica e automação"** em escolas de educação básica (Ensino Fundamental e Médio). Esses projetos têm como base a construção de dispositivos robóticos ou similares, incluindo projetos de automação, os quais possam ser utilizados no contexto da educação básica como ferramentas auxiliares no processo de aprendizagem de conceitos matemáticos.

A visão desse projeto é subsidiar a formação desses "clubes de robótica e automação", oportunizando o contato dos estudantes com a tecnologia de forma mais significativa do que simplesmente colocar os estudantes como usuários dos artefatos tecnológicos. Num primeiro momento, os "clubes de robótica e automação" têm como finalidade o desenvolvimento de projetos de baixo custo relacionados à utilização das TIC no ambiente escolar. A proposta é, ao longo do tempo, fomentar a exploração e criação de dispositivos de automação e robótica, com o intuito de enriquecer a experiência dos estudantes e proporcionar-lhes oportunidades de serem protagonistas no processo de produção de conhecimento em sua escola.

Para a presente pesquisa, o propósito inicial foi propor a construção de dispositivos programáveis baseados na placa Arduino para serem utilizados no ambiente escolar como recursos auxiliares do processo de aprendizagem de conceitos matemáticos. Para execução do citado projeto, são necessários recursos financeiros para a aquisição dos citados dispositivos. Tais recursos devem ser obtidos através de parcerias e de editais de órgãos de fomento.

O dispositivo citado acima é modular, de código aberto, concebido sob licença *Creative Commons<sup>2</sup>* , o que permite a sua utilização sem problemas com patentes ou licenças pagas. Também permite infinitas possibilidades de configuração, incluindo a automação de residências, construção de sensores e atuadores em pequenas aplicações industriais, controle de dispositivos eletrônicos e, o foco deste trabalho, a construção de dispositivos robóticos.

Como se trata de uma plataforma de código aberto, permite modificações em seu

<u>.</u>

<sup>2</sup> [Organização não governamental](http://pt.wikipedia.org/wiki/Organização_não_governamental) [sem fins lucrativos,](http://pt.wikipedia.org/wiki/Organizações_sem_fins_lucrativos) voltada a expandir a quantidade de obras [criativas](http://pt.wikipedia.org/wiki/Criatividade) disponíveis, através de suas licenças que permitem a cópia e compartilhamento com menos restrições que o tradicional. Mais informações em [https://creativecommons.org/licenses/by/3.0/br/.](https://creativecommons.org/licenses/by/3.0/br/)

projeto, inclusive a construção de dispositivos de autoria própria, desde que seja citada a instituição criadora do artefato. Isso abre uma gama de possibilidades educativas, pois permite que o estudante conceba, projete e construa dispositivos para usos específicos, como o que se propõe neste estudo: um artefato robótico que possa ser utilizado para a aprendizagem de conceitos matemáticos, em especial, relacionados à geometria analítica e à álgebra elementar. Mais detalhes sobre o dispositivo são fornecidos na página mantida pela entidade na Internet (ARDUINO, 2014).

Diante do exposto, os objetivos do produto associado à presente pesquisa, delineados no item 4.2, expressam a intenção de introduzir nos meios escolares um aspecto inovador e de incentivo à autonomia. Com tal propósito, a implementação do projeto visa contribuir para que a escola se torne uma instância de produção de conhecimentos e, assim, possibilite aos alunos uma diversidade de experiências formativas que extrapolem a mera exposição de conteúdos, num movimento de interação entre teoria e prática que pode ser um diferencial educativo.

O processo de validação do produto passou por sua aplicação no contexto educacional mencionado, por meio da atuação dos próprios sujeitos da pesquisa. O produto também foi submetido à apreciação da comunidade acadêmica, pois foi objeto de avaliação pelos conselhos departamental e setorial da universidade para a qual foi proposto (UNICENTRO, 2016). Também foi objeto de publicação em periódico indexado (DOS SANTOS et *al*., 2018a).

De forma extensiva, entende-se que o produto "clubes de robótica e automação", na forma de projeto de extensão, tem um grande potencial de implementação em contextos escolares e não escolares, como associações, instituições assistenciais e de educação complementar. Figura também como alternativa interessante de atividade extracurricular, numa perspectiva de implantação do ensino em tempo integral.

### 4.2 OBJETIVOS DO PRODUTO:

Como já foi estabelecido na introdução, o Produto Educacional vinculado a este estudo tem os seguintes objetivos:

- Instrumentalizar potenciais desenvolvedores de projetos de automação e robótica em escolas de educação básica através da cultura do pensamento computacional.

- Oportunizar aos estudantes das escolas o desenvolvimento de habilidades relacionadas à concepção, construção e utilização de projetos de dispositivos eletrônicos, em especial os relacionados à robótica educacional.

- Proporcionar aos professores da educação básica um recurso alternativo para potencializar a aprendizagem de saberes escolares, no caso específico do presente projeto, conceitos matemáticos.

- Proporcionar aos estudantes de graduação em licenciatura em matemática uma oportunidade de experimentar metodologias alternativas de ensino, baseadas na proposição de desafios relacionados à programação do dispositivo robótico.

## 4.3 OPERACIONALIZAÇÃO DO PRODUTO

Para operacionalizar o produto e, com isso, validar a sua utilidade pedagógica, foram desenvolvidas as seguintes ações:

a) Estabelecimento de contatos preliminares com instituições de educação básica para verificar o interesse em participar do projeto. Para isso, foi de fundamental importância a participação de professores dessas instituições, principalmente porque eles são os elos entre a Universidade e as escolas.

b) Celebração de convênios ou parcerias para formalizar o projeto, de modo a garantir a sua institucionalização e sua continuidade. Tais atos podem ser facilmente levados a efeito nos moldes de termos aditivos a convênios ou parcerias já existentes.

c) Após a celebração dos atos oficiais, foi formalizado e protocolado um projeto de extensão, com cronograma previsto para dois anos de duração, o qual contemplou o descritivo de todas as ações que devem ser desenvolvidas. O citado projeto de extensão foi colocado no Apêndice D, ao final deste trabalho.

d) Acompanhamento das ações desenvolvidas e fomentadas, mesmo após o término do cronograma do projeto de extensão.

# 4.4 RESULTADOS DA IMPLEMENTAÇÃO DO PRODUTO

O projeto de extensão "Clubes de Robótica e Automação em Instituições Públicas de Educação Básica" foi implementado em três estabelecimentos de educação básica, sendo dois colégios e uma escola de ensino fundamental, logo no primeiro ano de trabalho, ou seja, 2017. Nesse mesmo ano, foi implementado um clube de robótica no âmbito do próprio departamento de matemática, ao qual o projeto de extensão foi proposto, congregando estudantes de licenciatura interessados em desenvolver atividades relacionadas ao uso da programação e da robótica no ensino de conceitos matemáticos. Mais tarde, no ano de 2018, foram realizadas oficinas em um quarto estabelecimento de ensino fundamental, em parceria com os professores de matemática, arte e linguagem. Essa atividade ainda está em andamento e prevê a implantação de mais um clube de robótica em 2019.

Ao longo do primeiro ano de implementação do projeto, foram desenvolvidas oficinas de robótica nos estabelecimentos de ensino. Foram também ministrados minicursos em eventos, no sentido de angariar contribuições e adesões ao projeto, o qual tem potencial para ser replicado em outras instituições de ensino superior. As ações do projeto foram apresentadas em evento de extensão, de abrangência regional (DOS SANTOS et al., 2018b).

Em cada estabelecimento foram formados clubes de robótica e automação, congregando de cinco a dez estudantes em cada um deles. Durante as atividades dos clubes, foram abordadas questões relacionadas ao funcionamento dos dispositivos, a partir da interação dos membros dos clubes com os dispositivos robóticos da MakeBlock (2018). Como a base de funcionamento é a placa de desenvolvimento Arduino (2014), os dispositivos se enquadram no critério de código aberto, condição considerada fundamental para a escolha dos recursos.

As atividades tiveram por base a estratégia da engenharia didática. Mais especificamente, foram apresentados os dispositivos para os membros, abordadas questões sobre seu funcionamento e, em seguida, foram propostos problemas simples para que os participantes pudessem interagir com os dispositivos. Com isso, foi possível realizar análises preliminares a respeito da concepção expressa pelos participantes, os conhecimentos mobilizados para executar as ações solicitadas, além de permitir a manipulação do recurso sem qualquer receio. De acordo com Almouloud e Coutinho (2008),

> A primeira fase é aquela na qual se realizam as análises preliminares, que pode comportar as seguintes vertentes: epistemológica dos conteúdos visados pelo ensino; do ensino usual e seus efeitos; das concepções dos alunos, das dificuldades e dos obstáculos que marcam sua evolução; das condições e fatores de que depende a construção didática efetiva; a consideração dos objetivos específicos da pesquisa; o estudo da transposição didática do saber considerando o sistema educativo no qual insere-se o trabalho (ALMOULOUD; COUTINHO, 2008, p.66).

No caso específico das atividades dos clubes, o processo focou as concepções dos alunos, as dificuldades manifestadas tanto em relação à manipulação dos dispositivos, quanto a questões referentes ao próprio conteúdo curricular abordado.

Na sequência, foram propostas atividades relacionadas a conhecimentos de geometria, envolvendo também álgebra elementar. Uma das propostas foi estabelecer uma

trajetória no formato de um quadrado, associando-a ao conceito de perímetro de figuras geométricas. Tal atividade pode ser considerada como parte das análises a priori, pois foi solicitado aos participantes que esboçassem sua solução antes de implementá-la no dispositivo robótico. Assim, eles exercitaram o planejamento da ação, por meio do qual definiram quais instruções deveriam implementar no dispositivo, tudo isso de forma a exercitar a autonomia e a independência. "As ações do aluno são vistas no funcionamento quase isolado do professor, que, sendo o mediador no processo, organiza a situação de aprendizagem de forma a tornar o aluno responsável por sua aprendizagem" (ALMOULOUD; COUTINHO, 2008, p.67).

Em seguida, foram realizadas as experiências. Como o propósito era programar o traçado de um quadrado, os participantes se depararam com o problema da definição do ângulo reto, pois o dispositivo não possui sistema de orientação angular, o que requer do programador a definição manual do ângulo de rotação. Com isso, os participantes perceberam que deveriam trabalhar com apenas dois parâmetros, a velocidade de rotação das rodas e o tempo de duração de cada ação. Perceberam também que deveriam determinar, com esses dois parâmetros, o traçado de arcos de circunferência correspondentes a uma rotação de 90 graus. Após várias tentativas, permeadas por discussões com os colegas de equipe, a maior parte dos participantes conseguiu êxito no traçado.

A fase da experiência "é o momento de se colocar em funcionamento todo o dispositivo construído, corrigindo-o se necessário" (ALMOULOUD; COUTINHO, 2008, p.67). Essa ação de corrigir o que for necessário implica num retorno à fase anterior, a análise a priori, num movimento constante caracterizado pela prática de testagem e depuração.

A partir dos resultados obtidos nas experiências, foram realizadas discussões a respeito desses resultados, possibilitando conduzir uma análise a posteriori, fase final da engenharia didática. Nessas análises foi possível constatar que, mesmo sem a menção direta de que foi necessária a aplicação de conceitos de geometria e álgebra elementar, os participantes perceberam tal aplicação. Isso pode ser evidenciado pelas representações construídas pelos sujeitos pesquisados, no caso, os respondentes da pesquisa. Tais representações, manifestadas nas entrevistas e analisadas ao longo do processo de análise textual discursiva, foram construídas durante a implementação do produto no contexto dos clubes de robótica, não sendo, portanto, representações aleatórias.

Diante dos resultados expostos, advoga-se a proficuidade do projeto ora descrito como recurso complementar de aprendizagem. Entende-se que há determinados aspectos relacionados ao conhecimento técnico e ao custo dos dispositivos. Contudo, a proposta dos clubes de robótica prevê sua sustentabilidade financeira, a partir de ações de arrecadação conduzidas pelos próprios membros. Dessa forma, sua implementação se viabiliza.

## **5 REFLEXÕES ACERCA DOS RESULTADOS OBTIDOS NA PESQUISA**

O trabalho desenvolvido nesta pesquisa teve como propósito principal identificar invariantes operatórios mobilizados pelos sujeitos pesquisados diante de situações relacionadas a conceitos matemáticos. Particularmente, tais situações envolvem construções de figuras geométricas a partir de suas características ou propriedades.

Tais invariantes operatórios, são manifestados no desenvolvimento de roteiros de programação de dispositivos robóticos, virtuais ou físicos. As explicações sobre esses roteiros de programação podem ser interpretadas como representações simbólicas do pensamento estruturado pelo indivíduo. Assim, entende-se que é possível relacionar os três conjuntos que compõe cada um dos conceitos, de acordo com o que estabelece Vergnaud (1990; 1996; 2009), ou seja:

> 1) um conjunto de situações que dão sentido ao conceito; 2) um conjunto de invariantes (propriedades, relações, objetos) sobre os quais repousa a operacionalidade do conceito, ou seja, um conjunto de invariantes que podem ser reconhecidos e usados pelos sujeitos para analisar e dominar as situações do primeiro conjunto; 3) um conjunto de representações simbólicas (linguagem natural, gráficos e diagramas, sentenças formais, etc.) que podem ser usadas para indicar e representar esses invariantes e, consequentemente, representar as situações e os procedimentos para lidar com elas. (MOREIRA, 2002, p.10).

As situações foram estruturadas na forma de desafios ou problemas, os quais tiveram como característica comum a indagação "quais as etapas a serem cumpridas para que determinada figura seja construída?". Diante das situações, os sujeitos pesquisados precisaram refletir sobre cada um dos passos necessários para estruturar seu roteiro construtivo. Com isso, precisaram mobilizar conhecimentos relacionados à concepção, ao traçado, às condições para que o objeto se enquadre nas características solicitadas.

Nesse sentido, é interessante retomar cada um dos objetivos previamente estabelecidos e discutir se e como eles foram atingidos, vinculando a eles os elementos constituídos ao longo do processo de análise. Esses objetivos foram estipulados para que fosse estabelecido uma linha de raciocínio, relacionada às situações propostas. Dessa forma, os invariantes operatórios mobilizados pelos sujeitos pudessem emergir durante a construção das representações simbólicas. Assim, buscou-se evidenciar a estruturação dos conceitos, das práticas e das perspectivas do pensamento computacional.

O primeiro objetivo específico era **identificar aspectos relacionados às formas de expressão dos sujeitos da pesquisa na resolução de situações-problemas**. Tal meta tinha por foco as representações simbólicas constituídas pelos citados sujeitos para solucionar os problemas inerentes às situações propostas, envolvendo programação e robótica.

Primeiramente, foram solicitadas a elaboração produções escritas e a estruturação de roteiros de programação para que os dispositivos robóticos, virtuais ou físicos, cumprissem determinadas tarefas relacionadas com conceitos geométricos e algébricos. Dos três respondentes da pesquisa, dois apresentaram produção escrita. Essa produção permitiu identificar como a linguagem natural do sujeito é empregada para estabelecer um conjunto de instruções para a resolução de determinado problema. No processo de análise textual discursiva, conduzido ao longo do item 3.3, foi possível identificar elementos constituintes do pensamento computacional, particularmente os conceitos desse pensamento. De fato, a estrutura da produção escrita segue uma sequência, fundamental para definir a ordem em que as ações são executadas, que tem influência no resultado final.

Os registros escritos das etapas de construção de uma figura geométrica, elaborado pelos respondentes, lhes permitiu refletir sobre as ações que, costumeiramente, são executadas de modo automático. Quando alguém é convidado a, por exemplo, desenhar um triângulo, a ideia de tal figura geométrica já se encontra culturalmente consolidada. Por conta disso, a pessoa recorre inconscientemente a tal ideia, sem precisar se dedicar a uma descrição explícita das etapas necessárias para se obter o traçado solicitado.

No entanto, a partir da demanda de uma descrição detalhada, a pessoa necessita mobilizar saberes antes implícitos no ato de desenhar a figura. Tal demanda se justifica pela condição de que o receptor da mensagem, no caso, o dispositivo computacional ou robótico, não possui a ideia culturalmente construída.

A partir de um processo de abstração e modelização do conceito trabalhado, os respondentes estruturaram os roteiros escritos. Entretanto, tais roteiros apresentaram lacunas na sequência de instruções, as quais não foram percebidas pelos respondentes até o momento em que precisaram ser transpostas para o roteiro de programação computacional. Nesses roteiros, os sujeitos da pesquisa puderam perceber tais lacunas, como no exemplo em que um deles, para programar o traçado do triângulo equilátero, escolheu o valor de sessenta graus (60º) como ângulo de rotação do dispositivo robótico. Por ser um ângulo de rotação de movimento, deveria ter sido concebido em relação ao sentido do movimento, e não em relação à direção das retas suportes dos lados do triângulo. Ao executar o programa, o respondente percebeu que o dispositivo traçou a metade do perímetro de um hexágono, completando essa figura quando executou o programa uma segunda vez.

É preciso enfatizar que tais equívocos cometidos pelos sujeitos pesquisados não

foram objeto de correção por parte do entrevistador, que apenas introduziu questionamentos no sentido de direcionar as ações e deixou que os próprios sujeitos percebessem as lacunas. Assim, lhes foi dada a oportunidade de exercitar a prática de testagem e depuração. Além disso, a condução do processo de construção do roteiro por meio de questionamentos, sem fornecer nenhuma resposta, lhes permitiu também aplicar a prática de iteratividade e incrementabilidade, pois, diante das novas demandas introduzidas pelo questionamento, precisaram acrescentar instruções ao roteiro original.

O segundo objetivo era **oportunizar aos sujeitos da pesquisa a interação com o computador por meio de uma abordagem construcionista, ou seja, utilizando o computador como ferramenta de desenvolvimento e explicitação de raciocínio.** Tal meta visava a interação com as máquinas computacionais e os dispositivos robóticos não como um mero usuário expectador, mas como uma agente ativo, um protagonista, alguém que está no controle. A atividade de programação é essencialmente uma ação construcionista no sentido de que o sujeito constrói um roteiro a partir de peças que lhe são disponibilizadas.

É preciso relembrar que o construcionismo que mencionamos aqui está relacionado com a ideia original de Papert (1980; 2008), desenvolvido no trabalho de Valente (1993), em que diferencia o uso de computadores em duas abordagens: a instrucionista e a construcionista. Na primeira, o aprendiz usa o computador como "máquina de ensinar" e vai seguindo as instruções de um tutorial. Já na abordagem construcionista, o computador é uma ferramenta para concepção, implementação, testagem, depuração, reflexão, nova implementação, num processo espiral em que, a cada volta, ocorre uma nova aprendizagem. Nessa abordagem é possível identificar as práticas do pensamento computacional: iteratividade e incrementabilidade, testagem e depuração, reutilização e reformulação, abstração e modularização. Essas práticas foram devidamente explicitadas no item 2.5.

Pode-se afirmar que o objetivo inicialmente estabelecido foi atingido, pois os sujeitos puderam realizar as atividades sem um conjunto prévio de instruções. Apenas lhes foram dadas informações básicas sobre a função de cada bloco de programação, além da exemplificação da dinâmica de funcionamento do programa. A partir dessas informações básicas, por meio de constantes questionamentos, os sujeitos foram desafiados a estruturar as suas próprias soluções. Ao longo do trabalho, mobilizaram não só os conhecimentos recém construídos em relação à ferramenta que dispunham, mas também os saberes matemáticos que traziam consigo. O papel desses saberes foi fundamental para a estruturação das soluções, como no exemplo em que os três respondentes recorreram ao teorema de Pitágoras para determinar a altura do triângulo equilátero.

A ferramenta computacional programável, seja o dispositivo robótico virtual ou físico, permite que, a cada iteração do processo de construção do programa, o seu funcionamento possa ser testado. Com isso, é possível verificar os efeitos causados pela implementação de cada conjunto de instruções, verificando se condizem com o que foi inicialmente estipulado. Dessa forma, a espiral da aprendizagem, vislumbrada por Valente (2002), se constitui no modelo mais adequado para descrever esse processo.

Durante a estruturação do roteiro de programação, foi possível observar a mobilização de saberes, que podem ser considerados como conceitos e teoremas-em-ação. Dentre os exemplos, é possível elencar os conceitos relacionados à ideia de ângulo, localização de vértices no plano cartesiano, baricentro, entre outros. De acordo com Vergnaud (1996), os conceitos-em-ação podem ser descritos como sendo "elementos cognitivos que permitem à ação do sujeito ser operatória" (VERGNAUD, 1996, p.157). De fato, pode-se considerar que, ao escolher blocos de operadores matemáticos, estruturar conjecturas de forma mental ou gráfica e lançar hipóteses para serem testadas ao executar o programa, o sujeito se vale desses invariantes operatórios.

Para Vergnaud (1996), "o funcionamento cognitivo do aluno comporta operações que se automatizam progressivamente […] e decisões conscientes que permitem ter em conta valores particulares das variáveis de situação" (p.158). Dessa forma, é desejável que essas operações se automatizem, conforme foi observado nas concepções manifestadas pelos sujeitos pesquisados. No entanto, ao se deparar com a necessidade de explicitar tal automatismo, o sujeito muitas vezes não consegue elencar com detalhes as etapas que executa, pois já foram assimiladas e automatizadas. Nesse aspecto, o trabalho de programação de máquinas computacionais faz com que tais concepções internalizadas necessitem ser externalizadas, de forma que o processo que antes foi objeto de uma ação inconsciente, passe a ser conscientemente explicitado. É nesse sentido que a abordagem construcionista se mostra mais profícua para a realização desse processo de explicitação.

O objetivo seguinte estabeleceu a **proposição situações didaticamente configuradas, de onde se possa constituir problemas, como ponto de partida do processo de conceitualização**. A resolução dos problemas constituídos a partir das situações propostas foi, conforme havia sido previsto, feita por meio da elaboração de roteiros de programação computacional (*scripts*). Esses roteiros foram descritos no corpus das entrevistas, devidamente transcritas e apresentadas no Apêndice C. Diante disso, e considerando que se tratava de um objetivo dependente do pesquisador proponente das situações, pode-se considerar que foi adequadamente cumprido.

Já no que se refere ao objetivo em que a tarefa era **analisar os** *scripts* **elaborados pelos sujeitos da pesquisa, buscando neles os invariantes operatórios que caracterizam seus esquemas resolutivos**, cabe alguma discussão face aos resultados obtidos no processo de análise textual discursiva. A escolha dessa ferramenta de análise foi motivada por suas características, que reúnem alguns elementos da análise de conteúdo e outros da análise do discurso. Contudo, permite uma flexibilidade de interpretações, resultando na reescrita do corpus na forma de metatexto, produto do exercício da leitura e da reflexão do pesquisador.

Esse processo de análise contemplou as etapas de desmontagem e unitarização, de categorização e de elaboração do metatexto. Para tanto, foram definidas categorias a priori, permitindo que o pensamento dos sujeitos pesquisados, expresso por meio das entrevistas, fosse analisado em seus componentes fundamentais. Tais categorias, conceitos, práticas e perspectivas do pensamento computacional, foram divididas em subcategorias, no sentido de dar uma maior abrangência de classificação dos elementos unitarizados.

Como já havia sido mencionado antes, as subcategorias sequência, evento, paralelismo, repetição, condicionais, operadores e dados, integram a categoria dos conceitos do pensamento computacional. Já as práticas do pensamento computacional, iteratividade e incrementabilidade, testagem e depuração, reutilização e reformulação, abstração e modularização, possibilitam classificar as ações executadas pelos sujeitos da pesquisa durante a estruturação dos roteiros. Por fim, as perspectivas do pensamento computacional, ou seja, a expressividade, a conectividade e o questionamento, estão relacionadas às percepções dos respondentes quanto ao potencial didático dos recursos de programação e robótica.

Esse objetivo, que tem um caráter mais abrangente, se refere ao processo de análise como um todo, em todas as suas etapas. Os indicadores dos invariantes operatórios foram buscados na estrutura dos roteiros de programação, tendo como diretriz as categorias prédefinidas na etapa da categorização. Como já foi explanado nos objetivos anteriores, os indicadores dos invariantes operatórios podem ser relacionados aos elementos constitutivos dos roteiros de programação. Um desses invariantes operatórios diz respeito à utilização de blocos de operação matemática, categorizados como operadores.

Foi possível notar nos roteiros construídos pelos sujeitos pesquisados que alguns dos conceitos geométricos mais elementares, que geralmente figuram como automatismos, precisaram ser explicitados. Um exemplo, já descrito, foi a necessidade de adaptar a informação dos ângulos para o traçado do triângulo ao modo de funcionamento do dispositivo robótico. Ou seja, em vez de considerar o ângulo interno da figura geométrica, o que é normalmente empregado no traçado de lápis e papel, foi necessário utilizar o ângulo externo.

Esse invariante operatório relacionado a direção e sentido pode ser caracterizado como sendo um invariante do tipo "função proposicional". Esse tipo de invariante não é suscetível de ser classificado como verdadeiro ou falso. No entanto, tais funções proposicionais "constituem tijolos indispensáveis à construção das proposições" (VERGNAUD, 1996, p.163).

A indicação do sentido e o cálculo do ângulo de rotação do dispositivo robótico para realizar o traçado de um triângulo equilátero pode ser, então, relacionados à mobilização de invariantes operatórios do tipo função proposicional. Essa classificação se justifica pelo fato de que não há um único tipo lógico de invariante operatório. Os invariantes do tipo proposição, que são diferentes das funções proposicionais, são suscetíveis de serem classificados como verdadeiros ou falsos (VERGNAUD, 1996).

Outra categoria de invariante operatório, do tipo argumento, que estabelece, por exemplo, a relação entre dois objetos materiais, personagens, números, relações e, até mesmo, proposições. Nesse sentido, é possível que ocorram transformações de funções proposicionais em argumentos. Um exemplo desse argumento é a relação feita pelos respondentes para determinar a altura do triângulo equilátero a partir da divisão do citado triângulo em dois triângulos retângulos, considerando-se, assim a altura como um dos catetos de um dos triângulos, cuja hipotenusa é medida do lado do triângulo equilátero, e a medida do outro cateto é a metade da medida do lado.

Quanto ao objetivo de **analisar o processo de reflexão, descrição e depuração dos**  *scripts***,** entende-se que tal ação foi destacada na subcategoria testagem e depuração, da categoria práticas do pensamento computacional. A cada tentativa de execução que resultava em traçado incorreto, o respondente necessitava analisar todo o roteiro e identificar as inconsistências.

Dentre as inconsistências ocorridas, pode-se elencar a utilização de bloco de resposta (dado fornecido pelo usuário) em função alocada antes de ser apresentada a pergunta, a qual coloca o programa em expectativa do fornecimento de uma resposta. Outra inconsistência, já citada na discussão de objetivo anterior, é a utilização de ângulo entre as direções de retas suporte em vez do ângulo entre os sentidos de deslocamento do dispositivo robótico. Também pode-se citar, na determinação do baricentro, a informação de valor do quociente 3, sem que fosse precedido do sinal negativo. Isso acarretou a não coincidência entre o baricentro e a origem do sistema cartesiano.

Um caso a ser destacado é o do respondente E03MG3 que precisou elaborar cinco sequências até obter o resultado desejado. Dentre as inconsistências observadas nos roteiros estruturados pelo respondente, pode-se citar: esquecimento do divisor na centralização do triângulo em relação ao ponto médio da altura, interposição de um espaço entre o sinal e o divisor, informação do vértice final não coincidente com o vértice inicial e alocação inadequada do bloco "levantar a caneta", o que resultou no traçado de um segmento ligando o vértice inicial à origem do sistema cartesiano.

Por fim, foi traçado o objetivo de **explicitar o processo de tomada de consciência dos esquemas de pensamento dos sujeitos da pesquisa por meio da análise das explicações dadas por eles para cada ação prevista no** *script*. Pode-se relacionar esse objetivo com as perspectivas do pensamento computacional, categoria que integra três subcategorias: expressividade, conectividade e questionamento. Cada uma delas abrange dimensões relacionadas à tomada de consciência dos próprios esquemas de pensamento. Portanto, buscou-se nas falas dos respondentes indicadores que permitam estabelecer tal relação.

No que se refere à expressividade, foi possível identificar relações de protagonismo e empoderamento no trabalho com a programação de dispositivos robóticos. De fato, ao elaborar os roteiros de programação, os sujeitos pesquisados mobilizaram saberes já dominados, percebendo a sua função na dinâmica do funcionamento do dispositivo. Isso pode ser evidenciado pela manifestação dos respondentes quanto à percepção do papel dos conceitos matemáticos em cada resultado obtido.

Por ter a possibilidade de testar as suas conjecturas, o sujeito consegue facilmente depurar os erros de programação a partir da análise e da imediata experimentação do novo roteiro. Isso é uma das habilidades essenciais que se busca desenvolver por meio da abordagem construcionista. Nesse aspecto, "a realização de um programa exige que o aprendiz processe informação, transforme-a em conhecimento que, de certa maneira, é explicitado no programa" (VALENTE, 1999, p.190). Para Papert, ao programar um computador, a criança pode experimentar a sensação de ser um cientista testando hipóteses. Segundo ele, "se pudermos encontrar um lugar honesto para o pensamento científico em atividades que a criança considera importantes e pessoais, abriremos as portas para um padrão de aprendizado mais coerente e sintônico" (PAPERT, 1980, p.43). Sendo assim, o pressuposto fundamental é que o indivíduo que pensa computacionalmente supera a mera relação de "consumo" de tecnologia, passando a uma condição de protagonista, de autor do próprio conteúdo.

Em relação à subcategoria da conectividade, é possível também estabelecer uma relação com o citado objetivo no sentido de que a construção das conjecturas se dá sempre em

interação com o outro. Isso pode ser evidenciado pela ausência de elementos relacionados às práticas e perspectivas nos roteiros escritos. Esses elementos aparecem frequentemente nas entrevistas, demonstrando que a interação entre entrevistador e entrevistado possibilita a interação social e, consequentemente, pode ser relacionada à conectividade.

Além da interação social direta, quando se depara com um projeto de roteiro computacional compartilhado na Internet ocorre o que se pode denominar de interação indireta. Nesse caso, o sujeito tem a possibilidade de inserir elementos que julga necessários para resolver os problemas de sua própria realidade. Isso tem estreita relação com a prática computacional da reutilização e reformulação. Com tal prática, ele procura identificar os saberes mobilizados pelo autor do projeto original, o qual é objeto de reutilização, e elabora a reformulação para atender as especificidades da situação com que se defronta.

A partir dos resultados obtidos na análise textual dos roteiros escritos e nas entrevistas, foi possível identificar diversos elementos que indicam a mobilização de esquemas cognitivos diante das situações propostas. Como já foi expresso anteriormente, o conceito de situação, no entendimento de Vergnaud (1996), é relacionado à ideia de tarefa. Para Vergnaud (1996), "a ideia é que qualquer situação complexa pode ser analisada como uma combinação de tarefas, cuja natureza e dificuldade próprias são importantes conhecer"  $(p.167)$ .

Além das situações, Vergnaud cita os conceitos e teoremas como elementos fundamentais de um campo conceitual. Como exemplo, o autor refere-se às estruturas aditivas, cujas propriedades dizem respeito a adições e subtrações: a cardinalidade e a medida, a transformação temporal de aumento ou diminuição, as relações de comparação quantificada, entre outras (VERGNAUD, 1996, p.168). A caracterização do pensamento computacional como um campo conceitual passa pela definição de situações que permitam a fragmentação de problemas complexos em elementos mais simples, passíveis de resolução por uma máquina computacional (critério de computabilidade). Tais elementos podem ser comparados aos conceitos e teoremas do campo aditivo, citado pelo autor.

Nessa classificação, pode-se alocar os conceitos, as práticas e as perspectivas do pensamento computacional. Os conceitos, como a própria denominação sugere, podem ser considerados como categorias de conceitos-em-ação ou conhecimentos-em-ato, entendidos como sendo "elementos cognitivos que permitem à ação do sujeito ser operatória" (VERGNAUD, 1996, p.157). Para estruturar sequência, evento, paralelismo, repetição, condicionais, operadores e dados, é preciso recorrer a operações lógicas, aritméticas, geométricas e algébricas, o que enfatiza o caráter operatório desses conceitos.

O terceiro conjunto elencado por Vergnaud (1996), quando se refere à composição de um conceito, contém as representações simbólicas pertinentes a tal conceito, em estreita relação com as situações e com os invariantes operatórios. Tais representações são os significantes, conjunto que expressa o significado relacionado aos invariantes operatórios no processo de tratamento das situações, as quais dão sentido ao conceito. "A utilização de significantes explícitos é indispensável à conceitualização" (VERGNAUD, 1996, p.166). As representações simbólicas "podem ser usadas para indicar e representar esses invariantes e, consequentemente, representar as situações e os procedimentos para lidar com elas. (MOREIRA, 2002, p.10).

Pode parecer repetição do óbvio, mas entende-se que é necessário reforçar que as representações simbólicas consideradas no âmbito desta pesquisa são as descrições orais e escritas do processo de estruturação dos roteiros de programação. As explicações verbais fornecidas pelos respondentes, tanto por meio escrito, como pela oralidade expressa nas entrevistas, fornecem indícios dos esquemas resolutivos empregados diante das situações propostas. A partir dessas representações simbólicas foi possível identificar as categorias do pensamento computacional, permitindo assim considerar os fragmentos correspondentes a cada uma dessas categorias como sendo indicadores dos esquemas cognitivos mobilizados pelos respondentes.

Para Vergnaud, um esquema comporta

- invariantes operatórios […] que pilotam o reconhecimento pelo sujeito dos elementos pertinentes da situação, e a recolha de informação sobre a situação a tratar; - antecipações do objetivo a atingir, dos efeitos que são de esperar e das eventuais etapas intermédias;

- regras de ação do tipo se… então…, que permitem gerar a sequência das ações do sujeito;

- inferências (ou raciocínios) que permitem "calcular" as regras e as antecipações a partir das informações do sistema de invariantes operatórios de que o sujeito dispõe (VERGNAUD, 1996, p.180).

Na atividade de programação dos dispositivos robóticos todos esses elementos puderam ser observados. Ao se deparar com a situação, o sujeito mobiliza saberes prévios a respeito dos elementos que podem ser relacionados com a situação, no caso a proposta de construção de figuras geométricas.

Para estruturar o roteiro de programação, o sujeito antecipa resultados e identifica os blocos de instruções que devem ser alocados para atingir tal objetivo. Da mesma forma, identifica as regras de ação, as condicionais do roteiro. E, por último, faz inferências, estrutura raciocínios, esboça soluções parciais, tudo isso levando em conta os invariantes operatórios

que consegue mobilizar, mesmo sem tê-los explicitado.

Essa explicitação acaba acontecendo quando, ao mobilizar um desses invariantes, se depara com uma particularidade, uma idiossincrasia da situação ou da ferramenta. Quando isso ocorre, é cabível uma reflexão a respeito do que ele sabe ou pensa que sabe. Com isso, o sujeito necessita mobilizar saberes próprios, constituídos a partir de conhecimentos previamente construídos, no sentido de estruturar melhor a solução para a questão a ser resolvida.

Assim, pode-se concluir que as ferramentas de programação, utilizadas ao longo desta pesquisa, podem se constituir como recurso didático, permitindo estruturar atividades que de resolução de problemas oriundos das situações propostas. Entretanto, considera-se que a abrangência do presente estudo foi bastante modesta, dadas as restrições de tempo e de público pesquisado. Mesmo assim, por meio do aprofundamento da análise das produções dos sujeitos pesquisados, foi possível identificar os elementos para corroborar a asserção inicialmente delineada: **ao comentar, oralmente ou por escrito, seu raciocínio, um programador fornece indícios de invariantes operatórios utilizados na construção de um algoritmo para a resolução de um problema**.

Foi possível verificar esse processo de explicitação, especialmente quando se compara as produções escritas dos respondentes e o teor das entrevistas. A análise textual de suas transcrições permitiu identificar diversos indicadores de mobilização de conhecimentos. Sendo assim, é possível afirmar que a asserção delineada inicialmente pode ser confirmada, pois experiências similares, levadas a efeito no âmbito dos clubes de robótica, apontaram para resultados semelhantes. Esse fato pode ser confirmado pelos depoimentos dos respondentes a respeito das potencialidades de uso educacional das ferramentas de programação e robótica.

Considera-se necessário entrar no mérito das limitações enfrentadas durante o trabalho, impostas por fatores externos, como a negativa de participação de uma turma de alunos no ano de 2017, a necessidade de se reestruturar o formato dos clubes de robótica, a evasão de estudantes de licenciatura, dentre os quais alguns monitores dos clubes, ocorrida no final de 2017 e no início de 2018, além de alguns entraves burocráticos. A despeito de todas essas adversidades, que de alguma forma impactaram na abrangência e no cronograma anteriormente previstos, pode-se afirmar que o estudo obteve êxito no cumprimento dos objetivos estabelecidos.

No item a seguir são delineadas algumas perspectivas de aplicação do presente estudo. A intenção é a de prosseguir com a pesquisa em contextos mais amplos e complexos, algo que não foi possível alcançar dada a circunscrição às limitações do estudo, tanto de
conteúdo quanto de tempo. O estabelecimento de perspectivas denota que há uma intenção de continuidade no presente estudo, contribuindo para a elaboração de uma teoria que possa dar conta de problemas similares ao que foi ora delineado.

# **6 ALGUMAS PERSPECTIVAS DA ROBÓTICA EDUCACIONAL**

Como já foi mencionado anteriormente, as pesquisas que relatam experiências com o uso das novas tecnologias em sala de aula, de modo especial a programação e a robótica (ALTIN; PEDASTE, 2013; BARROS et al., 2011; BENITTI, 2012; CABRAL, 2011; D'ABREU et al., 2012; MARTINS, 2012; OLIVEIRA, 2015; PEREIRA et al., 2012; PINTO, 2010), foram o ponto de partida para o presente estudo. Como já foi apresentado no item 2.2, essas pesquisas podem ser enquadradas como estudos sobre estratégias construcionistas de ensino, na acepção de Papert (1980; 2008), discutidas também por Maltempi (2004).

A questão chave que delineou este trabalho visou buscar a relação entre essas estratégias construcionistas e a teoria dos campos conceituais (VERGNAUD, 1990; 1996; 2009), no sentido de caracterizar o pensamento computacional como um campo conceitual. Embora tenha ficado restrito a três respondentes, entende-se que a análise de suas produções escrita e oral permite estabelecer essa relação e, portanto, caracterizar o pensamento computacional como um campo conceitual.

Entende-se que há um vasto campo de trabalho a ser explorado e novas experiências a serem conduzidas no sentido de consolidar tal constatação de modo mais abrangente. Seria necessário ampliar o alcance da presente pesquisa, algo que não foi possível devido às restrições de tempo e de disponibilidade de sujeitos a serem pesquisados, pois, apesar de que o projeto "Clubes de Robótica e Automação" iniciou as atividades contando com dez colaboradores, no final do cronograma apenas esses três permaneceram. Assim, considera-se que há um campo de trabalho bastante profícuo, permitindo que futuras pesquisas sejam desenvolvidas.

Uma possibilidade que pode ser vislumbrada é o estabelecimento de parcerias com sistemas de ensino para abertura de frentes de trabalho para estudantes de licenciatura experimentarem estratégias de ensino com a utilização de recursos de programação e robótica. Essa possibilidade tem relação direta com o produto educacional estruturado ao longo deste trabalho, o qual foi objeto de implementação em algumas escolas, mas, com o engajamento de estudantes de licenciatura e docentes de educação básica, pode ter sua abrangência ampliada significativamente. Nesse sentido, pretende-se prosseguir com esse trabalho, aproveitando os recursos obtidos para conduzir o presente trabalho investigativo.

O produto educacional oriundo do presente trabalho, proposto e implementado no âmbito da educação básica, pode se configurar como um potencial campo de pesquisa. De fato, se for objeto de institucionalização por parte dos sistemas de ensino, os clubes de robótica e automação podem se constituir em recursos didáticos interessantes, de caráter interdisciplinar e com considerável potencial atrativo.

Portanto, no que refere às perspectivas para a educação básica, considera-se que há um vasto campo de possibilidades. Isso pode ser corroborado não só pelos resultados obtidos na implementação do produto, relatados pelos sujeitos pesquisados, mas também pelos trabalhos similares, apresentados neste estudo, e também aqueles que estão em franco desenvolvimento.

Há que se considerar também algumas perspectivas para a formação de professores. Tendo em vista que o produto foi concebido no âmbito de um curso de licenciatura, percebeuse que há um potencial atrativo inerente às atividades de programação e robótica. Apesar disso, muitos dos participantes iniciais do projeto acabaram desistindo de participar por conta da exiguidade do tempo que podiam dedicar às atividades. Nesse sentido, há uma perspectiva de se curricularizar a atividade como disciplina de formação. O novo projeto de curso de licenciatura, delineado pelo departamento em cujo âmbito foram desenvolvidas as atividades, já contempla essa inserção: uma disciplina de laboratório de tecnologias digitais para o ensino, de caráter obrigatório, e uma disciplina de robótica educacional, em caráter optativo.

Entende-se que há na educação básica um quadro de carência ou de ausência de recursos, dificuldades essas que precisam ser consideradas. Dentre as dificuldades pode-se citar a pouca disponibilidade de recursos para a aquisição de equipamentos para a realização plena da proposta.

No entanto, é preciso considerar que o potencial didático dos recursos ora investigados permitem implementar atividades inovadoras. Felizmente, há algumas alternativas para superar obstáculos estruturais e a ausência de recursos. Por exemplo, é possível construir projetos robóticos virtuais utilizando a página de projetos Tinkercad (AUTODESK, 2018). Nessa página há ferramentas que permitem montar projetos com a placa de desenvolvimento Arduino, com a possibilidade de programá-los e colocá-los em funcionamento de forma virtual. Isso demanda apenas a existência de computadores com acesso à Internet. Também é possível incluir nesse conjunto de recursos disponíveis de forma gratuita o Scratch (MIT, 2011), que é a base de programação dos dispositivos robóticos da MakeBlock (2018).

Enfim, espera-se que o presente trabalho traga uma contribuição, mesmo que modesta, para o conjunto de análises de ferramentas didáticas que fazem uso das tecnologias digitais de informação e comunicação (TDIC). Como já foi dito anteriormente, há uma série de possibilidades a serem avaliadas, abrindo campo para futuras pesquisas na área.

# **REFERÊNCIAS**

ALMOULOUD, S.; COUTINHO, C. Q. S. Engenharia Didática: características e seus usos em trabalhos apresentados no GT-19 / ANPEd. **REVEMAT** - Revista Eletrônica de Educação Matemática. Florianópolis, v.3, n.6, p.62-77, UFSC: 2008.

ALMOULOUD, S.; SILVA, M. J. F. Engenharia didática: evolução e diversidade. **REVEMAT**: Revista Eletrônica de Educação Matemática. Florianópolis, v.7, n.2, p.22-52, 2012.

ALTIN, H.; PEDASTE, M. Learning approaches to applying robotics in science education. **Jounal of Baltic Science Education**, v. 12, n. 3, 2013, p.365-377.

ARDUINO, site Arduino. [http://www.arduino.cc,](http://www.arduino.cc/) acesso em 18/07/2014.

ARTIGUE, M. Engenharia didática. In: BRUN, J. **Didáctica das matemáticas**. Lisboa: Instituto Piaget, 1996, p.193-217.

AUTODESK. **Tinkercad**. Disponível em [https://www.tinkercad.com,](https://www.tinkercad.com/) acesso em 30/08/2018.

BACHELARD, G. **A formação do espírito científico**: contribuição para uma psicanálise do conhecimento. Rio de Janeiro: Contraponto, 1996.

BARCELOS, T. S.; SILVEIRA, I. F. Pensamento computacional e educação matemática: relações para o Ensino de Computação na Educação Básica. CONGRESSO DA SOCIEDADE BRASILEIRA DE COMPUTAÇÃO, 32, **Anais…**, Curitiba, 16 a 19 julho 2012. Disponível em [http://goo.gl/EQX4WT,](http://goo.gl/EQX4WT) acesso em 14/03/2017.

BARDIN, L. **Análise de conteúdo**. Lisboa: Edições 70, 1977.

BARONE, D.; BOESING, I. J.; MIZUSAKI, L. E. P.; RIBEIRO, A. C.; BALBINOT, G. **Robo + edu:** contribuição em robótica educacional. Projeto de capacitação para professores da educação básica. Porto Alegre: Instituto de Informática da UFRGS, agosto de 2011. Disponível em [http://www.ufrgs.br/robomaisedu/,](http://www.ufrgs.br/robomaisedu/) acesso em 09/05/2016.

BARROS, D. M. V.; NEVES, C.; SEABRA, F.; MOREIRA, J. A.; HENRIQUES, S. (orgs.). **Educação e tecnologias**: reflexão, inovação e práticas. Lisboa: [s.n.], 2011 (livro eletrônico, disponível em

[http://www.intaead.com.br/ebooks1/livros/pedagogia/18.Educa%E7%E3o%20e%20Tecnologi](http://www.intaead.com.br/ebooks1/livros/pedagogia/18.Educa%E7%E3o%20e%20Tecnologias.pdf) [as.pdf,](http://www.intaead.com.br/ebooks1/livros/pedagogia/18.Educa%E7%E3o%20e%20Tecnologias.pdf) acesso em 30/03/2014).

BASTOS, B. L., BORGES, M., D'ABREU, J. V. Scratch, Arduino e o construcionismo: ferramentas para a educação. SEMINÁRIO DE TECNOLOGIA EDUCACIONAL DE ARAUCÁRIA (STED), 1. **Anais**. Araucária, 24 e 25 de junho de 2010. Disponível em [http://www.ft.unicamp.br/liag/robotica/downloads/a12.pdf,](http://www.ft.unicamp.br/liag/robotica/downloads/a12.pdf) acesso em 04/11/2013.

BENITTI, F. B. V. Exploring the educacional potential of robotics in schools: a systematic review. **Computers & Education**, v. 58, i. 3, 2012, p.978-988.

BICUDO, F; FRACCARI, L. Todo erro é uma descoberta. **Revista Cálculo**, ed.52, ano 5, maio 2015.

BOGDAN, R. C.; BIKLEN, S. K. **Investigação qualitativa em educação:** uma introdução à teoria e aos métodos. Porto: Porto Editora, 1994.

BONILLA, M. H. S.; DE OLIVEIRA, P. C. S. Inclusão digital: ambiguidades em curso. In: BONILLA, M. H. S.; PRETTO, N. D. L. (orgs.). **Inclusão digital:** polêmica contemporânea [online]. Salvador: EDUFBA, 2011. Disponível em [http://books.scielo.org/id/qfgmr,](http://books.scielo.org/id/qfgmr) acesso em 28/05/2018.

BONILLA, M. H. S.; PRETTO, N. D. L. (orgs.). **Inclusão digital:** polêmica contemporânea [online]. Salvador: EDUFBA, 2011. Disponível em [http://books.scielo.org/id/qfgmr,](http://books.scielo.org/id/qfgmr) acesso em 28/05/2018.

BORASI, R. Capitalizing on errors as "springboards for inquiry": a teaching experiment. **Journal of Research in Mathematics Education**, v. 25, n. 2, pp.166-208, 1994. Disponível em [http://www.jstor.org/stable/749507?seq=1#page\\_scan\\_tab\\_contents,](http://www.jstor.org/stable/749507?seq=1#page_scan_tab_contents) acesso em 08/06/2015.

BORBA, M. C.; DA SILVA, R. S. R.; GADANIDIS, G. **Fases das tecnologias digitais em educação matemática.** Belo Horizonte: Autêntica, 2016.

BRASIL. Ministério da Educação. **Programa Nacional de Tecnologia Educacional (PROINFO)**. Site da internet. Disponível em [http://portal.mec.gov.br/proinfo,](http://portal.mec.gov.br/proinfo) acesso em 28/05/2018.

BRASIL. Ministério da Educação. Secretaria de Educação Básica. **Base nacional comum curricular:** ensino médio. Brasília: MEC, 2018. Disponível em [https://goo.gl/sbpaK1,](https://goo.gl/sbpaK1) acesso em 02/08/2018.

BRENNAN, K; RESNICK, M. Using artifact-based interviews to study the development of computational thinking in interactive media design. In: AMERICAN EDUCATIONAL RESEARCH ASSOCIATION: Annual Meeting 2012. **Repository…** Vancouver, BC (CA): AERA, 2012.

BROUSSEAU, G. Les obstacles épistémologiques et les problèmes en mathématiques. Willy Vanhamme et Jacqueline Vanhamme. La problématique et l'enseignement de la mathématique. **Comptes** rendus de la XXVIIIE RENCONTRE ORGANISÉE PAR LA COMMISSION INTERNATIONALE POUR L'ETUDE ET L'AMÉLIORATION DE L'ENSEIGNEMENT DES MATHÉMATIQUES, Louvain-la-neuve, pp.101-117, 1976. Disponível em [https://hal.archives-ouvertes.fr/hal-00516569v2/document,](https://hal.archives-ouvertes.fr/hal-00516569v2/document) acesso em 08/06/2015.

BROUSSEAU, G. Fundamentos y métodos de la didactica de las matemáticas. **Recherches en Didactique des Mathématiques**, Vol. 7, n. 2, pp.33- 115, 1986. (versão traduzida para o espanhol por Julia Centeno Pérez, Begoña Melendo Pardos e Jesús Murillo Ramón).

BROUSSEAU, G. Fundamentos e métodos da didática da matemática. In: BRUN, J. **Didáctica das matemáticas**. Lisboa: Instituto Piaget, 1996, p.35-111.

BROUSSEAU, G. **Introdução ao estudo da teoria das situações didáticas:** conteúdos e métodos de ensino. São Paulo: Ática, 2008. 128p.

CABRAL, C. P. **Robótica educacional e resolução de problemas**: uma abordagem microgenética da construção do conhecimento. 2011. 142f. Dissertação (mestrado). Universidade Federal do Rio Grande do Sul. Faculdade de Educação. Programa de Pós-Graduação em Educação, 2011. Disponível em [http://hdl.handle.net/10183/29314,](http://hdl.handle.net/10183/29314) acesso em 09/07/2014.

CHIZZOTTI, A. **Pesquisa qualitativa em ciências humanas e sociais**. Petrópolis: Vozes, 2006.

COSTA, Â., MOLINA, M. Gamelabs e aprendizagem: Considerações epistemológicas sobre o ambiente de autoria Scratch na educação. SEMINÁRIO JOGOS ELETRÔNICOS, EDUCAÇÃO E COMUNICAÇÃO, 9. **Anais**. Salvador: UNEB/RBJE, 8 e 9 de julho de 2013. Disponível em [http://bit.ly/1mAn2cD,](http://bit.ly/1mAn2cD) acesso em 09/07/2014.

COUTO, M. E. S.; COELHO, L. Políticas públicas para inserção das TIC nas escolas: algumas reflexões sobre as práticas. **Revista Digital da CVA** - Ricesu, v.8, n.30, Dezembro de 2013.

CUELLAR, M. P. PEGALAJAR, M. C. Design and implementation of intelligent systems with LEGO Mindstorms for undergraduate computer engineers. **Computer Application in Engineering Education**, v. 22, i. 1, march 2014, p.153-166.

CURY, H. N. **Análise de erros**: o que podemos aprender com as respostas dos alunos. Belo Horizonte: Autêntica, 2007.

D'ABREU, J. V. V.; BASTOS, Bruno L. Robótica Pedagógica: uma reflexão sobre a apropriação de professores da escola Elza Maria Pellegrini de Aguiar. WORKSHOP DE INFORMÁTICA NA ESCOLA (WIE), 19. **Anais...** Campinas (SP), 25 a 29 novembro 2013.

D'ABREU, J. V. V.; RAMOS, J. J. G.; MIRISOLA, L. G. B.; BERNARDI, N. Robótica educativa/pedagógica na era digital. CONGRESSO INTERNACIONAL TIC E EDUCAÇÃO, 2. **Anais...** Lisboa, 30 novembro - 2 dezembro 2012.

DA ROCHA, K. C. **Programação em Scratch na sala de aula de matemática:** investigações sobre a construção do conceito de ângulo. 2017. 211f. Dissertação (Mestrado). Universidade Federal do Rio Grande do Sul: Programa de Pós-Graduação em Ensino de Matemática, 2017. Disponível em [https://goo.gl/WFD1Zp,](https://goo.gl/WFD1Zp) acesso em 30/05/2018.

DALLA VECCHIA, R. **A modelagem matemática e a realidade do mundo cibernético**. 2007. 275f. Tese (Doutorado em Educação Matemática). Universidade Estadual Paulista Júlio Mesquita Filho, Instituto de Geociências e Ciências Exatas, 2012.

DOS SANTOS, C. F. R. ; PINHEIRO, N. A. M. Uma experiência construcionista com professores da educação básica do estado do Paraná (Brasil). Congreso Iberoamericano de Ciencia, Tecnología, Innovación y Educación. **Memorias…** Buenos Aires (Argentina), 12 a 14 novembro 2014. Disponível em [http://www.oei.es/congreso2014/memoriactei/1318.pdf,](http://www.oei.es/congreso2014/memoriactei/1318.pdf) acesso em 10/03/2015.

DOS SANTOS, C. F. R.; PINHEIRO, N. A. M, CIAPPINA, J. R. Clubes de Robótica e Automação: uma proposta de trabalho interdisciplinar relacionado ao letramento digital e ao pensamento computacional. **Revista Tecnologias na Educação,** Ano 10, n/v.25, Julho 2018a. Disponível em [http://tecedu.pro.br/wp-content/uploads/2018/07/Rel6-vol25-Julho2018.pdf,](http://tecedu.pro.br/wp-content/uploads/2018/07/Rel6-vol25-Julho2018.pdf) acesso em 23/10/2018.

DOS SANTOS, C. F. R; PINHEIRO, N. A. M, CIAPPINA, J. R. Clubes de robótica e automação em instituições públicas de educação básica: mostra interativa. SEMINÁRIO DE EXTENSÃO UNIVERSITÁRIA DA REGIÃO SUL, SEURS, 36. **Anais…** Porto Alegre (RS), 27 a 31 de agosto de 2018b. Disponível em [https://www.ufrgs.br/seurs36/evento/,](https://www.ufrgs.br/seurs36/evento/) acesso em 23/10/2018.

DOS SANTOS, C. F. R. **Educação tecnológica no ensino de física**: análise de uma experiência didática utilizando objetos tecnológicos. 2002. 130f. Dissertação (Mestrado). Universidade Estadual Paulista "Julio Mesquita Filho". Faculdade de Ciências. Programa de Pós-Graduação em Educação para a Ciência. Bauru: Unesp, 2002.

DOS SANTOS, C. F. R. **Tecnologias de informação e comunicação**. Guarapuava: UAB-NEAD/Unicentro, 2014, 62p.

FILATRO, A. *Design* **instrucional contextualizado**: educação e tecnologia. São Paulo: Ed. Senac, 2010.

FIORENTINI, D., LORENZATO, S. **Investigação em educação matemática**: percursos teóricos e metodológicos. Campinas, SP: Autores Associados, 2009.

FRANÇA, R. S.; AMARAL, H. J. C. Proposta metodológica de ensino e avaliação para o desenvolvimento do pensamento computacional com o uso do Scratch. CONGRESSO BRASILEIRO DE INFORMÁTICA NA EDUCAÇÃO (CBIE), 2; WORKSHOP DE INFORMÁTICA NA ESCOLA (WIE), 19. **Anais…** Campinas - São Paulo/SP: UNICAMP, 25 a 29 de novembro de 2013.

GEOGEBRA. Site da Internet. Disponível em [http://geogebra.org,](http://geogebra.org/) acesso em 28/05/2018.

GIL, A. C. **Como elaborar projetos de pesquisa**. 4. ed. São Paulo: Atlas, 2002.

GOMES, A. S.; VERGNAUD, G. On the Learning of geometric concepts using Dynamic Geometry Software. **RENOTE - Revista Novas Tecnologias na Educação**, v. 2, n. 1, p.1-20, 2004.

GRINGS, E. T. O; CABALLERO, C.; MOREIRA, M. A. Possíveis indicadores de invariantes operatórios apresentados por estudantes em conceitos da termodinâmica. **Revista Brasileira de Ensino de Física**, v. 28, n. 4, p.463-471, 2006.

HADJIACHILLEOS, S.; AVRAAMIDOU, L.; PAPASTAVROU, S. The use of LEGO technologies in elementary teacher preparation. **Journal of Science Education and Technology**, v. 22, i. 5, october 2013, p.614-629.

JOHNSON-LAIRD, P. N. **Mental models:** towards a cognitive science of language, inference and consciousness. Cambridge, MA: Harvard University Press. 1983. 513p.

\_\_\_\_\_\_. The history of mental models. **Mental Models & Reasoning**, Publications. New Jersey: Princeton University, 2005. Disponível em [mentalmodels.princeton.edu/papers/2005HistoryMentalModels.pdf,](http://mentalmodels.princeton.edu/papers/2005HistoryMentalModels.pdf) acesso em 7 de março de 2017.

LÉVY, P. **As tecnologias da inteligência**: o futuro do pensamento na era da informática. Rio de Janeiro: 34, 1998 (versão digital obtida em [http://pt.slideshare.net/fabiopedrazzi/levy](http://pt.slideshare.net/fabiopedrazzi/levy-pierre-1998-tecnologias-da-inteligncia)[pierre-1998-tecnologias-da-inteligncia,](http://pt.slideshare.net/fabiopedrazzi/levy-pierre-1998-tecnologias-da-inteligncia) último acesso em 18/01/2016).

MAKEBLOCK. Site da internet. Disponível em [https://www.makeblock.com/,](https://www.makeblock.com/) acesso em 01/06/2018.

MALTEMPI, M. V. Construcionismo: pano de fundo para pesquisas em informática aplicada à educação matemática In: BICUDO, M. A. V.; M. C. BORBA (Orgs.). **Educação Matemática:** pesquisa em movimento. São Paulo: Cortez, p.264-282, 2004.

MARCONI, M. A.; LAKATOS, E. M. **Fundamentos de metodologia científica**. 5. ed. São Paulo: Atlas, 2003.

MARTINS, E. F. **Robótica na sala de aula de matemática**: os estudantes aprendem matemática? 2012. 168f. Dissertação (Mestrado em Ensino de Matemática) - Universidade Federal do Rio Grande do Sul. Programa de Pós-Graduação em Ensino de Matemática. Porto Alegre, 2012.

MATTICS. **Conheça o projeto Mattics**. Site do projeto. Disponível em [http://www.mattics.com.br/conheca-o-projeto-mattics/,](http://www.mattics.com.br/conheca-o-projeto-mattics/) acesso em 28/05/2018.

MIT, Massachusets Institute of Technology. **Scratch**. Boston: MIT Media Lab, 2011. Disponível em [http://scratch.mit.edu,](http://scratch.mit.edu/) acesso em 30/05/2018.

MODROW, E. S.; SILVA, M. B. A. A escola e o uso das TIC: limites e possibilidades. In: PARANÁ. Secretaria de Estado da Educação. **Os desafios da escola pública paranaense na perspectiva do professor PDE:** artigos. Curitiba: SEED/PDE, 2013. Disponível em <https://goo.gl/CcXc8s> , acesso em 28/05/2018.

MORAES, R. Uma tempestade de luz: a compreensão possibilitada pela análise textual discursiva. **Ciência & Educação,** (Bauru) [online]. 2003, vol.9, n.2, pp.191-211. Disponível em [http://www.scielo.br/pdf/ciedu/v9n2/04.pdf,](http://www.scielo.br/pdf/ciedu/v9n2/04.pdf) acesso em 24/07/2018.

MORAES, R.; GALIAZZI, M. C. Análise textual discursiva: processo reconstrutivo de múltiplas faces. **Ciência & Educação**, v. 12, n. 1, p. 117-128, 2006. Disponível em [http://www.scielo.br/pdf/ciedu/v12n1/08.pdf,](http://www.scielo.br/pdf/ciedu/v12n1/08.pdf) acesso em 06/03/2018.

MOREIRA, M. A. Modelos mentais. **Investigações em Ensino de Ciências**, Porto Alegre, v. 1, n. 3, pp. 193-232, 1996. Disponível em [http://www.if.ufrgs.br/public/ensino/N3/moreira.htm,](http://www.if.ufrgs.br/public/ensino/N3/moreira.htm) acesso em 27/03/2017.

MOREIRA, M. A. A teoria dos campos conceituais de Vergnaud, o ensino de ciências e a pesquisa nessa área. **Investigações em Ensino de Ciências**, v.7, n.1, 2002, p.7-29.

\_\_\_\_\_\_. Linguagem e aprendizagem significativa. **IV Encontro Internacional sobre Aprendizagem Significativa** (Conferência de encerramento), Maragogi, AL, Brasil, 8 a 12 de setembro de 2003. Disponível em [http://www.if.ufrgs.br/~moreira/linguagem.pdf,](http://www.if.ufrgs.br/~moreira/linguagem.pdf) acesso em 04/11/2013.

MOREIRA, P. C.; DAVID, M. M. M. S. **A formação matemática do professor**: licenciatura e prática docente escolar. 2. ed. Belo Horizonte: Autêntica, 2010.

MUNIZ, C. A. O conceito de "esquema" para um novo olhar para aprodução matemática na escola: as contribuições da Teoria dos Campos Conceituais. In: **A aprendizagem matemática na perspectiva da teoria dos campos conceituais**. Marilena Bittar e Cristiano Alberto Muniz (orgs.). Curitiba: CRV, 2009.

OLIVEIRA, E. S. **Robótica educacional e raciocinio proporcional:** uma discussão à luz da teoria da relação com o saber. 2015. 161 f. Mestrado Profissional em Ensino de Ciências e Matemática. Universidade Estadual da Paraiba, Campina Grande: BC-UEPB, 2015.

PAPERT, S. **Mindstorms**: children, computers, and powerful ideas. New York: Basic Books, Inc., 1980.

PAPERT, S. **A máquina das crianças:** repensando a escola na era da informática. Tradução de Sandra Costa. Porto Alegre: Artes Médicas, 2008.

PEREIRA, L. R.; SCHUHMACHER, V. R. N.; SCHUHMACHER, E.; DALFOVO, O. O uso da tecnologia na educação, priorizando a tecnologia móvel. In: SEMINÁRIO NACIONAL DE EDUCAÇÃO PROFISSIONAL E TECNOLÓGICA, 3 (III SENEPT). **Anais…** Belo Horizonte: CEFET-MG, 2012. Disponível em [http://www.senept.cefetmg.br/galerias/Anais\\_2012/GT-02/GT02-014.pdf,](http://www.senept.cefetmg.br/galerias/Anais_2012/GT-02/GT02-014.pdf) acesso em 08/01/2016.

PHET. Simulações interativas em ciências e matemática. Site da internet. Disponível em [https://phet.colorado.edu/pt\\_BR/,](https://phet.colorado.edu/pt_BR/) acesso em 28/05/2018.

PINTO, A. S. **Scratch na aprendizagem da matemática no 1º. Ciclo do Ensino Básico**: estudo de caso na resolução de problemas (Dissertação de Mestrado). Universidade do Minho, Instituto de Educação, 2010. Disponível em [http://repositorium.sdum.uminho.pt/handle/1822/14538,](http://repositorium.sdum.uminho.pt/handle/1822/14538) acesso em 04/11/2013.

POLYA, G. **A Arte de Resolver Problemas**. Trad. Heitor Lisboa de Araújo. Rio de Janeiro: Editora Interciência, 1978.

PONTE, J. P. Tecnologias de informação e comunicação na formação de professores: que desafios? **Revista Iberoamericana de Educação**, n.24, setembro - dezembro, 2000, pp.63-90 (Disponível em http://www.rieoei.org/rie24f.htm, acesso em 10/02/2014).

QUIVY, R.; CAMPENHOUDT, L. V. **Manual de investigação em ciências sociais**. 4. ed. Lisboa: Gradiva, 2005.

SANTOS, M. G. M.; LINHARES, R. N.; ANDRADE, L. R. S. A percepção dos gestores sobre as TIC com escolas profissionalizantes do NCT&I-EB. SIMPÓSIO INTERNACIONAL

DE EDUCAÇÃO E COMUNICAÇÃO, 8. **Anais…** Aracaju (SE), 18 a 20 Outubro 2017. Disponível em [https://eventos.set.edu.br/index.php/simeduc/article/download/8564/2868,](https://eventos.set.edu.br/index.php/simeduc/article/download/8564/2868) acesso em 28/05/2018.

SERRES, M. **A polegarzinha.** 2.ed. Rio de Janeiro: Bertrand Brasil, 2015.

SILVA, A. C. Educação e tecnologia: entre o discurso e a prática. **Ensaio**: aval.pol.públ.Educ [online], v.19, n.72, 2011, pp.527-554..

SOUZA, C. A. Influências da engenharia didática francesa na educação matemática no Brasil: a circulação e a apropriação de ideias. In: CONGRESSO IBEROAMERICANO DE EDUCACIÓN MATEMÁTICA, 7. **Actas…** Montevidéu (Uruguai), 16 a 20 Setembro 2013. Disponível em [http://www.cibem7.semur.edu.uy/7/actas/pdfs/346.pdf,](http://www.cibem7.semur.edu.uy/7/actas/pdfs/346.pdf) acesso em 30/07/2018.

TAUCEDA, K. C.; NUNES, V. M.; PINO, J. C. D. O desenvolvimento de possíveis indicadores de invariantes operatórios por estudantes do ensino médio na disciplina de biologia. **Experiências em Ensino de Ciências**, v. 8, n. 1, p.98-110, 2013.

TEIXEIRA, L. R. M. A análise de erros: uma perspectiva cognitiva para compreender o processo de aprendizagem de conteúdos matemáticos. **Nuances**, v.3, setembro 1997.

THAGARD, P. **Mente**: introdução à ciência cognitiva. Porto Alegre: ArtMed, 1998.

TOZETTO, C. Ideias fundamentais da matemática (Série). **Revista Cálculo**, ed. 23-29, dezembro 2012 - junho 2013.

UNICENTRO (UNIVERSIDADE ESTADUAL DO CENTRO-OESTE). Setor de Ciências Agrárias e Ambientais. **Resolução nº 048-CONSET/SEAA/I/UNICENTRO**: Aprova o projeto de extensão Clubes de Robótica e Automação em Instituições Públicas de Educação Básica, na modalidade de Ação Extensionista, na categoria de Projeto de Extensão, de 29 de setembro de 2016. Disponível em [https://sgu.unicentro.br/pcatooficiais/imprimir/DB8A37BC,](https://sgu.unicentro.br/pcatooficiais/imprimir/DB8A37BC) acesso em 23/10/2018.

VALENTE, J. A. Análise dos Diferentes Tipos de Software Usados na Educação. Em J. A. Valente (Org) Computadores na Sociedade do Conhecimento. Campinas, SP: UNICAMP/NIED, 1999, p.89-110

\_\_\_\_\_\_. A espiral da aprendizagem e as tecnologias da informação e comunicação: repensando conceitos. In JOLY, M. C. (Ed.) **Tecnologia no ensino: implicações para a aprendizagem**. São Paulo: Casa do Psicólogo Editora, 2002, p.15-37.

\_\_\_\_\_\_. **A espiral da espiral de aprendizagem:** o processo de compreensão do papel das tecnologias de informação e comunicação na educação. 2005. 232f. Tese (Livre Docência). Universidade Estadual de Campinas. Campinas, SP, 2005.

\_\_\_\_\_\_. Diferentes usos do computador na educação. In: **Computadores e conhecimento**: repensando a educação. Campinas: Editora da UNICAMP, 1993. Disponível em [http://www.educacaopublica.rj.gov.br/biblioteca/tecnologia/0022.html,](http://www.educacaopublica.rj.gov.br/biblioteca/tecnologia/0022.html) acesso em 04/11/2013.

\_\_\_\_\_\_. Integração do pensamento computacional no currículo da educação básica: diferentes

estratégias usadas e questões de formação de professores e avaliação do aluno. **Revista e-Curriculum**, [S.l.], v. 14, n. 3, p. 864-897, set. 2016. Disponível em: [http://revistas.pucsp.br/index.php/curriculum/article/view/29051.](http://revistas.pucsp.br/index.php/curriculum/article/view/29051) Acesso em: 14 out. 2018.

VERGNAUD, G. La théorie des champs conceptuels. **Recherches en Didáctique des Mathématiques**, Vol. 10, n. 2, 3, pp.133-170, 1990. Disponível em [http://rdm.penseesauvage.com/La-theorie-des-champs-conceptuels.html,](http://rdm.penseesauvage.com/La-theorie-des-champs-conceptuels.html) acesso em 11/07/2014.

\_\_\_\_\_\_. A teoria dos campos conceituais. In: BRUN, J. **Didáctica das matemáticas**. Lisboa: Instituto Piaget, 1996, p.155-191.

\_\_\_\_\_\_. O que é aprender? In: **A aprendizagem matemática na perspectiva da teoria dos campos conceituais**. Marilena Bittar e Cristiano Alberto Muniz (orgs.). Curitiba: CRV, 2009.

WING, J. M. Computational thinking. **Communications of the ACM**, v.49, n.3, March 2006. Disponível em [https://www.cs.cmu.edu/~15110-s13/Wing06-ct.pdf,](https://www.cs.cmu.edu/~15110-s13/Wing06-ct.pdf) acesso em 31/05/2018.

WING, J. M. Computational thinking and thinking about computing. **Philosophical Transactions of the Royal Society A**, n.366, 2008, pp.3717-3725.

YOUTUBE. Site da internet. Disponível em [https://www.youtube.com/,](https://www.youtube.com/) acesso em 28/05/2018.

**APÊNDICE A -** Termo de Consentimento Livre e Esclarecido (TCLE) e Termo de Consentimento de Uso de Imagem e Som da Voz (TCUISV)

## **Termo de Consentimento Livre e Esclarecido (TCLE) e Termo de Consentimento de Uso de Imagem e Som da Voz (TCUISV)**

**Titulo da pesquisa**: ROBÓTICA EDUCACIONAL E FORMAÇÃO DO PROFESSOR DE MATEMÁTICA: UM ESTUDO SOBRE INVARIANTES OPERATÓRIOS RELACIONADOS A FUNÇÕES E GEOMETRIA ANALÍTICA

**Pesquisador(es), com endereços e telefones**:

Clodogil Fabiano Ribeiro dos Santos - Endereço: Rua Delfino de Carvalho, 237, Ponta Grossa (PR)

Telefone: (42) 99101-0002 - Email[: professorgil1968@gmail.com.](mailto:professorgil1968@gmail.com)

**Engenheiro ou médico ou orientador ou outro profissional responsável: não previsto.**

**Local de realização da pesquisa:** Universidade Estadual do Centro-Oeste - Unicentro - Campus de Irati. **Endereço, telefone do local:** BR 153 km 07 - Riozinho - Irati (PR) - Telefone: (42) 3421-3012 ou 3013.

#### **A) INFORMAÇÕES AO PARTICIPANTE**

Prezado Participante,

Este é um convite para você participar da Pesquisa acima descrita na qualidade de sujeito pesquisado. Esta pesquisa pretende efetuar um levantamento de ações resolutivas, que possam se constituir como invariantes operatórios, frente a situaçõesproblema relacionadas a conceitos matemáticos, em especial funções e geometria analítica, tendo como instrumento dispositivos programáveis e robóticos.

Participar desta pesquisa não envolverá quaisquer riscos significativos a você, além da expressão da sua opinião e de suas formas de pensar e resolver problemas. Para minimizar qualquer desconforto e manter sua privacidade, os instrumentos de pesquisa permanecerão sob total sigilo e garantia de anonimato. Ou seja, todas as informações obtidas serão sigilosas e seu nome não será identificado em nenhum momento. Os dados serão guardados por cinco anos em local seguro e a divulgação dos resultados será feita de forma a não identificar os participantes, focalizando o seu conteúdo geral e os resultados.

Você não terá benefícios pessoais diretos ao participar da pesquisa, mas contribuirá para o melhor entendimento das estratégias cognitivas mobilizadas para a resolução de situações-problema que envolvam conceitos matemáticos, com a utilização de dispositivos robóticos e programáveis. Assim você poderá ser beneficiado indiretamente. Da mesma forma, o pesquisador não terá nenhum benefício pessoal/financeiro com esta pesquisa, exceto a produção acadêmica dele decorrente.

Não estamos prevendo que você venha a ter quaisquer despesas ou danos em decorrência de sua participação, apenas o investimento de parte de seu tempo para realização das atividades didáticas que servirão como instrumento de constituição de dados.

Ao concordar com este Termo, o participante concorda com a utilização de sua imagem pessoal e do som de sua voz para finalidades exclusivas de constituição de dados de pesquisa.

Durante todo o período da pesquisa você poderá tirar suas dúvidas por meio de contato via e-mail do pesquisador responsável. Dúvidas a respeito da ética dessa pesquisa também poderão ser questionadas ao Comitê de Ética em Pesquisa da Universidade Tecnológica Federal do Paraná, cujo contato por telefone e e-mail constam no final deste Termo.

#### 1. **Apresentação da pesquisa.**

O presente estudo visa realizar um levantamento de formas de resolução de problemas relacionados à Geometria Analítica e Funções junto a um grupo de estudantes de licenciatura em Matemática no local de pesquisa acima mencionado. Essas formas de resolução contêm elementos denominados "invariantes operatórios", ou seja, conceitos e teoremas que cada pessoa mobiliza diante de situações que necessitem de habilidades resolutivas. Justifica-se pelo fato de que tais "invariantes" não são facilmente explicitáveis. O que se propõe é buscar tal explicitação com o uso de recursos didáticos provenientes da Robótica Educacional. Assim, presume-se que os futuros professores de matemática terão melhor explicitados para si mesmos esses "invariantes operatórios", permitindo estabelecer práticas pedagógicas que potencializem a aprendizagem dos estudantes que estarão sob sua responsabilidade.

#### 2. **Objetivos da pesquisa.**

OBJETIVO GERAL: Avaliar as relações que apontem o uso da robótica educacional como um instrumento de explicitação dos invariantes operatórios mobilizados pelos sujeitos da pesquisa na resolução de problemas em matemática, através de identificação de características do pensamento computacional.

OBJETIVOS ESPECÍFICOS: Identificar aspectos relacionados às formas de expressão dos sujeitos da pesquisa (estudantes de licenciatura em matemática) na resolução de situações-problemas. Oportunizar aos sujeitos da pesquisa a interação com o computador através de uma abordagem construcionista, ou seja, utilizando o computador como ferramenta de desenvolvimento e explicitação de raciocínio. Propor situações didaticamente configuradas, de onde se possa constituir problemas, como ponto de partida do processo de conceitualização. A resolução dos problemas constituídos a partir das situações propostas é feita por meio da elaboração de roteiros de programação computacional (*scripts*). Analisar os *scripts* elaborados pelos sujeitos da pesquisa, buscando neles os invariantes operatórios que caracterizam seus esquemas resolutivos. Analisar o processo de reflexão e depuração dos *scripts*, entendidos como representações simbólicas que possibilitam identificar as estratégias mobilizadas para determinar as ações do dispositivo e corrigir erros de programação. Explicitar o processo de tomada de consciência dos esquemas de pensamento dos sujeitos da pesquisa através da sistematização das explicações dadas por eles para cada ação prevista no *script*.

#### 3. **Participação na pesquisa.**

Para esta pesquisa, serão escolhidos participantes conforme os seguintes critérios: ser estudante do curso de licenciatura em matemática ou docente de educação básica que atue no ensino de matemática, ter mais de 18 anos, já ter cursado pelo menos um ano da formação inicial ou já estar atuando em sala de aula. A participação nesta pesquisa consiste em tomar parte em atividades didáticas planejadas, durante as quais serão utilizados três tipos de recursos: um software de geometria dinâmica, um aplicativo de programação em blocos e dispositivos robóticos. Durante essas atividades, serão propostas situaçõesproblema relacionadas aos conteúdos de Geometria Analítica e Funções, os quais fazem parte do conjunto de conhecimentos prévios dos sujeitos pesquisados, tendo em vista já estarem cursando o último ano de sua formação inicial. Diante dessas situações, os sujeitos pesquisados mobilizam seus conhecimentos e expressam suas soluções por meio de representações simbólicas, as quais serão objeto de análise. Para quaisquer dúvidas ou esclarecimentos que se façam necessários, o pesquisador disponibiliza canais de comunicação na seção "B - Consentimento". Para o desenvolvimento desta Pesquisa será necessário realizar a gravação de vídeo, o qual poderá conter a imagem e o som da voz do participante. Esse material ficará protegido por medidas de sigilo, servindo única e exclusivamente para obtenção de dados para a pesquisa, sendo vedado o seu uso para qualquer outro fim que não esteja relacionado aos objetivos acima delineados.

#### 4. **Confidencialidade.**

Os dados da pesquisa podem ser objeto de publicação em meio acadêmico. Contudo, a identidade das pessoas participantes será mantida em sigilo, sendo apenas o pesquisador principal o seu conhecedor. Qualquer menção a algum nome de participante somente será realizada sob expressa autorização, preservando-se a sua identidade caso não haja tal ato.

#### 5. **Desconfortos, Riscos e Benefícios.**

**5a) Desconfortos e ou Riscos:** Tendo em vista que não haverá exposição dos sujeitos participantes da pesquisa a procedimentos, materiais ou substâncias que possam causar algum prejuízo à sua integridade física, os riscos inerentes a este projeto se referem à possibilidade remota de exposição dos resultados obtidos por meio dos instrumentos de pesquisa. Esses dados incluem transcrições e gravações de entrevistas, roteiros de programação de dispositivos elaborados pelos sujeitos participantes e material digital produzido. Contudo, levando em conta que esses dados ficarão armazenados em dispositivo cujo acesso é restrito ao pesquisador, entende-se que tais riscos ficam sobremaneira mitigados. É preciso considerar que os riscos para os participantes da pesquisa, mesmo que mínimos, também podem incluir desconforto, cansaço ou constrangimento. Quanto ao desconforto ou constrangimento, podem surgir situações em que o sujeito não consiga resolver a situação-problema proposta. Nesse caso, o pesquisador pode intervir no sentido de modificar a forma de proposição ou até mesmo fornecer elementos que permitam ao sujeito identificar seus próprios conhecimentos prévios sobre o assunto. No que se refere ao cansaço, pode surgir durante a realização das atividades didáticas situações que demandem algum esforço intelectual ou físico. Serão desenvolvidos por parte do pesquisador todos os esforços possíveis para minimizar tais riscos.

**5b) Benefícios:** Tendo em vista que os participantes da pesquisa serão professores de matemática, alguns até mesmo já atuando na área, entende-se que eles poderão se beneficiar de um processo de tomada de consciência em relação aos próprios saberes, visualizando novas formas de mobilização. Ao mesmo tempo que se pretende levantar e explicitar os invariantes operatórios presentes nos esquemas resolutivos de situações propostas aos sujeitos da pesquisa, no caso alunos de licenciatura, futuros professores de Matemática, há a intenção de fazer com que esses sujeitos pesquisados levem a estratégia para a sala de aula. O propósito dessa ação é validá-la como alternativa de ensino, numa abordagem construcionista do processo, criando oportunidades de aprendizagem de conceitos matemáticos. Com isso, entende-se tal estratégia como sendo parte do produto educacional associado a este trabalho de pesquisa, o qual prevê o desenvolvimento de um projeto de extensão cujo objetivo é implementar comunidades de desenvolvimento de projetos de robótica nas escolas de Educação Básica. No processo de explicitação dos invariantes operatórios, foco da presente investigação, são abordados temas relacionados aos campos de Geometria Analítica e Funções, mais especificamente relacionados a conceitos de vetor, curvas no sistema cartesiano, relações trigonométricas, equações e funções lineares, quadráticas, entre outras, com suas respectivas representações gráficas. Esses assuntos, em princípio, são de conhecimento tanto dos estudantes do Curso de Licenciatura em Matemática. Entretanto, cabe questionar o conhecimento matemático dos citados sujeitos da pesquisa. Nesse aspecto, é preciso levar em conta o que argumentam Moreira; David (2010) no que se refere à formação matemática do professor. Ao se deparar com um problema, o sujeito que se propõe a resolvê-lo mobiliza saberes, procura relembrar problemas semelhantes já resolvidos anteriormente, buscando empregar métodos de resolução de seu domínio. Entretanto, quando a situação de onde se origina o problema é nova, ou o objeto cognoscível não faz parte do rol de experiências anteriores, o sujeito, após vencida a inércia inicial diante da situação, passa a realizar tentativas, as quais podem resultar em erros. Esses erros trazem em sua estrutura conhecimentos consolidados e podem servir como ponto de partida para refletir sobre o processo de resolução do problema, exercitando a capacidade de análise do sujeito e a habilidade em estabelecer relações com fatos já conhecidos. À primeira vista, parece despropósito falar de aprendizagem de conceitos matemáticos por estudantes de Licenciatura em Matemática. De fato, parte-se do pressuposto que tais estudantes deveriam dominar de modo completo os conteúdos, especialmente aqueles que serão objeto de sua prática de ensino. Contudo, não é bem essa a realidade observada. Assim, este trabalho pode contribuir para o processo de construção desses saberes matemáticos pelos próprios sujeitos participantes e permitir que eles partam para o seu campo profissional com uma melhor instrumentalização.

#### 6. **Critérios de inclusão e exclusão.**

**6a) Inclusão:** Para esta pesquisa, serão incluídos participantes conforme os seguintes critérios: ser estudante do curso de licenciatura em matemática ou docente de educação básica que atue no ensino de matemática, ter mais de 18 anos, já ter cursado pelo menos um ano da formação inicial ou já estar atuando em sala de aula.

**6b) Exclusão:** Declarada incapacidade técnica, física, emocional ou intelectual para participar da pesquisa ou ainda recusa formal.

#### 7. **Direito de sair da pesquisa e a esclarecimentos durante o processo.**

A qualquer tempo, o participante tem o direito a deixar o estudo, a qualquer momento, mediante aviso prévio. Além disso, o participante tem o direito a receber esclarecimentos em qualquer etapa da pesquisa, assim como liberdade de recusar ou retirar o consentimento sem penalização.

#### 8. **Ressarcimento ou indenização.**

De acordo com a Resolução nº 466, de 12 de dezembro de 2012, o ressarcimento é uma compensação material relacionada a despesas do participante e/ou de seus acompanhantes quando houver necessidade de transporte ou de alimentação para participar da pesquisa. Já a indenização cabe nos casos em que haja algum tipo de dano causado pela pesquisa ao participante. Sua participação nesta pesquisa não implica em gastos. Porém, caso seja comprovada alguma despesa proveniente de sua participação nesta pesquisa, você será ressarcido. Está garantida também, de acordo com a legislação brasileira, a indenização por eventuais danos ou prejuízos comprovados pela participação na pesquisa.

#### **ESCLARECIMENTOS SOBRE O COMITÊ DE ÉTICA EM PESQUISA:**

O Comitê de Ética em Pesquisa envolvendo Seres Humanos (CEP) é constituído por uma equipe de profissionais com formação multidisciplinar que estão trabalhando para assegurar o respeito aos seus direitos como participante de pesquisa. Ele tem por objetivo avaliar se a pesquisa foi planejada e será executada de forma ética. Se você considerar que a pesquisa não está sendo realizada da forma como você foi informado ou que você está sendo prejudicado de alguma forma, entre em contato com o Comitê de Ética em Pesquisa Envolvendo Seres Humanos da Universidade Tecnológica Federal do Paraná

(CEP/UTFPR). Av. Sete de Setembro, 3165, Rebouças, CEP 80230-901, Curitiba-PR, telefone: (41) 3310-4494, e -mail: coep@utfpr.edu.br.

#### **B) CONSENTIMENTO (do sujeito de pesquisa ou do responsável legal - neste caso anexar documento que comprove parentesco/tutela/curatela)**

Eu declaro ter conhecimento das informações contidas neste documento e ter recebido respostas claras às minhas questões a propósito da minha participação direta (ou indireta) na pesquisa e, adicionalmente, declaro ter compreendido o objetivo, a natureza, os riscos e benefícios deste estudo.

Manifesto também minha opção de recebimento dos resultados da pesquisa:

( ) Sim, desejo receber os resultados da pesquisa no meu ( ) Não, não desejo receber os resultados da pesquisa endereço eletrônico.

Após reflexão e um tempo razoável, eu decidi, livre e voluntariamente, participar deste estudo. Estou consciente que posso deixar o projeto a qualquer momento, sem nenhum prejuízo.

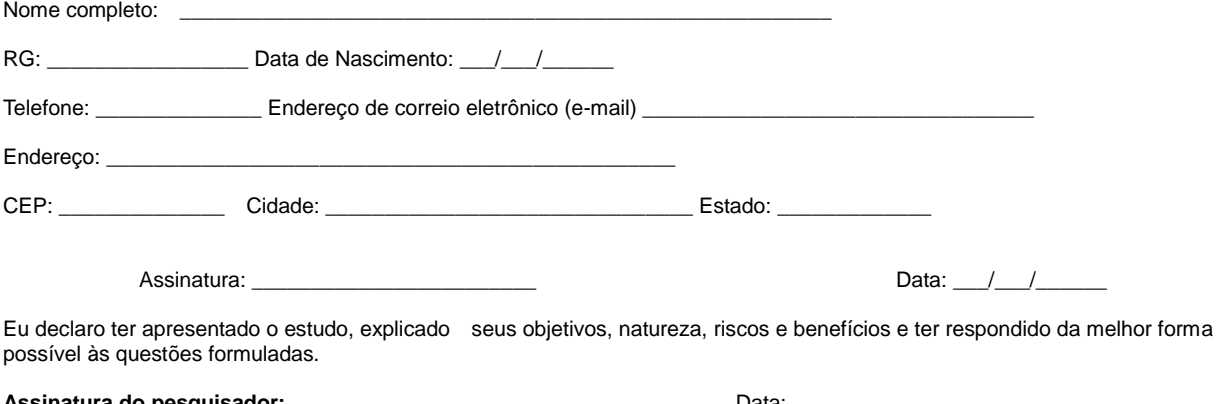

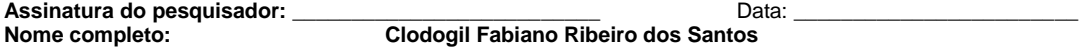

Para todas as questões relativas ao estudo ou para se retirar do mesmo, poderão se comunicar com Clodogil Fabiano Ribeiro dos Santos, via e-mail[: professorgil1968@gmail.com](mailto:professorgil1968@gmail.com) ou telefone: (42)9101-0002.

**Endereço do Comitê de Ética em Pesquisa para recurso ou reclamações do sujeito pesquisado**

Comitê de Ética em Pesquisa da Universidade Tecnológica Federal do Paraná (CEP/UTFPR)

REITORIA: Av. Sete de Setembro, 3165, Rebouças, CEP 80230-901, Curitiba-PR, telefone: (41) 3310-4943, e-mail: [coep@utfpr.edu.br](mailto:coep@utfpr.edu.br)

**OBS:** este documento deve conter duas vias iguais, sendo uma pertencente ao pesquisador e outra ao sujeito de pesquisa.

**APÊNDICE B -** Detalhamento dos instrumentos de pesquisa para o CEP

#### **Instrumento de pesquisa**

A estratégia de pesquisa a ser adotada tem como base uma abordagem qualitativa, de natureza descritiva e interpretativa. Nessa abordagem, figura como principal instrumento de constituição de dados o registro histórico de desenvolvimento dos *scripts* (roteiros de instruções computacionais ou de programação) elaborados pelos sujeitos participantes da pesquisa. Além dos próprios roteiros, as entrevistas sobre o seu conteúdo também figuram como instrumento para constituição de dados.

Essa abordagem metodológica prevê uma interação direta entre pesquisador e pesquisados no sentido de estabelecer uma dialogicidade. Essa dialogicidade oportuniza aos sujeitos explicitar seus esquemas de pensamento por meio de representações simbólicas, tanto verbais quanto escritas. A partir dessas representações simbólicas, utilizando um processo de análise de conteúdo, é possível delinear os invariantes operatórios mobilizados pelos sujeitos pesquisados para resolver os problemas propostos. Tais invariantes, algumas vezes, podem se constituir como obstáculos à aprendizagem de conceitos matemáticos. Além disso, a explicitação desses invariantes operatórios é uma ação fundamental para a atividade docente, visto que, para ensinar um conceito, o professor deve tê-lo muito claro e bem definido.

O processo de constituição dos dados de pesquisa será conduzido por meio da aplicação de sequências didáticas. Assim, a organização de sequências didáticas que melhor se adapta ao presente estudo é a Engenharia Didática.

Como se trata de um estudo descritivo, foram previstas atividades didáticas de resolução de problemas que envolvam conhecimentos relacionados à Geometria Analítica e às Funções. Tais atividades são o ponto de partida e têm como meta a abordagem situações adidáticas, envolvendo problemas de movimentação de dispositivos robóticos, a serem propostas aos sujeitos da pesquisa.

Para o presente estudo previu-se, inicialmente, a proposição de situações didáticas contemplando os conceitos pertencentes à Geometria Analítica e às Funções. Posteriormente, durante a fase de experimentação, os sujeitos pesquisados são confrontados com situações adidáticas, que, em princípio, estão relacionadas aos mesmos conceitos, mas que não têm essa relação explícita. Nessa fase ocorre a **interação dos sujeitos pesquisados com os dispositivos computacionais programáveis**, mais especificamente o aplicativo de programação e o dispositivo robótico. O intuito dessas ações é verificar a mobilização de conhecimentos pelos sujeitos participantes na resolução dos desafios propostos.

Os dados de pesquisa são constituídos a partir da elaboração dos *scripts*, ou roteiros de programação, os quais têm o propósito de comandar os dispositivos para realizar a tarefa estipulada. A partir disso, são conduzidas **entrevistas semi estruturadas**, que, juntamente com os *scripts*, se constituem em objetos de análise. Essas entrevistas serão pautadas nos seguintes pontos:

- Como o sujeito pesquisado identifica o problema a ser resolvido a partir da situação adidática proposta.
- Como ele organiza o esquema resolutivo do problema e como estrutura o caminho para sua solução.
- Como é elaborada a resposta para o problema por meio da utilização de estratégias de resolução e instrumentos conhecidos *a priori*.
- Como o sujeito pesquisado elabora o roteiro de programação do dispositivo robótico por meio de interfaces que demandam a construção de novas estratégias para resolver problemas que não haviam sido encontrados durante a utilização de estratégias e instrumentos conhecidos.
- Que relações o sujeito pesquisado estabelece entre as estratégias de resolução mobilizadas no primeiro momento, quando eram conhecidas *a priori*, e as estratégias utilizadas durante a utilização das interfaces de programação dos dispositivos robóticos.

A análise dos dados obtidos é realizada através de correlação com o pensamento computacional. Segundo Wing (2008), trata-se de uma abordagem empregada na resolução de problemas, *design* de sistemas, compreensão do comportamento humano, desde que possam ser classificados como "computáveis", ou seja, é uma forma de pensamento analítico que estabelece uma sequência finita de resolução. Nesse sentido, serão buscados elementos do pensamento computacional nos roteiros de programação elaborados pelos sujeitos pesquisados. Tais elementos serão classificados como teoremas-em-ação e conceitos-em-ação, categorias oriundas da Teoria dos Campos Conceituais, os quais são as estruturas invariantes do pensamento do sujeito na resolução de problemas advindos de situações propostas. Ou seja, são eles os chamados invariantes operatórios, os quais o presente estudo pretende explicitar.

**APÊNDICE C -** Transcrição das entrevistas concedidas pelos sujeitos pesquisados

## **Transcrição das entrevistas concedidas pelos sujeitos pesquisados**

A entrevista nº 1 foi realizada com o sujeito identificado como E01MG4, que é estudante do 4º ano de Licenciatura em Matemática:

> Estamos aqui com o E01MG4, participante do projeto de Extensão "Clubes de Robótica". Hoje é quarta-feira 15 de agosto de 2018. Ele vai participar deste chat que estamos fazendo aqui, cujo propósito é fazer algumas construções no Scratch. E01MG4: Faço parte do Clube de Robótica da Unicentro, sou aluno do 4º ano de matemática e estarei participando dessa gravação para fazermos alguns trabalhos. Ok! A primeira coisa que vamos tratar é que havia sido proposta naquela tarefa uma

> construção do triângulo equilátero. Você já teve algum contato com o Scratch, certo? E01MG4: Já! OK! Então eu vou pedir para você fazer a construção e agora é você quem vai

> comandar o aplicativo. Então, você vai movimentar os blocos para fazer com que o personagem da tela desenhe um triângulo equilátero. E eu gostaria que você fosse descrevendo as etapas e por que que você tá escolhendo cada bloco. Pode começar. E01MG4: [Começa retirando um bloco que estava no campo dos roteiros]

> Então é como o propósito daquela atividade era assim você precisa você tem uma pessoa na tua frente que ela não é da nossa cultura é uma pode ser um ser de outra espécie ou extraterrestre, alguma coisa assim, e ele não tem nenhuma ideia do que seja um triângulo, equilátero do conceito de triângulo. Então, na verdade é o como se configura o programa do Scratch. Ele seria uma espécie de tradutor dessa linguagem geométrica, que você domina, para uma linguagem com a qual você possa estabelecer roteiro para execução na máquina. Então, é preciso utilizar os blocos disponíveis. Eu não sei se tábem claro para você aí os blocos.

E01MG4: Sim, está?

Então você pode começar. Com qual bloco que você iniciaria aí?

E01MG4: O primeiro que eu vou utilizar está na parte de "Eventos"; é este aqui: "quando clicar na bandeira verde…" que serve para iniciar a atividade.

E em seguida?

E01MG4: Em seguida, eu pediria que ele fosse para a posição (0, 0) no gráfico… Pediria para ele ficar no início.

<inserir figura 01>.

Onde que ele ficaria nessa posição? Ele localizaria o personagem em que ponto da tela?

E01MG4: Seria na origem, quando os valores são "0" para "x" e "0" para "y".

Tem alguma maneira de fazer aparecer que ele está no (0,0)?

E01MG4: [Silêncio].

Tem um recurso aqui. Você clica em palco e escolhe entre os planos de fundo disponíveis o XY-grid. [Inclusão do plano de fundo "sistema de coordenadas xy"] Então você está dizendo que ele ficaria no centro do palco, certo?

<inserir figura 02>.

E01MG4: Isso! … Então, como a ideia é fazer um triângulo equilátero, ele tem todos os ângulos iguais e as medidas dos lados todas iguais. Partindo desse pressuposto, inicialmente eu buscaria uma caneta, no conjunto de blocos "Caneta", seria o bloco "use a caneta".

Com isso ele fará um traçado na tela, certo?

E01MG4: Certo! Assim ele começaria o traçado! Em seguida, depois que ele pegou a caneta, faria ele se mover alguns passos.

Aí há uma sugestão de 10 passos, certo? Essa medida é suficiente?

E01MG4: Eu mudaria, eu colocaria uns 200 pelo menos … por causa do tamanho do gráfico… Aí, eu pedi para ele ir para a posição (0, 0), usar a caneta, mover 200 passos… então ele iria desenhar uma reta de 200 passos ... depois, eu preciso pedir para levantar a caneta, senão ele desenharia o giro. O comando de movimento ... para desenhar um triângulo que fique no primeiro quadrante, eu vou pedir para ele

girar à esquerda 120º.

<inserir figura 03>.

Certo! Então, os ângulos internos do triângulo equilátero são de 60 graus, certo? Por que deve-se escolher os 120?

E01MG4: Isso! Como eles devem somar 180º, e os ângulos internos do triângulo equilátero são de 60º, então ele precisa girar 120º.... Ele fazendo o giro, usa a caneta de volta…

Entendi! Então, você teria que fazer a curva não pelo ângulo interno, mas pelo ângulo externo, isso? Ok, certo!

E01MG4: Aí tem alguns comandos que eu não domino muito, comandos de repetição...

É o que você vai ter que fazer de uma forma ou de outra, certo? Você pode fazer manualmente, né?

E01MG4: Fazendo 3 vezes…

Isso, copiando três vezes ou então usando esse esse lacinho que você está puxando agora, né? Agora tem um detalhe aí: veja aqui que você está colocando dentro do laço.

E01MG4: Sim, a minha ideia é que ele use isso três vezes...

Três… Ok! Então você vai colocar um 3 aí [no campo "quantidade de repetições"]... E01MG4: E eu vou tirar esse aqui…[comando "use a caneta" colocado ao final].

Ah, esse não será necessário?

E01MG4: Não…

Você acha que já está pronto?

E01MG4: Não!... Bom, deixa eu pensar: virou 120º, vai usar a caneta de volta, vai continuar desenhando… Acho que sim!

<inserir figura 04>

Então você pode fazer um teste!

E01MG4: [Clica na bandeira verde e aparece o desenho de um triângulo equilátero]. Hum-hu!

Você tem um desenho lá, né? Pelas características, acredito que você tenha cumprido o solicitado, certo? Você vê a altura altura do triângulo? Ela está quase no limite lá, né? [Limite da dimensão do palco].

E01MG4: Sim, mas ela está menor que 180 [passos].

Você tá vendo a coordenada ali... Eu vou colocar o ponteiro do mouse [sobre o vértice superior] … veja o X... ele está próximo do 100, né? E o Y… está em 175, né? Só para conferir, para ter a certeza que esse triângulo é equilátero, qual seria a altura desse triângulo?

E01MG4: A altura desse triângulo seria um cateto [de um triângulo retângulo], tendo como hipotenusa um dos lados e o outro cateto a metade da base do triângulo. Certo! Então, pela previsão, daria quanto mais ou menos [de altura]?

E01MG4: [Calculando por meio do teorema de pitágoras]... Teria que dar a raiz

quadrada de 30.000…

Você tem uma calculadora aí?

E01MG4: Sim… só um minuto… vai dar aproximadamente 173,2 [passos]...

E quando você coloca o ponteiro do mouse lá no vértice superior, qual é o valor de Y?

E01MG4: É… 173…

Então, bateu com a previsão? É um triângulo equilátero?

E01MG4: Hum-hu! [Expressão de concordância]... Sim!

Então o objetivo está cumprido, certo? Outra questão aqui, seria uma coisa acessória... Por exemplo, poderia te perguntar aqui se eu quisesse que esse triângulo ficasse simétrico em relação ao eixo Y, ou seja, que a altura dele coincidisse…

E01MG4: Que o ponto do vértice da altura ficasse sobre o eixo Y...

Isso! Que ele ficasse dividido em dois triângulos retângulos simétricos em relação ao eixo Y, qual seria a solução que você daria para esse problema?

E01MG4: Bom, eu teria que mudar o meu início, né? Em vez de mandar ele para o  $(0, 0)$ , que ele fosse... como a base é dividida por 2, para ele ir para o  $X = -100$  e Y = 0… [Executa o programa e percebe que o triângulo anterior permaneceu desenhado]... Agora ficou dois! Então eu tenho que apagar, né? <inserir figura 05>.

Isso! Acho que seria viável você colocar o bloco "apagar tudo" antes de iniciar. Você estava colocando no fim, né? Aí você não veria o resultado…

E01MG4: Eu vou desmembrar aqui um pouquinho… para eu inserir o "apagar tudo"... [retira o conjunto de blocos a partir do "vá para x=-100, y=0", insere o bloco e retorna ao local. Executa o programa e obtém o resultado esperado]... <inserir figura 06>.

Outra coisa também, porque personagem fica na frente, né? Em uma sala de aula, o professor fala para aluno fazer uma tarefa no quadro... Esse gato é meu teu aluno e ele fez [a tarefa] e ficou na frente. Você quer ver algum detalhe [do desenho]... O que você poderia fazer?

E01MG4: Eu poderia para que, depois que ele fizesse, ele fosse embora, por um tempo... ou saísse...

Está na aparência lá … tem dois comandos: "mostre" e "esconda"... você pode colocar um "esconda" no fim, né? Mas é preciso inserir "mostre" no começo, para aparecer o personagem.

E01MG4: [Conclui a montagem com os comandos "mostre" e "esconda"]

Então agora faça um teste para ver o que acontece…

E01MG4: [Faz o teste e o personagem desaparece].

 $\langle$ inserir figura 07 $>$ .

Outra coisa, se eu quisesse, por exemplo, que esse triângulo, que a base dele ficasse assentada [na reta que passa] no -100, o que fazer?

E01MG4: No Y=-100?

É isso! No -100. Você está vendo eu mexer no ponteiro do mouse? Você não viu a mexer agora?

E01MG4: Não consigo ver o ponteiro do mouse mexer, pois para mim está fixo, mas eu consigo ver a variação das coordenadas…

Ah! Eu achei que o ponteiro mouse mexia para você.

E01MG4: Não, eu só vejo mudar as coordenadas...

Certo! Então, como que você faria?

E01MG4: Eu teria que colocar no "vá para" o Y=-100… [muda a coordenada do Y para -100].

Ok! Lá no "vá para…".

E01MG4: Isso, no "vá para…".

Então faça um teste para ver se vai dar a previsão...

E01MG4: [Clica na bandeira verde e aparece um triângulo com base no Y=-100].  $\langle$ inserir figura 08 $\rangle$ .

É isso aí! Foi fácil até agora, certo? Mas, se fosse o caso de você obter um triângulo equilátero dadas as coordenadas do vértice? Então, você teria que trabalhar com com as coordenadas no sistema cartesiano para você traçar um triângulo equilátero definido as coordenadas de cada um dos vértices. Como você poderia fazer isso aí? E01MG4: No caso aí eu conheceria as coordenadas?

Não, na verdade, o propósito é traçar um triângulo equilátero, mas, para isso, você só tem, por exemplo, a coordenada do início [do traçado]. Por exemplo, poderia iniciar nessa coordenada (-100, -100) e a partir daí você teria que definir as coordenadas do bloco "vá para…", definir para onde que ele teria que ir, né?

E01MG4: Entendi a ideia! Teria que ver pela distância entre os pontos, no caso? Então, a primeira que eu iria calcular… o primeiro lado eu coloco de forma arbitrária… daí eu pediria para que ele virasse e teria que andar a mesma distância naquela direção [aponta para o vértice superior].

É que agora você não trabalha com um ângulo, né? Porque como você vai estar trabalhando com os pontos, você teria que determinar para onde ir; por exemplo, aqui nesse caso você iniciaria em (-100, -100)... aqui, né? [apontando para a coordenada]. Tá vendo a coordenada? Aí você daria um segundo comando "vá para  $x =100$  e y =  $-100$ " e outro comando seria "[vá para...]  $x = 0$  e y = ..."...

E01MG4: 73, né, se fosse mais ou menos calculado...

Isso, isso, só que assim teria que ter a garantia de estar no ponto certo… Eu teria que ter a garantia dele ele terá que ser 173 e alguma coisa…

E01MG4: É 173,2050, que eu tinha achado aqui na conta...

Mas de qualquer forma ainda ainda nesse nesse caso aqui do Triângulo se por acaso você tivesse um desse uma opção para que a pessoa que está usando o programa

estipulasse o valor do lado. Como que você trabalharia isso aí? Você tem ideia? E01MG4: O valor do lado é número de passos que eu trabalhei…

Mas nós vamos supor que a pessoa não está vendo esses blocos [de programação]... ela vai ver isso aqui ó [mostra o palco maximizado].

E01MG4: Certo!

E aí o programa Vai ter que interagir com a pessoa de forma que ela possa inserir valores ali.

E01MG4: Então… daí tem uma opção aqui… nos eventos… não...

Então, a interação tem a ver com uma interface externa. A interface externa, a interação com usuário, né, que seria o caso, ela seria promovida pelos sensores, né? Então você tem ali uma pergunta, por exemplo [mostrando o bloco "pergunta: …"]. E aí a tua resposta entra como um dado numérico, certo? Então, aí como como utilizar essa essa resposta no processo ali?

E01MG4: Então, teria que pegar a "Pergunta" no caso… [Demora um tempo pensando na estruturação do programa]. E a pergunta, eu vou colocar ela como "Escolha a medida do lado".

Certo! E na resposta?

E01MG4: [Monta o bloco de pergunta dentro do laço de repetição]. No caso a resposta teria que ser se tá certo ou errado.

Não, a resposta, na verdade, essa resposta aí seria o dado numérico… a resposta dada a pessoa ela entra como um dado numérico.

E01MG4: Hum-hu!

Então, ela vai entrar, a pessoa escolhe o número de passos e daí ela dá a resposta. Isso! Essa resposta é absorvida pelo sistema como um dado numérico. Então, ... é realmente é isso que você tá fazendo aí...

E01MG4: [coloca o bloco "resposta" no lugar do 200]

Agora o único senão aí que eu vejo é que ele vai repetir 3 vezes a pergunta, né? Porque ele tá dentro do bloco de repetição…

E01MG4: É verdade… eu posso retirar só essa pergunta… [retira o bloco "pergunta" de dentro do laço de repetição]... Eu vou colocar aqui... logo depois do início ele faz a pergunta…

E tem mais uma coisa: a simetria ali está definida pelo "Vá para…" e você, com isso, deixou simétrico [em relação ao eixo Y] um triângulo sendo o triângulo de lado 200. Só que nesse caso agora é usuário que vai definir o lado, né? Então para manter essa simetria, você não vai precisar também fazer uma utilização resposta aí nesse nesse bloco?

E01MG4: Verdade!

Então acho que você pode passar o bloco "Vá para…" para baixo desse, né?

E01MG4: Como foi estipulado o lado… ele vai escolher a medida do lado, então eu tenho que… vou por essa resposta aqui [move o bloco "resposta"]… quero pensar um pouco… ele vai aparecer...

Do jeito que você está digitando aí, ele vai para o "y" dado pela resposta. Então, se ele colocar 200 lá, ele vai para o "x= -100" e "y = 200"... só que o y = 200 extrapola o limite do quadro, porque ele vai até 180, né?

E01MG4: Tava pensando aqui que eu teria que por essa resposta...

Quando você definiu o teu lado em 200, para dar a simetria você jogou X para -100. Qual foi o qual foi o critério que você utilizou aí?

E01MG4: Eu dividi o lado por 2.

Ok! E você não tem possibilidade de você fazer essa operação aí?

E01MG4: Seria a resposta dividida por dois…

Isso, seria uma saída…

E01MG4: Posso por um operador?

Pode!

E01MG4: [busca um operador de divisão nos blocos de operadores matemáticos]. Aqui eu vou usar o 2...

Só mais uma coisa: também outro critério que você utilizou foi que para dar simetria você tinha que jogar o X para o campo dos negativos, né?

E01MG4: Isso!

E nesse caso ele vai pegar a resposta que é um número inteiro e vai fazer o quê? E01MG4: Vou dividir por "-2"...

Ah, "-2"... Ok! E o teu "y"...?

E01MG4: Ficaria a mesma coisa, só que positivo… como eu quero a simetria, né? Quanto ao Y… o teu Y inicial, vai ficar vai ficar muito para cima, né?

E01MG4: Bom, o meu Y tem que ser zero.

É, experimente com o zero para ver o que ele faz… deixe a operação por enquanto.

E01MG4: Vou começar com ele como zero... vou pegar tamanho diferente do que eu tinha pego… vou colocar 150. [Executa o programa e o triângulo surge deslocado para a direita]

O que que houve? Você não deu um espaço lá no "-2"

E01MG4: É… acho que tem um espaço aqui… no menos 2.

Acho que agora deve dar certo…

E01MG4: Vou pegar o mesmo 150.

<inserir figura 09>.

Agora deu certo.

E01MG4: Era para ele ficar com a base no y=-100...

Então, na verdade, eu proponho algo mais desafiador: se eu quisesse que ele ficasse também numa simetria vertical; quer dizer, não há simetria, né? Mas que centralizasse o triângulo, ou que o eixo do X passasse exatamente no ponto médio da altura, como seria?

E01MG4: Seria no caso o baricentro?

O ponto médio da altura não é o baricentro… É, mas também você poderia achar o baricentro, certo? Pode ser o baricentro.

E01MG4: Você quer que seja pelo ponto médio da altura?

Ou se fosse o Baricentro, né? Seria equilibrar o triângulo na origem do sistema cartesiano; para onde que você teria que mandar o teu Y inicial?

E01MG4: Eu teria que mandar para menos um terço da altura... [definição da localização do baricentro]

Então você pode até colocar isso ali no operador, né?

E01MG4: Então … eu primeiro tinha que calcular… bom... eu sei a resposta do lado, certo? Eu tenho que calcular a altura...

É, porque a resposta vai ser o lado. Qual é a relação entre o lado e a altura?

E01MG4: Seria por [teorema de] Pitágoras…

Genericamente como é que fica isso?

E01MG4: Então seria teria que ir teorema... [pega um bloco condicional para montar a relação do teorema de Pitágoras].

Na verdade esse bloco aí é uma condicional, sabe? Esse sinal de igual aí significa "recebe"... lembra do Pascal [linguagem de programação]?

E01MG4: Então eu vou pegar a raiz quadrada… [puxa o bloco "raiz quadrada"].

É, já tem um operador direto aí, né? Gostaria de fazer no papel aí? Como seria a relação? Quer fazer num papel ou num editor de texto?

E01MG4: Não precisa! Eu vou montar ela aqui… Olha… como eu vou achar altura, ela é um dos catetos… para elevar "resposta" ao quadrado, preciso fazer "resposta" vezes "resposta"...

É, porque infelizmente o programa não tem potenciação.

E01MG4: Daí eu tenho que usar o bloco "menos"... É a "resposta" dividida por dois, ao quadrado… seria a base do triângulo retângulo… seria esse cateto menor aqui, ó… Então recapitulando, esta é a altura do triângulo [refere-se ao bloco "raiz quadrada de 'resposta' \* 'resposta' menos 'resposta/2' \* 'resposta/2'"].

Aí você vai precisar da…

E01MG4: … de mais um operador, para poder colocar o baricentro, é um terço da altura. Seria a altura vezes um terço ou… altura dividida por três...

Só vamos ver se tá tudo certo aqui: raiz quadrada de resposta ao quadrado, menos resposta sobre 2 ao quadrado... isso aqui tá certo, né? E aqui você quer dividir por 3, né? Pode por 3 aí e essa raiz que você coloca aqui… Está bem, agora é só executar, né, para ver se ele vai dar certo.

E01MG4: Escolhe a medida do lado como 200… Eu vou usar 200 porque já existe a previsão de dar 173 para a altura… [Ao executar, o triângulo surge acima do eixo X, fora da previsão inicial]

<inserir figura 10>.

O que aconteceu? Ele foi para cima 1/3... Então, o que faltou?

E01MG4: Na verdade sinal de menos aqui no 3, né? [coloca sinal de menos antes do 3].

<inserir figura 11>.

Aí… Supostamente, ali é o Baricentro…

E01MG4: É, teria que dar mais ou menos 57…

57,73… É, é isso aí...

E01MG4: E em cima… tira 200... em cima seria 142, né?

Hum-hu!

E01MG4: Se deslocar lá para cima…

Seria o restante...

E01MG4: Seria 173 - 57, que daria mais ou menos 114… Esse é o ponto de equilíbrio do triângulo… se ele estivesse na ponta de uma agulha, ficaria equilibrado...

Sim! E pra gente finalizar uma avaliação. Assim, será que isso aqui seria uma ferramenta viável, adequada? Como que você ver essa ferramenta nas aulas de matemática?

E01MG4: Eu acho que ela, assim, é uma ferramenta que ajuda bastante na parte lúdica do conteúdo… porque o que você está fazendo no papel, com ela você tem uma demonstração física do que está acontecendo… porque se eu só falasse que o triângulo equilátero tem os lados iguais e os ângulos iguais não seria a mesma coisa que mostrar… como ele já vai construindo… sem falar no processo… eu mesmo tive algumas dificuldades no percurso… não seria dificuldades, mas perceber que tudo tem que ser feito passo a passo…

Você percebeu a aplicação de conceitos fundamentais da matemática?

E01MG4: Sim, você precisa ir revendo os conteúdos… como essa ideia de utilizar o conhecimento do teorema de Pitágoras…

Como que você avalia a possibilidade dos teus alunos chegarem a essa mesma conclusão [que você chegou] ou você teria que fazer alguma condução, algo assim?

E01MG4: No caso dos alunos do ensino médio, eu teria que conduzir um pouco mais, mas eles têm o conhecimento para fazer… talvez não tão rápido, mas tem como ir retomando… eles poderiam ter um rascunho… mas aqui mesmo no programa, porque eles podem testar… ver se dá certo…

Eu vou salvar a sua produção nos projetos do Scratch como "triângulo equilátero centralizado no baricentro". Agora, aqui você tem um programa para traçado de uma circunferência… Olhando para o programa, você pode encontrar o comando chave para desenhar a circunferência dado o seu raio?

E01MG4: Então para que ele possa desenhar a circunferência, né, aqui o professor usou 360 vezes de um grau, que corresponde a 360º. Então ele vai marcar 360 pontinhos... seria essa a ideia...

Na verdade, são 360 segmentos… Por que você acha que eu escolhi essa expressão? E01MG4: Então, esse aqui é o "pi"... porque para você traçar a circunferência… O perímetro de uma circunferência vai ser dois "pi" "r"... porém o tamanho dela também, o número "pi", ele surge do seu perímetro dividido pelo diâmetro … Basicamente é isso!

Ok! Obrigado pela colaboração!

A entrevista nº 2 descreve a condução da atividade proposta e o depoimento do sujeito pesquisado identificado como E03MG3. O seu teor é o seguinte:

> Faremos uma gravação aqui com E03MG3. Hoje é dia 17 de agosto de 2018, são 20:45. Inicialmente, eu gostaria que você se apresentasse, dizendo quem é você e o que você faz, elencar algumas das suas atividades...

> E03MG3: Então, meu nome é E03MG3, eu estou cursando o terceiro ano de matemática na Unicentro Irati. Ano passado estive presente algumas atividades do Clube de Robótica, e também no início do ano. Porém, no decorrer do ano, devido a alguns contratempos, não pude participar efetivamente. Entretanto, pretendo continuar com as atividades.

O nosso propósito aqui é fazer algumas daquelas atividades que foram realizadas [apresento os problemas que haviam sido propostos anteriormente, em que são solicitadas instruções bem detalhadas para a realização do traçado de figuras geométricas]. Uma delas mais especificamente que nós vamos trabalhar, apresenta, em sua resolução, algumas lacunas. Aqui … em que foi pedido que fosse traçado um triângulo equilátero a partir das coordenadas dos seus vértices, ou seja, não foi mencionado o caminho para fazer os demais vértices, né? Então, nós vamos dar andamento a essa atividade usando o aplicativo Scratch, do MIT, e ele já está aqui, oh, eu já fiz uma prévia do programa [apresento a parte inicial do programa para o traçado do triângulo equilátero a partir dos seus vértices]. E aí nós vamos trabalhar na construção dele [triângulo equilátero definido pelos vértices]. Então, você tem à disposição computador em que você pode manipular os blocos. Você pode tirar ou colocar blocos, trabalhando como você quiser. O aplicativo já é de teu conhecimento e a ideia é mobilizar os conhecimentos matemáticos, verificar os que você vai utilizar. Ou seja, o objetivo é identificar quais as ideias matemáticas que você concebe e sua implementação no programa. Aqui eu já deixei um bloco de inicialização e bloco para fazer com que o personagem, no caso o lápis, vá para a origem do sistema cartesiano. E aí eu coloquei algumas mensagens "vamos traçar um triângulo equilátero centralizado no sistema cartesiano, definindo as coordenadas dos seus vértices". Então essas são as condições da construção. E aí eu coloquei numa interação com sensores "informe a medida do lado do triângulo" e ele vai utilizar resposta, colocando essa resposta na variável "lado". E a partir daqui, ele vai para a posição inicial do triângulo, sem usar a caneta. A partir dessa posição inicial, usando a caneta, ele deverá realizar o traçado desse triângulo equilátero simetricamente em relação ao eixo Y e com o baricentro localizado na origem do sistema cartesiano [trecho localizado entre 3 e 4 minutos da gravação].

<inserir figura 01>.

E03MG3: Eu tenho que arrastar… eu já poderia para ele se deslocar o valor do lado…

Na condição aqui apresentada, ele ficaria assentado no eixo X…

E03MG3: Depois ele Executa os outros dois, né, vá para  $x = 0$  e  $y = 0...$ 

Os três lados do triângulo são iguais. A ideia é fazer com que ele seja disposto simetricamente ao eixo Y. Então, ele vai aparecer com um vértice apontado para cima. Nessa condição, deverá ficar com metade metade à esquerda do eixo Y e a outra metade à direita. A centralização também deve ser feita na vertical. Nesse caso, deve-se colocar o baricentro do Triângulo no centro do sistema do sistema cartesiano. Seria essa basicamente a ideia de centralização. Então, como que você faria para que isso ocorra a partir da resposta que informa a medida do lado?

E03MG3: No caso, o primeiro já poderia pedir para ele se deslocar o "lado" no eixo X.

Nessa condição, a base do triângulo ficaria assentada no eixo X.

E03MG3: [Coloca a variável "lado" dentro do bloco "vá para…" localizado logo após o bloco "use a caneta". Manda executar e o programa traça um segmento com a medida "lado"].

Ok! Ele executou a instrução "vá para  $x = 'lado', y = 0"$  e depois ele executou os outros dois blocos, "vá para x = 0, y = 0". Então você pode ver onde ele fez o traçado.

E03MG3: Agora aqui eu fiquei em dúvida de como colocar o outro vértice… o que eu usaria?

Pensando no sistema cartesiano, você tem um lado que mede 100, qual seria a abscissa do vértice superior?

E03MG3: [Pensando…].

Se você desenhasse um triângulo aqui, onde ficaria mais ou menos o vértice superior? E03MG3: Mais ou menos aqui… [Aponta com o ponteiro do mouse para a localização aproximada desse vértice].

Supondo que você tivesse um compasso, como você faria para localizar esse ponto?

E03MG3: É como se você traçasse dois arcos e encontrasse o ponto médio do segmento [Propõe uma estratégia utilizada no desenho geométrico].

Como você faria para estruturar a ideia de traçado dos demais vértices? Ou melhor, inicialmente, qual será o "x" do vértice superior?

E03MG3: Como aqui são duas retas com mesma medida... elas vão ter... como vão se encontrar no mesmo ponto, vão ter mesma distância entre os dois lados. Entre a origem aqui do X e final desse segmento de reta. Eles vão se unir no ponto aqui subindo, aqui eles vão se encontrar [aponta para o local na tela onde ocorre esse encontro] bem no meio dessa reta, o valor de X, então, vai ser 50, ou seja, a metade do lado [preenche a lacuna com o valor fixo 50].

Certo, mas tem um detalhe: quando você fixa o valor em 50, se for informado outro valor de lado ele não irá modificar. Para você utilizar a variável "lado", como você faria?

E03MG3: Ah, sim! É verdade! Tinha esquecido disso! Então, como ele pegaria na metade do lado, nesse exemplo seria 50, né? Como eu tô usando a metade do lado, que é 100 aqui no exemplo, então seria "lado sobre 2"... aí ele pega a metade do lado... [arrasta o bloco de operação matemática de divisão e preenche as lacunas, estruturando a expressão "vá para  $x = \text{lado}/2$ ,  $y = 0$ "].

Resumindo o que foi feito até agora: usando a caneta, você estabelece o comando "vá para  $x =$  'lado',  $y = 0$ ", o que faz que ele se desloque 100 passos no sentido positivo do eixo X, traçando um segmento assentado nesse eixo. Depois você manda ele ir para a metade do lado, "vá para  $x = \text{'lado'}/2$ ,  $y = 0$ ". E agora, qual o próximo passo?

E03MG3: Agora seria necessário calcular em qual posição do Y ele deveria subir, em relação ao eixo Y… Então, partindo do desenho que eu fiz aqui, do triângulo construído, e tomando altura dele, partindo do ponto médio do lado da parte inferior, foi o primeiro lado que a gente desenhou no Scratch, deu pra notar que forma dois triângulos retângulos, com os dois catetos sendo "lado/ 2", seria no caso esse lado aqui ao meio, com medida de 0 a 50 e de 50 a 100, e uma altura h, que quero determinar. Então eu teria uma hipotenusa, que seria "lado", ao quadrado, igual a "lado/2", ao quadrado, mais a medida da altura, ao quadrado. Então, eu teria então que a altura seria a raiz quadrada de "lado" ao quadrado menos "lado sobre 2" ao quadrado, para encontrar a medida do "y". [Segue arrastando os blocos necessários para montar a operação citada].

Esse aí você coloca no "y", certo? O que ele fará?

E03MG3: Então, retornando, ele vai mostrar as mensagens. Vai pedir o valor do lado. Usando a caneta ele vai sair do ponto 0 para x, 0 para y, e vai para o ponto lado em X, o valor fornecido. Com isso vai deslocar a posição da esquerda para a direita, pois o valor é positivo. Se fosse valor negativo, né, ele iria se deslocar para a esquerda. Depois, ele vai para "x/2" que a metade desse valor "lado", e para "y", que é altura do triângulo, que vai ser a raiz quadrada do "lado", ao quadrado, menos "lado sobre 2", ao quadrado. Por fim, ele vai para o ponto zero novamente, ou seja,  $x = 0$  e y = 0.

Ok! Então faça um teste para ver se irá traçar o triângulo…

E03MG3: Certo, só vou colocar um temporizador, porque quero ver o programa traçando o triângulo… [Coloca blocos "espere 1s" entre os blocos de movimento "vá para…"].

<inserir figura 02>.

Como que você pode ter certeza que ele é um triângulo equilátero? Como você faria a prova de que é um triângulo equilátero?

E03MG3: Aqui dá para constatar pelo fato que ele saiu do ponto zero e ele está deslocando sempre a mesma medida, né? No caso aqui, a medida é 150, está deslocando 150 [em X]... Depois, ele vai subir, deslocando outros 150, e mais 150 no final. Então, como sai do primeiro ponto, passando pelo segundo vértice, traçando seu primeiro lado. Depois, a partir desse segundo ponto aqui, nós temos o segundo lado, e retornou novamente do terceiro vértice para o primeiro. Aí seria uma das provas: contando aqui que está voltando ao primeiro vértice, ele parece um triângulo equilátero.

Só que há uma condição que ainda não foi cumprida, né? Que é a da segunda mensagem: como você faria para ele ficar centralizado no sistema cartesiano? E03MG3: Para ser centralizado?

Sim. Primeiramente, para que a altura do triângulo coincida com o eixo Y.

E03MG3: Então, poderia fazer o seguinte: como valor do lado já foi dado aqui, eu poderia deslocar para "x" a medida da metade do lado... aqui… [realiza a duplicação de blocos]. Então, a ideia que faria para centralizar, seria pegar a metade na medida que ele já se desloca em X. Então, em vez dele partir do zero, eu saberia qual que é a medida do lado que ele irá se deslocar. Aqui eu saberia a metade que ele vai se deslocar. Que, no caso, o meu centro aqui ficaria na metade de X, em relação a  $x =$ 150, é 75.

Ok! Então, experimente executar para ver o que ele faz…

E03MG3: [Manda executar o programa e o resultado é o similar ao anterior, ou seja, não houve a centralização solicitada].

<inserir figura 03>.

Ele deveria ter ido para "lado sobre dois", né? Aí note que depois de "use a caneta" ele vai para o lado. Então ele está fazendo a mesma coisa de antes, né? Qual seria a solução para esse problema? Eu acho que esse "lado sobre 2" iria para depois de "use a caneta", né?

E03MG3: Aqui, na verdade, seria "lado sobre menos 2", porque quero que desloque para o lado esquerdo... [coloca o valor "-2" no quociente da divisão… no entanto, ao executar, ainda não obtém a simetria solicitada].

<inserir figura 04>.

O que houve?

E03MG3: Como ele partiu daqui... 150... lado menos lá no sobre menos 2 pegar o valor que a metade o valor negativo quando você tiver assim bem no meio dessa reta que vai formar seria de tamanho 150 ele vai tá no meio, né? O próximo ponto... Vai ter que mudar também colocar lado sobre menos 2.

Ele deveria ir para o ponto simétrico ao primeiro vértice, certo?

E03MG3: Sim, e para ir para o ponto simétrico… aqui tem que mudar também [aponta para o segundo vértice do triângulo]. Porque o ponto simétrico de "lado sobre menos 2" seria "lado sobre 2". Então, por exemplo, se eu dei a medida 150, ele iniciará em -75 e o segundo vértice estará em 75.

Certo! Mas e o próximo vértice, quais seriam as coordenadas dele?

E03MG3: O próximo vértice? Aqui já tinha colocado lado sobre 2. Então, como agora em X o centro da minha [figura]... Só executando aqui… Agora dá para notar que o centro, que o ponto que corta esse lado, seria o ponto médio, que ele tá em cima do eixo, onde x=0... Então, minha altura também eu tenho que partir de 0 [x=0]... então, aqui no valor... antes eu tinha "lado sobre 2"... Então agora ele começa no valor "0"...

É… mas o vértice final está como (0,0)... então ele irá retornar à origem, certo?

E03MG3: [Executa o programa e constata que é desenhada apenas metade do triângulo equilátero, pois o lápis retorna para o ponto (0,0)].

 $\langle$ inserir figura 05 $>$ .

Tá… para onde ele deve ir agora?

E03MG3: Então, agora ele precisa retornar para a medida "x = 'lado/2"... e "y =  $0$ "...

Vamos ver agora o que ele faz…

E03MG3: [Executa o programa e o resultado é o traçado de um triângulo equilátero simétrico ao eixo Y].

 $\langle$ inserir figura 06 $\rangle$ .

E03MG3: Só que agora tem a questão do deslocamento em relação ao eixo Y…

Seria a simetria vertical, certo? Porque a simetria horizontal está ok! Então, por exemplo, onde estaria o baricentro do triângulo… ou você pode centralizar na metade da altura… qual você faria?

E03MG3: [Busca um bloco de divisão e forma a operação "lado/2", mas constata que não é a medida do lado que deve ser utilizada, e sim a medida da altura]... Altura sobre dois…

O segmento, o lado da base do triângulo, deve ficar abaixo do eixo X… Como você faria para obter isso?

E03MG3: No caso poderia mudar o sinal da divisão... em vez de altura sobre 2, altura sobre menos 2… ele vai pegar o ponto médio e colocar abaixo, no caso valor negativo de Y.

Então você propõe fazer a simetria [vertical] pelo ponto médio da altura?

E03MG3: Isso! [Executa o programa e constata que não resultou no traçado esperado…].

<inserir figura 07>.

Teve algum erro…

E03MG3: Sim, teve… O segundo vértice aqui… Vou usar a mesma medida... porque em Y aqui ele não vai variar, vai continuar o mesmo. Então … [corrige os parâmetros informados]...

Certo, então experimente…

E03MG3: [Aciona o programa e constata que ainda não está retornando o traçado esperado] … Sinal…

<inserir figura 08>.

Sinal?

E03MG3: [constata que há algum problema em relação ao sinal e corrige. Porém, continua a executar um traçado fora do previsto].

<inserir figura 09>.

Então, vamos revisar o que o programa está fazendo… Primeiro, você informa o lado, né? Ele vai para o lado esquerdo do eixo dos y e o y = metade da altura, negativo... ou seja, altura sobre (-2), para ele ficar para baixo...

E03MG3: Ah! Ele não pegou a medida inteira aqui … [constata que a medida informada não foi considerada; constata que faltou a divisão por dois na informação do valor de "y". Corrige o bloco de operação...]. Tem que duplicar no sinal de divisão…

Ele vai para a metade da altura, para o lado do x positivo, lado/2, e metade da altura, e depois, para o terceiro vértice, ele vai para  $x = 0$  e y=altura.

E03MG3: Agora, a altura… eu estava usando a altura negativa. Então, aqui vou fazer uma divisão por 2 positivo. Eu vou usar o mesmo bloco aqui, mas mudar de (- 2) para 2. No terceiro ponto, ele vai para  $x = 0$  e y = altura/2. Então, metade da altura vai ficar para baixo no eixo Y. E no último movimento, ele deve voltar ao primeiro vértice. Então, o valor de "y" deve ser igual ao primeiro bloco…

Pronto?

E03MG3: Hum-hu!

Então vamos ver como ele faz o traçado…

 $\langle$ inserir figura 10 $\rangle$ .

E03MG3: [Executa o programa e é traçado um triângulo com um segmento ligando o (0,0) ao primeiro vértice do triângulo]. A questão aqui é que ele traçou… [refere-se ao segmento]. Então poderia colocar mais um para apagar...

Talvez para usar caneta...

E03MG3: Eu poderia colocar para apagar depois… antes de usar caneta, que daí ele iria para o ponto, só daí a partir desse ponto que ele… [desenharia]. [Reposiciona os blocos "apagar tudo" para que não fique nenhum traçado anterior a cada novo acionamento].

Ah, sim!

E03MG3: [Executa o programa e consegue o traçado desejado: um triângulo disposto simetricamente em relação ao eixo Y e com o ponto médio da altura coincidente com o ponto (0,0)].

<inserir figura 11>.

Ok, então! Acho que o objetivo foi cumprido! Mas eu gostaria de saber de você mais algumas coisas. Para você, qual é a possibilidade, em termos de potencial dessa atividade aqui para o ensino de matemática, para a aprendizagem de matemática, para a resolução de problemas… como você vê isso?

E03MG3: A Questão é que, no ensino básico, os conceitos são trabalhados na forma de problemas, problemas com valores [numéricos em fórmulas], mas não se demonstra nenhuma aplicação. Então, acaba ficando, passando batido, é o que dá por [resulta em] falta de entendimento no [por parte do] aluno… No ensino fundamental você escuta alunos falando: "para que vou usar isso na vida?" Eles não veem utilidade, só ficam vendo matéria sendo passada no quadro e resolução de exercícios. À medida que ele se depara com um desafio como esse, que até para mim foi difícil, pois eu tive que parar para pensar um pouco, ele se sente desafiado a fazer isso... talvez pode ser complicado, ele vai bater cabeça, "não sei se vou conseguir fazer", mas à medida que você vai auxiliando, [você fala para ele] "não, vamos tentar aqui", incentiva a esboçar a ideia, cada vez ele vai se deparar com um desafio diferente, aqui como no início a gente fez o triângulo, né?

Você resgatou o conhecimento de enxergar o teorema de Pitágoras ali, para resolver, para que não fique só numa fórmula dada pelo professor, pois é muito cômodo, o aluno questiona "como é que faz?" e o professor simplesmente dá uma fórmula para resolver… o aluno questiona "de onde veio essa fórmula?", né? E aqui você teve que trabalhar com ela em termos mais específicos!

E03MG3: Até de início eu tinha uma ideia em relação ao "x", o meio do primeiro lado, de baixo de onde eu tiraria a altura, mas eu não tinha a ideia em relação a "y" onde eu ia encontrar o vértice… mas quando eu desenhei aqui no papel, já foi possível ver que essa altura forma um ângulo de 90º com a base e, então, pude deduzir que eu tinha um triângulo retângulo… que, como você tinha dito, isso acaba sendo passado pronto para o aluno, essa dedução passa batida… no momento que eu esbocei aqui, já esclareceu as minhas ideias… A mesma coisa acontece com o aluno: a partir do momento que você vai aconselhando, à medida que você vai auxiliando, vai ajudando, "ó, tente esboçar aí"... ele mesmo pode encontrar uma propriedade que, pode ser que já soubesse, mas que nunca tinha encontrado aplicação… depois ele olha e pensa "nossa, eu poderia ter usado isso antes!"

Isso é por causa do dinamismo do recurso, você "vê a coisa funcionando". É como aconteceu aqui: você viu que o traçado estava errado e você precisou buscar onde estava o erro, certo?

E03MG3: Nessa questão aí, depois ter encontrado onde seriam os três pontos dos vértices, você se depara com outro problema, que seria centralizar o triângulo. Aí você vai parar para pensar que precisa alterar as posições dos vértices, e essa posição vai variar dependendo do valor que vai ser escolhido ali [para o lado]... Então, se depara com outro desafio inserido no primeiro, um desafio leva a outro, o aluno já está naquela empolgação de ter feito e precisa resolver mais esse desafio, ele vai pensar "o que eu poderia ter feito aqui?"… À medida que ele mudando as medidas e tentando encontrar a solução, ele vai se sentir empolgado a chegar no resultado. Eu acho que isso ajuda bastante na questão do aluno aprender, até mesmo desenvolver sua noção lógica, que ele desenvolve à medida que se depara com uma figura ali e nota o que pode ser mudado para corrigir os problemas.

Ok! Por fim, vou mostrar aqui um programa: seria o traçado de uma circunferência dado o seu raio. Eu vou colocar aqui, por exemplo, um raio de 100 e ele executa. O que você é o que você deveria deveria ser feito nesse caso aqui? Eu ainda não vou expor o interior do programa e eu gostaria que você relatasse como que você faria, em linhas gerais. Vale lembrar que o Scratch não desenho circunferência, ele desenha linhas retas, segmentos de reta. Então como que você resolveria esse problema para fazer uma circunferência dado o raio?

E03MG3: Nessa questão eu imaginava construir um polígono de vários lados. No caso, eu imaginaria deslocar primeiramente o raio dessa circunferência. Para o raio da circunferência, ele vai estar em 100 para "x" e zero para "y". E ele apontar 90 graus para cima. Apontando 90 graus, ele está apontando para cima, né? Então, daí o segundo passo, seria eu descobrir o ângulo externo, que irá formar esse polígono, em relação a esse eixo, que tem 90 graus. Eu precisaria saber qual que é o ângulo, ou seja, esse ângulo interno, que é formado um lado do polígono. Então, eu ia tirar esse ângulo externo, eu queria descobrir, e saber quanto ele iria deslocar.

E aí, a medida desse segmento, desse "microsegmento"? [Que seria a medida do lado do polígono que se aproxima da circunferência]. Então continuando aqui, qual, então, é tua ideia que você que você pensou?

E03MG3: Então, no meio dos desenhos que eu fiz aqui, eu imaginei, como disse, no caso seria apontar para 90º já nesse ponto 100 para "x" e 0 para "y" e, no caso com a divisão pela quantidade de lados que eu construí o polígono, descobrir qual seria esse ângulo externo, porque ele iria estar girando sempre para a esquerda para apontar para o novo lado. E a medida do lado eu imaginei fazer uma relação com a medida [do comprimento] da circunferência, C=2\*pi\*raio, que já está dado. Aí, imaginando a questão do lado do polígono, seria dada pela medida do comprimento da circunferência dividida pelo número de lados do polígono. Por exemplo, se fosse um polígono de 60 lados, eu calculo o comprimento da circunferência a partir do valor do raio e divido por 60, obtendo o valor do lado do polígono.

Ok! Era isso, então! Obrigado pela sua contribuição!

Por último, a entrevista nº 3 apresenta a fala do sujeito pesquisado identificado como E04MPG. O seu conteúdo é o seguinte:

> Estamos aqui com o E04MPG, parceiro no clube de robótica, no nosso projeto clubes de robótica e ele vai falar um pouco para gente sobre a experiência e também falar sobre algum algumas das concepções dele a respeito da programação e do potencial de uso como instrumento de aprendizagem. Boa tarde!

E04MPG: Boa tarde!

Antes de mais nada, gostaria que você se apresentasse, fizesse um breve breve relato sobre quem é você e o que você está fazendo atualmente. Então, fique à vontade para se apresentar.

E04MPG: Meu nome é E04MPG, sou formado em matemática pela Unicentro desde 2014 e estou… não sei, o que mais posso dizer…?

Você acabou de concluir a especialização, né? Uma especialização em ensino?

E04MPG: Isso! Ensino de Ciências da Natureza e Matemática, pelo IFPR, Campus de Irati.

Inclusive, você trabalhou em um projeto relacionado com programação, certo? Você elaborou uma ferramenta matemática, né? Fala um pouquinho, pode discorrer brevemente sobre isso, sobre o trabalho.

E04MPG: Sim, o meu trabalho de conclusão de curso foi o desenvolvimento de uma ferramenta para auxiliar no ensino de equações de primeiro grau. Ela foi desenvolvida como um aplicativo para ser utilizado em celulares Android.

Ah, sim! Ok! Essa ferramenta auxilia a resolver equações de primeiro grau, né? E04MPG: Isso!

Até eu tive oportunidade de avaliar o trabalho e percebi sim ele entra por um caminho bastante interessante não trabalhar diretamente com a solução mas sim como um método de resolução da equação por meio da equilibração, algo que resgata o conceito básico da equação como a equilibração entre entre duas coisas, de declarar que duas coisas são iguais e você achar as condições para que essas coisas sejam iguais. Isso que falei, quero deixar registrado aqui, que é bastante importante, né?

### E04MPG: Exatamente!

Seguindo nessa perspectiva, também quero deixar registrado que você participou, no ano passado, do projeto clubes de robótica, e você atuou como monitor, como organizador em um dos clubes, né? E nesse trabalho você teve oportunidade de lidar também com a programação do MakeBlock, né? Do aplicativo MakeBlock, que é baseado no Scratch, né? Como foi a sua percepção sobre isso? Quais foram as suas impressões, as suas dificuldades?

E04MPG: Eu posso falar que foram mais do que eu esperava. Considerando que a gente tem que trabalhar com alunos para que se adaptassem à programação. No entanto, o MakeBlock e o Scratch, assim como o AppInventor que usei este ano, eles têm ferramentas de programação muito práticas, fáceis de serem usadas. Inclusive alunos, crianças, pessoas que não têm contato com programação, não têm dificuldades muito grandes de usá-la desde a primeira vez. Então eu posso dizer que é uma ferramenta inovadora.

Ela tem interface intuitiva, né? Basta arrastar os bloquinhos... Nós vamos aqui fazer uma experiência de construção. Eu vou pedir para você realizar aqui, você vai acessar o meu computador e vai montar a tua ideia sobre programação, baseado em algumas coisas que você já pensou anteriormente em linguagem natural. Então, nesse sentido, eu quero que você desse uma olhada no aí na tela do computador, que você tem acesso, e está em tela aqui a tua produção, a tua proposta de programação em linguagem natural para construção de um triângulo equilátero a partir de suas características. Eu confesso que fiquei... assim, eu tive bastante dificuldade de entender. Eu tentei fazer a montagem seguindo aquela ideia que você colocou e gostaria que você desse uma explicitada nessa ideia. O que te levou a construir dessa forma e se, na realidade, era isso mesmo que você queria ou se você pensa em utilizar uma alternativa diferente?…

E04MPG: Ok! Eu tenho tempo para isso?

Sim, o tempo que você quiser… Você numerou os passos aqui, né? E04MPG: Isso!

Você está visualizando?

E04MPG: Sim! Estou visualizando...

O passo um aqui, por exemplo, marcar memorizar na régua dois pontos tais que a distância entre eles seja igual ao ao lado do Triângulo; vamos chamar essa distância de L; até aí tudo bem, né? Inclusive, eu usei o aplicativo "régua e compasso" para tentar fazer uma montagem aqui seguindo todos os passos e eu encontrei, eu me deparei lá num determinado momento com uma confusão de retas. Eu na verdade acabei percebendo que houve uma falta de um instrumento aqui, né? Porque inicialmente eu deixei como únicos instrumentos possíveis a régua e a caneta, mas se tivesse, por exemplo, um compasso, isso já facilitaria, né?

E04MPG: Sim, é verdade…

Bom, para a gente não se delongar muito nessa questão, porque eu acho, assim, que na verdade a minha intenção foi de que você elencasse os passos para a resolução desse problema, é como se você fosse programar no Scratch ou no AppInvetor, que são muito semelhantes na sua concepção básica, inclusive lógica e aquele visual de blocos de programação, né? Então, nós vamos fazer o seguinte: vamos passar diretamente para a interface do Scratch [apresento a tela inicial do Scratch]. Você já teve contato com essa interface?

E04MPG: Sim, já...

Então tá eu acredito então eu vou pedir para que você construa o triângulo, que faça com que o personagem construa um triângulo equilátero a partir de suas características fazendo a programação aqui. E aí você vai me dizendo: vou usar esse bloco por isso, por isso, por aquilo, Ok? Pode ser assim?

E04MPG: Eu preciso usar os passos que utilizei na primeira atividade?

Não, na verdade, você deve pensar sobre o que é preciso para traçar um triângulo equilátero usando as ferramentas que você tem aqui no Scratch.

E04MPG: Eu fiquei em dúvida de como eu faria para girar…

É… acho que foi um equívoco de minha parte não ter disponibilizado um compasso ou um transferidor… Mas aqui no Scratch tem a ferramenta "gire"... Já no MakeBlock, essa ação é obtida por meio da programação de velocidade e tempo de cada uma das rodas do carrinho. Mas isso é uma particularidade, o que não vem ao caso agora.

E04MPG: Estou relembrando os blocos aqui…

Pode começar, então. O que você precisa antes de mais nada? Aí [no primeiro conjunto de blocos] você tem ferramenta de movimento; são todas as relacionadas com o posicionamento ou a movimentação do personagem na tela. A seguinte [próximo conjunto de blocos] é de aparência, que envolve a questão de aparecer, desaparecer, dizer uma mensagem, de trocar de fantasia, enfim, tudo o que é vinculado ao que aparenta. Aqui [próximo conjunto] você tem o conjunto de ferramentas de som, que acho que aí nesse projeto não vai ser necessário. No próximo, tem as ferramentas de caneta, que vai ser uma ferramenta necessária para para trabalhar, porque você vai desenhar. Então, você vai precisar usar caneta, levantar a caneta, apagar tudo quando reiniciar o programa. Então, é isso aí são ferramentas que nesse projeto vão ser necessárias. A ferramenta de variáveis pode ser que seja utilizada ou não, porque, quando você definir uma variável, ela pode ganhar um atributo. E esse atributo pode vir, por exemplo, de um valor alocado por meio de sensores, do conjunto de blocos de sensores, cor azul claro. Os sensores são uma interação com o usuário. A aba de eventos, na categoria eventos, está tudo relacionado com o início de um programa, o início de uma parte do programa etc. Então, esses que tem uma parte arredondada em cima, são todos de início. Por exemplo você pode utilizar o da Bandeira verde, que é o mais indicado para projetos online, que muitas vezes, por exemplo, se esse projeto for executado no celular, ele pode clicar na bandeira verde ou também, ele pode clicar no personagem, tem um dos bloquinhos ali que estabelece que, quando esse ator for clicado. Mas o uso da barra de espaço como início não é possível no celular, não teria como. Então, não daria para você executar esse programa a partir do navegador do celular, ou qualquer outra forma em que o teclado que fosse o meio de interação. O conjunto de blocos de controle é onde tem aqueles laços de repetição, onde tem as condicionais. Por exemplo, se você ver que é uma sequência de instruções que vão ser repetidas em um determinado número de vezes, então você usa um "repita tantas vezes". Você

pode alterar o número de vezes. Porque ali sugere 10 vezes, mas você pode alterar. Essas condicionais, se - então, permitem que você analise condições e execute uma determinada função até que seja cumprida aquela condição. Nos sensores, há interação com usuário. Principalmente quando ele faz uma pergunta e aguarda uma resposta, pois ali naquele bloco "Pergunte 'alguma coisa' e Aguarda a resposta" pode ser feita uma interação, por exemplo para perguntar o valor do lado do triângulo. Você pode utilizar essa essa função e a resposta ela pode entrar tanto diretamente no resultado, como ela pode pode ser alocada como variável. Pode alocar o valor dela em uma variável e essa variável pode pode ser usada posteriormente para o cálculo. Cabe ver o que fica mais adequado nesse sentido. O conjunto de blocos operadores: você pode utilizar a resposta ou as variáveis nos blocos de operadores, que têm as operações básicas. Número aleatório, comparativo, funções lógicas, mas há operadores que não são propriamente operadores matemáticos, mas que são, por exemplo, de aglutinação, de contagem de letras, de verificar tamanho, resto de operação, arredondamento, raiz quadrada, há outras funções ali que podem ser utilizadas, como o modo arredondamento, seno, cosseno tangente, ou seja, funções trigonométricas. Além disso, tem logaritmo, exponenciais. No entanto, eu acho curioso não ter elevação a um determinado número, ou seja, potência. Ela não tá aparecendo né então por exemplo se você tiver que elevar um número ao quadrado, por exemplo, você vai ter que usar a multiplicação por ele mesmo ele mesmo. No conjunto "mais blocos" você tem a possibilidade de construir blocos, fazer construções, pode criar um bloco com instruções específicas e depois de utilizar. Essa é uma característica da linguagem orientada a objetos, que você cria um objeto e então você pode criar um bloco. Não sei se isso vai ser necessário utilizar, mas esse recurso existe. Muito bem, então você pode descrever como é que você vai fazer esse triângulo?

E04MPG: [Começa a arrastar blocos básicos para a construção do roteiro. Traz um bloco de inicialização com o clique na bandeira verde. Logo abaixo, insere um bloco de sensor, no qual insere uma pergunta: "Qual é o lado do triângulo?"]

Você lembra como se faz para colocar um plano cartesiano de fundo?

E04MPG: Não estou lembrado…

Ok! Pode deixar que eu coloco. Você vem na função "palco", busca por novo plano de fundo e escolhe XY-grid. Após isso, volta para o personagem e clica na aba "scripts". Então ele vai perguntar, quando clicada a bandeira verde...

E04MPG: Eu estou confundindo um pouco com o App Inventor… demora até achar os blocos…

É, ele é muito parecido com o App Inventor, pois estão baseados no mesmo padrão… Você encaixa os bloquinhos ali... Inclusive, você pode encaixar bloco no meio ali [entre dois blocos já existentes]. Se sentir falta de algum bloco ali entre um e outro, você pode levar o bloco encaixar no meio de outros dois.

E04MPG: Isso aí vai gerar uma resposta, certo?

Isso quando se faz uma pergunta já vai ele vai aguardar uma resposta. Quando clicar em bandeira verde, pergunta: "qual é o valor do lado" e espera a resposta. Aí, ele vai vai fazer alguma coisa com essa resposta, certo?

E04MPG: A resposta vai ser guardada nesse registrador "resposta"?

Essa resposta está na forma de valor; pode vir, por exemplo, para você aqui, ó, pode ver que as operações têm o mesmo formato do bloco resposta; então, pode ser encaixado dentro aqui, por exemplo, dentro de um outro bloco, que pode ser um movimento. Aqui, ó, você pode colocar essa resposta aqui dentro [indico que a resposta do usuário pode ser alocada num bloco de movimento].

E04MPG: Ótimo! Era exatamente isso que eu estava procurando.

O triângulo ele tem a característica que ele vai vai ter 3 lados iguais né então você vai usar usar o mesmo mesmo procedimento né

E04MPG: Isso! [Tomou o bloco "mova 'resposta' passos" e encaixou um bloco "gire '\_' graus". Definiu o valor do ângulo em 60º. Encaixou o conjunto de blocos dentro de um laço de repetição]. É … [pausa que expressa dúvida…].

Você pode fazer o traçado um por vez, né? O uso da caneta pode ser colocado dentro do bloco de repetição.

E04MPG: [Coloca o bloco "use a caneta" dentro do laço de repetição, acima dos blocos de movimento].

Assim, a única coisa que dá quando você manda "use a caneta" ele baixa a caneta no papel e aí depois ele não levanta, e continua andando com a caneta no papel; então, depois de usar a caneta ele vai ter que levantar a caneta.

E04MPG: [Busca o bloco "levantar a caneta" e esboça intenção de colocá-lo após o laço de repetição]. Posso colocar aqui, né?

Sim, se colocar aí, ele vai levantar a caneta só no final, né? Pode ser, não sei, não estou conjecturando, assim, alguma consequência. Você pode tentar... mas… não sei, vamos experimentar…

E04MPG: Eu colocaria o bloco de usar a caneta [bloco "use a caneta"] antes do "repetir 3 vezes".

Ah, tá… Experimente…

E04MPG: [Retira o bloco "use a caneta" de dentro do laço de repetição "repetir 3 vezes" e o aloca antes desse laço]. Ah, não me lembro, tem que finalizar? Como que finaliza?

Bem, ele considera que o último bloco encerra o roteiro. Existe um bloco "parar todos", mas não é necessário.

E04MPG: Então esse dá para deixar assim? [Estrutura o programa com os seguintes blocos: "quando clicar na bandeira verde", "pergunte: 'Qual o lado do triângulo?' e espere a resposta"; em seguida, "use a caneta", abre o laço de repetição "repetir 3 vezes", que contém as instruções "mova 'resposta' passos" e "gire 60 graus"; finaliza com o bloco "levante a caneta"].

É, dá para executar…

E04MPG: Eu vou colocar 50 [valor do lado]. [Executa o programa e constata que o desenho não sai como o esperado. O traçado corresponde à metade de uma linha hexagonal].

O que houve?

E04MPG: Só um pouco… só um segundo… Ah, sim!

Você colocou para girar um ângulo de 60 graus. Por que 60º?

E04MPG: Ah, sim… essa foi boa… é que cada ângulo interno do triângulo tem 60º… mas teria que girar… na verdade seriam… só um segundo, vou pensar um pouco…

Tá, pode pensar… O ângulo interno é 60º, certo?

E04MPG: Outra coisa que eu observei aqui é que ele repetiu só duas vezes…

É que seu personagem está na frente do desenho, na frente do último traço. Aí entra outra coisa que você pode trabalhar: com a aparência. Você pode solicitar no final do programa que ele desapareça.

E04MPG: Ok! Agora entendi… eu estou lembrando disso...

Tem uma função "esconda", que pode esconder o personagem; só que aí para você poder executar o programa, você tem que colocar um "mostre" lá para ele aparecer.

E04MPG: [Busca os blocos citados, colocando o "esconda" no final do programa, após o bloco "levantar a caneta", e encaixa o bloco "mostre" logo em seguida]. É … aqui? [Indaga se é o lugar correto para alocar o bloco].

Não daí ele faz quando ele vai mostrar logo em seguida, né? Então, você quer que ele mostre logo quando quando ele iniciar o programa, né?

E04MPG: Ah, sim, sim! Então, eu vou deixar no começo… [Encaixa o bloco "mostre" logo abaixo do bloco de evento inicial "Quando clicar em 'bandeira verde'"].

Isso! … Ok!... Execute novamente para ver desaparecer…

E04MPG: [Executa o programa, o personagem completa o traçado de um hexágono e, em seguida, desaparece].

Ele fez um hexágono, né?

E04MPG: Isso!

Uma porque ele manteve o traçado anterior e outra porque ele partiu da posição de onde ele estava. Como que a resolver esse problema?

E04MPG: Sim, teria que a cada… sempre quando ele fosse começar o programa, tinha que zerar e colocar o gatinho no começo… na posição (0,0).

Isso! … Aquele traçado também de teria que desaparecer, né? Vamos ver como é que você faria para o gato iniciar lá no começo... para que eu apague tudo… Tudo bem... Como é que faria para o gato ir lá para o começo? Ir para o início, no ponto que você quer inicial… Como faz?

E04MPG: [Busca um bloco "apague tudo", encaixa logo abaixo do "quando clicar em 'bandeira verde'" e, logo em seguida, encaixa um bloco "vá para x=0, y=0"]. [Executa o programa e três segmentos são traçados formando metade de uma linha hexagonal].

Você está experimentando ângulos? Você colocou 300 graus, certo? Algum motivo especial para você ter escolhido esse valor?

E04MPG: Isso, eu experimentei… É, eu coloquei 300 porque a circunferência tem 360º e eu tirei 60º [do ângulo interno do triângulo]. Mas vi que ele gira ao contrário… agora que eu percebi o que eu fiz…

Interessante o raciocínio… o raciocínio de fazer girar para o lado contrário; seria interessante, só que ele é, na verdade, ele fez o mesmo desenho, só que no sentido inverso, né? Vamos ver, assim, a expectativa de girar para o lado contrário se concretizou, né? [Ele considerou o ângulo replementar, quando deveria considerar o ângulo suplementar].

E04MPG: Sim, é verdade, mas não era bem isso que eu queria que ele fizesse… [Substitui o valor 300 por 120 graus]. Agora acho que vai dar certo.

Agora você colocou 120, né?

E04MPG: [Executa o programa e o personagem fica de cabeça para baixo]. É, só que agora o gato ficou de ponta cabeça.

Então, para se colocar na posição correta, você pode utilizar essa função "aponte para …" lá no começo, né? Logo depois do "vá para …". Se você clicar na setinha ali, você vai ver os as opções: 90 graus à direita, - 90 esquerda, 0 para cima e 180 para baixo.

E04MPG: [Inclui um bloco "aponte para ..." logo após o bloco "vá para  $x=0$ ,  $y=0$ " e escolhe entre os valores possíveis de sentido]. Agora acho que vai dar certo. [Após definir o valor, executa o programa, tendo como resultado o traçado de um triângulo equilátero com vértice apontado para baixo].

Ele fez um triângulo equilátero com o vértice apontado para baixo. Era essa tua expectativa?

E04MPG: Bom… lá no começo não era essa a minha expectativa…

Por que você acha que ele ficou com o vértice para baixo?

E04MPG: Acho que por conta do sentido dessa flechinha [aponta para a seta indicadora do sentido do giro]... vai girar 120º à direita.

Se você quisesse que o vértice apontasse para cima qual você teria que usar?

E04MPG: Teria que girar para o outro lado… agora que vi que tem uma seta para o sentido contrário…

Bom, vamos supor que você quisesse deixar essa seta mesmo; quantos graus ele teria que girar para ele fazer um triângulo com vértice para cima?

E04MPG: Seria 240º.

Então experimente…

E04MPG: [Executa o programa e o resultado é um triângulo equilátero com vértice apontado para cima, conforme a expectativa inicial. Os blocos utilizados são: "quando clicar em 'bandeira verde'", "apague tudo", "vá para x=0, y=0", "aponte para a direção 90 graus (direita)", "mostre", "pergunte: 'Qual é o lado do triângulo' e espere a resposta", "use a caneta", "repita 3 vezes: 'mova 'resposta' passos', 'gire (no sentido horário) 240 graus'", "levante a caneta", "esconda"].

É porque isso é um giro do personagem, né? O personagem parte da posição que você mandou, apontar para direita, né? Então, ele chega ali ele faz um giro, no caso de 240 graus, que é um ângulo que fica no terceiro quadrante, né? Então, ele vai girar... se tá apontando para direita, ele vai girar 240, que é 180 + 60, né? Que é equivalente a um giro de 120º para a esquerda.

E04MPG: É, o terceiro quadrante, no caso dele girar no sentido horário, seria equivalente ao segundo quadrante, se ele girar no sentido anti-horário.

É uma saída, né? Mas como você tem giro para esquerda ali também, né, você pode... tanto faz, se utilizar o giro para a direita 240 graus ou giro para esquerda de 120, né? Então, você fique à vontade e opte pelo que você achar que fica mais conveniente.

E04MPG: Então, se não tem problema, eu acho que vou deixar assim mesmo…

Agora eu vou colocar algumas algumas condições aí o teu triângulo. Ele está

localizado no primeiro quadrante, correto? Se eu quisesse que esse triângulo ficasse distribuído simetricamente em relação ao eixo Y? Ou seja, que ele tivesse a sua altura coincidente, pertencente, colinear com o eixo Y, como que você faria para ele ficar assim?

E04MPG: Posso experimentar fazer para responder?

Pode! Justamente, esse programa permite testar suas hipóteses.

E04MPG: [Prossegue alterando a disposição dos blocos no roteiro de programação. Em vez de um laço de repetição que executa três vezes o mesmo código, fazendo o traçado dos lados, toma como ponto de partida o ponto (0,0) e a direção "apontando para a direita" , utiliza um bloco "mova 'resposta/2' passos" e só aí abre um laço de repetição "repita 2 vezes: 'gire no sentido horário 240 graus', 'mova 'resposta' passos'". Em seguida, utiliza um bloco "gire no sentido horário 240 graus" e "mova 'resposta/2' passos". Finaliza com "levante a caneta" e "esconda". Executa o programa e o resultado é o triângulo equilátero simétrico em relação ao eixo Y]. Ok! Funcionou! Qual foi a tua ideia?

E04MPG: Assim, até a parte do "use a caneta", eu mantive o roteiro anterior. Daí então, em vez de usar um único segmento de reta com a medida do lado, eu pensei em fazer um segmento com a medida lado sobre 2. Em seguida, eu pedi para repetir duas vezes a parte de girar 240º e depois mover a medida da resposta. Por fim, peço para ele girar 240º novamente e mover a medida de resposta/2, levando o gato ao início do desenho (posição onde x=0 e y=0).

Você, em resumo, fez ele desenhar dois triângulos retângulos.

E04MPG: É, na verdade, aparecem dois triângulos retângulos por causa do eixo Y… Mas seria basicamente uma ideia semelhante. Quer dizer, você colocou duas linhas poligonais que correspondem às metades do triângulo equilátero, seria um triângulo equilátero dividido em duas partes pelo eixo Y. Ele se converte em duas linhas poligonais que, se você considerar o traçado da altura, vai dar dois triângulos retângulos semelhantes e simétricos, espelhados um em relação ao outro, né? É bem interessante a tua solução! Eu teria outra, mas eu vou deixar essa aqui registrada, porque eu achei bem interessante.

E04MPG: Ok!

Você quer testar com outros valores?

E04MPG: Sim, sim… [Executa novamente o programa informando 200 na medida do lado].

Lembre que você tem uma limitação no Y até 180, né?

E04MPG: Ah, tá… é, mas não interferiu...

É… Não interferiu... Mais uma uma condição aí que poderia ser colocada: por exemplo, se eu quisesse uma centralização vertical. Aliás não seria propriamente uma centralização, mas se eu quisesse que o Baricentro do Triângulo ficasse coincidente com a origem do plano cartesiano, como que você acha que deveria resolver? Lembrando que o Baricentro seria o centro de gravidade do Triângulo, ou seja, se eu colocasse esse triângulo equilibrado em cima da origem do plano cartesiano, ele ficaria estável.

E04MPG: Só preciso me lembrar aqui…

Lembra do Baricentro?

E04MPG: Sim, eu lembro...

No triângulo equilátero, ele está localizado…

E04MPG: A um terço… isso?

Um terco do quê?

E04MPG: Da altura do triângulo…

Da altura do triângulo, certo! No caso aí foi dado o lado, né? Então, para calcular o baricentro, você precisaria especificar como calcular a altura do triângulo, isso? E04MPG: Ok! Eu já tive uma ideia de como fazer isso…

Pode montar, então!

E04MPG: [Pega um bloco de operação de divisão, e aloca inicialmente "resposta/ '\_'"... mas reluta]. A minha ideia original é que antes de ele começar a se mover, ele fosse posicionado a ⅓ abaixo do eixo X. Então, ele vai para o ponto em que x=0 e y=⅓ da altura. Só que eu teria que trabalhar com a "resposta" antes.

Sim, porque essa "resposta" é o lado, né?

E04MPG: É… isso…

Qual seria a relação entre o lado e a altura?

E04MPG: O lado do triângulo e altura que ele deverá estar?

Não, a altura do triângulo…

E04MPG: Ah, entendi! Eu estava pensando em relação à "resposta"... eu pensei primeiro em ⅓ da resposta, mas não é…É a altura/3… Então, eu vou ter que fazer uma conta.

Você está pensando num exemplo numérico? É porque você precisa encontrar um modelo genérico para trabalhar com a informação do lado. Porque a cada mudança de resposta ele precisa acompanhar.

E04MPG: Ali como a altura dele é igual a… a altura de um triângulo retângulo... ali ele forma um triângulo retângulo, né? Porque dá para dividir o triângulo equilátero em dois triângulos retângulos pela altura dele. Essa altura é um dos lados do triângulo retângulo… posso dizer que ela é a raiz quadrada do lado ao quadrado menos lado sobre dois ao quadrado (h=√[(resposta)² - (resposta/2)²]).

Você pode montar essa fórmula com os operadores…

E04MPG: [Utiliza os blocos de operadores matemáticos para montar a expressão].

Você vai precisar do quadrado aí, né? Só que não tem operação de elevar ao quadrado…

E04MPG: Então, eu vou usar a multiplicação por ele mesmo…

Você montou a fórmula no papel aí?

E04MPG: Sim, montei.

Qual foi a fórmula que você obteve?

E04MPG: h=√[3(lado)²/4]. [Prossegue montando a fórmula com os blocos do Scratch. Utiliza um bloco "raiz quadrada de {3 \* 'resposta' \* 'resposta'/4}/3"]. Só não sei como fazer para ficar negativo…

Você pode fazer isso na própria fórmula que você construiu…

E04MPG: Ah, sim… [Substitui o denominado 3 por (-3)... encaixa os blocos nos seus devidos lugares e conclui]. Posso testar?

Pode!

E04MPG: Não deu certo…

Por que não deu certo? Vamos revisar o programa… [Fazemos uma revisão dos blocos: "quando clicar em 'bandeira verde'", "apague tudo", "vá para x=0, y=(raiz quadrada de {3 \* 'resposta' \* 'resposta'/4}/-3"] )", "aponte para a direção 90 graus", "mostre", "pergunte 'Qual o lado do triângulo' e aguarde a resposta", "use a caneta" "mova 'resposta/2' passos", "repita 2 vezes {"gire no sentido horário 240 graus", "mova 'resposta' passos"}", "gire no sentido horário 240 graus", "mova 'resposta/2' passos", "levante a caneta", "esconda"]. Olha… ele utiliza a resposta antes de ter a resposta!

E04MPG: Vou fazer mais um teste aqui [Tenta reorganizar os blocos… faz um rearranjo da ordem].

É, talvez esteja aí o problema… você está usando a "resposta" sem ter a "resposta". E04MPG: Ah, lá no começo!

Você pode relocalizar a operação com o uso da resposta… Ou colocar um vá para na parte de baixo…

E04MPG: Ok! Eu encaixei o bloco de cálculo da altura depois da pergunta… vou testar… [executa o programa e constata que apresentou o resultado esperado].

Ah! Agora deu certo! Tente com outro valor para ver se dá certo…

E04MPG: [Re-executa o programa e informa 180 para o valor do lado].

É, parece que está certo… aparentemente, está centralizado no baricentro. Só me dê um minuto para eu salvar o seu projeto… [Salvo como E04MPG triang equilat caracteristicas.sb2l.

Como que você pensaria, assim linhas gerais, este outro problema [apresento a tela de funcionamento de um programa Scratch que desenha uma linha que se aproxima de uma circunferência, dado seu raio]. Só para você descrever, eu vou colocar maximizada aqui. Vou executar o programa, o raio da circunferência vou colocar, por exemplo, 150. E aí ele desenha. Na verdade, o que ele tá desenhando aí é um polígono inscrito na circunferência, porque o Scratch não tem mecanismo para desenhar a circunferência. Então, você desenha uma coisa aproximada, que na verdade é um polígono de 360 lados. Eu forneci o raio da circunferência. Você pode ver que o raio está bem certinho no 150 [medida no eixo X]. O que que você teria
que levar em conta para para fazer isso aí? Descreva como seria o teu método para trabalhar com esse problema, como que você faria esse desenho usando esse polígono de 360 lados. O que você faria, por exemplo, para vincular o raio, relacioná-lo ao tamanho do lado desse polígono?

E04MPG: Eu posso só dar uma olhada lá no Scratch?

Sim! Você pode iniciar um projeto novo...

E04MPG: Então… [Inicia buscando um plano de fundo com um sistema cartesiano. Em seguida, escolhe um bloco de inicialização, "quando clicar em 'bandeira verde'", anexa um bloco "pergunte 'Qual é o raio de sua circunferência?' e aguarde a resposta", depois agrega um bloco "vá para x=0, y= 'resposta'", seguido de um bloco "use a caneta"]. Eu vou construir um polígono de 360 lados, certo?

Isso! 360 lados. Porque daí cada lado seria correspondente a um grau. Ou seja, ele traça um lado e, em seguida, faz um giro de um grau. Se ele repetir 360 vezes esse procedimento, você desenha um polígono de 360 lados.

E04MPG: [Agrega ao problema um bloco "gire 91 graus"]. Ele vai até o ponto x=0 e y= 'resposta'... Ah, não!... eu quero que ele comece em cima do eixo X… [Em seguida, corrige a informação do bloco "vá para…", colocando a "resposta" no "x" em vez de "y"]. Ele vai começar em cima do eixo X. Eu vou pedir para que ele ande no mesmo sentido do eixo X, depois que ele gire 90 graus. Aí, eu vou colocar as repetições. [Coloca um bloco "repetir 360 vezes"]. Aí, dentro do laço de repetição, eu coloco o tamanho do lado e o quanto ele vai girar, no caso 1 grau por vez. [Encaixa os blocos "mova 1 passo" e "gire 1 grau" dentro do laço de repetição]. O tamanho do polígono vai ser relacionado ao raio, né?

Sim! Seria a relação entre o lado do polígono e o raio. Por exemplo, se você pensar assim, há uma ligação entre o raio da circunferência onde o polígono está inscrito e o perímetro desse polígono, né?

E04MPG: Eu pensei um pouco diferente… vai ser dado o raio, certo? Se eu usar cada um dos 360 lados eu usar um valor "x", eu preciso achar uma relação entre esse valor e o raio, certo? Então, assim, se eu pegar esse raio e dizer que é um lado, um cateto de um triângulo retângulo, o outro cateto seria o lado do polígono, o cateto oposto ao ângulo de 1 grau. Então, o lado do polígono poderia achar através do valor da tangente do ângulo de um grau. A tangente é o cateto oposto sobre o cateto adjacente. O cateto oposto é o valor do lado e o adjacente é o raio. Eu só preciso pegar uma calculadora aqui… para calcular a tangente de um grau.

Mas você pode usar o operador… o Scratch tem um operador "tangente".

E04MPG: Ah! Verdade! [Busca no conjunto de operadores o bloco em que consta a função tangente de um ângulo. Em seguida, monta, dentro do laço de repetição, os blocos "mova 'resposta' \* 'tangente de 1' passos" e "gire 1 grau"]. Posso testar para ver se deu certo?

Sim, pode!

E04MPG: [Executa o programa e atribui um valor de 100 para o lado. O programa realiza o traçado de um polígono de 360 lados bastante aproximado de uma circunferência, com raio igual ao valor atribuído na "resposta", atendendo à expectativa inicial].

Que beleza, heim? Legal! Gostei da sua ideia! O seu programa ficou bem simples e funciona! Experimente com outro valor de raio para ver se ele continua dando o mesmo resultado… Só tome cuidado aí, que o gato tem que voltar, né? É preciso dizer para ele retornar ao início e apontar para a direção inicial.

E04MPG: [Inclui um bloco "vá para x=0, y=0" após o bloco "apague tudo". Em seguida, encaixa também um bloco "aponte para a direção 90 graus" logo abaixo do bloco "vá para…". Executa o programa e surge um traçado de um raio sobre o eixo X]. Apareceu um risco aqui, não sei se você está vendo…

Sim, estou vendo... É esse risco... deixa eu ver uma coisa… tem relação com o uso da caneta... que ele está usando antes do tempo. Ah! É porque você usou a caneta, mas você não levantou a caneta! Está vendo?

E04MPG: Ah, sim! É verdade!

No final, você tem que levantar a caneta! E ainda seria interessante colocar também um bloco "vá para x=0, y=0" e um "aponte para a direção 90 graus" em baixo. E04MPG: Em baixo?

Isso! Agora acho que dá certo! Tente com 150, por exemplo. Ele continua fazendo o

risco, mas tudo bem porque isso que ele faz parte do raio da circunferência! Só a título de curiosidade, para ver como as ideias podem ser diferentes, dê uma olhada no meu programa…

E04MPG: [Realiza a leitura do meu programa para a mesma finalidade].

Eu usei a conversão de arco, conversão para o arco correspondente a um 1° convertido em radiano. Então, tive que fazer a conversão para radianos do ângulo, multiplicar pela resposta para ele dar um arco. Mas a tua solução está melhor. Quer dizer, porque na verdade ele considera o arco da circunferência é muito próximo do segmento que corresponde ao lado do polígono. Assim, a olho nu não aparece, porque a definição do vídeo não permite que você veja os detalhes. Então, você enxerga de longe e vê uma circunferência. É simplesmente uma concepção diferente. E04MPG: Sim, mas tem algumas semelhanças…

Uma consideração aí só para encerrar nossa a nossa entrevista.

E04MPG: Quanto ao potencial, é uma questão de trabalhar com essas ferramentas junto com o aluno, que não vai apenas aprender a parte matemática, as construções geométricas, mas também aprender sobre programação. Isso está ligado ao pensamento computacional das pessoas. Eu acredito que seja importante trabalhar com isso nas escolas.

Então você percebe um potencial de aprendizagem além da matemática?

E04MPG: É, além da matemática, então… é a parte do pensamento lógico da pessoa a respeito das coisas, não só a lógica matemática.

E quando eu propus questões condicionais, por exemplo: "e se precisasse fazer isso…?", eu introduzi um problema a ser resolvido, certo?

E04MPG: Isso! É importante ressaltar que esse tipo de ferramenta permite que o aluno teste suas hipóteses de maneira fácil. Ele termina de programar, mesmo que o programa ou o objetivo ainda não tenha sido alcançado, que não tenha concluído o que a atividade pediu, ele pode testar as suas hipóteses. Então, ele pode realizar testes, verificar o que está acertando, o que está errando, e ele mesmo vai verificar por si só o que precisa consertar… essa é a importância na minha opinião.

Ok! Muito obrigado pela sua contribuição!

**APÊNDICE D -** Projeto de extensão "Clubes de Robótica e Automação em Instituições Públicas de Educação Básica.

# **INSTRUÇÃO NORMATIVA N<sup>o</sup> 01/2013 - PROEC/UNICENTRO ANEXO I FORMULÁRIO PARA ELABORAÇÃO DE PROJETO OU PROGRAMA DE EXTENSÃO**

#### **I. DADOS CADASTRAIS**

**1.1. Título do Projeto/Palavras-chave**

**CLUBES DE ROBÓTICA E AUTOMAÇÃO EM INSTITUIÇÕES PÚBLICAS DE EDUCAÇÃO BÁSICA**

**Palavras-chave: educação básica, robótica, ensino, aprendizagem.**

#### **1.2. Natureza da Unidade Organizacional Proponente**

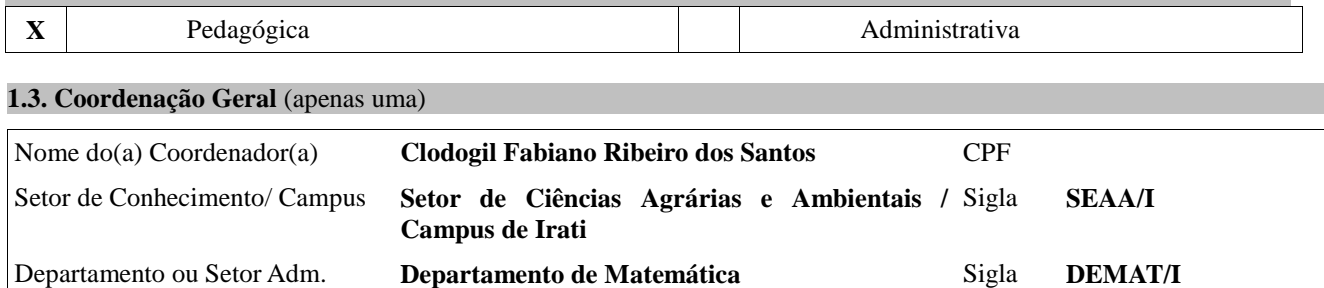

# **1.4. Proposta Extensionista**

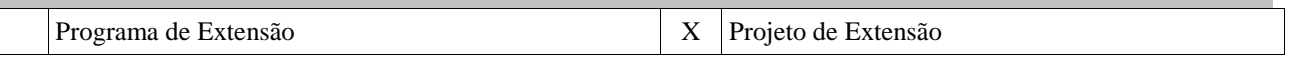

Categoria funcional: ( X ) Efetivo ( ) Colaborador. RT: 40 horas

### **1.4.1. É um projeto vinculado ao PDE?**

# Sim X Não

#### **1.5. Modalidade do Projeto de Extensão**

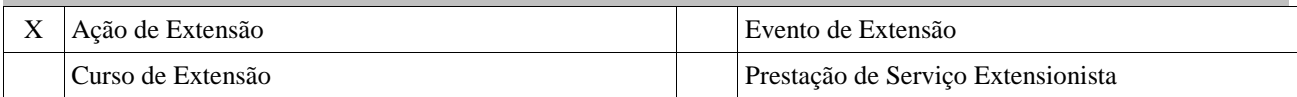

## **1.5.1. Em se tratando de Projeto de Extensão, informar se há vinculação à Programa de Extensão**

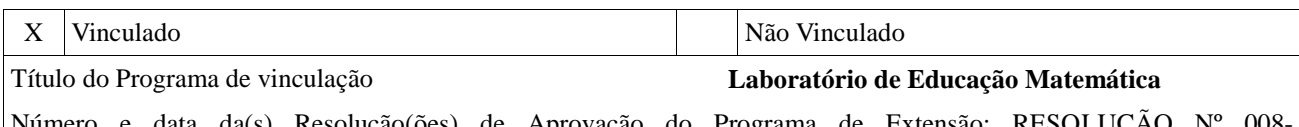

Número e data da(s) Resolução(ões) de Aprovação do Programa de Extensão: RESOLUÇÃO Nº 008- CONSET/SEAA/I/UNICENTRO, DE 20 DE FEVEREIRO DE 2014.

## **1.5.2. Em se tratando de Programa de Extensão, informar os Projetos vinculados** (informar todos os Projetos vinculados vigentes)

Título do Projeto vinculado

Número e data da(s) Resolução(ões) de aprovação:

## **1.6. Previsão de Financiamento**

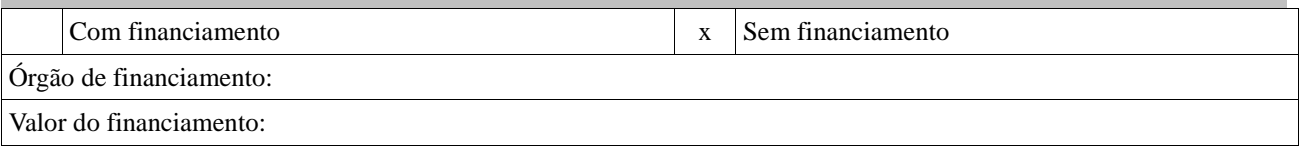

# **17. Classificação do Projeto ou Programa**

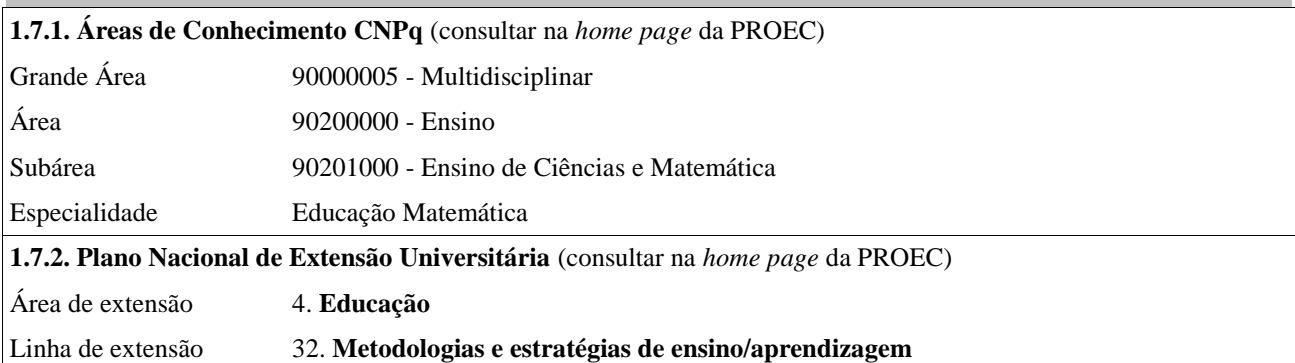

# **1.8. Período de Realização**

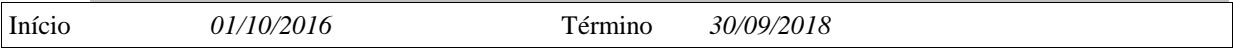

# **1.9. Carga Horária do Projeto ou Programa**

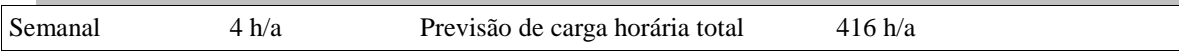

# **1.10. Dimensão do Projeto ou Programa**

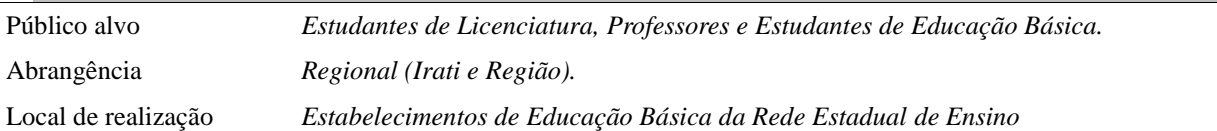

# **1.11. Há alguma entidade parceira**

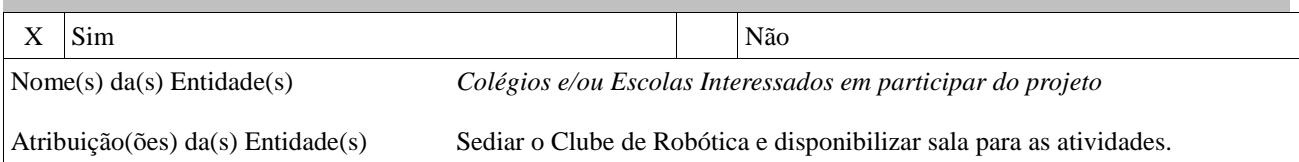

### **1.11.1 Em caso de existência de parceria, o programa/projeto necessita de Termo de Convênio ou Similar?**

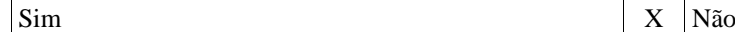

## **1.12. Equipe Executora** (acrescentar quantos quadros forem necessários) - Integrantes da UNICENTRO

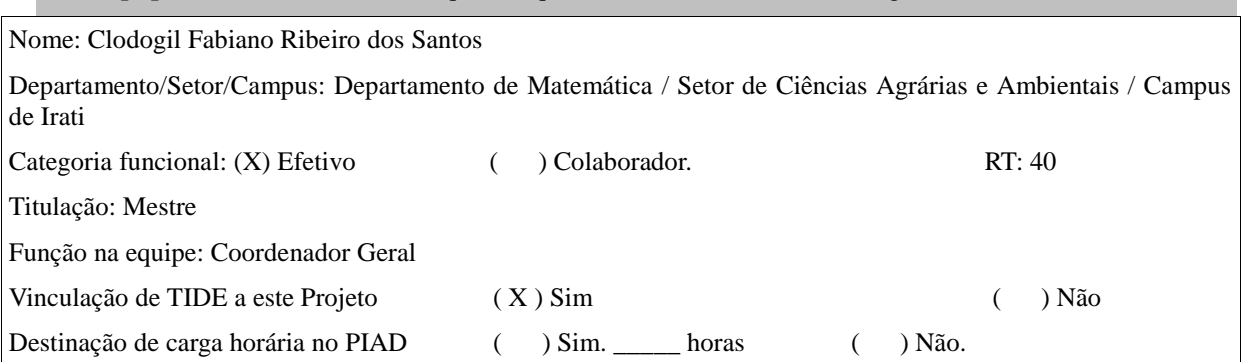

# **II. DADOS TÉCNICOS**

(A descrição dos itens abaixo é uma adaptação do roteiro do Sistema de Informação e Gestão de Projetos, SIGPROJ, do Ministério da Educação. Disponível em: sigproj1.mec.gov.br)

#### **2.1. Justificativa**

Apresentar a relevância e a pertinência do Projeto de Extensão no processo de intervenção social, caracterizando-o como uma das respostas a um problema ou necessidade identificada<br>junto ao público-alvo da atividade. O text *indissociabilidade entre ensino e pesquisa.*

Há muito tempo se tem comentado sobre a dificuldade que a educação pública tem em acompanhar os mais recentes desenvolvimentos tecnológicos, especialmente aqueles que trazem impactos comprovadamente benéficos para a aprendizagem dos estudantes. A falta de investimento em inovação e a demora em implementar os recursos fazem com que haja um significativo atraso no desenvolvimento de projetos didáticos que efetivamente incorporem os produtos mais recentes do desenvolvimento tecnológico no ambiente escolar. Entretanto, vislumbra-se uma saída: a utilização de plataformas tecnológicas flexíveis, baseadas nas mídias móveis e outros recursos de fácil implementação.

A proposta aqui apresentada é a criação de Clubes de Robótica e Automação em Instituições Públicas de Educação Básica. Essa proposta visa congregar alunos interessados em desenvolver projetos nas áreas de robótica e automação, inclusive com a possibilidade de criação de novos dispositivos ou tecnologias, que podem não só potencializar a aprendizagem dos conteúdos das componentes curriculares, como também fazer do estabelecimento de educação básica uma instância de produção de conhecimento.

Nesses Clubes, os estudantes terão a oportunidade de manipularem dispositivos relacionados à automação e à robótica, interagindo de forma direta com tecnologias que atualmente são utilizadas nas mais diversas áreas, tais como: automação industrial, comercial e residencial, desenvolvimento de sistemas, projetos de recursos relacionados à acessibilidade e inclusão de portadores de necessidades especiais, entre outros. Assim, participando desses Clubes, os estudantes terão a chance de mobilizar conhecimentos para contribuir significativamente para a sociedade, agregando valor ao próprio aprendizado, além de realizar atividades que lhe trarão satisfação pessoal.

#### **2.2. Fundamentação Teórica**

*Explicitar o suporte teórico que orientará a execução do Projeto de Extensão, a constituição do universo de princípios, categorias, conceitos, formando um conjunto lógico, coerente, dentro do qual o trabalho é fundamentado.*

A robótica educacional é uma área que tem sido objeto de pesquisa já há algum tempo. Os trabalhos nessa área remontam à década de 1960, quando Seymour Papert desenvolveu junto ao Instituto de Tecnologia de Massachusets a linguagem LOGO. Esse autor concebeu a estratégia construcionista na abordagem das tecnologias de informação e comunicação (TIC). Suas ideias são descritas em Papert (1980 e 2008). A partir daí, diversos pesquisadores se lançaram na empreitada de incorporar a robótica aos ambientes escolares. O trabalho de Benitti (2012) traça um panorama internacional dessa área, fazendo uma categorização de diversas pesquisas que descrevem formas de utilização da robótica educacional em cenários escolares.

No âmbito nacional também é possível encontrar trabalhos que se dedicam a essa área, como o trabalho de Dalla Vecchia (2012). Nesse trabalho, a ideia de aprendizagem está associada à construção de objetos, ou seja, "a busca ou construção de um conhecimento específico pode estar associada ao processo de construção de um artefato, que por sua vez pode gerar um conjunto de construções e abstrações mentais" (DALLA VECCHIA, 2012, p.62).

Também pode-se citar o trabalho de Cabral (2011). Trata-se de um estudo que relaciona

a robótica educacional (RE), a resolução de problemas e a microgênese da construção do conhecimento, de Bärbel Inhelder, marcando sua opção por investigar o sujeito psicológico no processo de resolução de problemas relacionados à RE. Essa teoria tem forte relação com a Teoria Psicogenética de Jean Piaget.

O trabalho de Martins (2012) "apresenta uma proposta desenvolvida em determinado contexto de educação básica e que faz uso do recurso LEGO® nas aulas de matemática". A autora questiona se é possível utilizar a robótica educacional como recurso de ensino de Matemática nos anos finais do Ensino Fundamental e como. O trabalho segue a metodologia do estudo de caso e vincula-se às teorias de Seymour Papert e Gèrard Vergnaud. A Teoria dos Campos Conceituais deste último é a base teórica que orienta a análise de dados.

Não se pode deixar de citar os trabalhos de Valente (1993, 2002 e 2005), que foram importantes para a consolidação da abordagem construcionista no Brasil. Suas contribuições foram importantes para a criação do Núcleo de Informática aplicada à Educação (NIED), na Universidade Estadual de Campinas (Unicamp). Nesse Núcleo, pesquisadores como D'Abreu têm desenvolvido importantes trabalhos na área de robótica educacional (D'ABREU, 2012 e 2013).

A principal orientação teórica da presente proposta extensionista é a abordagem construcionista das TIC. Nessa abordagem ocorre a utilização da máquina computacional como ferramenta de desenvolvimento, na acepção estabelecida por Valente (1993). O uso do computador (e em extensão dos demais dispositivos citados) em uma abordagem construcionista prevê que o estudante venha a desenvolver uma estrutura lógica de pensamento, necessitando prever passo a passo as ações do dispositivo, de modo a resolver um problema associado a uma determinada situação. De acordo com o autor, "o computador não é mais o instrumento que ensina o aprendiz, mas a ferramenta com a qual o aluno desenvolve algo, e, portanto, o aprendizado ocorre pelo fato de estar executando uma tarefa por intermédio do computador." (VALENTE, 1993, p.13).

### **2.3. Objetivos**

*Considerando a justificativa apresentada, especificar o objetivo geral e os objetivos específicos do Projeto, detalhando-os com clareza em função dos resultados esperados com o ensino, a pesquisa e a extensão. Para facilitar recomenda-se numerar os objetivos gerais e os específicos, descrevendo-os sem explicitar como alcançar.*

- Fomentar o interesse pelas áreas de robótica e automação para futuras atividades de pesquisa e desenvolvimento tecnológico.
- Promover o estudo sobre a aplicabilidade de conceitos disciplinares, especialmente das áreas de física, matemática, informática, eletrônica, mecânica e linguagens.
- Estimular a criatividade e a inteligência por meio do estabelecimento de relações interdisciplinares na resolução de problemas envolvendo a programação de dispositivos robóticos.
- Oportunizar aos estudantes a participação em atividades que lhe permitam ser um protagonista no processo de construção de seu próprio conhecimento.
- Promover ações que demandem o desenvolvimento de habilidades de trabalho em equipe.
- Explorar aspectos de pesquisa, desenvolvimento e construção de dispositivos relacionados a robótica e automação.
- Abordar questões relacionadas ao senso ecológico e à sustentabilidade, tendo em vista que o projeto prevê também o reaproveitamento de sucata tecnológica (computadores antigos, brinquedos descartados, sucatas de eletrônicos) para construção dos protótipos.
- Promover atividades experimentais que fomentem a investigação na procura de soluções para um melhor desempenho dos robôs construídos.
- Estimular os participantes a criar atividades e projetos na área da robótica, divulgando

seus resultados para a comunidade científica por meio da participação em eventos regionais, nacionais ou internacionais.

- Preparar as equipes para a participação em competições na área de robótica.
- Desenvolver de competências relacionadas ao domínio de línguas estrangeiras no processo de programação dos dispositivos.
- Abordar aspectos afetivos e psicomotores, principalmente a gestão de emoções, lidar com a frustração e a sociabilização com diferentes culturas.
- Desmistificar a robótica como área que requer uma superespecialização dos participantes.

#### **2.4. Metodologia**

Especificar a proposta metodológica do Projeto, linha pedagógica adotada, justificando carga horária, referencial teórico, tecnologias a serem utilizadas, instrumentos<br>metodológicos e de rotinas, as atividades/etapas que c *outras parcerias, especificar as complementaridades e/ou sinergias existentes. Em síntese, sugere-se que a proposta metodológica deve conter as etapas e instrumentos de "como" os objetivos serão alcançados.*

A estruturação dos Clubes de Robótica e Automação deverá seguir um modelo estabelecido pelos próprios membros, por meio da criação de um estatuto que contemple os objetivos da agremiação, a forma de participação, os meios de obtenção de recursos materiais, algumas questões relacionadas a posturas e ética no relacionamento interpessoal. Os Clubes serão sediados em Estabelecimentos Públicos de Educação Básica e poderão congregar estudantes regularmente matriculados, preferencialmente no Ensino Médio, podendo também incluir estudantes das séries finais do Ensino Fundamental, algo que pode ser definido pelo próprio conjunto de membros.

De modo geral, o objeto de um Clube de Robótica e Automação é o estudo, o desenvolvimento e a aplicação de dispositivos relacionados a essas áreas, utilizando diferentes plataformas tecnológicas, tais como Arduino, Lego, Robocore, Robo+Edu, entre outras. Os membros do Clube devem estabelecer um acordo de participação que contemple as diferentes habilidades e interesses dos seus membros, permitindo assim que, independente de habilidades técnicas, não haja restrições quanto ao perfil dos participantes.

Após estabelecer o estatuto do Clube, os membros deverão escolher, entre eles, uma diretoria, composta de cargos definidos pelo próprio grupo, de modo que contemple, pelo menos, um presidente, um tesoureiro, um secretário e seus respectivos substitutos. As atribuições de cada cargo podem ser definidas no estatuto, bem como a forma de escolha dos membros e a duração da gestão. O corpo de membros do Clube constitui-se como um Conselho Deliberativo, sendo, portanto, o órgão máximo de decisões inerentes às atividades da agremiação. Os membros dotados de cargos seriam os agentes de articulação das deliberações do Conselho.

No que se refere ao Corpo Docente da Instituição, sua função seria consultiva, ou seja, os Professores que quiserem se engajar no Projeto poderão compor um Conselho Consultivo, que tem por finalidade orientar as ações dos participantes, sugerindo pautas, repassando informações e articulando os saberes envolvidos nas atividades. O Coordenador deste Projeto de Extensão fará parte desse Conselho Consultivo e ficará responsável pelas orientações iniciais para a constituição do Clube, ministrará oficinas pedagógicas visando o preparo técnico dos participantes e fará a ponte entre a Instituição de Educação Básica e a Universidade, no sentido de orientar a produção de conhecimentos. Durante a vigência do Projeto, o Coordenador acompanhará as ações, estabelecendo intervenções quando julgar necessário, especialmente no que se refere a instruções de natureza técnica. Além do Coordenador, serão mobilizados estudantes de graduação participantes do Projeto, para os quais as atividades poderão contar como horas de Estágio ou de atividades complementares.

### **2.5 Avaliação e Acompanhamento**

Indicar os mecanismos de acompanhamento e avaliação do Projeto. É relevante descrever sucintamente os procedimentos a serem adotados para realizar a avaliação contínua<br>e sistemática das atividades, tanto pelo público parti

## **2.5.1. Pelo público participante**

*Descrever como a ação será avaliada pelo público participante da ação, especificando a maneira e instrumentos avaliativos que serão utilizados para a sistemática de avaliação.*

O público participante poderá avaliar o andamento das atividades por meio de instrumentos próprios a serem disponibilizados aos membros do Clube. Um desses instrumentos será um fórum de discussões, estabelecido no âmbito de uma rede social, de modo a permitir que todos os membros acessem e exponham seus pareceres, suas opiniões, suas dificuldades e sugestões. Ao final da etapa formativa, o público participante poderá avaliar as ações por meio de respostas a um formulário disponibilizado por meio de uma ferramenta de compartilhamento "em nuvem".

## **2.5.2. Pela equipe executora**

*Descrever como a ação será avaliada pelos membros da equipe de execução, especificando a maneira e instrumentos avaliativos que serão utilizados para a sistemática de avaliação.*

O Projeto será acompanhado pelo Coordenador, o qual terá a incumbência de promover a formação inicial dos participantes e, posteriormente, acompanhar o andamento das atividades por meio de visitas periódicas aos Estabelecimentos parceiros que sediarem os Clubes. Essas visitas ocorrerão mediante agendamento prévio, sendo que, na oportunidade, os participantes poderão dirimir suas dúvidas, expor dificuldades e solicitar apoio na resolução de problemas.

Também será incumbência do Coordenador acompanhar as discussões no fórum e compilar as respostas obtidas por meio de formulários de pesquisa disponibilizado "em nuvem".

# **2.6. Cronograma das Atividades ou Programação (esta é somente para cursos e eventos)**

-<br>Inserir e discriminar detalhadamente as atividades que compõem a metodologia de trabalho, e o respectivo período de execução das mesmas, sendo partes integrantes do cronograma<br>físico de desenvolvimento da proposta da acã *físico de desenvolvimento da proposta da ação de extensão ou programação do evento. Obs. Programação é se* 

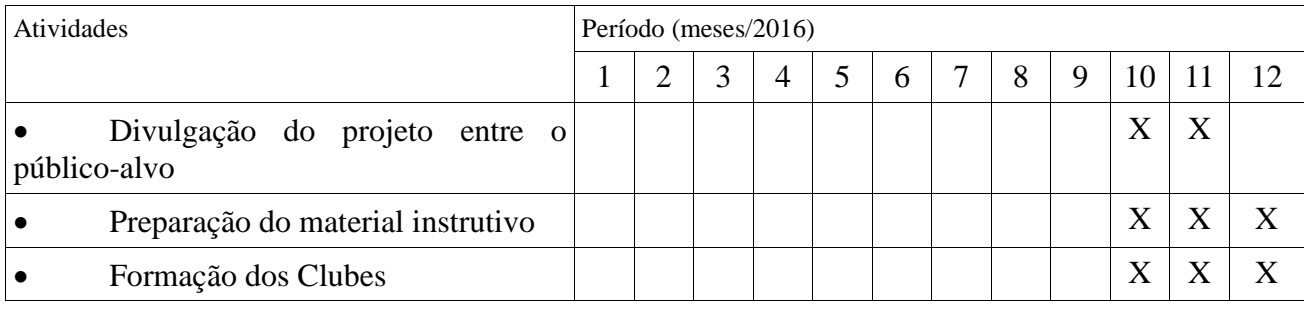

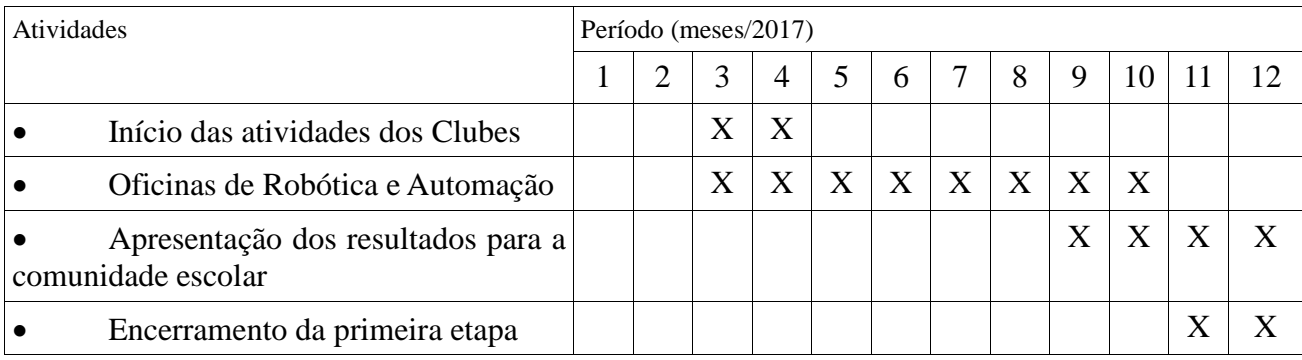

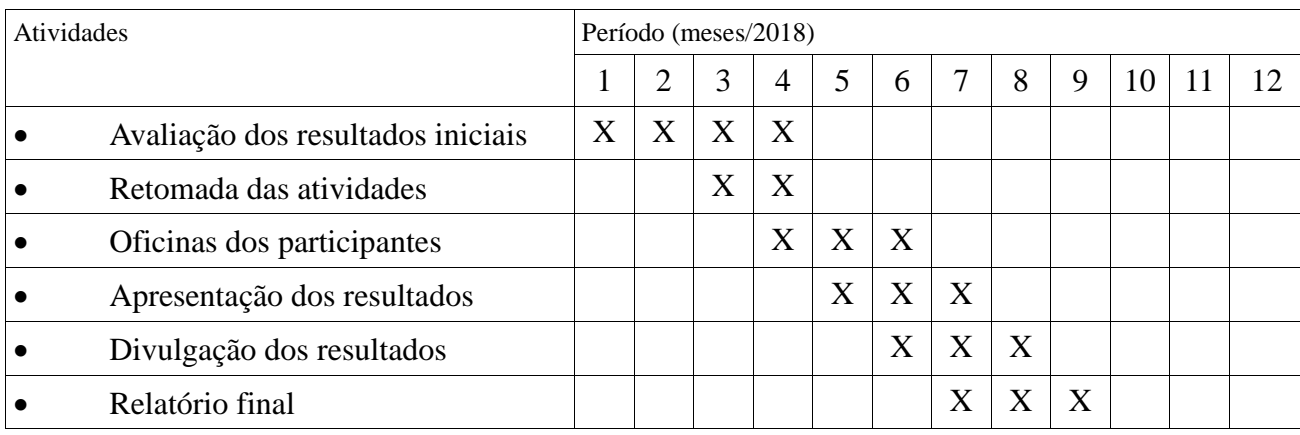

# **2.7. Referências Bibliográficas**

Indicar as referências bibliográficas relacionadas à temática proposta e à linha de extensão adotada que norteiam e contextualizam os aspectos metodológicos do Projeto. É<br>importante que na justificativa e na metodologia se

BENITTI, Fabiane B. V. Exploring the educacional potential of robotics in schools: a systematic review. **Computers & Education**, v. 58, i. 3, 2012, p.978-988.

CABRAL, Cristiane P. **Robótica educacional e resolução de problemas**: uma abordagem microgenética da construção do conhecimento. 2011. 142f. Dissertação (mestrado). Universidade Federal do Rio Grande do Sul. Faculdade de Educação. Programa de Pós-Graduação em Educação, 2011. Disponível em [http://hdl.handle.net/10183/29314,](http://hdl.handle.net/10183/29314) acesso em 09/07/2014.

D'ABREU, João V. V.; BASTOS, Bruno L. Robótica Pedagógica: uma reflexão sobre a apropriação de professores da escola Elza Maria Pellegrini de Aguiar. WORKSHOP DE INFORMÁTICA NA ESCOLA (WIE), 19. **Anais...** Campinas (SP), 25 a 29 novembro 2013.

D'ABREU, João V. V.; RAMOS, J. J. G.; MIRISOLA, L. G. B.; BERNARDI, N. Robótica educativa/pedagógica na era digital. CONGRESSO INTERNACIONAL TIC E EDUCAÇÃO, 2. **Anais...** Lisboa, 30 novembro - 2 dezembro 2012.

MIT, Massachusets Institute of Technology. **Scratch**. Versão 1.4. Boston: MIT Media Lab, 2011. Disponível em [http://scratch.mit.edu,](http://scratch.mit.edu/) acesso em 04/11/2013.

PAPERT, S. **A máquina das crianças:** repensando a escola na era da informática. Tradução de Sandra Costa. Porto Alegre: Artes Médicas, 2008.

PAPERT, S. **Mindstorms**: children, computers, and powerful ideas. New York: Basic Books, Inc., 1980.

VALENTE, J. A. A espiral da aprendizagem e as tecnologias da informação e comunicação: repensando conceitos. In JOLY, M. C. (Ed.) **Tecnologia no ensino: implicações para a aprendizagem**. São Paulo: Casa do Psicólogo Editora, 2002a, p.15-37.

VALENTE, J. A. **A espiral da espiral de aprendizagem:** o processo de compreensão do papel das tecnologias de informação e comunicação na educação. 2005. 232f. Tese (Livre Docência). Universidade Estadual de Campinas. Campinas, SP, 2005b.

VALENTE, J. A. Diferentes usos do computador na educação. In: **Computadores e conhecimento**: repensando a educação. Campinas: Editora da UNICAMP, 1993. Disponível

em [http://www.educacaopublica.rj.gov.br/biblioteca/tecnologia/0022.html,](http://www.educacaopublica.rj.gov.br/biblioteca/tecnologia/0022.html) acesso em 04/11/2013.

## **2.8. Resumo do Projeto**

Descrever o resumo da ação de extensão (no máximo 250 palavras), destacando sua relevância na perspectiva acadêmica e social, o público a que se destina e o resultado<br>esperado. Este texto poderá ser publicado na home page

O presente Projeto de Extensão tem por objetivo principal organizar Clubes de Robótica e Automação em Estabelecimentos de Educação Básica da Rede Estadual de Ensino de Irati (PR). Visa congregar alunos interessados em desenvolver projetos nas áreas de robótica e automação, que podem não só potencializar a aprendizagem dos conteúdos das componentes curriculares, como também fazer do estabelecimento de educação básica uma instância de produção de conhecimento. Os estudantes terão a oportunidade de manipularem dispositivos relacionados à automação e à robótica, interagindo de forma direta com tecnologias que atualmente são utilizadas nas mais diversas áreas, tais como: automação industrial, comercial e residencial, desenvolvimento de sistemas, projetos de recursos relacionados à acessibilidade e inclusão de portadores de necessidades especiais, entre outros. O período de realização vai de 01/10/2016 a 30/09/2018. Espera-se que, após a fase de implementação, os Clubes prossigam o trabalho de forma autônoma, contando com a Coordenação do Projeto como consultor especializado.

## **2.9. Informações Complementares**

a) Emissão de Certificação: ( X ) Sim ( ) Não

Número de Certificados previstos: 100.

b) Esta proposta extensionista concorrerá a concessão de bolsa remunerada do PIAE:

( ) Sim ( X ) Não

c) Outras informações que julgar importantes.

Irati (PR), 21 de julho de 2016.

Assinatura do(a) Coordenador(a) Geral do Programa de Assinatura do(a) Coordenador(a) Geral do Projeto de Extensão (quando vinculado) Extensão